# **Rahmenvereinbarung zur Datenübertragung von Abrechnungsdaten bei Krankenhausleistungen in Verbindung mit § 17c KHG**

(Rahmenvereinbarung Datenübertragung)

zwischen

der Deutschen Krankenhausgesellschaft e.V. (DKG), Berlin

und

dem Verband der Privaten Krankenversicherung e.V. (PKV-Verband), Köln

# **Gesamtdokumentation**

**Stand: 12. Juli 2021**

#### <span id="page-1-0"></span>**Dokumentenhistorie**

| <b>Stand</b> | Änderungsgrund                                                                                                    |
|--------------|----------------------------------------------------------------------------------------------------|
| 01.01.2014   | Gesamtdokumentation für 2014                                                                                                    |
| 11.07.2014   | Aktualisierung der Gesamtdokumentation - Einarbeitung folgender Än-<br>derungen:<br>PKV-relevanten Änderungen aus der 12. Fortschreibung der Ver-<br>$\bullet$<br>einbarung zur Datenübermittlung nach § 301 SGB V (GKV)<br>Nachtrag vom 17.06.2014 zur 2. Fortschreibung vom 20.09.2013<br>$\bullet$                     |
| 30.04.2015   | Aktualisierte Gesamtdokumentation (ohne Anhang A zur Anlage 2)1                                                                                                    |
| 24.02.2016   | Aktualisierung der Gesamtdokumentation - Einarbeitung folgender Än-<br>derungen:<br>Nachtrag vom 22.12.2015 zur 2. Fortschreibung vom 20.09.2013<br>Nachtrag vom 22.02.2016 zur 2. Fortschreibung vom 20.09.2013<br>$\bullet$                                                                                             |
| 04.03.2016   | Aktualisierte Gesamtdokumentation (ohne Anhang A zur Anlage 2)                                                                                                    |
| 07.07.2016   | Aktualisierte Gesamtdokumentation (ohne Anhang A zur Anlage 2) -<br>Einarbeitung folgender Änderungen:<br>Nachtrag vom 7.7.2016<br>$\bullet$                                                                                                    |
| 07.03.2017   | Aktualisierte Gesamtdokumentation (ohne Anhang A zur Anlage 2) -<br>Einarbeitung folgender Änderungen:<br>Nachtrag vom 21.12.2016<br>$\bullet$                                                                                                    |
| 23.10.2017   | Aktualisierte Gesamtdokumentation (ohne Anhang A zur Anlage 2) -<br>Einarbeitung folgender Änderungen:<br>Nachtrag vom 18.09.2017                                                                                                    |
| 1.11.2017    | Redaktionelle Korrekturen                                                                                                    |
| 30.10.2018   | Aktualisierung von Anhang A zu Anlage 5 (Beispieldatensätze)                                                                                                    |
| 10.01.2019   | Aktualisierte Gesamtdokumentation (ohne Anhang A zur Anlage 2) -<br>Einarbeitung folgender Änderungen:<br>Nachtrag vom 12.12.2017<br>$\bullet$<br>Nachtrag vom 19.04.2018<br>$\bullet$<br>Korrektur des Nachtrages vom 12.12.2017<br>$\bullet$<br>Nachtrag vom 26.10.2018<br>$\bullet$                                    |
| 27.7.2020    | Aktualisierte Gesamtdokumentation (ohne Anhang A zur Anlage 2) -<br>Redaktionelle Korrekturen und Einarbeitung folgender Änderungen:<br>Nachtrag vom 13.6.2019<br>$\bullet$<br>Nachtrag vom 16.7.2019<br>$\bullet$<br>Nachtrag vom 6.12.2019<br>Nachtrag vom 1.4.2020<br>Ergänzungsvereinbarung zum Nachtrag vom 1.4.2020 |

<sup>1</sup> Anhang A zur Anlage 2 (Entgeltarten) wird in einem separaten Dokument zur Verfügung gestellt

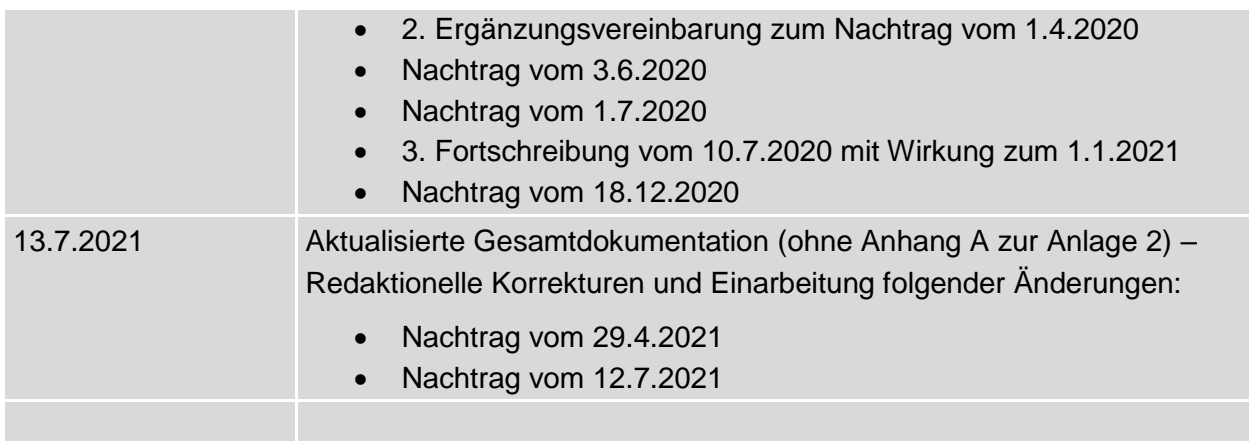

#### <span id="page-3-0"></span>**Besonderer Hinweis:**

Diese Dokumentation setzt die Nachträge und Fortschreibungen bis zum 10.7.2020 um. Die Regelungen der Nachträge zur 2. Fortschreibung vom 20.9.2013 werden am Seitenrand mit einem "N", gefolgt von der Jahreszahl und laufenden Nummer des Nachtrages gekennzeichnet. Die Regelungen der 3. Fortschreibung werden mit dem Kennzeichen "F3" markiert.

Wurden in einem Nachtrag Anpassungen mit unterschiedlichen Wirkungszeitpunkten vereinbart, werden die Kennzeichnungen entsprechend differenziert.

Die Nachtragsregelungen, Ergänzungsvereinbarungen und Fortschreibungen werden wie folgt gekennzeichnet:

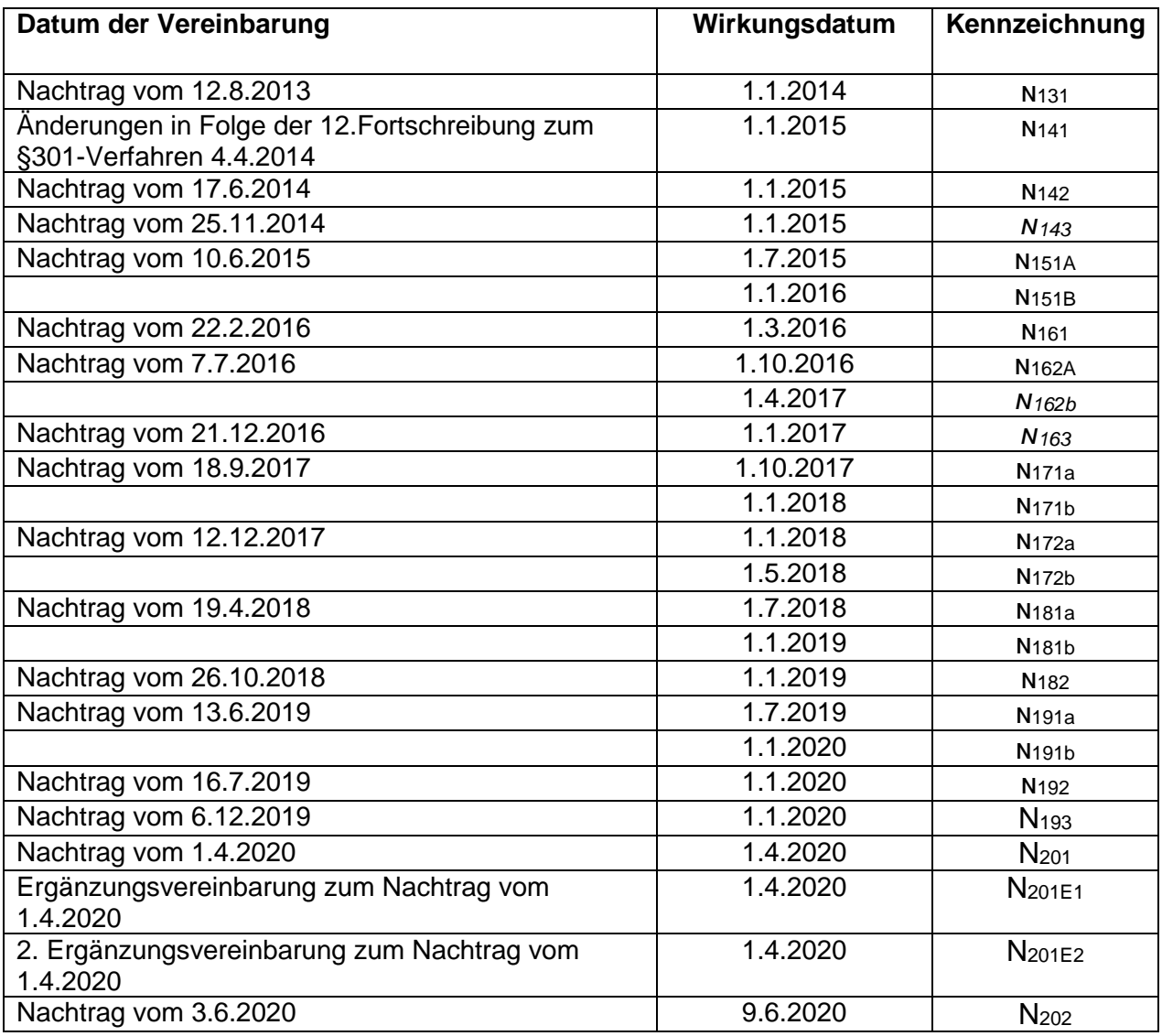

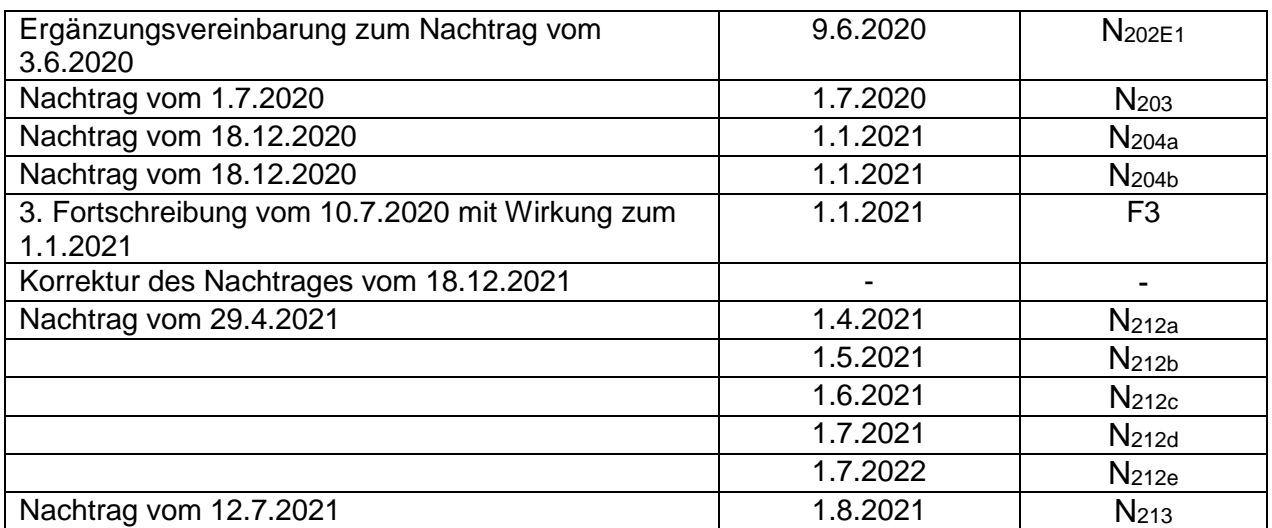

## <span id="page-5-0"></span>Inhaltsverzeichnis

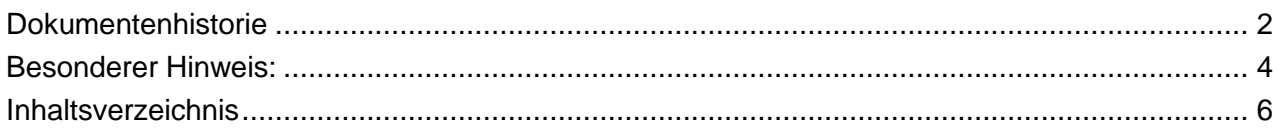

# Rahmenvereinbarung zur Datenübertragung von Abrechnungsdaten bei Krankenhausleistungen in Verbindung mit § 17c KHG .... 13 Anlage 1: Nachrichten und Nutzdaten-Segmente für die

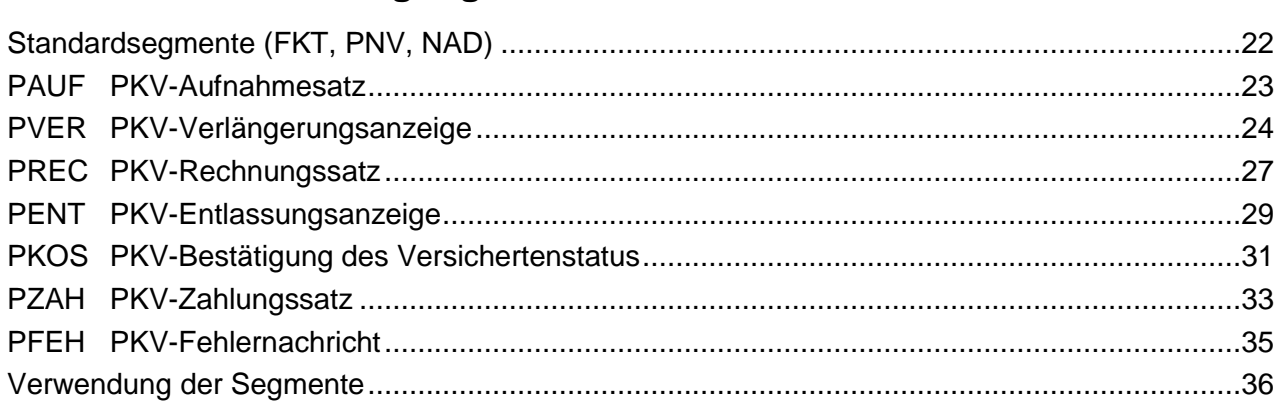

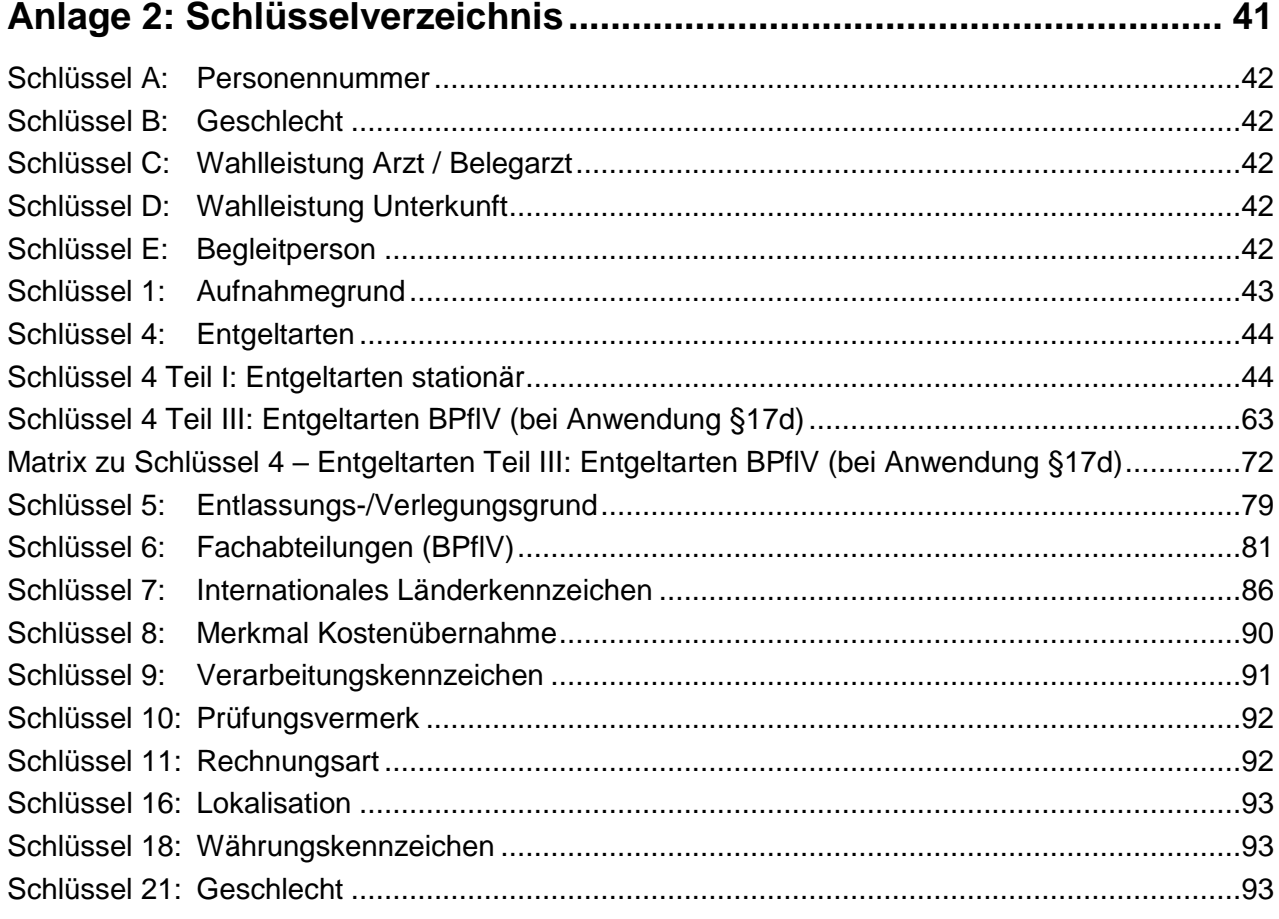

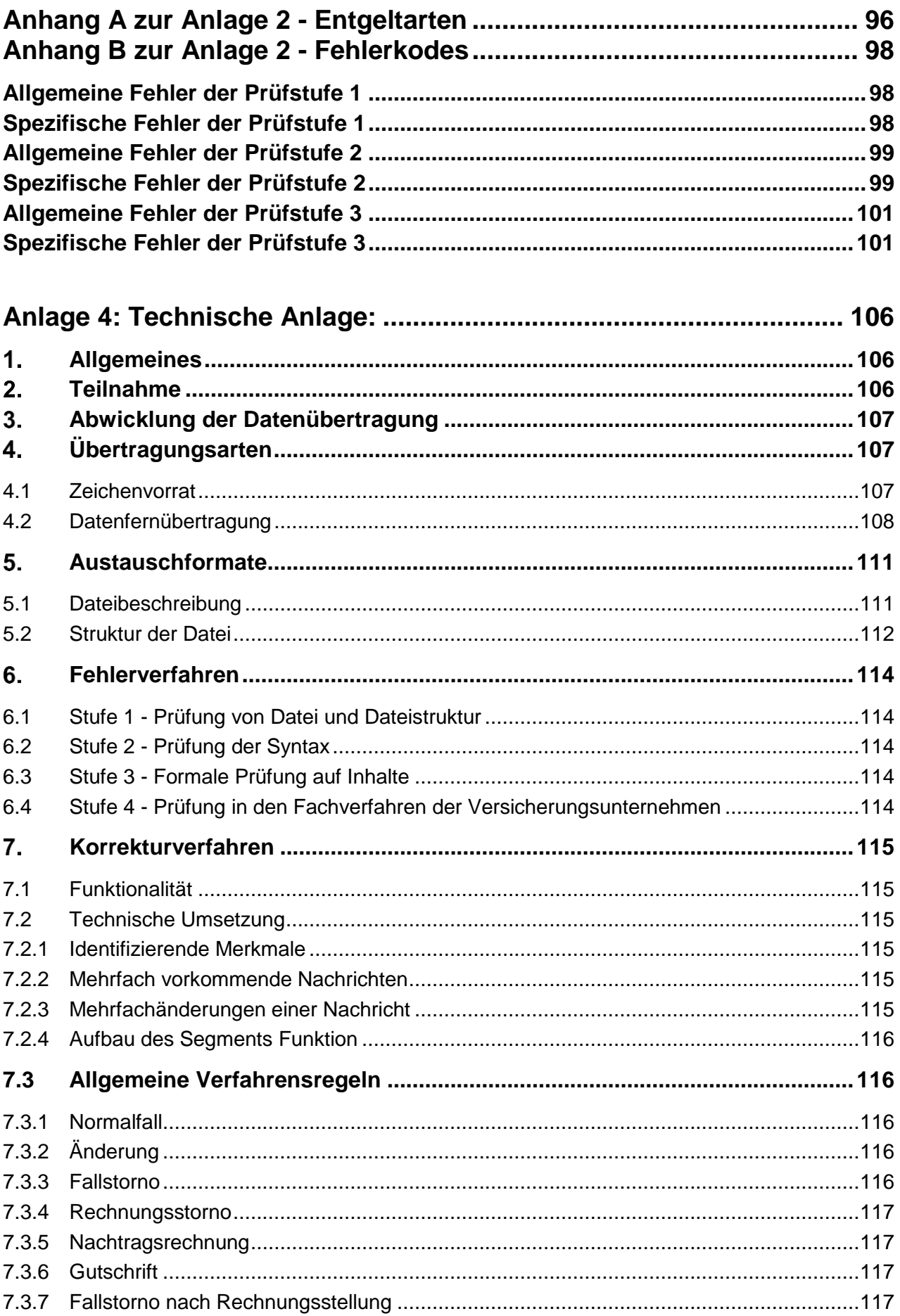

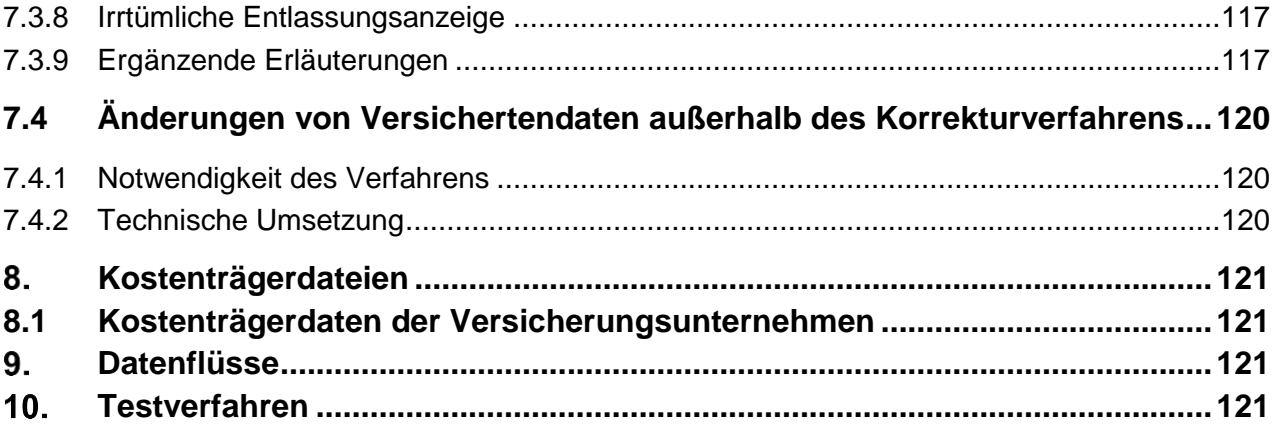

# **[Anhang zu Anlage 4 \(Verschlüsselung und Signatur,](#page-121-0)**

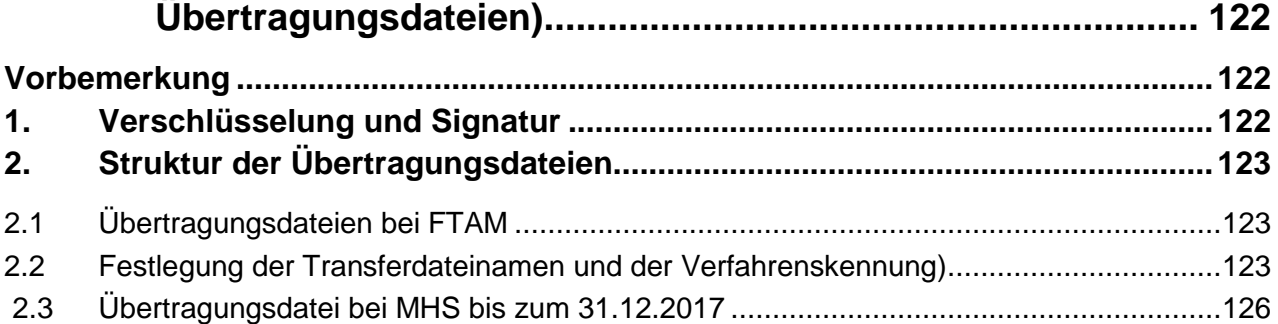

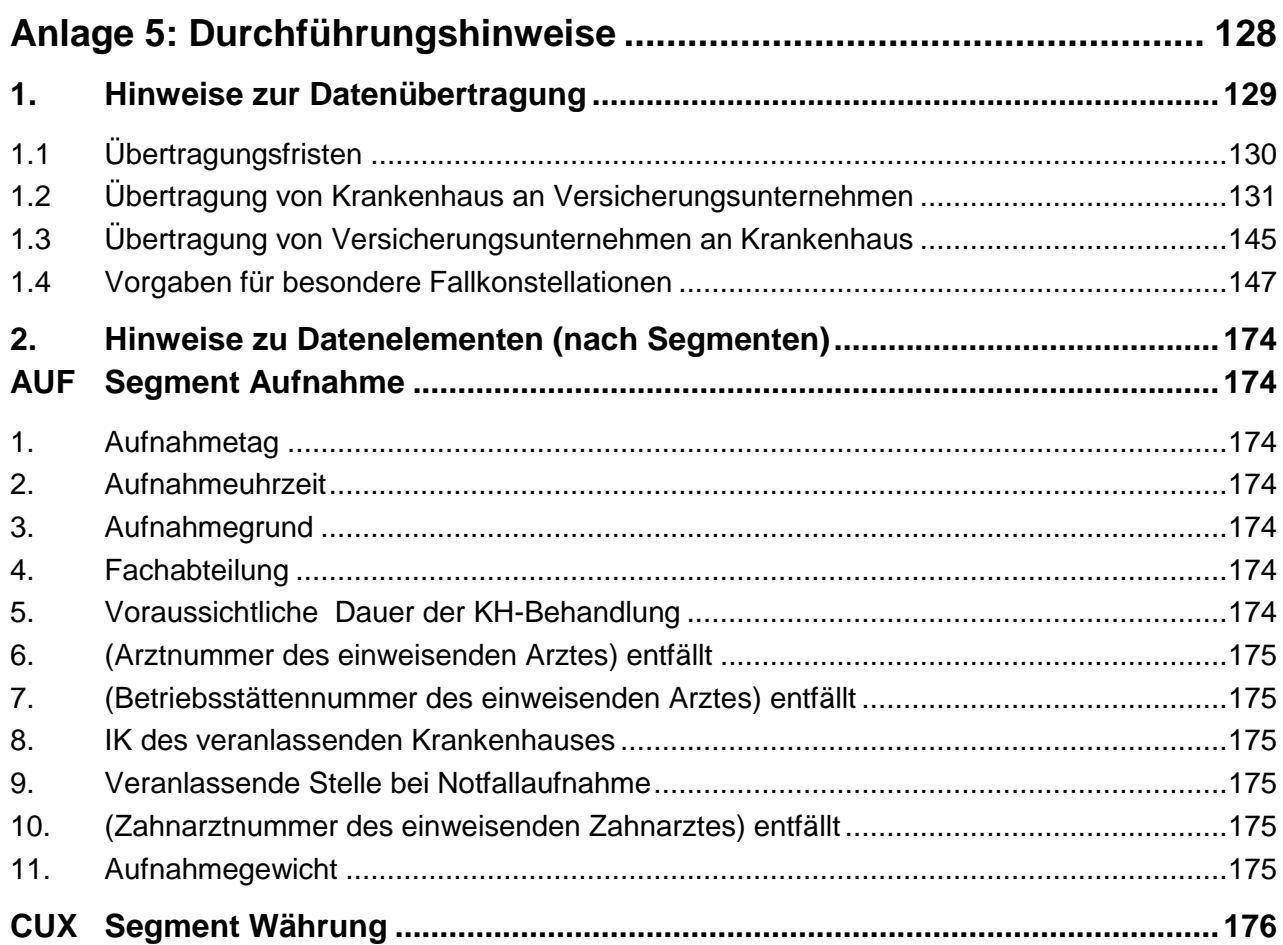

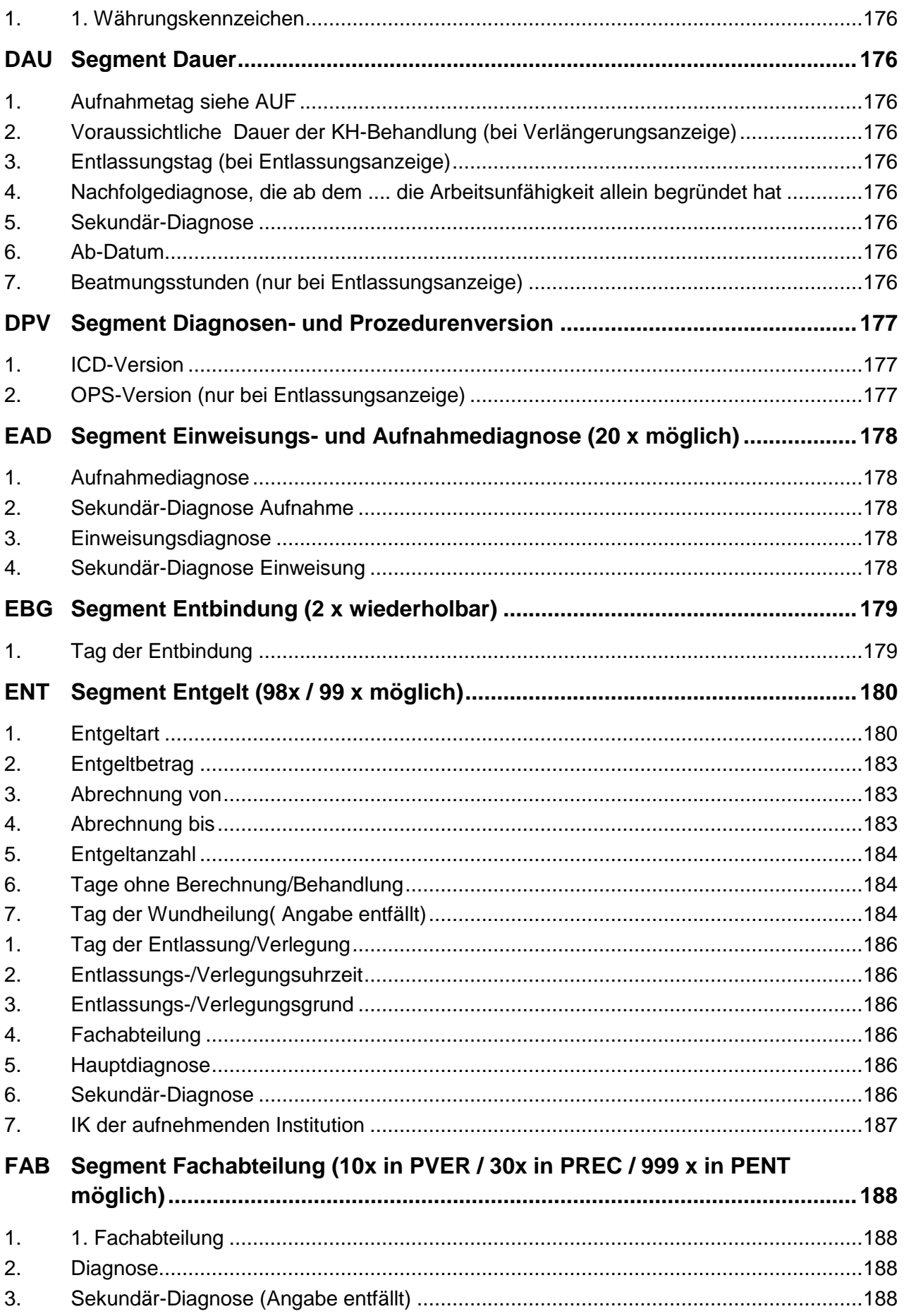

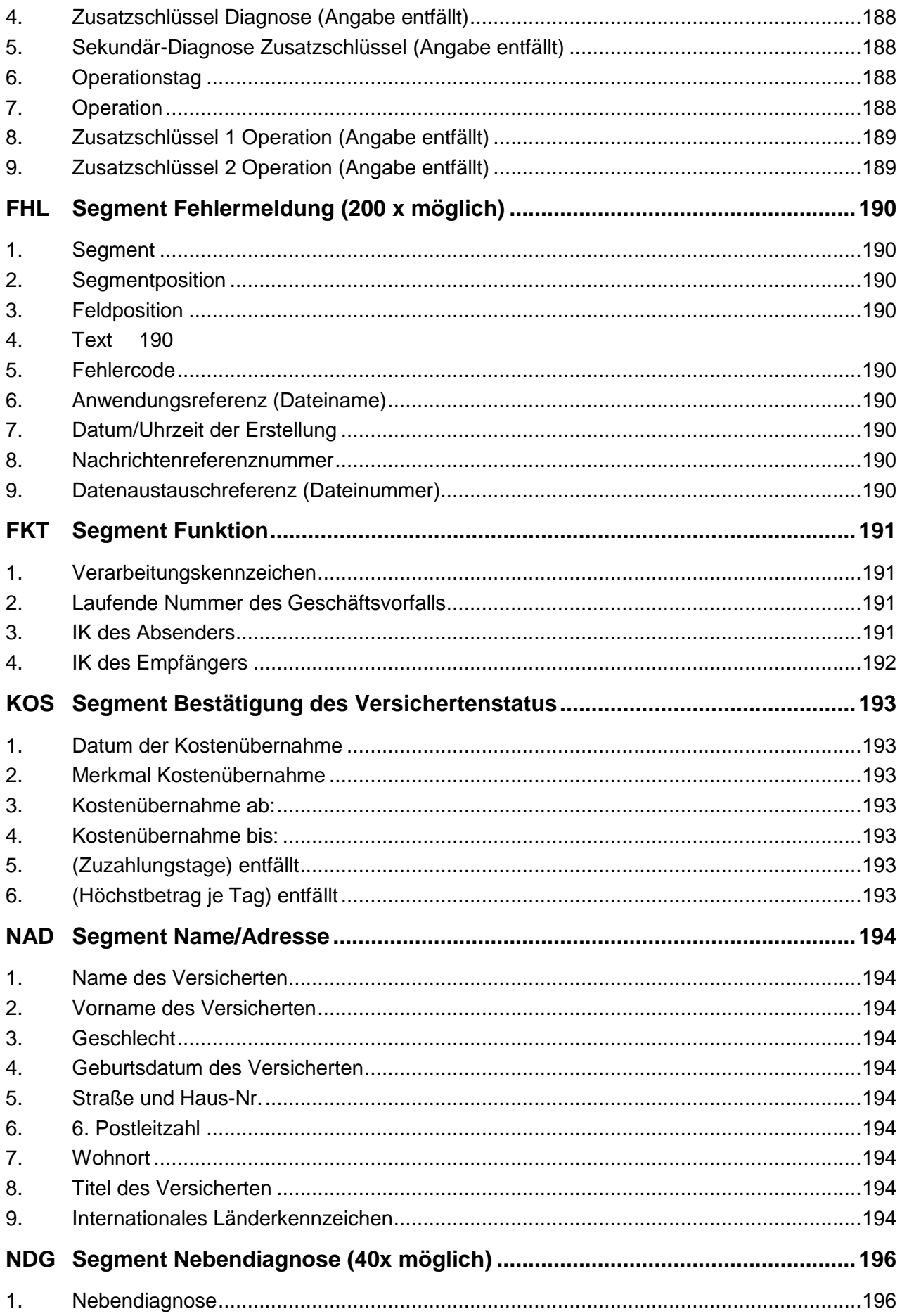

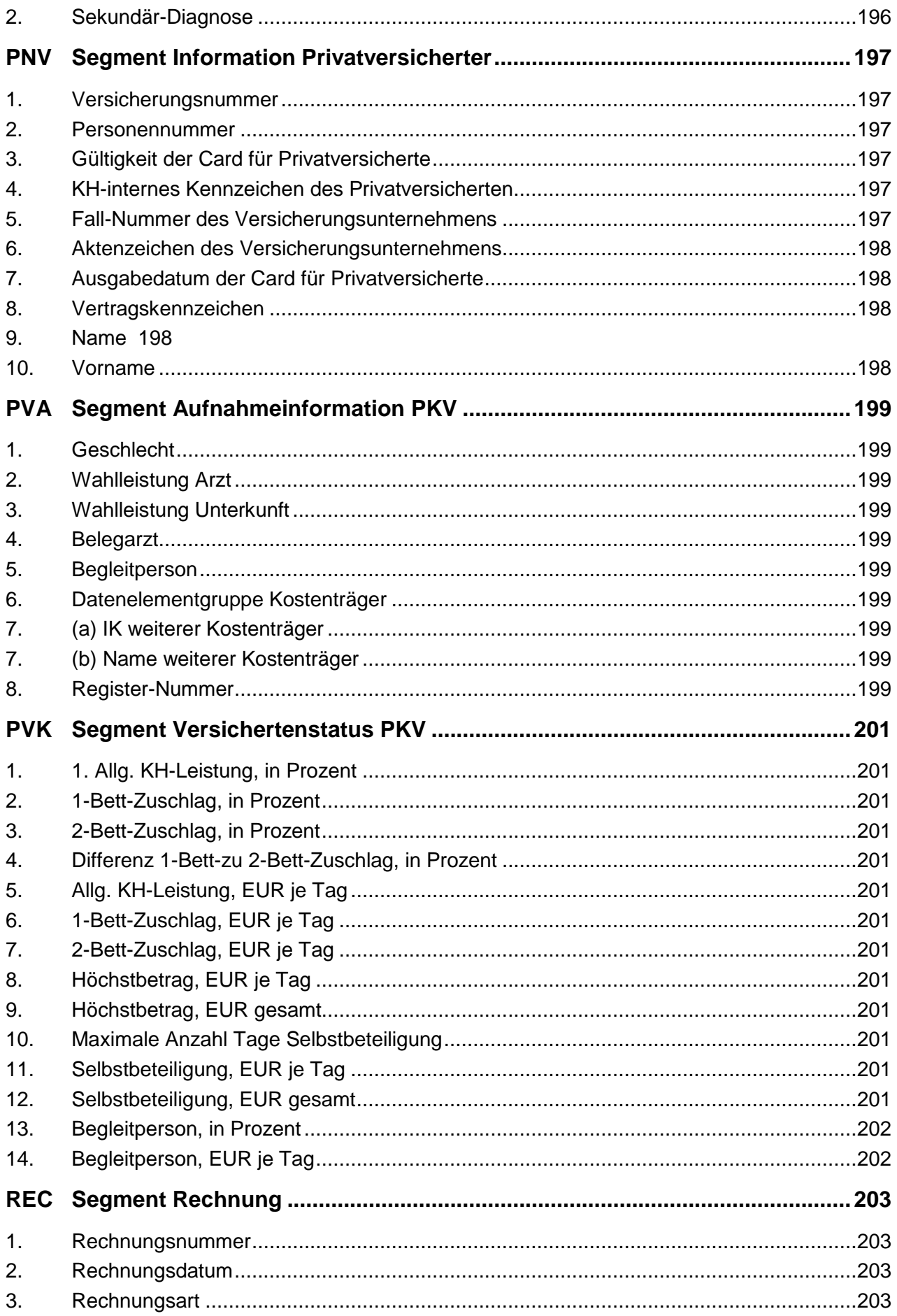

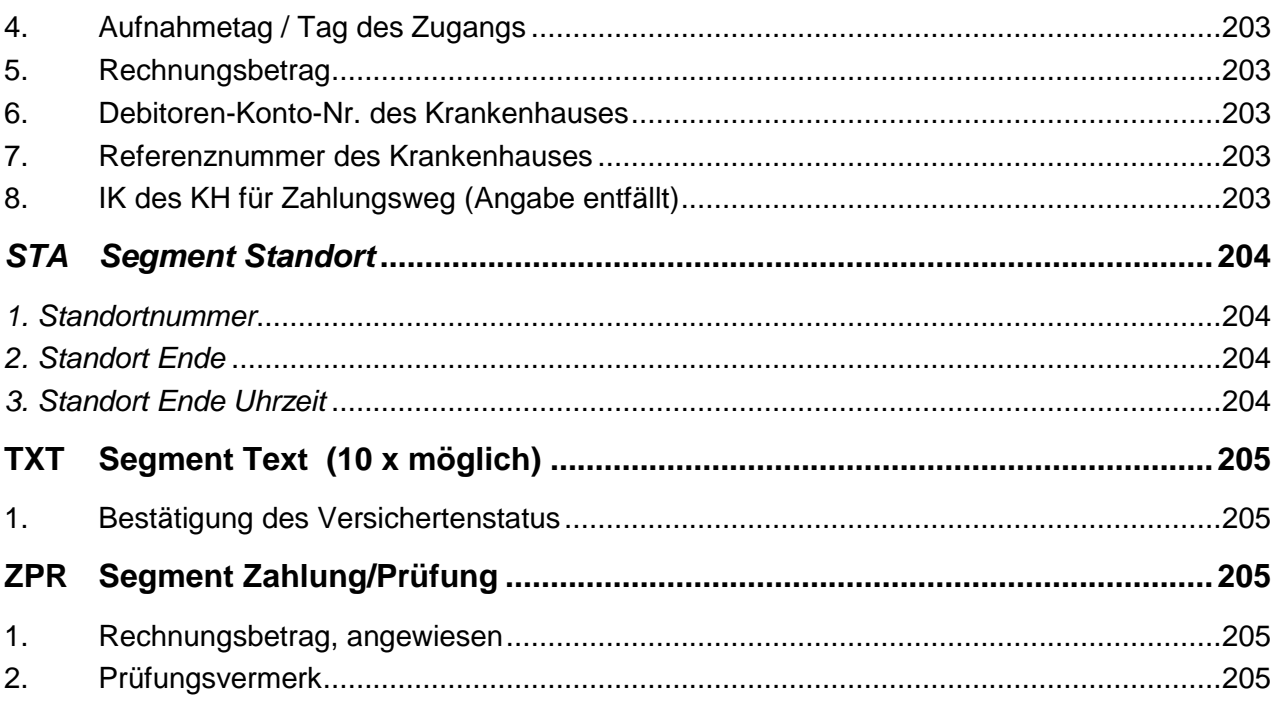

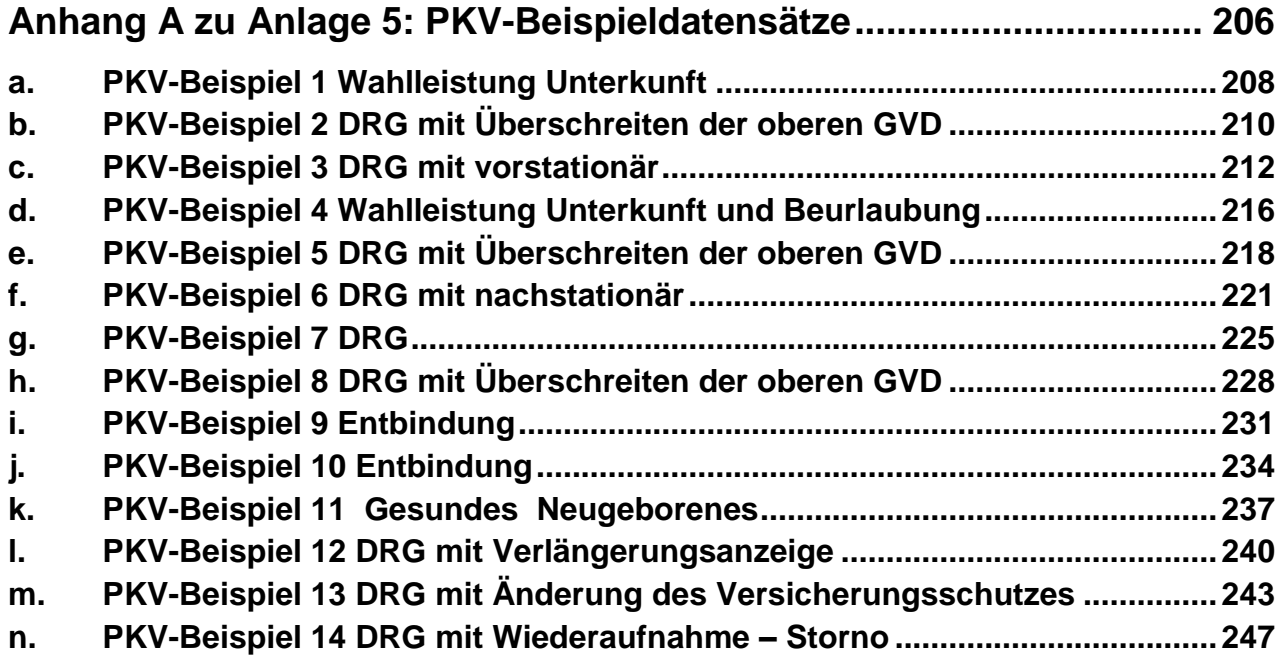

# **[Anhang D zu Anlage 5: Beispiele zur Verwendung von](#page-252-0)  [Verarbeitungskennzeichen \(VKZ\) und laufender Nummer des](#page-252-0)  [Geschäftsvorfalles \(lfd.-Nr.\)....................................................](#page-252-0) 253**

# <span id="page-12-0"></span>**Rahmenvereinbarung zur Datenübertragung von Abrechnungsdaten bei Krankenhausleistungen in Verbindung mit § 17c KHG**

(Rahmenvereinbarung Datenübertragung) in der Fassung der Fortschreibung vom 17.12.2012

zwischen

der Deutschen Krankenhausgesellschaft e.V. (DKG), Berlin

und

dem Verband der Privaten Krankenversicherung e.V. (PKV-Verband), Köln

## **§ 1 Zielsetzung**

§ 17c Abs. 5 KHG verpflichtet die Krankenhäuser, bei Abrechnung von Fallpauschalen und Zusatzentgelten mit selbstzahlenden Patienten die Daten entsprechend § 301 SGB V auf dem Wege des elektronischen Datenaustauschs an das private Krankenversicherungsunternehmen zu übermitteln, wenn der Versicherte von der Möglichkeit einer direkten Abrechnung zwischen dem Krankenhaus und dem privaten Krankenversicherungsunternehmen Gebrauch macht und schriftlich seine Einwilligung erklärt hat.

Mit dieser Rahmenvereinbarung regeln die DKG und der PKV-Verband die Einzelheiten der Übermittlung der Daten entsprechend § 301 SGB V auf elektronischem Wege und zur Direktabrechnung zwischen Krankenhäusern und den Unternehmen der privaten Krankenversicherung.

Die Rahmenvereinbarung regelt das Nähere über Form und Inhalt der zu übermittelnden Datensätze und das Verfahren der Datenübertragung.

#### **§ 2 Teilnahme**

(1) Krankenhäuser nehmen an dem Verfahren teil, indem sie sich durch Beitrittserklärung an den PKV-Verband dieser Rahmenvereinbarung anschließen. Der PKV-Verband unterrichtet die DKG über Name und Anschrift beitretender Krankenhäuser sowie über die teilnehmenden Mitgliedsunternehmen (private Krankenversicherungen).

Das Krankenhaus kann seinen Beitritt über die Abrechnung nach dem Krankenhausentgeltgesetz hinaus auch für die Abrechnung nach der Bundespflegesatzverordnung sowie für die Abrechnung der Wahlleistung "Unterkunft" erklären.

Der Beitritt des Krankenhauses soll zum 1. Juli 2013 erfolgen, das Testverfahren soll zum 1. April 2013 einsetzen.

- (2) Die DKG und der PKV-Verband setzen sich für eine vollständige Teilnahme der Krankenhäuser und der Unternehmen der privaten Krankenversicherung an dem Verfahren ein.
- (3) Der Teilnahme geht ein zeitlich befristeter Test der Datenübertragung zwischen den beitretenden Krankenhäusern und dem PKV-Verband oder einer von ihm beauftragten Datenannahmestelle voraus. Einzelheiten des Testverfahrens regeln die DKG und der PKV-Verband gesondert.
- (4) Das Krankenhaus erklärt die Teilnahme an der Rahmenvereinbarung in der jeweils geltenden Fassung. Die Teilnahme kann beiderseits mit einer Frist von 3 Monaten zum Jahresende durch Einschreiben an den PKV-Verband gekündigt werden. Das Recht zur außerordentlichen Kündigung aus wichtigem Grund bleibt davon unberührt.

#### **§ 3 Gegenstand der Datenübertragung**

- (1) Die Datenübertragung umfasst folgende für die Erbringung und Abrechnung von Krankenhausbehandlung erforderlichen Angaben entsprechend § 301 SGB V und § 2 Abs. 1 Satz 3 dieser Rahmenvereinbarung:
	- 1. Angaben zur Person des Privatversicherten:
		- a. Bezeichnung des Versicherungsunternehmens
		- b. Familienname und Vorname des Privatversicherten
		- c. Geburtsdatum und Geschlecht des Privatversicherten
		- d. Anschrift
		- e. Versicherungsnummer und Personennummer
		- f. bei Vorlage einer Card für Privatversicherte das Ausgabedatum
		- g. das krankenhausinterne Kennzeichen des Privatversicherten,
	- 2. das Institutionskennzeichen des Krankenhauses und des Versicherungsunternehmens,
	- 3. den Tag, die Uhrzeit und den Grund der Aufnahme sowie die Einweisungsdiagnose, die Aufnahmediagnose, bei einer Änderung der Aufnahmediagnose die nachfolgenden Diagnosen und die voraussichtliche Dauer der Krankenhausbehandlung, bei Kleinkindern bis zu einem Jahr das Aufnahmegewicht,
	- 4. bei Verlegung das Institutionskennzeichen des veranlassenden Krankenhauses, bei Notfallaufnahme die die Aufnahme veranlassende Stelle,
	- 5. die Bezeichnung der aufnehmenden Fachabteilung, bei Verlegung die der weiterbehandelnden Fachabteilungen,
	- 6. Datum und Art der im jeweiligen Krankenhaus durchgeführten Operationen und sonstigen Prozeduren,
	- 7. den Tag, die Uhrzeit und den Grund der Entlassung oder der Verlegung; bei externer Verlegung das Institutionskennzeichen der aufnehmenden Institution, bei Entlassung oder externer Verlegung die für die Krankenhausbehandlung maßgebliche Hauptdiagnose und die Nebendiagnosen,
	- 8. die nach § 115 a SGB V sowie nach dem Krankenhausentgeltgesetz und der Bundespflegesatzverordnung berechneten Entgelte,
	- 9. Angaben zu den zwischen Krankenhaus und Privatversichertem vereinbarten Wahlleistungen,
	- 10.Angaben über Art und Umfang der vom Versicherungsunternehmen übernommenen Kosten.

#### **§ 4 Inhalt und Aufbau der Datensätze**

- (1) Für die Datenübertragung wird eine einheitliche Datensatzbeschreibung vereinbart.
- (2) Zur Datenübertragung durch das Krankenhaus zählen:
	- der PKV-Aufnahmesatz.
	- die PKV-Verlängerungsanzeige,
	- der PKV-Rechnungssatz,
	- die PKV-Entlassungsanzeige.
- (3) Zur Datenübertragung durch das Versicherungsunternehmen zählen:
	- der PKV-Bestätigung des Versichertenstatus,
	- der PKV-Zahlungssatz.
- (4) Der Inhalt und der Aufbau der Datensätze für die Datenübertragung ergeben sich aus der Anlage 1. Die in den Datensätzen zu verwendenden Schlüssel ergeben sich aus der Anlage 2.

#### **§ 5 Zeitabstände der Datenübertragung**

- (1) Der PKV-Aufnahmesatz wird spätestens 3 Arbeitstage nach Aufnahme und schriftlicher Einverständniserklärung des Privatversicherten an die vom PKV-Verband bestimmte Datenannahmestelle übermittelt.
- (2) Die Datenannahmestelle übermittelt die PKV-Bestätigung des Versichertenstatus spätestens 3 Arbeitstage nach Eingang des Aufnahmesatzes an das jeweilige Krankenhaus oder die vom Krankenhaus benannten Stelle.
- (3) Sofern in der Anlaufphase eine Übermittlung des PKV-Aufnahmesatzes oder die PKV-Bestätigung des Versichertenstatus innerhalb der ersten 3 Arbeitstage nicht möglich ist, ist unverzüglich zu übermitteln.
- (4) Die PKV-Entlassungsanzeige soll innerhalb von 3 Arbeitstagen nach der Entlassung oder der Verlegung an die Datenannahmestelle übermittelt werden. Sie ist spätestens mit der Schlussrechnung zu übermitteln.

#### **§ 6 Technische und organisatorische Form der Datenübertragung**

(1) Die technische und organisatorische Form der Datenübertragung sowie die notwendigen Berechtigungs- und Kontrollverfahren werden in der Anlage 4 (Technische Anlage) und in der Anlage 5 (Durchführungshinweise) zu diesem Vertrag geregelt.

## **§ 7 Verarbeitung**

- (1) Nicht zurückgewiesene Datensätze werden unverzüglich verarbeitet.
- (2) Eine Verarbeitung zu anderen Zwecken als zur Erbringung und Abwicklung von Krankenhausbehandlung ist unzulässig. Eine Verarbeitung aufgrund und im Rahmen gesetzlicher Bestimmungen bleibt hiervon unberührt.

#### **§ 8 Datenübertragung, Direktabrechnung**

- (1) Eine Datenübertragung und Direktabrechnung der Krankenhausleistungen zwischen dem Krankenhaus und dem Unternehmen der privaten Krankenversicherung erfolgt nur, wenn der Privatversicherte gegenüber dem Krankenhaus seine Einwilligung zur Datenübertragung und Direktabrechnung in schriftlicher Form erklärt hat.
- (2) Die Übertragung und Verarbeitung der Daten erfolgt unter Beachtung der gesetzlichen Regelungen, insbesondere der Bestimmungen über den Datenschutz.
- (3) Die Regelungen MB/KK bzw. auch die auf die privaten Krankenversicherungen bezogenen Regelungen des VVG bleiben unberührt.
- (4) Die bestehenden Clinic-Card-Verträge bleiben unberührt.

#### **§ 9 Inkrafttreten**

- (1) Die Vereinbarung tritt in der Fassung dieser Fortschreibung am 1. April 2013 in Kraft. Sie kann mit einer Frist von 6 Monaten zum Jahresende durch eingeschriebenen Brief gekündigt werden.
- (2) Die Einzelheiten der Datenübertragung werden in den Anlagen, die Bestandteil dieser Rahmenvereinbarung sind, geregelt. Für den Fall erforderlicher Anpassungen sehen die Vereinbarungsparteien eine einvernehmliche Fortschreibung vor, ohne dass es einer Kündigung der Rahmenvereinbarung bedarf.
- (3) Für den Fall, dass sich aufgrund gesetzlicher Änderung oder einer Fortschreibung der Vereinbarung nach § 301 Abs. 3 SGB V zwischen der DKG und dem GKV-Spitzenverband die Notwendigkeit von Anpassungen in den vereinbarten Datensätzen ergeben, gelten diese Änderungen – soweit übertragbar – als auch nach dieser Rahmenvereinbarung vereinbart, die DKG und der PKV-Verband stimmen diese Änderungen ab und veröffentlichen sie im Internet.

Berlin, Köln, 17. Dezember 2012 Deutsche Krankenhausgesellschaft e.V. Verband der Privaten Krankenversicherung e.V.

#### **Anlagen**

Anlage 1 Nachrichten und Nutzdaten-Segmente für die Datenübertragung

Anlage 2 Schlüsselverzeichnis Anhang A: Entgeltarten Anhang B: Fehlerkodes

Anlage 4 Technische Anlage

Anhang: Verschlüsselung, Übertragungsdateien

Anhang 5 Durchführungshinweise

Anhang A: PKV-Beispieldatensätze für die Datenübertragung

Anhang D: Beispiele zur Verwendung von Verarbeitungskennzeichen (VKZ) und laufender Nummer des Geschäftsvorfalls (lfd. Nr.)

# <span id="page-18-0"></span>**Anlage 1: Nachrichten und Nutzdaten-Segmente für die Datenübertragung**

#### Erläuterung

Standardsegmente (FKT, PNV, NAD)

PKV-Aufnahmesatz PKV-Verlängerungsanzeige PKV-Rechnungssatz PKV-Entlassungsanzeige

PKV-Bestätigung des Versichertenstatus PKV-Zahlungssatz

PKV-Fehlernachricht

Verwendung der Segmente

#### **Erläuterung**

Die einzelnen Nachrichten, wie z.B. Aufnahme- oder Rechnungssatz, sind variabel gestaltet und setzen sich aus Segmenten zusammen, die sachlich zusammengehörende Datenelemente enthalten.

Für Datenelemente und Segmente werden Trennzeichen verwendet, die es ermöglichen, dass ausschließlich signifikante Daten übermittelt werden. Datenelemente werden durch ein Plus-Zeichen (+) getrennt, Segmente durch einen Apostroph (') beendet. Nur die benötigten Stellen eines Datenelementes werden übermittelt. Für nicht benötigte Datenelemente wird ausschließlich das Trennzeichen (Plus-Zeichen) gesetzt. Am Segmentende können (Kann-) Datenelemente entfallen, indem nach dem letzten mit Daten gefüllten Datenelement des Segments sofort das Segment-Endezeichen (Apostroph) gesetzt wird.

Die Darstellung des Datenelementwertes ist entsprechend DIN EN 29 735 wie folgt festgelegt:

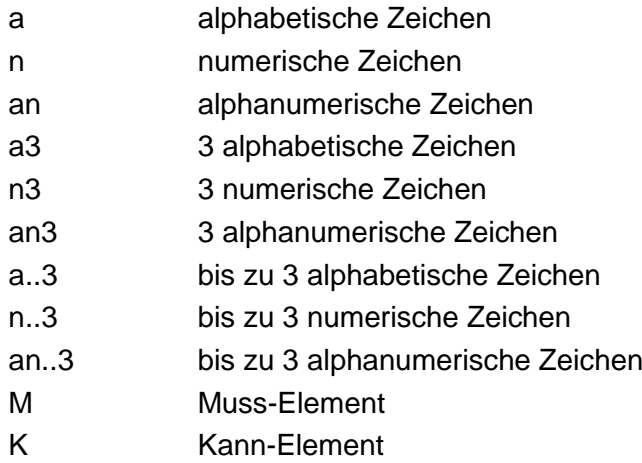

Alphabetische und alphanumerische Zeichen werden linksbündig übermittelt. ICD-Schlüssel werden linksbündig mit Sonderzeichen, Operationenschlüssel werden linksbündig ohne Sonderzeichen übermittelt.

Entsprechend der Trennzeichen-Vorgabe, UNA (siehe Anlage 4, Kapitel 5), ist das Komma als Dezimalzeichen festgelegt. Das Dezimalzeichen wird bei der Ermittlung der maximalen Länge eines Datenelementwertes nicht mitgezählt. Wird ein Dezimalzeichen übertragen, muss ihm mindestens ein Zeichen vorangehen und eines folgen. Außer dem Dezimalzeichen ist bei numerischen Datenelementwerten kein weiteres Gliederungszeichen zugelassen.

Numerische Datenelementwerte werden als positiv angenommen. Auch ein Abzug wird als positiver Wert dargestellt, er ist entsprechend den Hinweisen zu den einzelnen Datenelementen zu subtrahieren.

Eine Übertragungsdatei besteht aus:

Trennzeichen-Vorgabe UNA kann

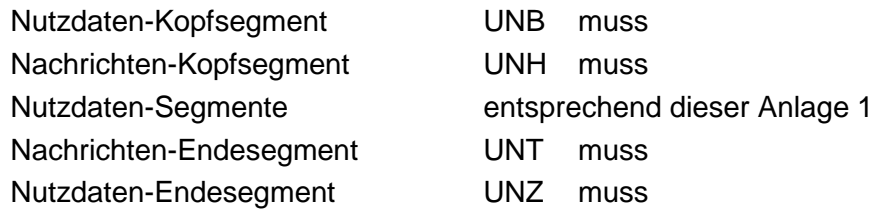

Die vollständige Beschreibung der Übertragungsdatei ist in der Anlage 4 (Kapitel 5) enthalten.

# <span id="page-21-0"></span>**Standardsegmente (FKT, PNV, NAD)**

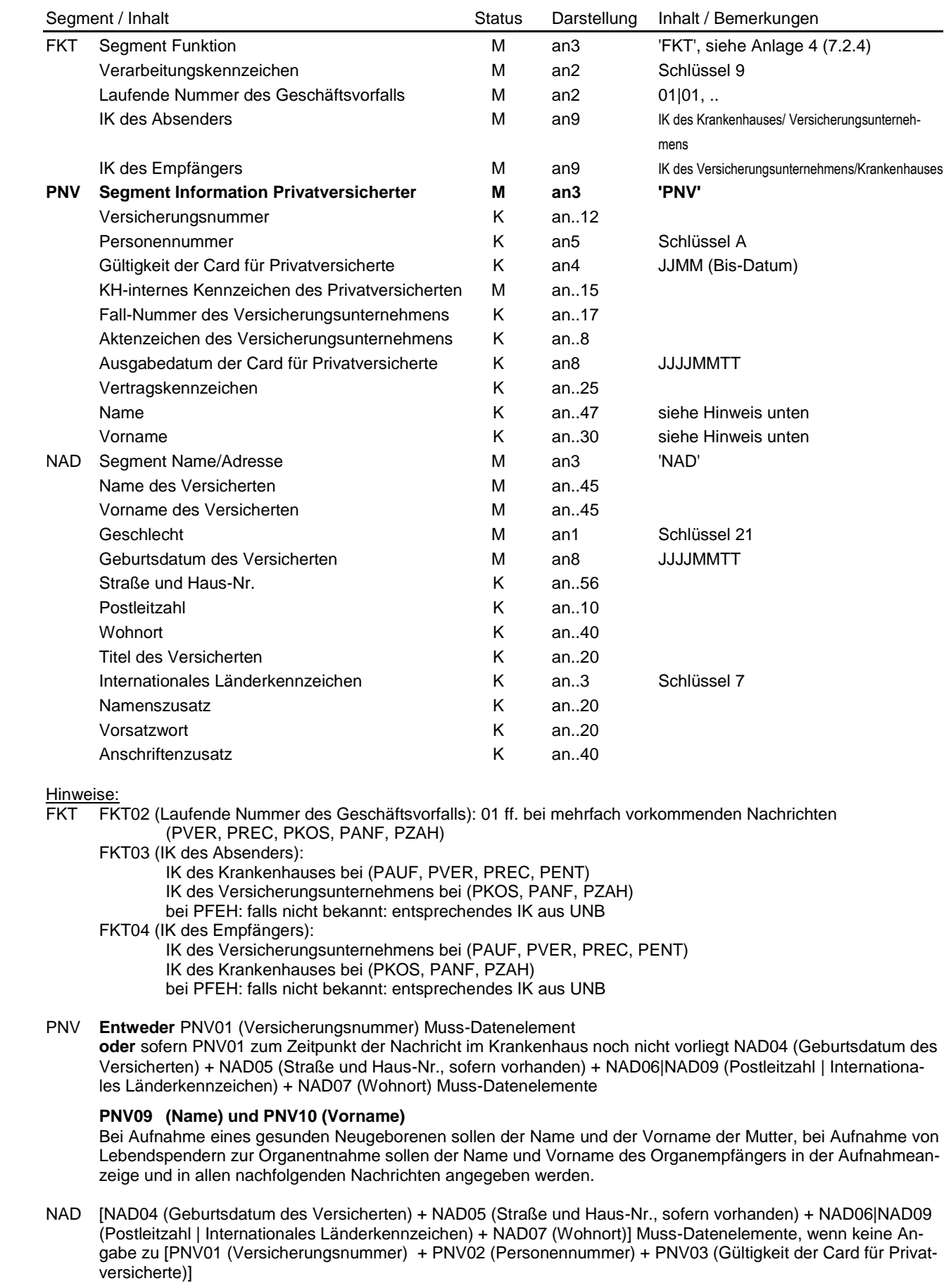

N<sub>141</sub>

N<sub>142</sub>

N<sub>142</sub>

## <span id="page-22-0"></span>**PAUF PKV-Aufnahmesatz**

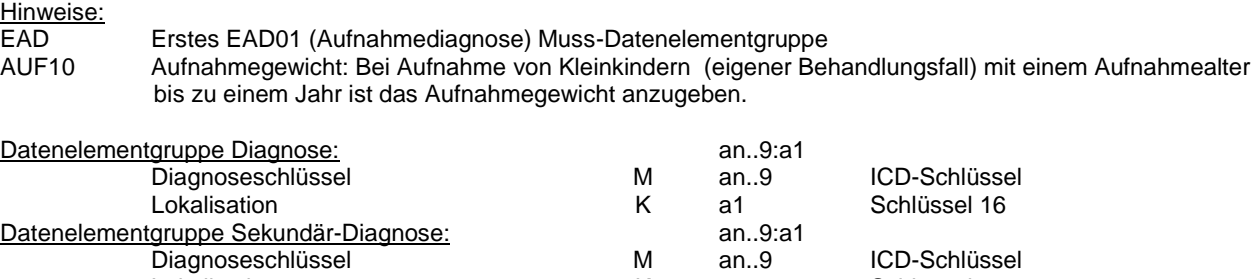

Lokalisation K a1 Schlüssel 16 Wenn die Datenelementgruppe Sekundär-Diagnose übermittelt wird, muss auch eine Datenelementgruppe Diagnose übermittelt werden.

#### **PAUF PKV-Aufnahmesatz**

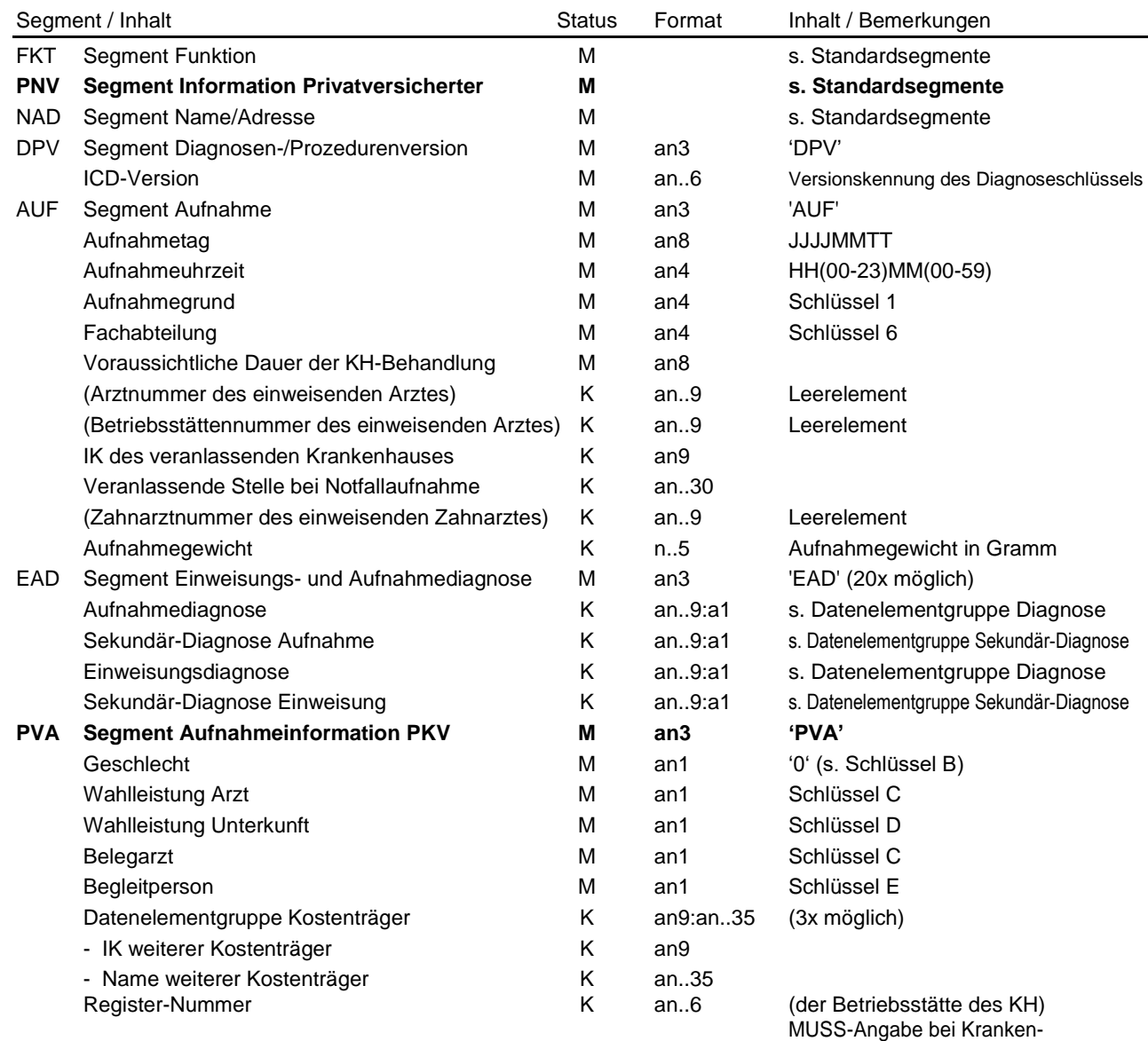

<span id="page-23-0"></span>ɴ172b

häusern mit mehreren abrechnenden Betriebsstätten / Standorten mit jeweils unterschiedlicher Register-Nummer. Verfügt das Krankenhaus nur über eine Betriebsstätte, muss die Registernummer angegeben werden, wenn bei der Aufnahme eine Wahlleistung Unterkunft in Anspruch genommen wird.

### **PVER PKV-Verlängerungsanzeige**

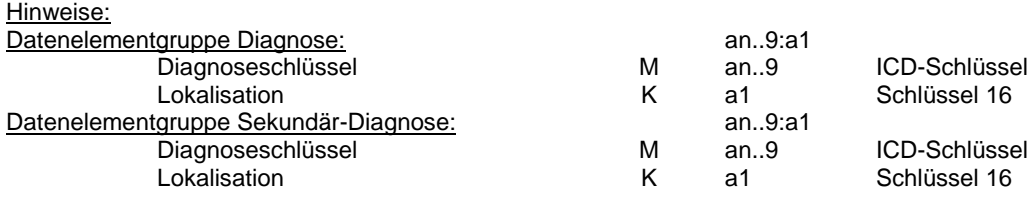

Wenn die Datenelementgruppe Sekundär-Diagnose übermittelt wird, muss auch eine Datenelementgruppe Diagnose

übermittelt werden.

### **PVER PKV-Verlängerungsanzeige**

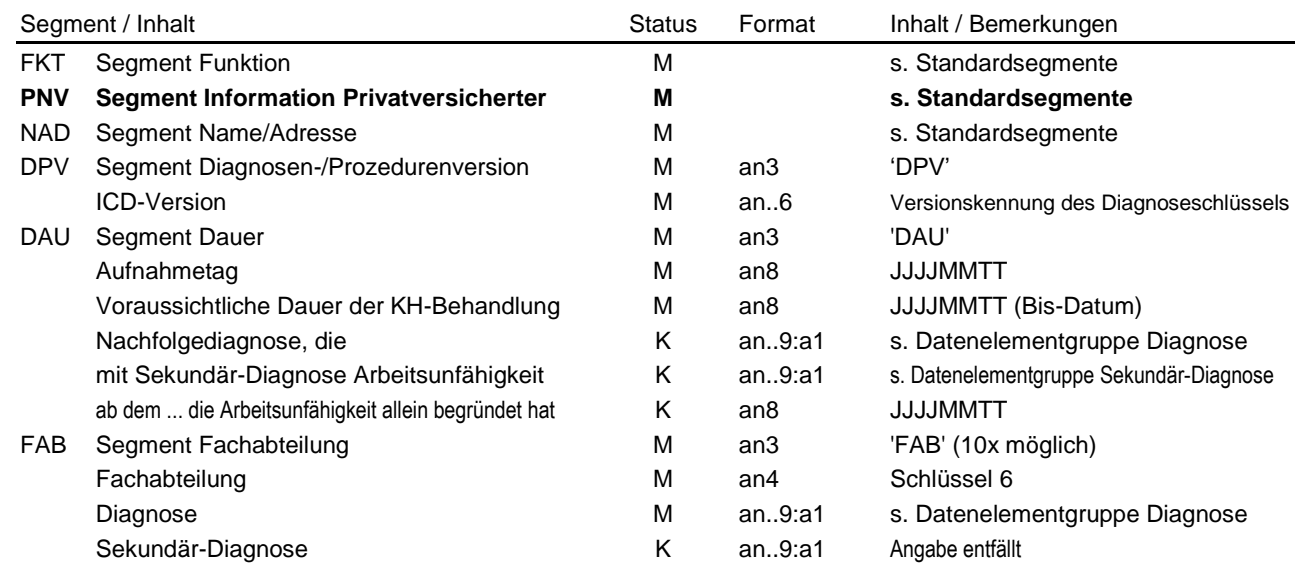

#### <span id="page-26-0"></span>**PREC PKV-Rechnungssatz**

Hinweise:

REC REC05 (Rechnungsbetrag) = [ENT02 (Entgeltbetrag) x ENT05 (Entgeltanzahl)]

Wenn in ENT01 (Entgeltart) ein Abschlag angegeben ist, muss der Betrag aus (ENT02 x ENT05) subtrahiert werden.

#### **PREC PKV-Rechnungssatz**

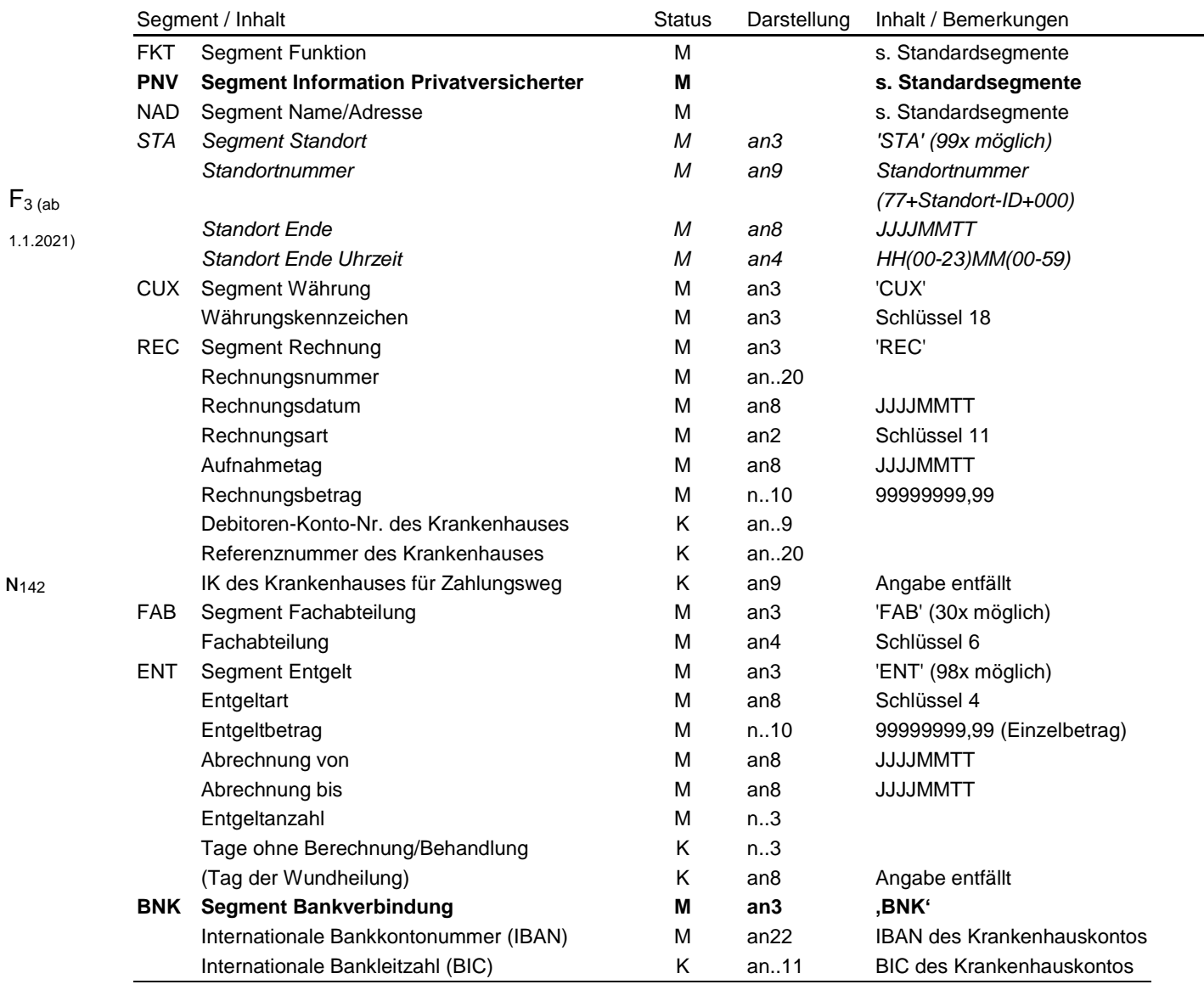

#### <span id="page-28-0"></span>**PENT PKV-Entlassungsanzeige**

Hinweise:

FAB02 (Diagnose) wird als Leerelement übermittelt. Diagnosenangaben sollen ausschließlich in SG1 angegeben werden.

FAB06 (Operationstag) und FAB07 (Datenelementgruppe Operation): Das Datenelement und die Datenelementgruppe dürfen nur gemeinsam übermittelt werden.

SG1: das erste ETL-Segment in SG1 ist ein Muss-Segment.

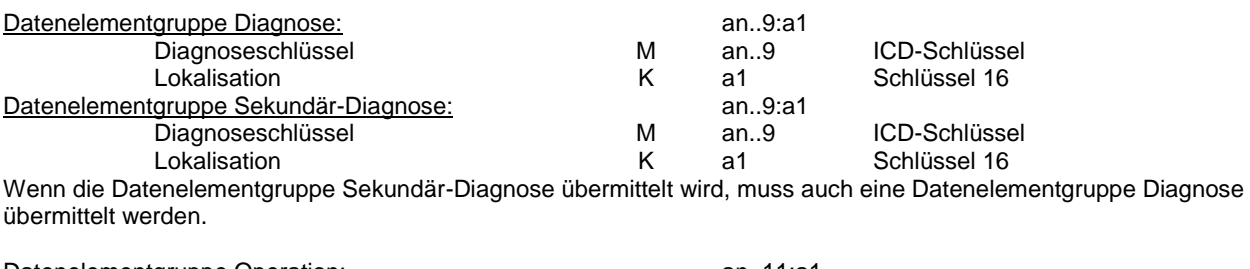

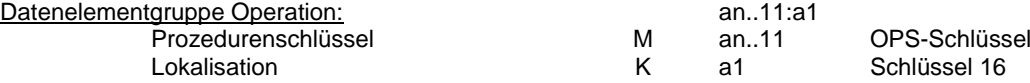

#### **PENT PKV-Entlassungsanzeige**

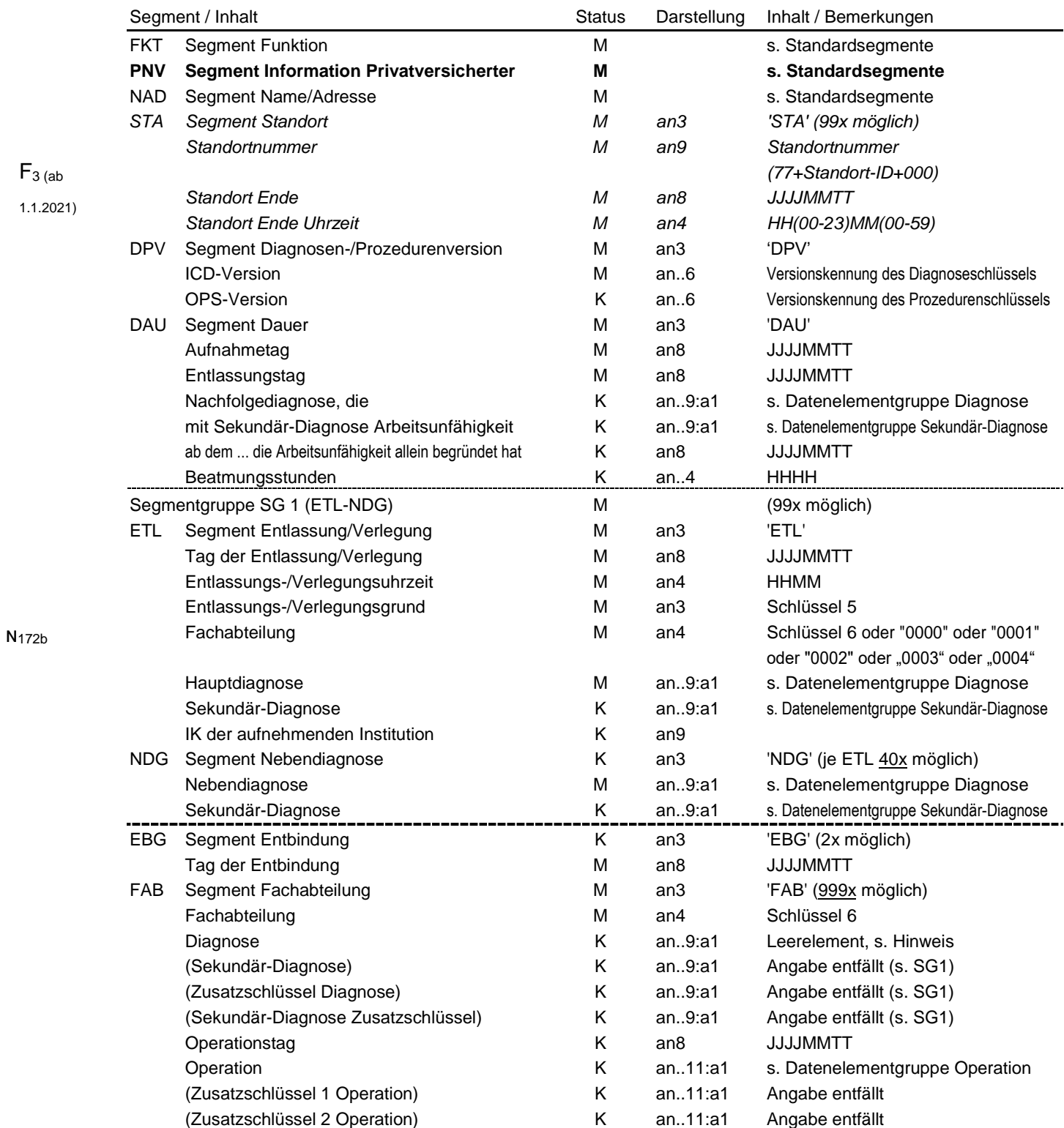

# <span id="page-30-0"></span>**PKOS PKV-Bestätigung des Versichertenstatus**

Hinweise:

#### **PKOS PKV-Bestätigung des Versichertenstatus**

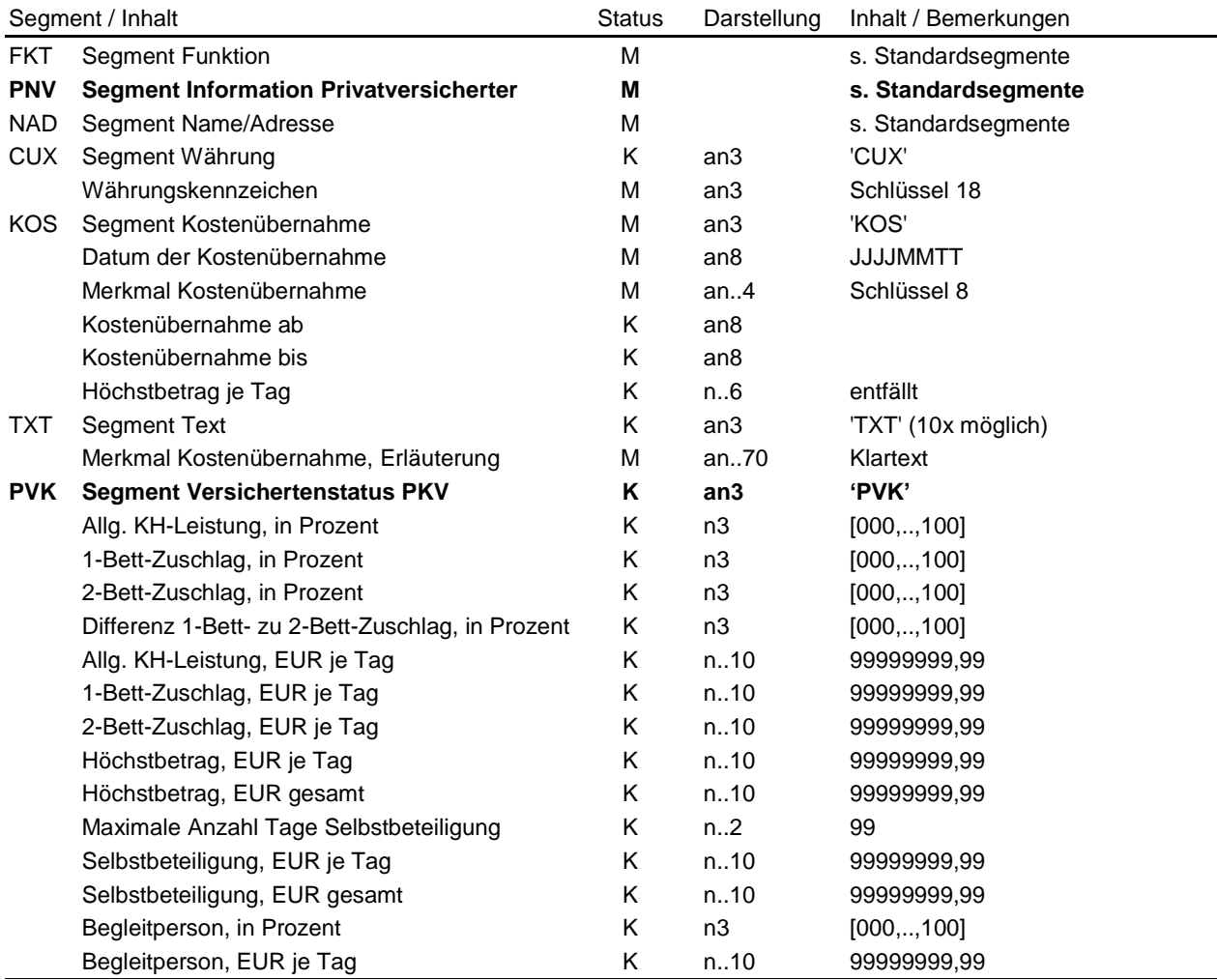

### <span id="page-32-0"></span>**PZAH PKV-Zahlungssatz**

Hinweise:

Der Zahlungssatz muss übermittelt werden, wenn der Zahlungsbetrag vom Rechnungsbetrag abweicht, oder im Fall einer Ablehnung (siehe Anlage 5). Ansonsten kann er vom Krankenhaus im Rechnungssatz (Schlüssel 11) angefordert werden.

#### **PZAH PKV-Zahlungssatz**

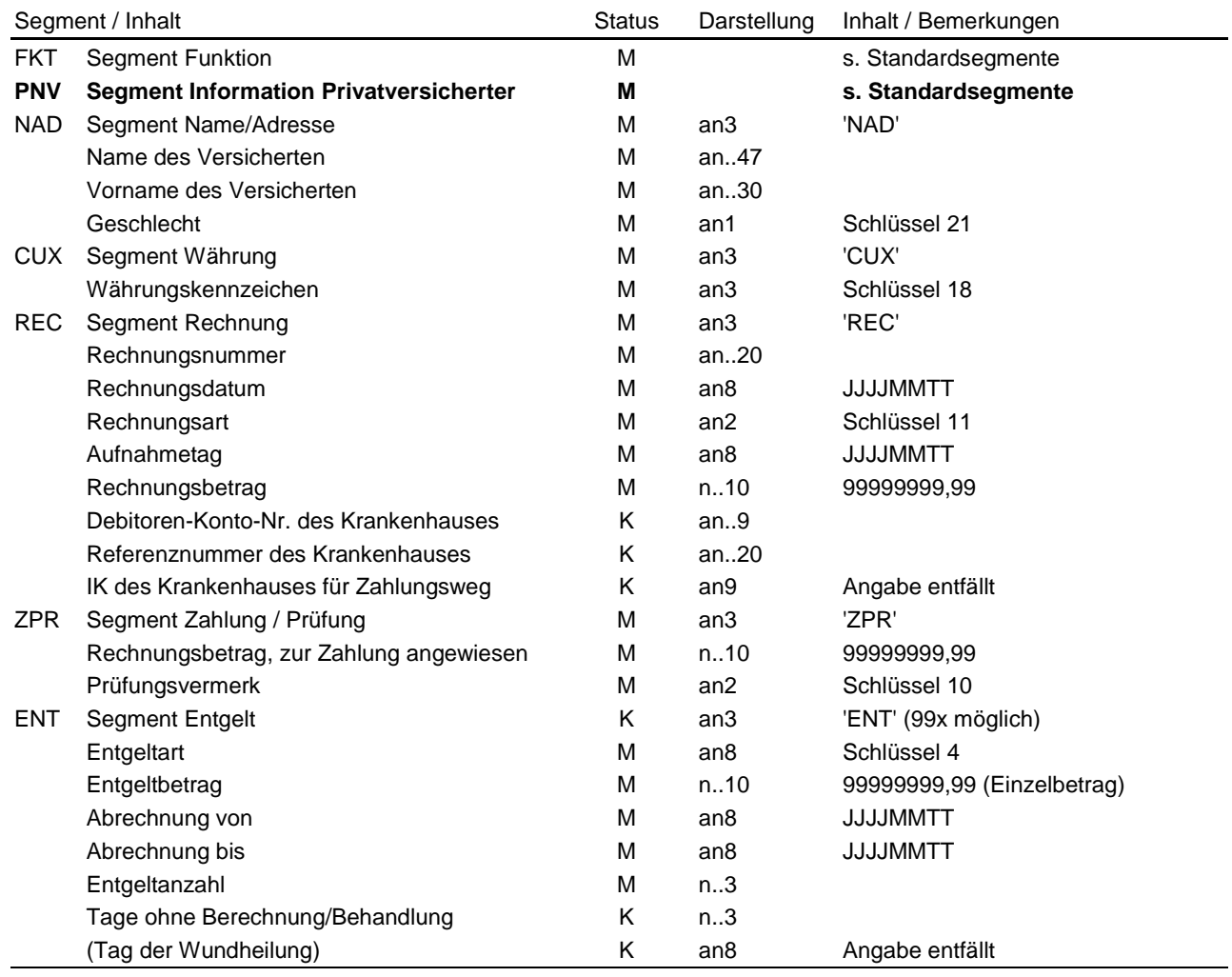

#### <span id="page-34-0"></span>**PFEH PKV-Fehlernachricht**

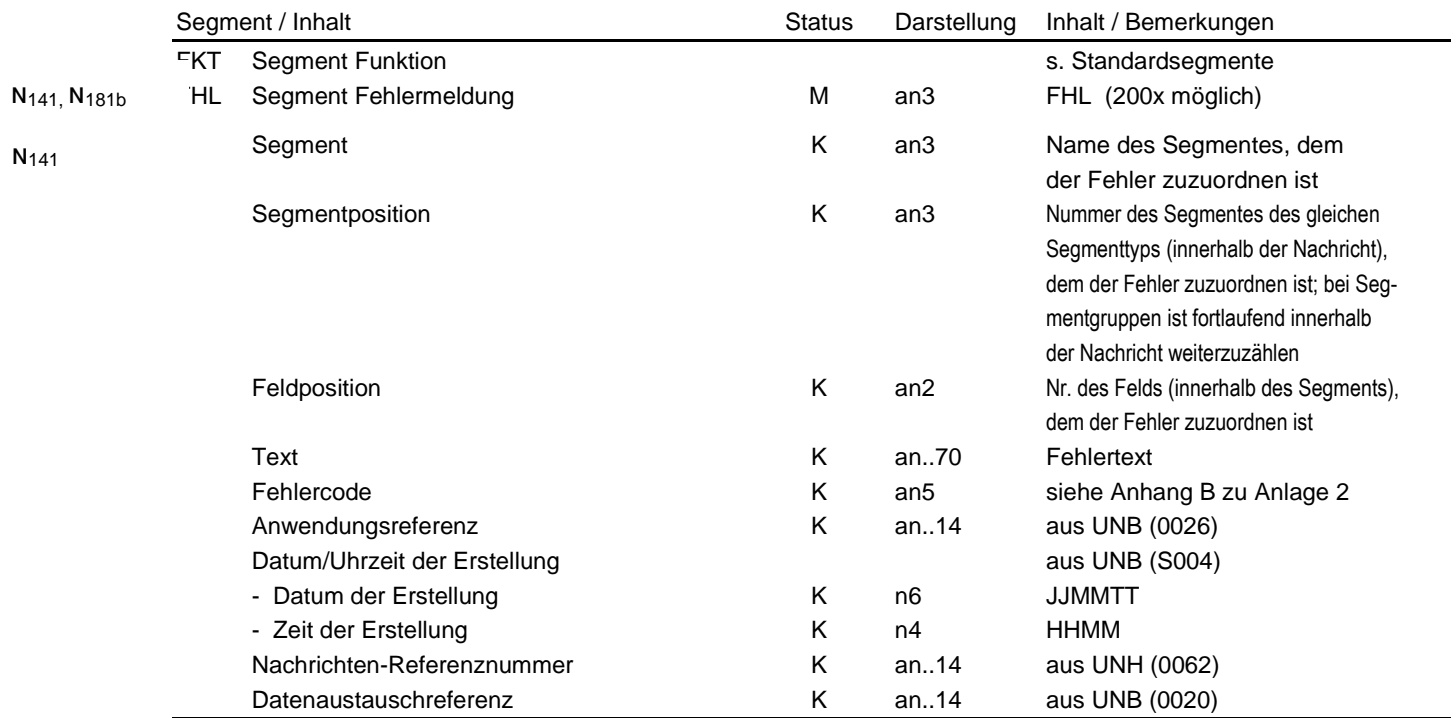

Hinweis:

FKT: Sind die IK's für das FKT-Segment unbekannt oder nicht ermittelbar, so sind die entsprechenden IK aus dem UNB-Segment zu verwenden.

Sind Inhalte der Kann-Datenelemente des FHL-Segmentes bei der Prüfung ermittelbar, werden die Kann-Datenelemente zu Muss-Datenelementen.

# <span id="page-35-0"></span>**Verwendung der Segmente**

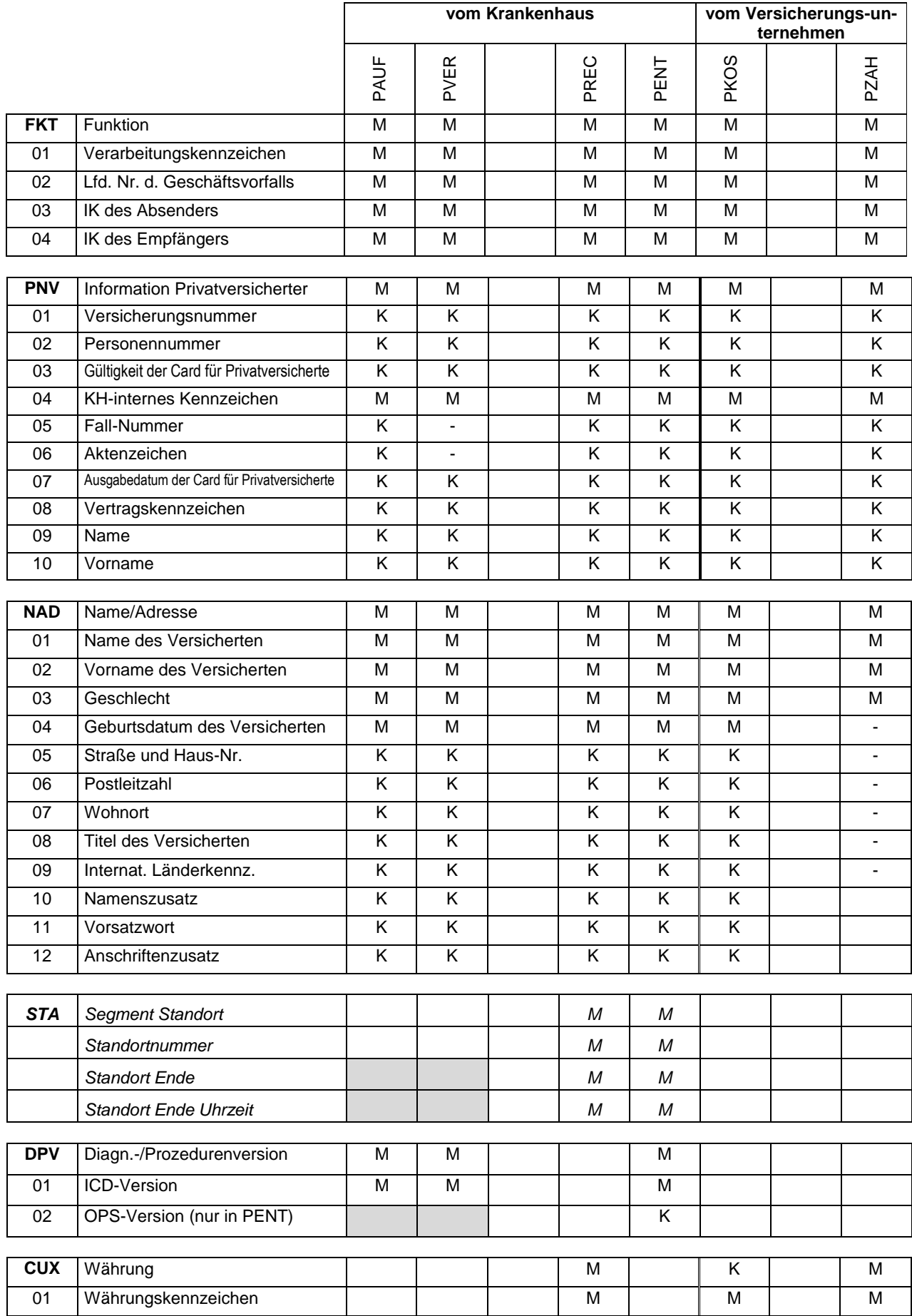

N<sub>141</sub>

 $F_{3 (ab)}$ 1.1.2021)
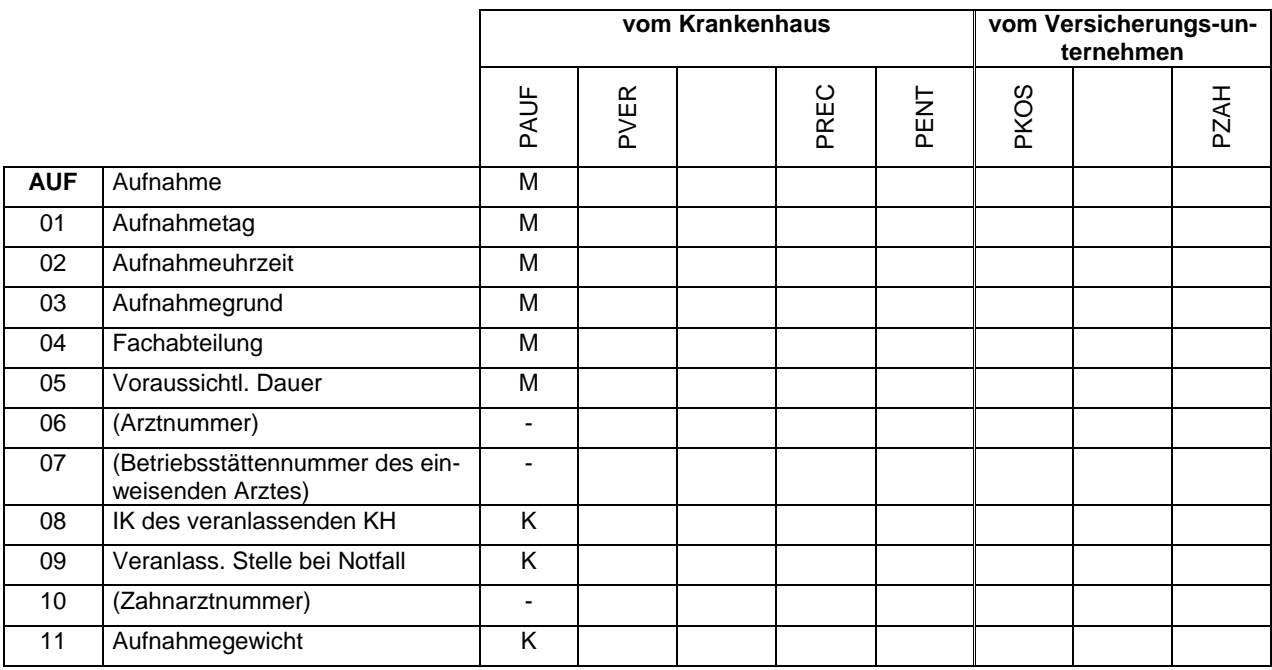

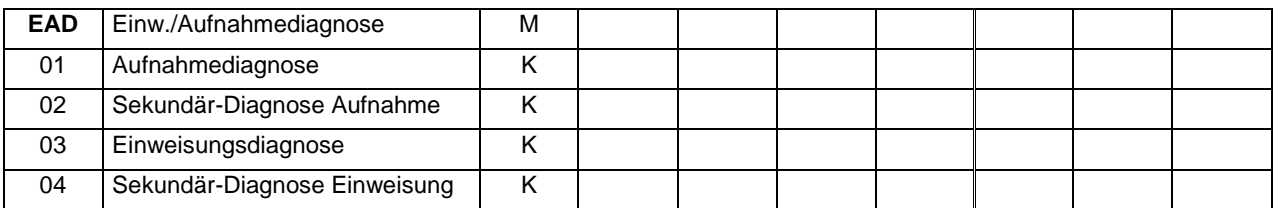

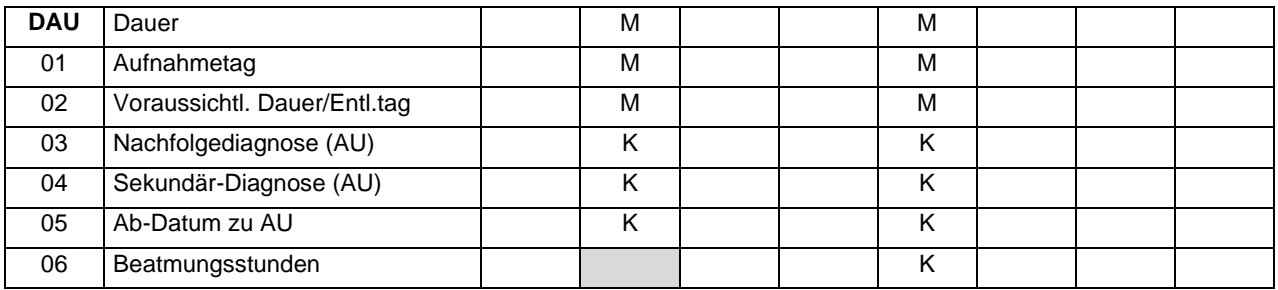

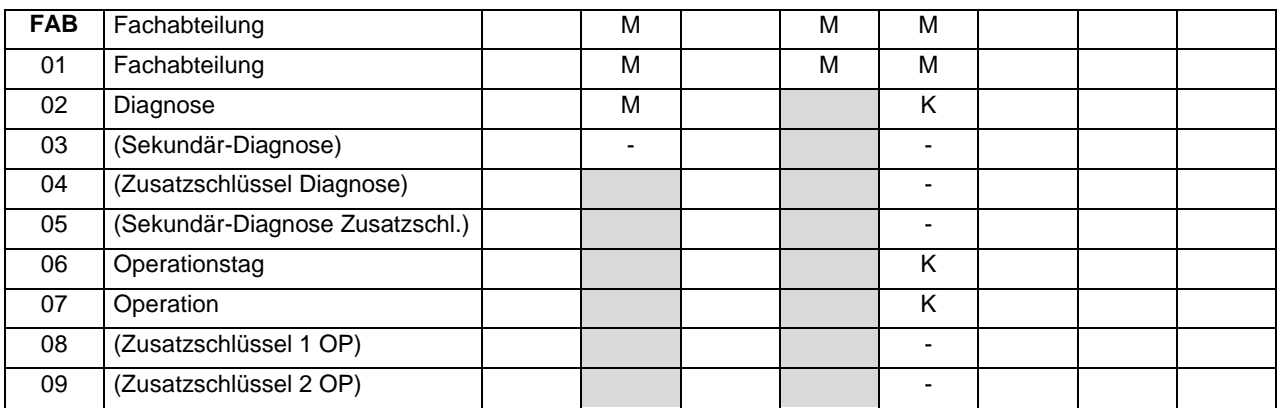

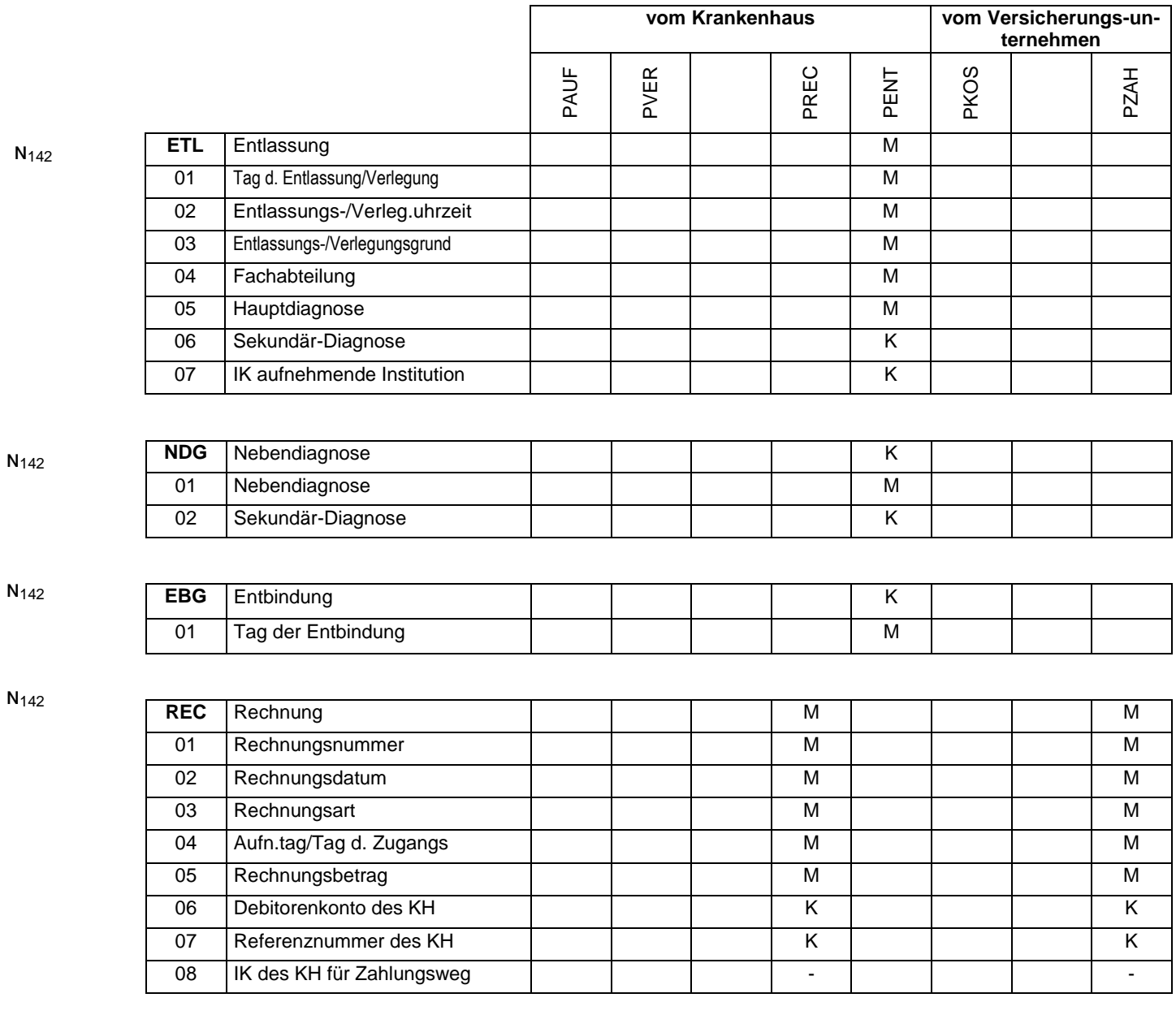

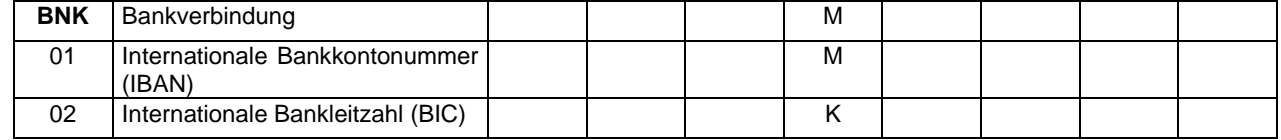

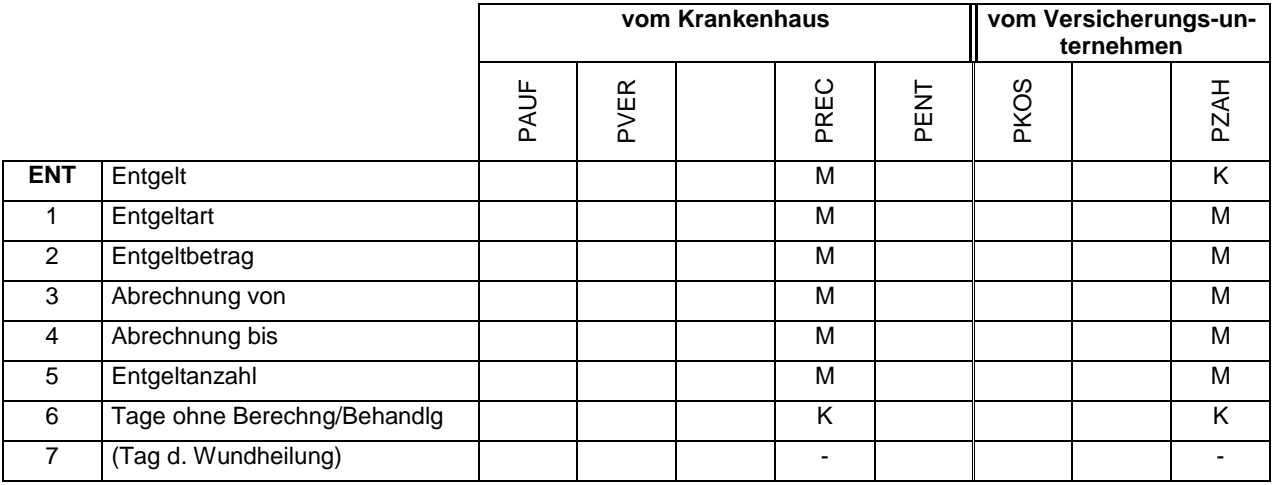

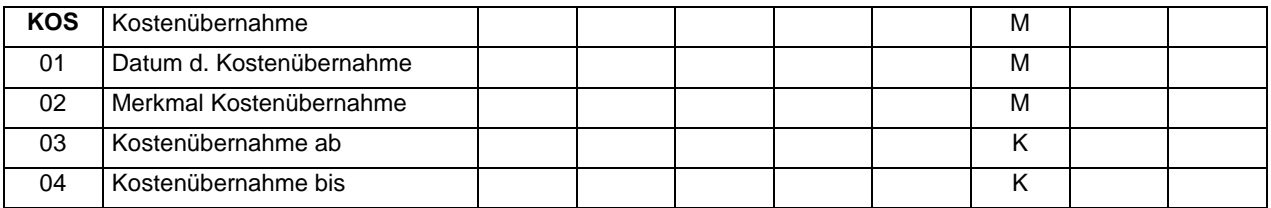

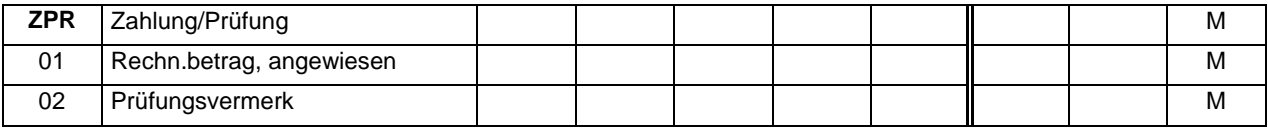

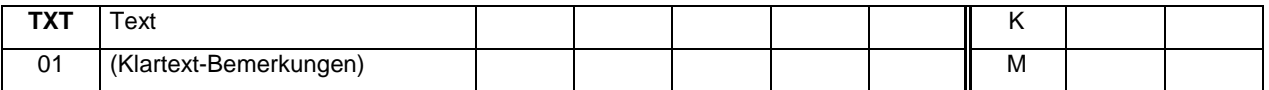

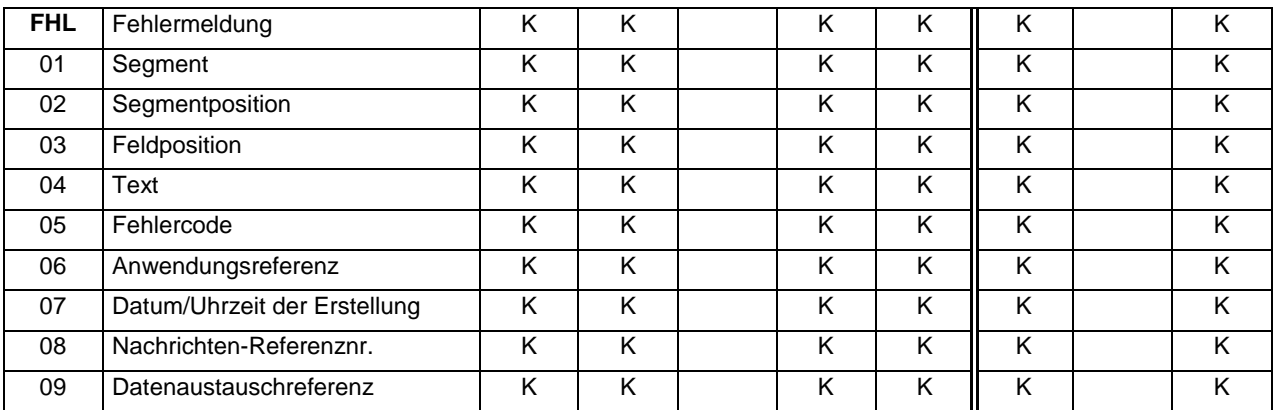

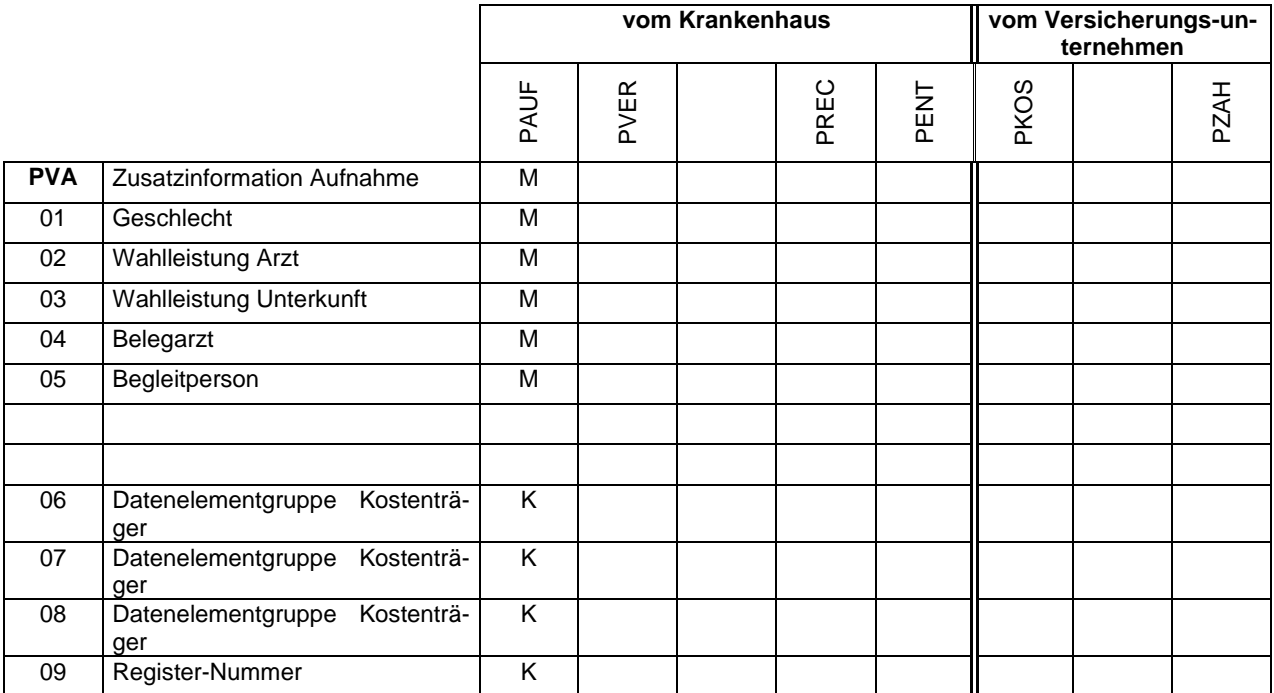

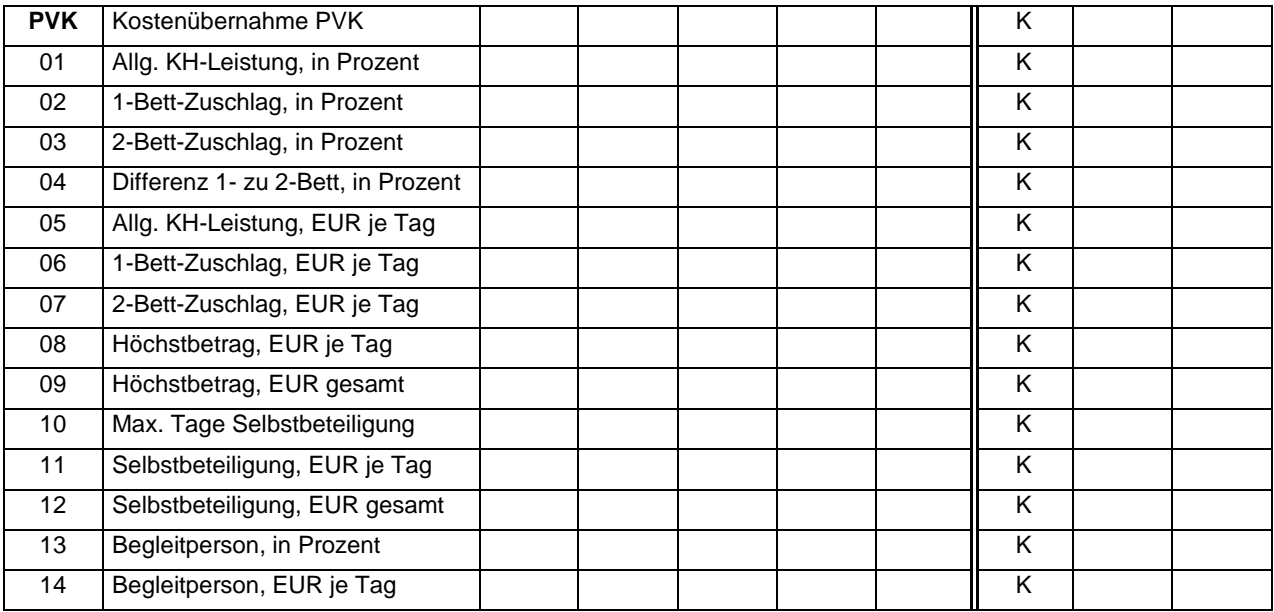

## **Anlage 2: Schlüsselverzeichnis**

Schlüssel für Privatversicherte

- A Personennummer
- B Geschlecht
- C Wahlleistung Arzt / Belegarzt
- D Wahlleistung Unterkunft
- E Begleitperson
- 1 Aufnahmegrund
- 4 Entgeltarten
- 5 Entlassungs-/Verlegungsgrund
- 6 Fachabteilungen
- 7 Internationales Länderkennzeichen
- 8 Merkmal Kostenübernahme
- 9 Verarbeitungskennzeichen
- 10 Prüfungsvermerk
- 11 Rechnungsart
- 16 Lokalisation
- 18 Währungskennzeichen
- 21 Geschlecht
- Anhang A Entgeltarten
- Anhang B Fehlerkodes

#### **Schlüssel für Privatversicherte**

#### **Schlüssel A: Personennummer**

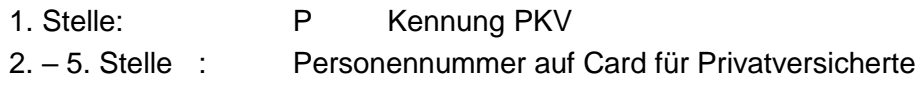

#### **Schlüssel B: Geschlecht**

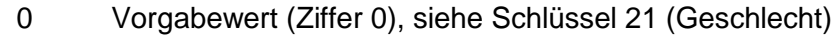

M|W|D|U kann vorübergehend ohne Fehler angenommen werden. ɴ191a

#### **Schlüssel C: Wahlleistung Arzt / Belegarzt**

- 0 nicht vorgesehen (Nein)
- 1 vorgesehen (Ja)

#### **Schlüssel D: Wahlleistung Unterkunft**

- 0 keine Wahlleistung Unterkunft (allgemeine KH-Leistung)
- 1 Wahlleistung Einbettzimmer
- 2 Wahlleistung Zweibettzimmer

#### **Schlüssel E: Begleitperson**

- 0 keine Begleitperson
- 1 Begleitperson medizinisch notwendig
- 2 Begleitperson nicht medizinisch notwendig

#### **Schlüssel 1: Aufnahmegrund**

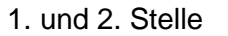

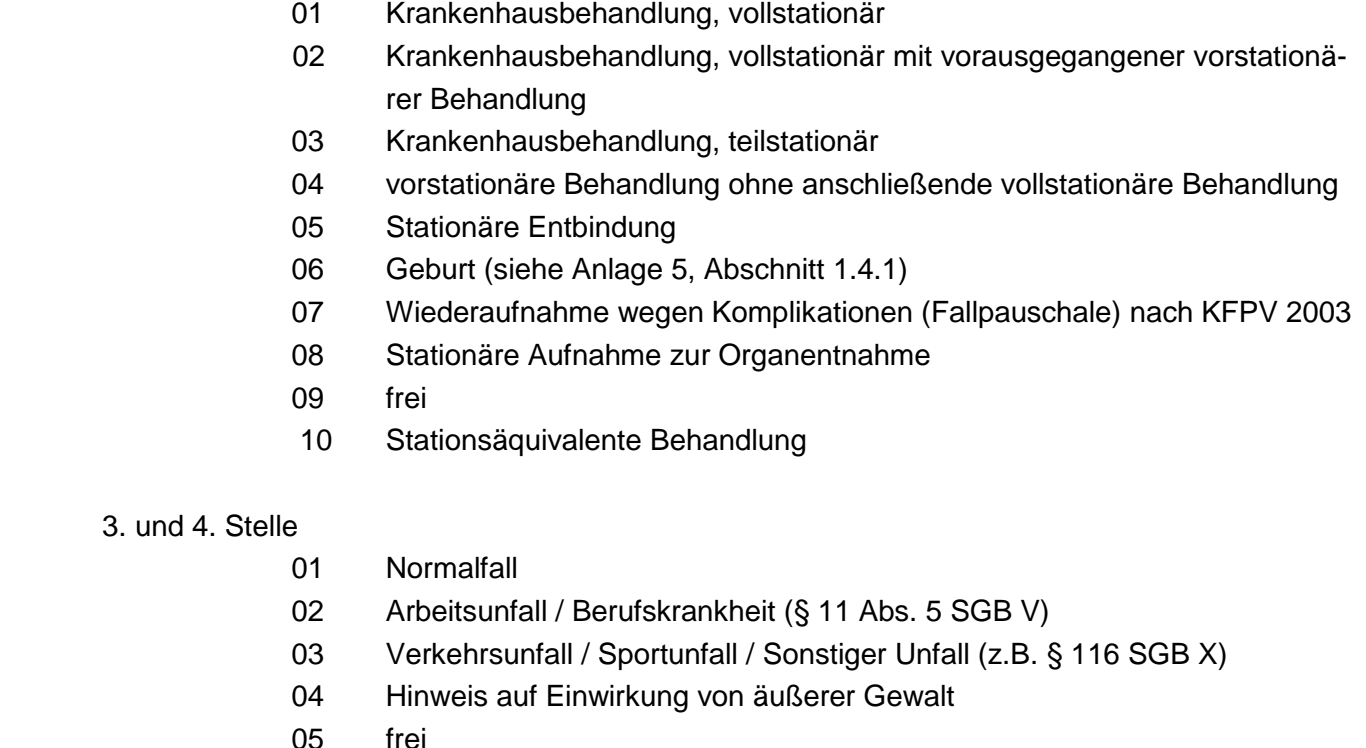

- 06 Kriegsbeschädigten-Leiden / BVG-Leiden
- 07 Notfall

bei Zuständigkeitswechsel des Versicherungsunternehmens: 21 bis 27 anstelle 01 bis 07

Bei Aufnahme von Patienten in Verbindung mit einem Arbeitsunfall (einschließlich "Wegeunfall") ist der Aufnahmegrund 3.-4. Stelle "02" zu verwenden. Wird stattdessen "07" (Notfall) verwendet, ist eine Ablehnung der Leistungspflicht über den Kostenübernahmesatz mit dem Merkmal Kostenübernahme "05" (Ablehnung, Unfallversicherungsträger zuständig) möglich. Die Angabe, ob es sich im Aufnahmesatz um den Aufnahmegrund "Notfall" (3.-4. Stelle "07") handelt, erfolgt durch das Krankenhaus. Die Angabe kann in diesem Fall von der des einweisenden Vertragsarztes auf dem Einweisungsschein abweichen.

Der Aufnahmegrund `05` (Stationäre Entbindung) ist ebenfalls bei Totgeburten (totgeborenes Kind) zu verwenden. ɴ172b

**N**172h

ɴ172b

ɴ171a

#### **Schlüssel 4: Entgeltarten**

Hinweis: Der Entgeltschlüssel wird fortgeschrieben (s. Anhang A).

#### **Schlüssel 4 Teil I: Entgeltarten stationär**

#### **1.-2. Stelle: Entgeltschlüssel**

- 01 Tagesgleicher Pflegesatz
- 02 Ermäßigter Abteilungspflegesatz nach § 14 Abs.2 Satz 3 oder Abs. 7 Satz 2 BPflV (in der am 31.12.2003 geltenden Fassung)
- 03 Betrag nach § 14 Abs. 5 Satz 4 und 5 BPflV (in der am 31.12.2003 geltenden Fassung)
- 10 Fallpauschale *Zuschläge / Abschläge bei Fallpauschalen:*
- 11 Zuschlag nach § 14 Abs. 6 Nr. 3 BPflV (in der am 31.12.2003 geltenden Fassung) (§ 11 Abs. 3 Satz 2 Nr. 1 BPflV in der am 31.12.2003 geltenden Fassung)
- 12 Zuschlag nach § 14 Abs. 6 Nr. 3 BPflV (in der am 31.12.2003 geltenden Fassung) (§ 11 Abs. 3 Satz 2 Nr. 2 BPflV in der am 31.12.2003 geltenden Fassung)
- 13 Abschlag nach § 14 Abs. 6 Nr. 3 BPflV (in der am 31.12.2003 geltenden Fassung) (§ 11 Abs. 3 Satz 3 Nr. 1 BPflV in der am 31.12.2003 geltenden Fassung)

oder Sondervereinbarung

- 14 Abschlag nach § 14 Abs. 6 Nr. 3 BPflV (in der am 31.12.2003 geltenden Fassung) (§ 11 Abs. 3 Satz 3 Nr. 2 BPflV in der am 31.12.2003 geltenden Fassung)
- 16 Zuschlag nach § 14 Abs. 6 Nr. 5 BPflV (in der am 31.12.2003 geltenden Fassung)
- 17 Allgemeiner Zuschlag nach § 14 Abs. 6 Nr. 6 BPflV (in der am 31.12.2003 geltenden Fassung)
- 18 Allgemeiner Abschlag nach § 14 Abs. 6 Nr. 6 BPflV (in der am 31.12.2003 geltenden Fassung)
- 20 Sonderentgelt

Sonderentgelte nach § 14 Abs. 6 BPflV (in der am 31.12.2003 geltenden Fassung)

- 21 Sonderentgelt bei
	- einer Operation an einem anderen Operationstermin oder
	- einer Operation an demselben Operationstermin, wenn der Eingriff in einem anderen Operationsgebiet über einen gesonderten Operationszugang vorgenommen wird oder
	- Leistungen, bei denen dies aus der Leistungsdefinition hervorgeht
- 22 Sonderentgelt bei einer Rezidiv-Operation (Wiederkehren der ursprünglichen Erkrankung; nicht bei Komplikationen) während desselben Krankenhausaufenthaltes
- Sonderentgelt für "Diagnostische Maßnahmen" (Kapitel II) oder für "Sonstige therapeutische Maßnahmen" (Kapitel III), wenn diese Leistung mit der Fallpauschale nicht vergütet wird
- Sonderentgelt bei der Behandlung von Blutern (§ 11 Abs. 2 Satz 3 BPflV in der am 31.12.2003 geltenden Fassung) *Zuschläge / Abschläge bei Sonderentgelten:*
- Zuschlag nach § 11 Abs. 3 Satz 2 Nr. 1 BPflV (in der am 31.12.2003 geltenden Fassung)
- Zuschlag nach § 11 Abs. 3 Satz 2 Nr. 2 BPflV (in der am 31.12.2003 geltenden Fassung)
- Abschlag nach § 11 Abs. 3 Satz 3 Nr. 1 BPflV oder Sondervereinbarung (in der am 31.12.2003 geltenden Fassung)
- Abschlag nach § 11 Abs. 3 Satz 3 Nr. 2 BPflV (in der am 31.12.2003 geltenden Fassung)
- Zuschlag nach § 14 Abs. 3 BPflV oder § 14 Abs. 8 BPflV (in der am 31.12.2003 geltenden Fassung) oder § 8 Abs. 3 KHEntgG (Investitionszuschlag)
- Entgelt für vorstationäre Behandlung
- Entgelt für nachstationäre Behandlung
- Pflegesatz bei Beurlaubung
- Modellvorhaben nach § 24 BPflV oder § 26 BPflV (in der am 31.12.2003 geltenden Fassung)
- Zuschlag für Qualitätssicherung nach § 137 oder § 112 Abs. 1 SGB V
- Zu- und Abschläge nach GMG und sonstige Zu- und Abschläge
- DRG-Systemzuschlag
- Abrechnungsergänzungen [für Zentren und Schwerpunkte]
- Berechnung nach BPflV alt
- Fallpauschalen nach § 28 Abs. 2 BPflV (in der am 31.12.1999 geltenden Fassung)
- Sonderentgelte nach § 28 Abs. 2 BPflV (in der am 31.12.1999 geltenden Fassung)
- Abzug aufgrund Versicherungsregelung
- Wahlleistung Unterkunft: 1-Bett-Zimmer
- Wahlleistung Unterkunft: 2-Bett-Zimmer
- Wahlleistung Unterkunft: Differenz 1-Bett- zu 2-Bett-Zimmer
- Komfortzuschlag bei Regelleistung
- Kostenübernahme Begleitperson
- Sonderfall
- 70 DRG-Fallpauschale nach § 7 Nr. 1 KHEntgG (§ 1 Abs. 1 Satz 1 KFPV/FPV)
- 71 Entgelt bei Überschreiten der oberen GVD nach § 7 Nr. 3 KHEntgG
- 72 Abschlag bei Verlegungen nach § 1 Abs. 1 Satz 3 KFPV/FPV
- 73 Abschlag bei Nichterreichen der unteren GVD nach § 1 Abs. 3 Satz 1 KFPV 2004/FPV
- 74 Entgelt für Pflegeerlös / Tag
	- 75 Zu- und Abschlag nach § 7 Nr. 4 KHEntgG
	- 76 Zusatzentgelt nach § 7 Nr. 2 KHEntgG – Arzneimittel oder nach Anlage 2 oder Anlage 4 KFPV 2004 oder nach Anlage 5 oder Anlage 6 FPV oder nach § 6 Abs. 2 oder Abs. 2a KHEntgG oder Entgelte nach § 26 KHG
	- 77 Zusatzentgelt nach § 7 Nr. 2 KHEntgG Dialyse (KFPV 2003)
	- 78 Teilstationärer Pflegesatz nach § 9 Abs. 2 KFPV 2004 oder § 10 Abs. 2 FPV
	- 79 Ausnahmeentgelt für teilstationäre DRG-Fallpauschalen aus 2003 nach § 9 Abs. 2 KFPV 2004 oder § 10 Abs. 2 FPV
	- 80 Entgelt für neue Untersuchungs- und Behandlungsmethoden nach § 7 Nr. 6 KHEntgG (§ 6 Abs. 2 KHEntgG, fallbezogen)
	- 81 Entgelt bei Überschreiten der oberen GVD für fallbezogene Entgelte nach § 6 Abs. 2 KHEntgG
	- 82 Abschlag bei Verlegung für fallbezogene Entgelte nach § 6 Abs. 2 KHEntgG
	- 83 Abschlag bei Nichterreichen der unteren GVD für fallbezogene Entgelte nach § 6 Abs. 2 KHEntgG
	- 84 Pflegeanteil für tages- oder fallbezogenes Entgelt nach § 7 Abs. 1 Satz 1 Nr. 5 **KHEntgG**
	- 85 Tagesbezogenes Entgelt nach § 7 Nr. 5 KHEntgG (§ 6 Abs. 1 KHEntgG)
	- 86 Fallbezogenes Entgelt nach § 7 Nr. 5 KHEntgG (§ 6 Abs. 1 KHEntgG)
	- 87 Entgelt bei Überschreiten der oberen GVD für fallbezogene Entgelte nach § 6 Abs. 1 KHEntgG
	- 88 Abschlag bei Verlegung für fallbezogene Entgelte nach § 6 Abs. 1 KHEntgG
	- 89 Abschlag bei Nichterreichen der unteren GVD für fallbezogene Entgelte nach § 6 Abs. 1 KHEntgG
	- 90 Rückforderung eines Abschlags bei Nichterreichen der unteren GVD für fallbezogene Entgelte nach § 6 Abs. 1 KHEntgG nach § 8 Abs. 5 Satz 2 KHEntgG (für Aufnahmen in 2003)
	- 91 Entgelt für Überschreiten der oberen GVD für teilstationäre DRG-Fallpauschalen aus 2003 nach § 9 Abs. 2 KFPV 2004 oder § 10 Abs. 2 FPV

N<sub>192</sub>

- 92 Abschlag bei Verlegungen für teilstationäre DRG-Fallpauschalen aus 2003 nach § 9 Abs. 2 KFPV 2004 oder § 10 Abs. 2 FPV
- 93 Abschlag bei Nichterreichen der unteren GVD für teilstationäre DRG-Fallpauschalen aus 2003 nach § 9 Abs. 2 KFPV 2004 oder § 10 Abs. 2 FPV
- 94 Rückforderung eines Abschlages bei Nichterreichen der unteren GVD für teilstationäre DRG-Fallpauschalen aus 2003 nach § 9 Abs. 2 KFPV 2004 oder § 10 Abs. 2 FPV

#### **3. Stelle: Zusatzschlüssel für**

**Fallpauschalen / Sonderentgelte** (§ 11 Abs. 1 und 2 BPflV in der am 31.12.2003 geltenden Fassung),

**DRG-Fallpauschalen** (§ 7 Nr. 1 KHEntgG),

**Entgelte bei Überschreiten der oberen GVD** (§ 7 Nr. 3 KHEntgG),

**Abschläge bei Nichterreichen der unteren GVD** (§ 1 Abs. 3 Satz 1 KFPV 2004/FPV),

**Abschläge bei Verlegung** (§ 1 Abs. 1 Satz 3 KFPV/FPV) und

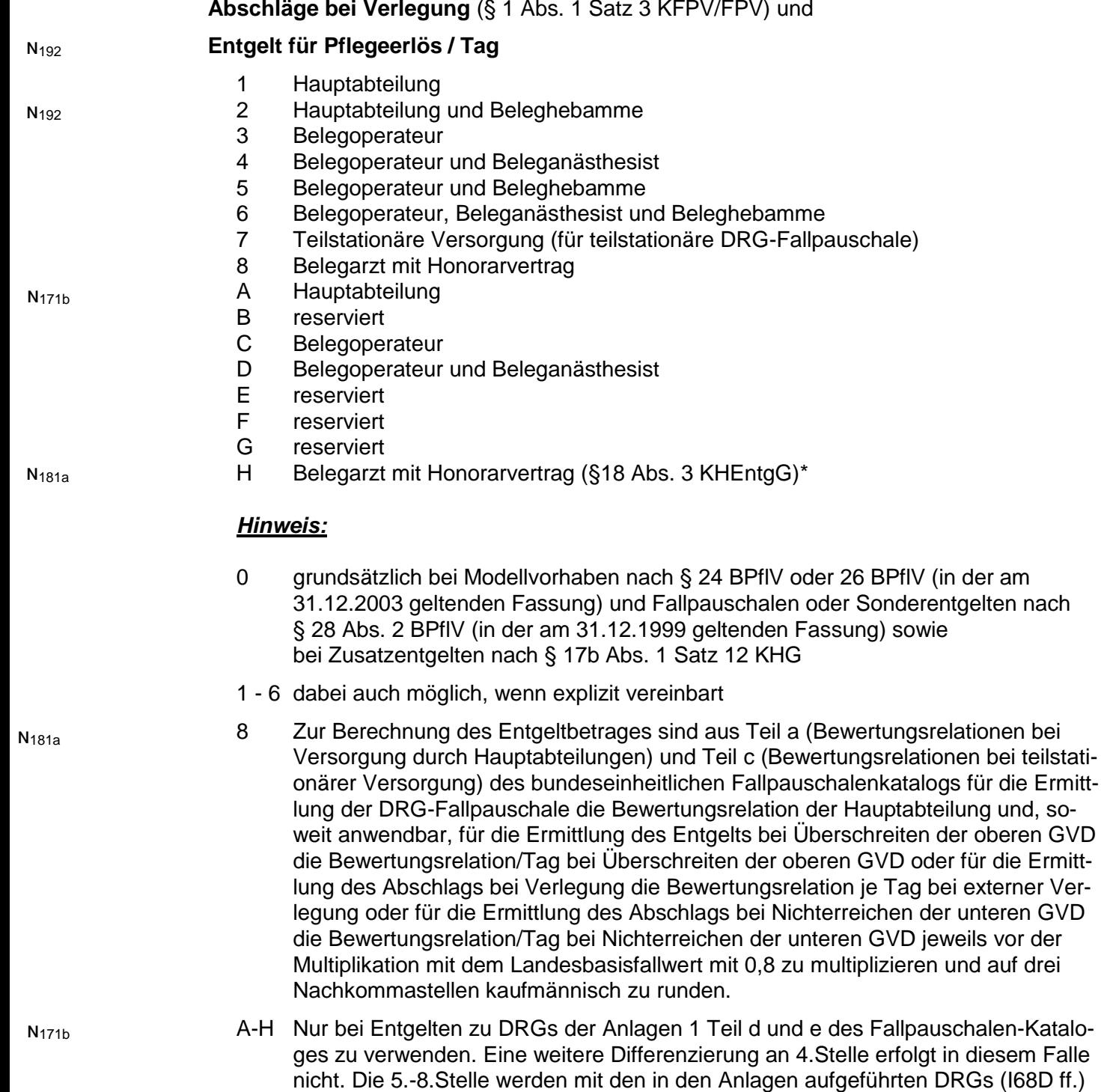

belegt.

ɴ171b

Zur Berechnung des Entgeltbetrages sind aus Teil d (Bewertungsrelationen mit gezielter Absenkung in Abhängigkeit der Median-Fallzahl bei Versorgung durch Hauptabteilungen) des bundeseinheitlichen Fallpauschalenkataloges für die Ermittlung der DRG-Fallpauschale die Bewertungsrelation der Hauptabteilung und, soweit anwendbar, für die Ermittlung des Entgelts bei Überschreiten der oberen GVD die Bewertungsrelation/Tag bei Überschreiten der oberen GVD oder für die Ermittlung des Abschlags bei Verlegung die Bewertungsrelation je Tag bei externer Verlegung oder für die Ermittlung des Abschlags bei Nichterreichen der unteren GVD die Bewertungsrelation/Tag bei Nichterreichen der unteren GVD jeweils vor der Multiplikation mit dem Landesbasisfallwert mit 0,8 zu multiplizieren und auf drei Nachkommastellen kaufmännisch zu runden.

#### **Zusatzschlüssel für Zu- und Abschläge nach GMG und sonstige Zu- und Abschläge oder nach § 7 Nr. 4 KHEntgG**

- 1 Zuschlag
- 2 Abschlag

#### **Zusatzschlüssel für Abrechnungsergänzungen**

- 1 Zuschläge für Zentren und Schwerpunkte
- 2 Abschläge für Zentren und Schwerpunkte (für Korrekturen)

#### **Zusatzschlüssel für Privatversicherte (nur bei Entgeltarten 53..)**

- 0 Selbstbeteiligung / Höchstbetrag
- 1 Wahlleistung Unterkunft: 1-Bett-Zimmer
- 2 Wahlleistung Unterkunft: 2-Bett-Zimmer
- 3 Wahlleistung Unterkunft: Differenz 1-Bett- zu 2-Bett-Zimmer

#### **3.-4. Stelle Zusatzschlüssel für Entgelte nach § 6 KHEntgG**

- 00 bundesweit
- 01ff. Länderschlüssel
- 30 Belegabteilung

#### **4.-8. Stelle: Entgelte**

bei 1. und 2. Stelle = 03 oder 40: '00000'

#### **010 Basispflegesatz**

0XXXX .......

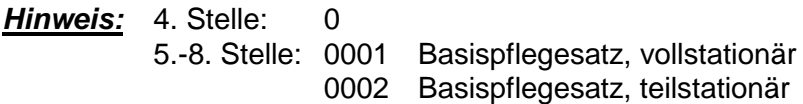

#### **[01|02]0 Abteilungspflegesätze**

1XXXX ........ *Hinweis:* 4. Stelle: 1 5.-8. Stelle: XXXX Fachabteilungsschlüssel (siehe Schlüssel 6) 0000 Krankenhaus (§ 28 Abs. 10 BPflV in der am 31.12. 1997 geltenden Fassung)

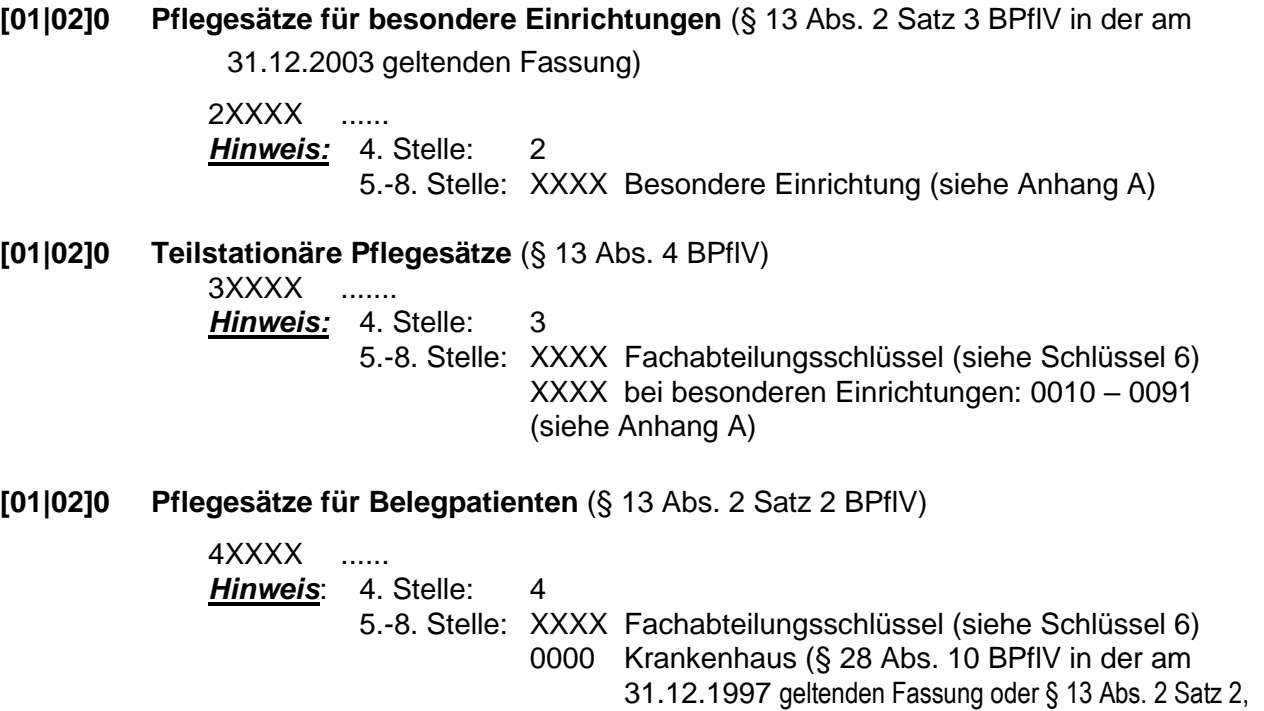

**[01|02]0 Teilstationäre Pflegesätze für Belegpatienten**

5XXXX ...... *Hinweis*: 4. Stelle: 5 5.-8. Stelle: XXXX Fachabteilungsschlüssel (siehe Schlüssel 6) 0000 Krankenhaus (§ 28 Abs. 10 BPflV in der am 31.12.1997 geltenden Fassung oder § 13 Abs. 2 Satz 2, 2. Halbsatz BPflV)

2. Halbsatz BPflV)

#### **10[1-6] Fallpauschalen**

Fallpauschalen nach § 15 Abs. 1 Nr.1 BPflV (in der am 31.12.2003 geltenden Fassung) in der jeweils geltenden Fassung des Katalogs

02010 Struma, ... bis .....

Fallpauschalen nach § 16 Abs. 2 BPflV (in der am 31.12.2003 geltenden Fassung) (Landesvereinbarung)

XXXXX Vergabe der Schlüssel durch die Bundesebene *Hinweis*: 4.-5. Stelle: 31 ff. Länderschlüssel 6.-8. Stelle: 001 ff. je Länderschlüssel siehe Anhang A

Sonderfall: 1.-8. Stelle 10999999 Wiederaufnahme innerhalb GVD (§ 14 Abs. 2 Satz 5 BPflV in der am 31.12.2003 geltenden Fassung)

#### **20[1-6] Sonderentgelte**

Sonderentgelte nach § 15 Abs. 1 Nr.1 BPflV (in der am 31.12.2003 geltenden Fassung) in der jeweils geltenden Fassung des Katalogs

01010 Dekompression peripherer Nerven .... bis .....

Sonderentgelte nach § 16 Abs. 2 BPflV in der am 31.12.2003 geltenden Fassung (Landesvereinbarung)

XXXXX Vergabe der Schlüssel durch die Bundesebene

*Hinweis*: 4.-5. Stelle: 31 ff. Länderschlüssel 6.-8. Stelle: 001 ff. je Länderschlüssel siehe Anhang A

#### **410 Entgelte für vorstationäre Behandlung**

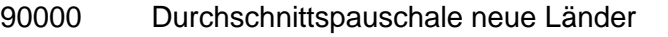

- 90100 Fallbezogene Pauschale Innere Medizin
- 90200 Fallbezogene Pauschale Geriatrie
- ... 93600 Fallbezogene Pauschale Intensivmedizin
- 93700 Fallbezogene Pauschale Sonstige Fachabteilung
- XXXXX Einzelleistungsvergütung med.-tech. Großgeräte (nach DKG-NT I/BG-T-Ziffern)
	- siehe Anhang A
- 80010 Vergütung für Leistungen nach Maßgabe des § 5 der Allgemeinen Tarifbestimmungen des DKG-NT I/BG-T (z.B. Kontrastmittel) nach Einstandspreis (siehe Anhang A)

#### **420 Entgelte für nachstationäre Behandlung**

- 90000 Durchschnittspauschale neue Länder
- 90100 Tagesbezogene Pauschale Innere Medizin
- 90200 Tagesbezogene Pauschale Geriatrie
- 93600 Tagesbezogene Pauschale Intensivmedizin
- 93700 Tagesbezogene Pauschale Sonstige Fachabteilung
- XXXXX Einzelleistungsvergütung med.-tech. Großgeräte (nach DKG-NT I/BG-T-Ziffern) siehe Anhang A
- 80010 Vergütung für Leistungen nach Maßgabe des § 5 der Allgemeinen Tarifbestimmungen des DKG-NT I/BG-T (z.B. Kontrastmittel) nach Einstandspreis (siehe Anhang A)

#### **430 Pflegesätze bei Beurlaubung**

...

- 00000 (krankenhausindividuelle Festlegung) 000[01-09] reserviert für spätere Verwendung XXXXX ........
- *Hinweis*: 4. Stelle: 1 = Abteilung (vollstationär) 2 = Besondere Einrichtung 3 = Abteilung (teilstationär) 4 = Belegabteilung (vollstat.)
- 5 = Belegabteilung (teilstationär)
- 5.-8. Stelle: XXXX Fachabteilungsschlüssel (siehe Schlüssel 6) wenn 4. Stelle =  $1, 3, 4$  oder  $5$ . Schlüssel für Besondere Einrichtungen wenn 4. Stelle  $= 2$
- Sonderfall: 1.-8. Stelle 43900000Pseudo-Entgelt für Privatversicherte mit Wahlleistung Unterkunft bei Beurlaubung (ohne Reservierung) (Entgeltbetrag 0,00 EUR)

### **44[0-6] Modellvorhaben nach § 24 BPflV oder § 26 BPflV in der am 31.12.2003 geltenden Fassung**

*Hinweis*: 4.-5. Stelle: 01 ff. Länderschlüssel 6.-8. Stelle: 001 ff. je Länderschlüssel siehe Anhang A

#### **460 Zuschlag für Qualitätssicherung nach § 137 oder § 112 Abs. 1 SGB V**

*Hinweis*: 4.-5. Stelle:00 (bundesweit)

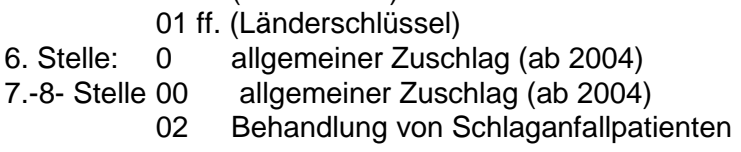

#### *Hinweis*:

Die drei Bestandteile des Qualitätssicherungszuschlags, Zuschlagsanteil Krankenhaus, Zuschlagsanteil Land (länderindividuell) und Zuschlagsanteil Bund, sind nicht einzeln zu deklarieren. Unter dem Entgeltschlüssel darf nur einmal die Summe der drei Bestandteile in einem ENT-Segment in Rechnung gestellt werden. Für die Zuschlagserhebung und die Zuschlagshöhe ist der Aufnahmetag maßgeblich.

#### **47 Zu-und Abschlag nach § 7 Abs. 1 Satz 1 Nr. 4 KHEntgG bzw. § 7 Satz 1 Nr. 3 und Satz 2 BPflV und sonstiger Zu- und Abschlag** N<sub>182</sub>

#### **Sonderfall** 47XXXXXX reserviert (extern)  $N182$

**471 Zuschläge nach GMG und sonstige Zuschläge**

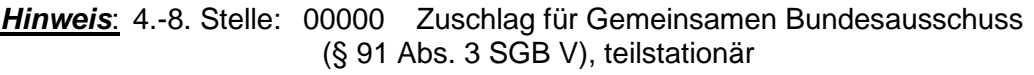

- 00001 Zuschlag für Gemeinsamen Bundesausschuss (§ 91 Abs.3 SGB V), vollstationär
- 00002 Zuschlag für Institut nach § 139c SGB V
- 00003 Zuschlag für Verbesserung der Arbeitszeitbedingungen (§ 4 Abs. 13 KHEntgG), ab 2005
- 00004 Zuschlag für Arzt im Praktikum (§ 4 Abs. 14 KHEntaG)

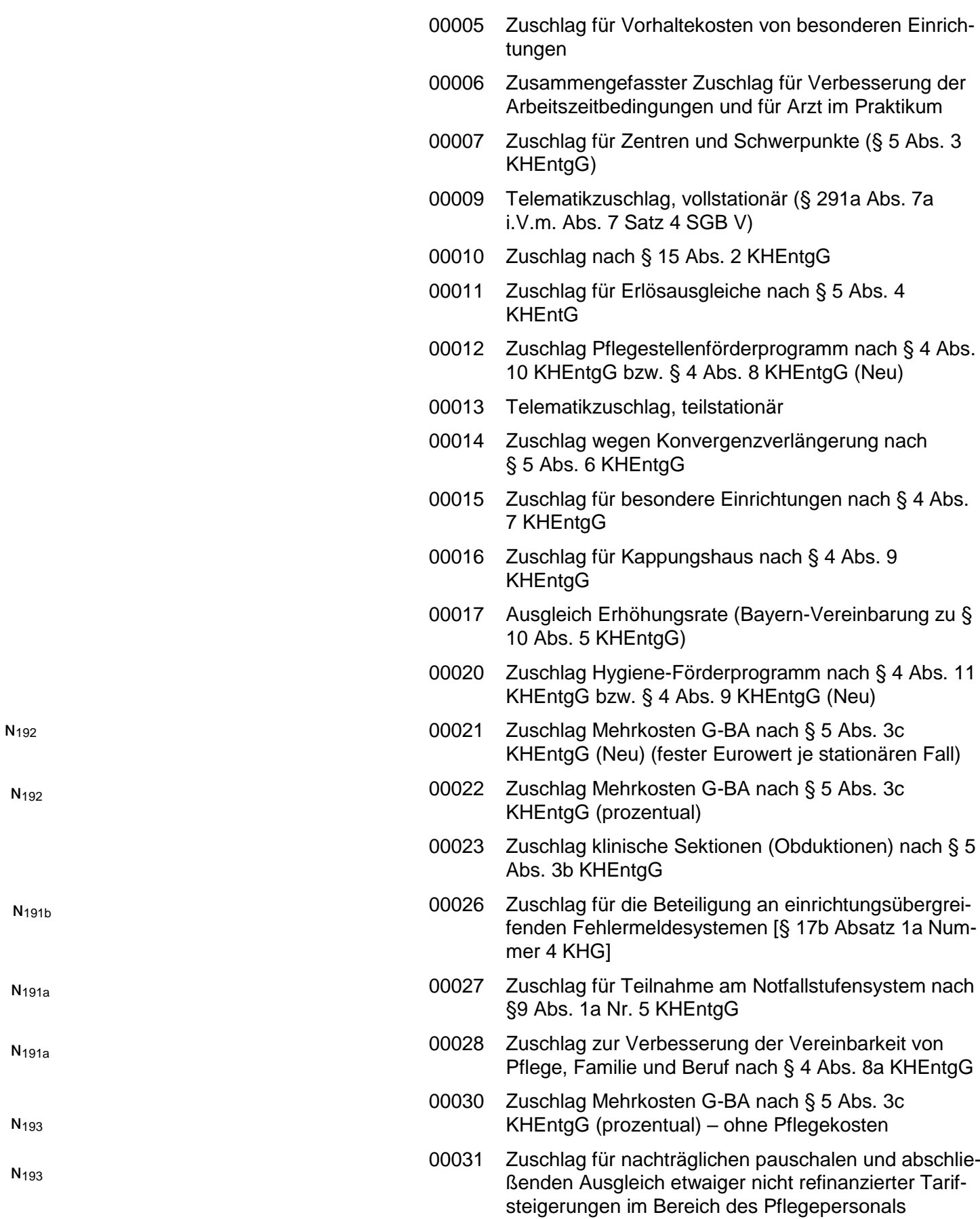

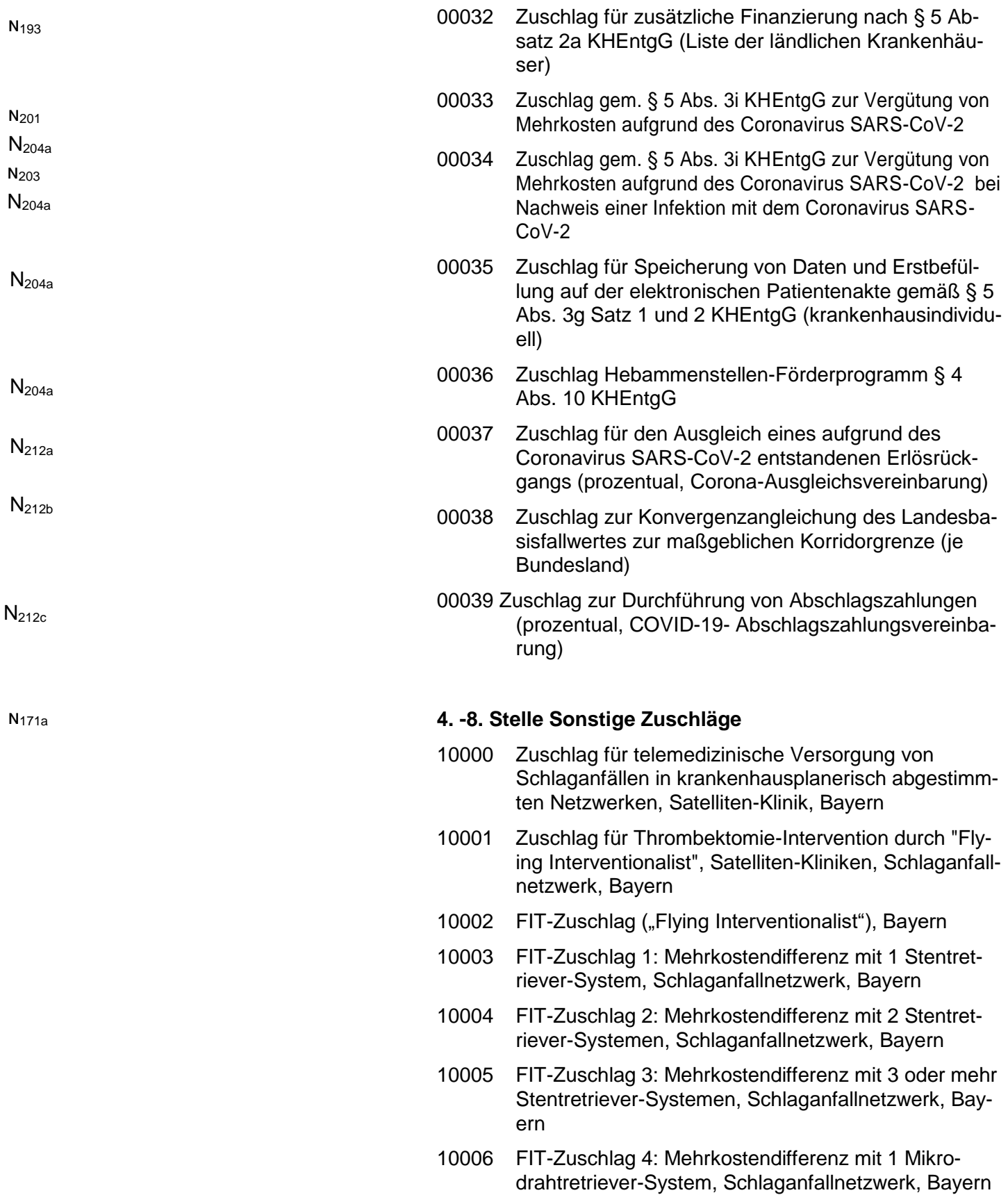

# **472 Abschläge nach GMG und sonstige Abschläge**

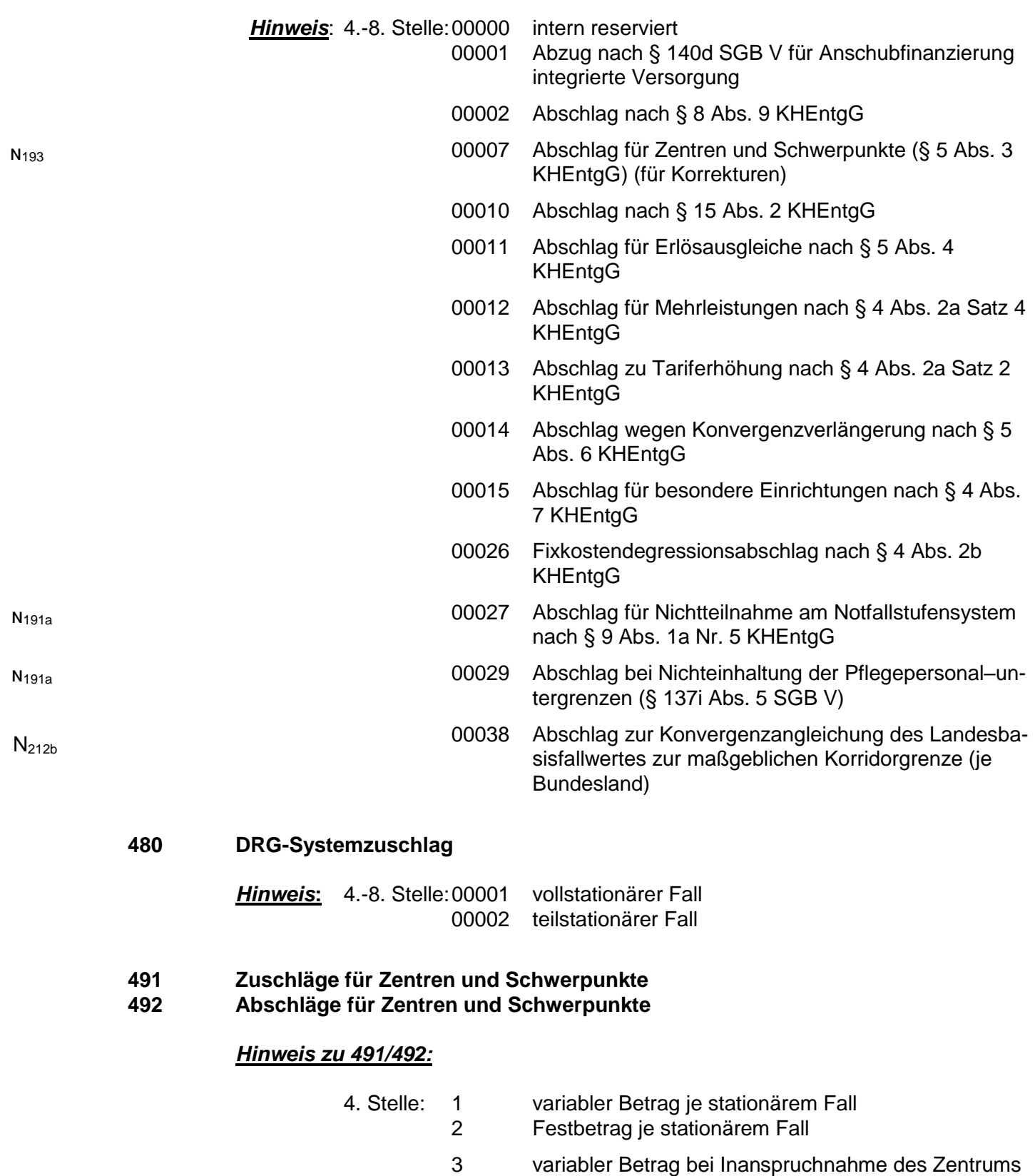

des Zentrums

0002 Herzzentrum

5.-8.Stelle: 0001 Pädiatrisch-hämatoonkologisches Zentrum

4 Festbetrag bei Inanspruchnahme des Zentrums 5 Festbetrag auf Basisfallwert je stationärem Fall

6 Festbetrag auf Basisfallwert bei Inanspruchnahme

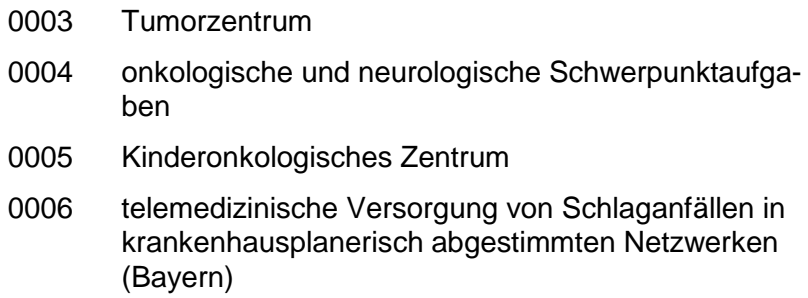

#### *Hinweis***:**

Die variablen Beträge der Ausprägungen "1" und "3" in der 4. Stelle ergeben sich aus einem auf die Rechnungssumme vereinbarten Prozentsatz. Die Berechnung erfolgt analog dem Berechnungsschema für die prozentualen Zuschläge zur Verbesserung der Arbeitszeitbedingungen und der Abschaffung des Arztes im Praktikum im Hinweis der § 301-Schlüsselfortschreibung vom 11.2.2005.

Die Zu- und Abschläge auf den Basisfallwert der Ausprägungen "5" und "6" in der 4. Stelle berechnen sich analog des Abrechnungsschemas für den Abschlag vom Landesbasisfallwert für Mehrleistungen nach § 4 Abs. 2a Satz 1 KHEntgG im Hinweis des § 301-Nachtrages vom 27.3.2009.

#### **500 Berechnung nach BPflV alt**

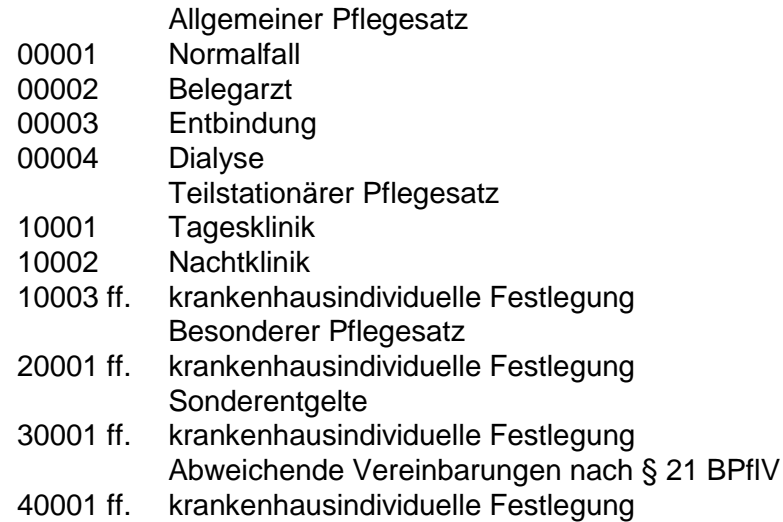

#### *Hinweis:*

Bei Abrechnung von Wahlleistung Unterkunft sind die nachfolgenden Schlüssel 53\* bis 58\* auch zur Verwendung in psychiatrischen/psychosomatischen Behandlungsfällen gemäß BPflV bei Anwendung des §17d KHG neben Teilzahlungsentgelten oder ggf. nach Gutschrift in der Schlussrechnung/Nachtragsrechnung zu übermitteln.

#### **53 Abzug aufgrund Versicherungsregelung**

*Abzug aufgrund Überschreitens des Versicherungsschutzes* 100000 Abzug bei Wahlleistung Unterkunft, 1-Bett-Zimmer 200000 Abzug bei Wahlleistung Unterkunft, 2-Bett-Zimmer

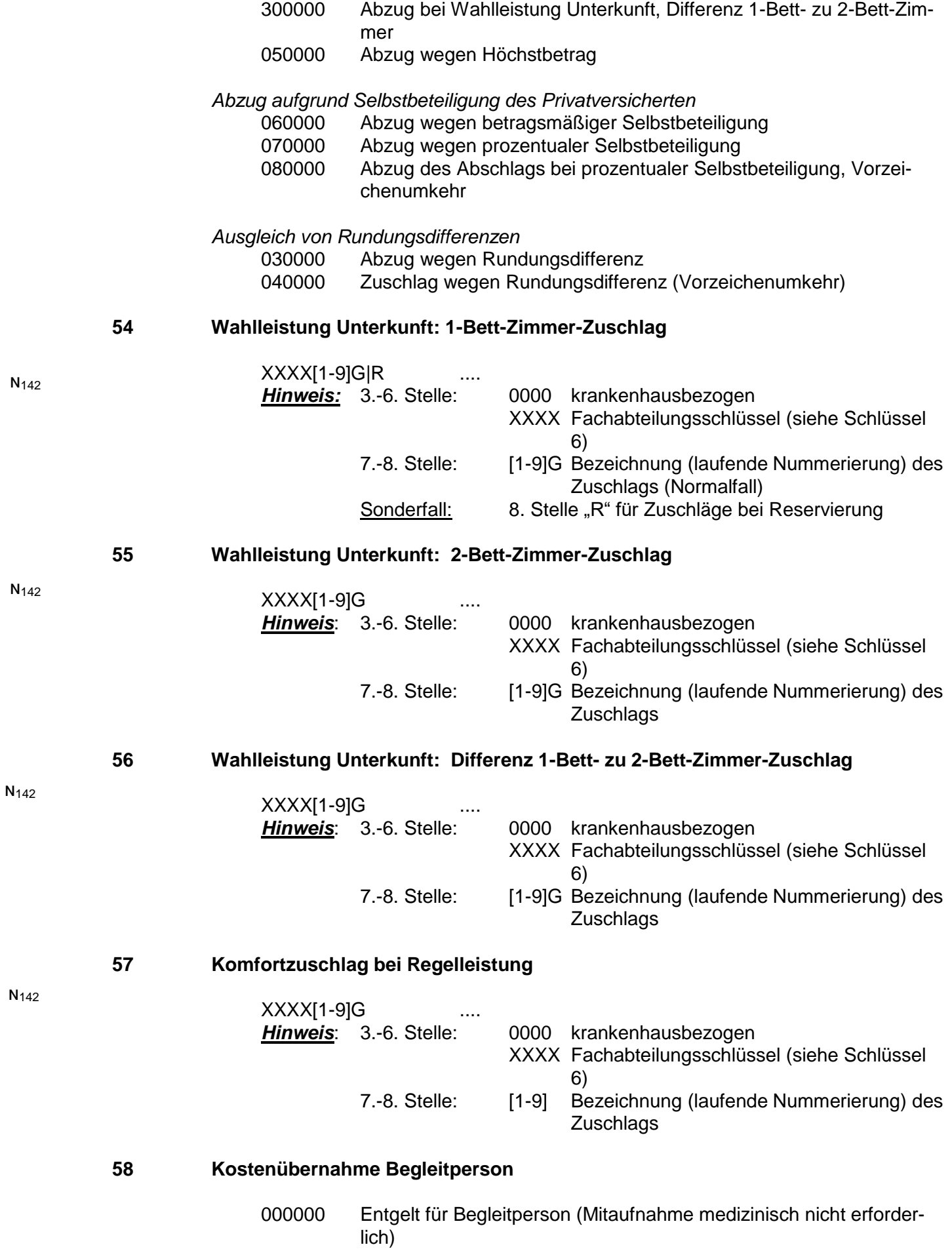

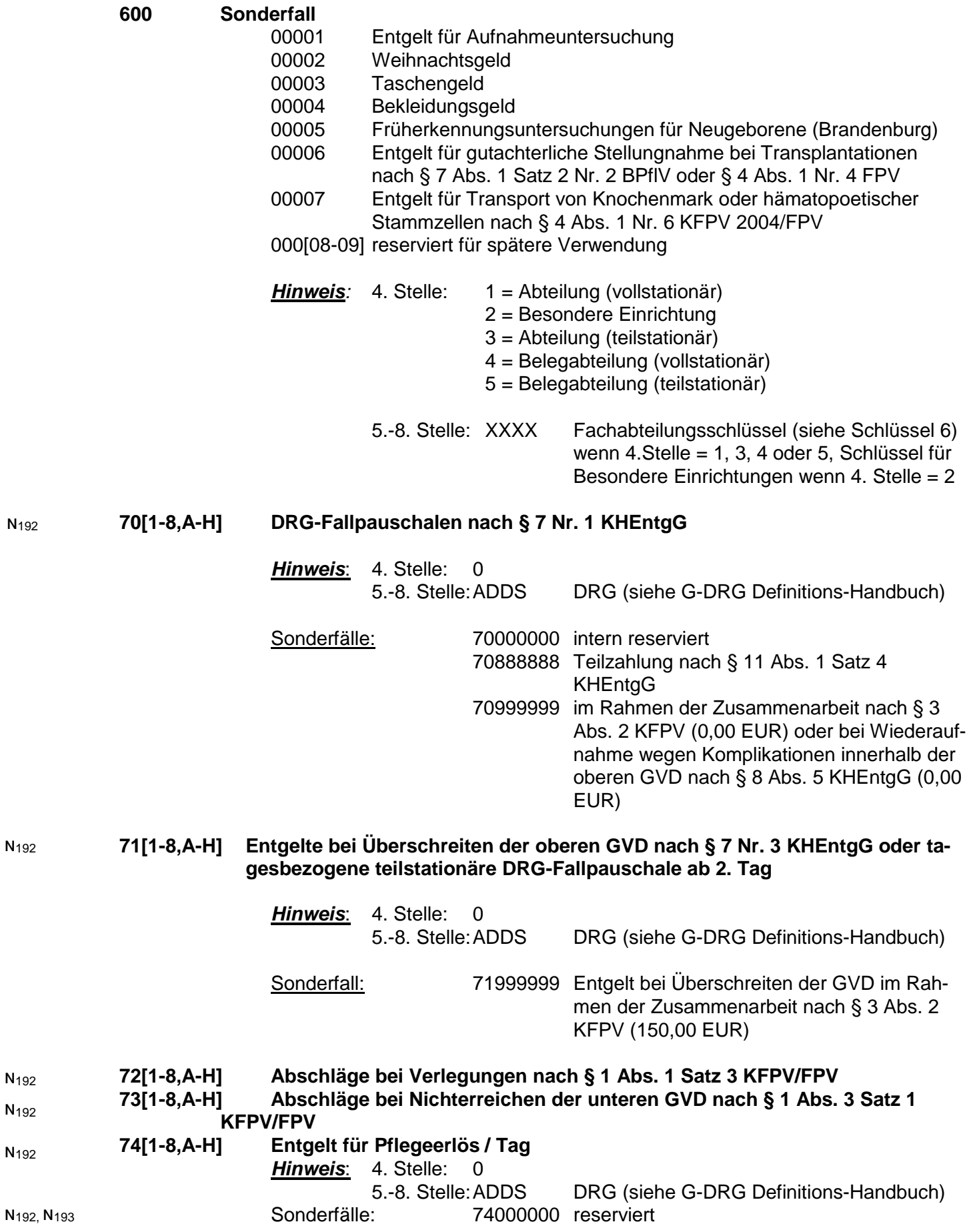

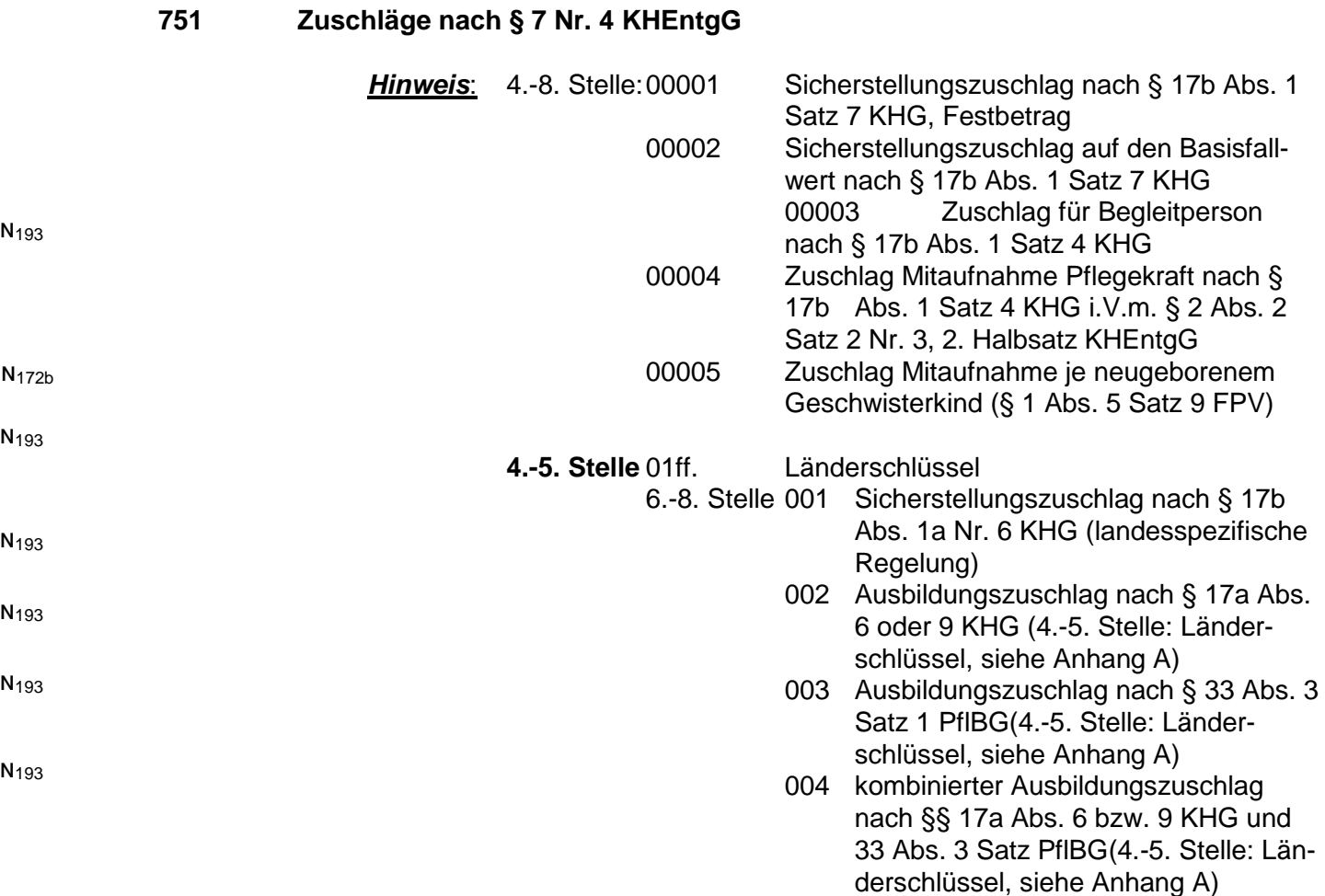

#### *Hinweis*:

Der Sicherstellungszuschlag auf den Basisfallwert berechnet sich analog dem Abrechnungsschema für den Abschlag vom Landesbasisfallwert für Mehrleistungen nach § 4 Abs. 2a Satz 1 KHEntgG im Hinweis des § 301-Nachtrages vom 27.3.2009

#### **752 Abschläge nach § 7 Nr. 4 KHEntgG**

*Hinweis*: 4.-8. Stelle:00001 Abschlag für Nichtbeteiligung an der Notfallversorgung nach § 17b Abs. 1 Satz 4 KHG (ab 1.1.2005)

#### **760 Zusatzentgelte nach § 7 Nr. 2 KHEntgG – Arzneimittel oder nach Anlage 2 oder Anlage 4 KFPV 2004 oder nach Anlage 5 oder Anlage 6 FPV oder nach § 6 Abs. 2 oder Abs. 2a KHEntgG**

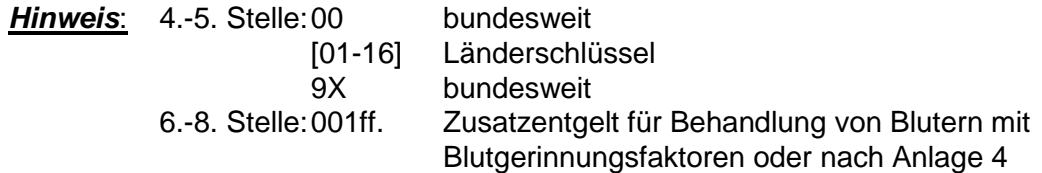

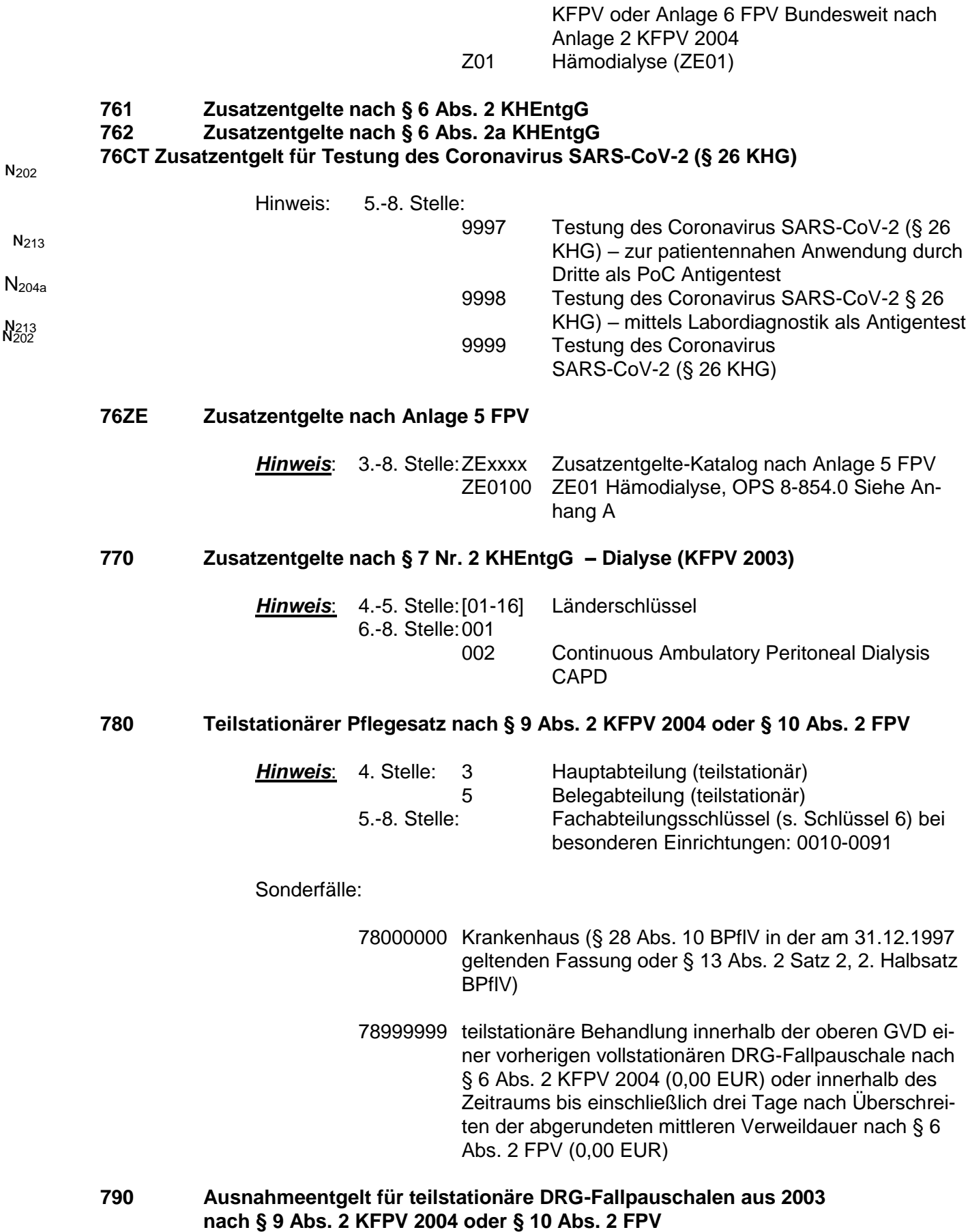

*Hinweis*: 4. Stelle: 0

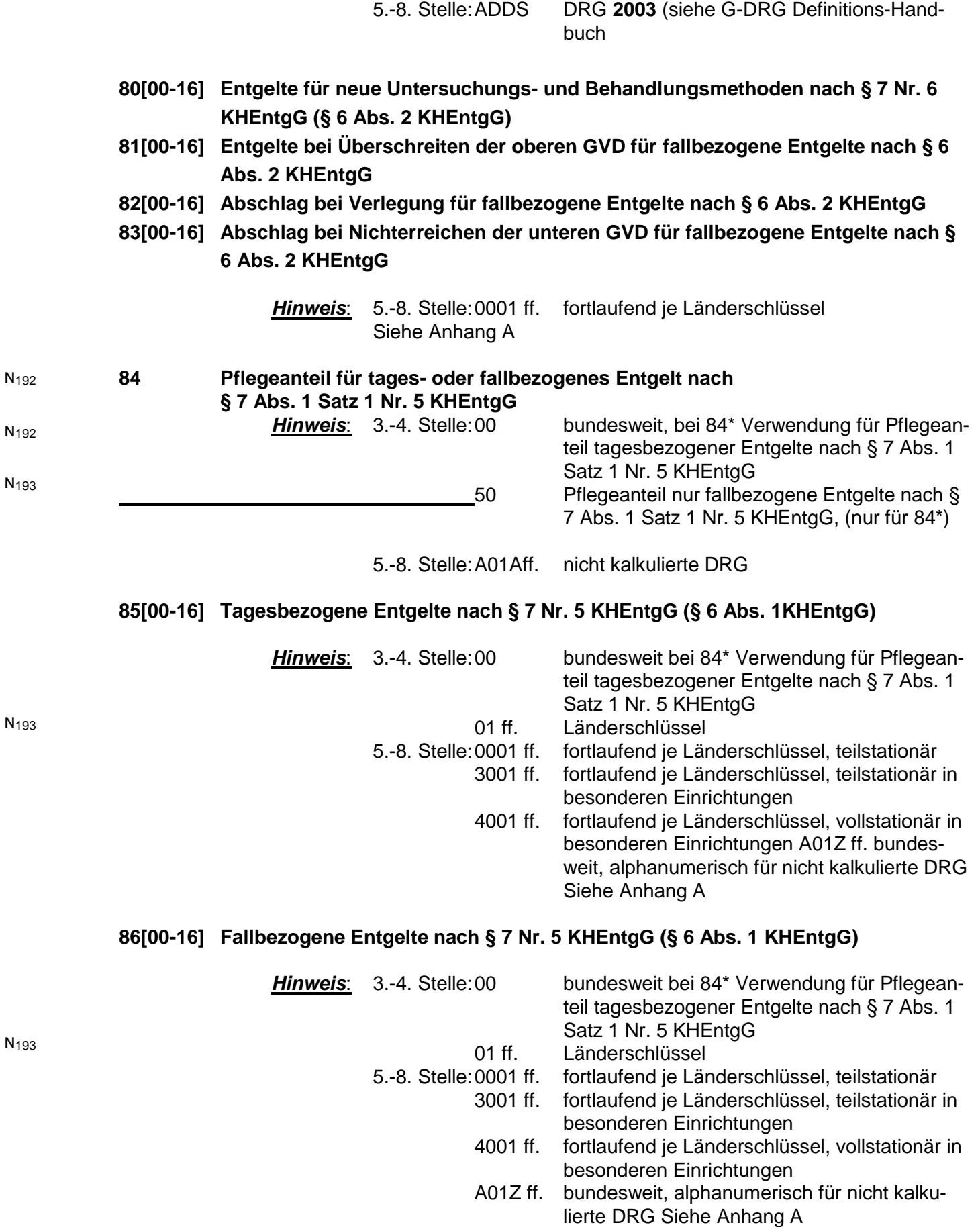

# **87[00-16] Entgelte bei Überschreiten der oberen GVD für fallbezogene Entgelte**

#### **nach § 7 Nr. 5 KHEntgG (§ 6 Abs. 1 KHEntgG)**

*Hinweis*: 5.-8. Stelle:0001 ff. fortlaufend je Länderschlüssel Siehe Anhang A

#### **88[00-16] Abschläge bei Verlegung für fallbezogene Entgelte nach § 7 Nr. 5 KHEntgG (§ 6 Abs. 1 KHEntgG)**

*Hinweis*: 5.-8. Stelle:0001 ff. fortlaufend je Länderschlüssel Siehe Anhang A

**89[00-16] Abschläge bei Nichterreichen der unteren GVD für fallbezogene Entgelte nach § 7 Nr. 5 KHEntgG (§ 6 Abs. 1 KHEntgG)**

*Hinweis*: 5.-8. Stelle: 0001 ff. fortlaufend je Länderschlüssel Siehe Anhang A

**90[00-16] Rückforderungen von Abschlägen bei Nichterreichen der unteren GVD für fallbezogene Entgelte nach § 7 Nr. 5 KHEntgG (§ 6 Abs. 1 KHEntgG) (für Aufnahmen in 2003)**

*Hinweis***:** 5.-8. Stelle:0001 ff. fortlaufend je Länderschlüssel Siehe Anhang A

- **91[1-6] Entgelte bei Überschreiten der oberen GVD für teilstationäre DRG-Fallpauschalen aus 2003 nach § 9 Abs. 2 KFPV 2004 oder § 10 Abs. 2 FPV**
- **92[1-6] Abschläge bei Verlegungen für teilstationäre DRG-Fallpauschalen aus 2003 nach § 9 Abs. 2 KFPV 2004 oder § 10 Abs. 2 FPV**
- **93[1-6] Abschläge für Nichterreichen der unteren GVD für teilstationäre DRG-Fallpauschalen aus 2003 nach § 9 Abs. 2 KFPV 2004 oder § 10 Abs. 2 FPV**
- **94[1-6] Rückforderungen von Abschlägen bei Nichterreichen der unteren GVD für teilstationäre DRG-Fallpauschalen aus 2003 nach § 9 Abs. 2 KFPV 2004 oder § 10 Abs. 2 FPV**

*Hinweis*: 4. Stelle: 0 5.-8. Stelle:ADDS (DRG 2003, siehe G-DRG-Definitions-Handbuch)

#### **Schlüssel 4 Teil III: Entgeltarten BPflV (bei Anwendung §17d)**

Hinweis: Der Entgeltartenschlüssel wird fortgeschrieben (siehe Anhang B Teil III und Anlage 5). Diese Entgeltartenschlüssel gelten für Krankenhäuser, die das Vergütungssystem nach § 17d des Krankenhausfinanzierungsgesetzes anwenden.

Der Entgeltartenbereich "Zusatzentgelte nach bundesweit vereinbartem Entgeltkatalog § 7 Satz 1 Nr. 2 BPflV" bzw. "krankenhausindividuell vereinbarte Zusatzentgelte" (2. Stelle des Entgeltartenschlüssels = 5 bzw. 9) und Entgelte für neue Untersuchungs- und Behandlungsmethoden nach § 7 Satz 1 Nr. 5 BPflV (2. Stelle des Entgeltartenschlüssel = C) wird dem Behandlungsbereich "stationär" (1. Stelle des Entgeltartenschlüssels = C) zugeordnet. Der Entgeltartenbereich "ergänzende Tagesentgelte" (2. Stelle = 4) wird ebenfalls dem Behandlungsbereich "stationär" (1. Stelle des Entgeltartenschlüssels =C) zugeordnet. Für die Abrechnung bei Zusatzentgelten im voll- bzw. teilstationären Entgeltbereich und von ergänzenden Tagesentgelten finden bis auf weiteres die Entgeltarten C5\*, C9\* und C4\* Anwendung. N<sub>142</sub> N<sub>142</sub> ɴ204a

> Zur internen Verwendung wird, abweichend von der Systematik, der Entgeltartenschlüssel `C1000000`reserviert.

#### *Hinweis*:

Bei der Abrechnung von Wahlleistungen sind weiterhin die Entgeltschlüssel 53\* - 58\* zu verwenden. (siehe Anlage 2, Schlüssel 4 Teil I: Entgeltart stationär)

#### **1. Stelle: Behandlungsbereich**

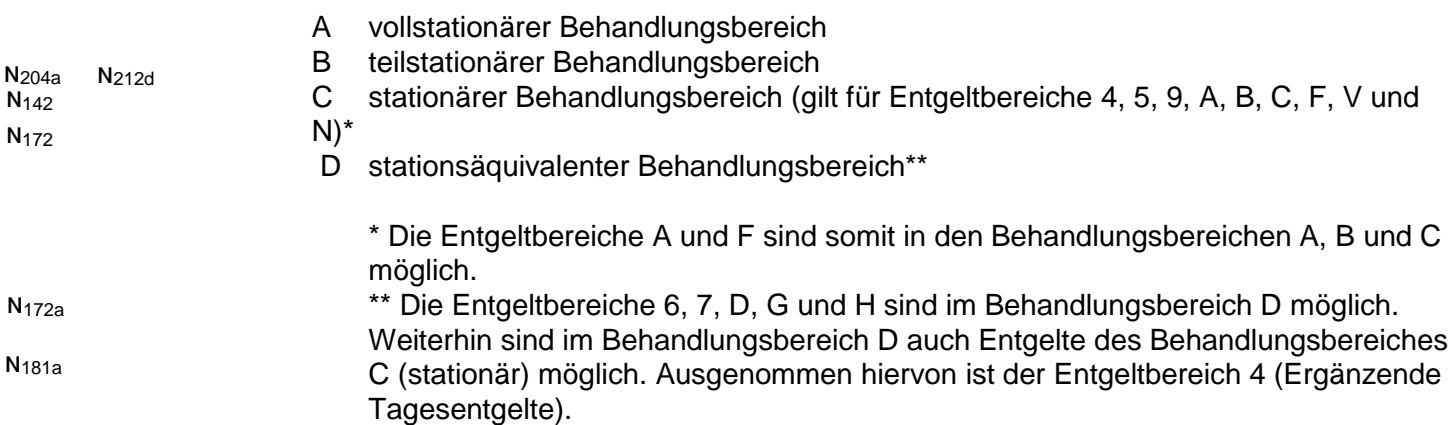

#### *Hinweis:*

Die Entgeltschlüssel können an der 4.-8. Stelle je Entgeltbereich (differenziert an der 2. Stelle) jeweils neu, beginnend mit "00000ff" nummeriert werden. Es werden keine "bereichsübergreifenden" Blöcke reserviert. Nur dort wo die 4.-8. Stelle mit z.B. "00000" eine gleiche Ausprägung für die 1. Stelle hat (z.B. 00000= Kostenpauschale für Verwaltungsverfahren) ist diese in Anlage 2 explizit als Ausprägung aufgeführt und gilt für die 1. Stelle A und B ebenso.

#### **2. Stelle: Entgeltbereich**

- 1 Bewertete Entgelte nach bundesweit vereinbartem Entgeltkatalog § 7 Satz 1 Nr. 1 BPflV [E1]
- 2 Zuschlag nach Überschreiten erkrankungstypischer Behandlungszeiten § 7 Satz 1 Nr. 1 BPflV [E1]
- 3 Abschlag nach Unterschreiten erkrankungstypischer Behandlungszeiten § 7 Satz 1 Nr. 1 BPflV [E1]

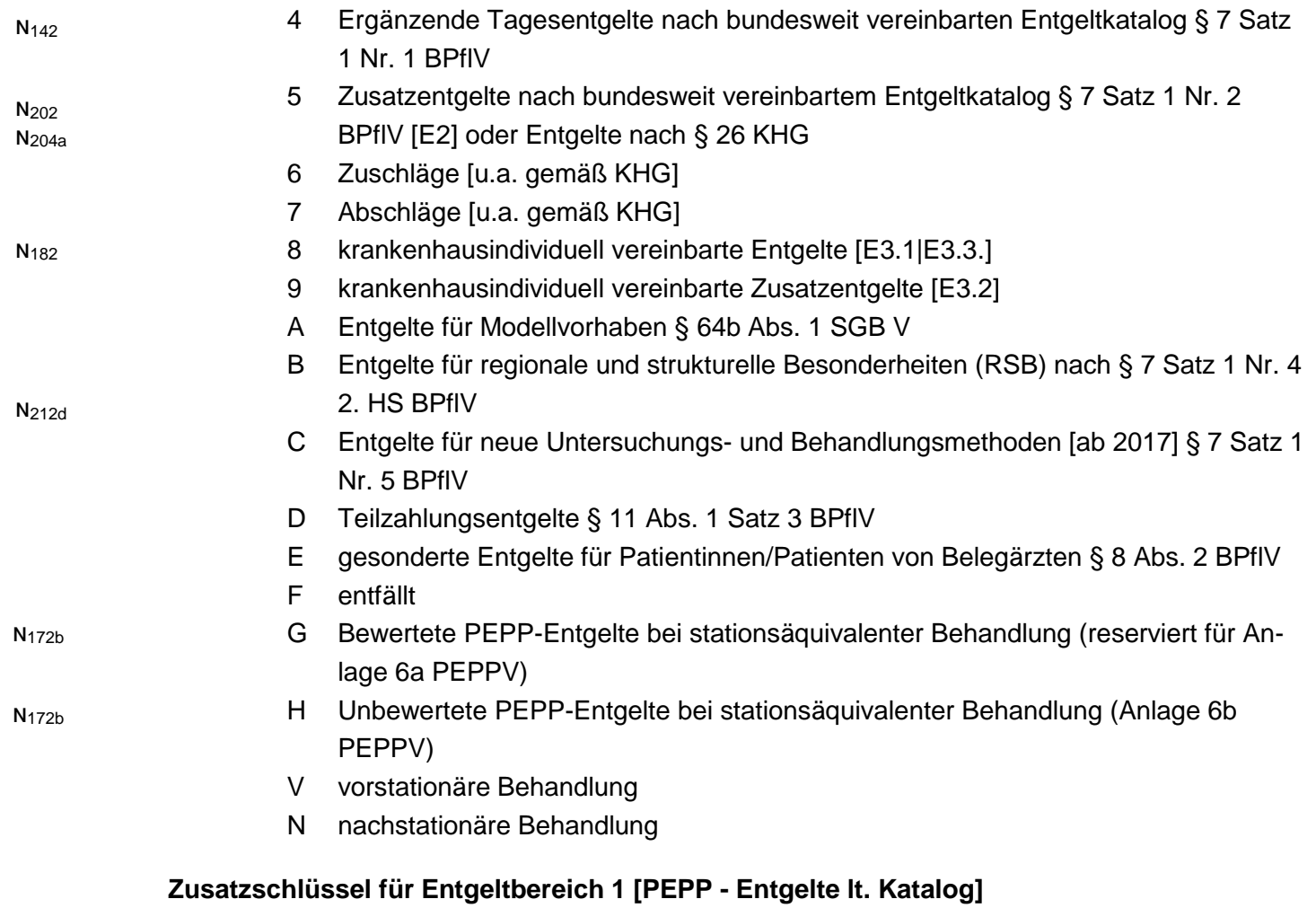

### **Entgeltbezug**

3.-7. Stelle: PEPP-Entgelt Bezeichnung aus gültigem Entgeltkatalog, alphanumerisch

#### *Zusatzinformation:*

N<sub>142</sub>

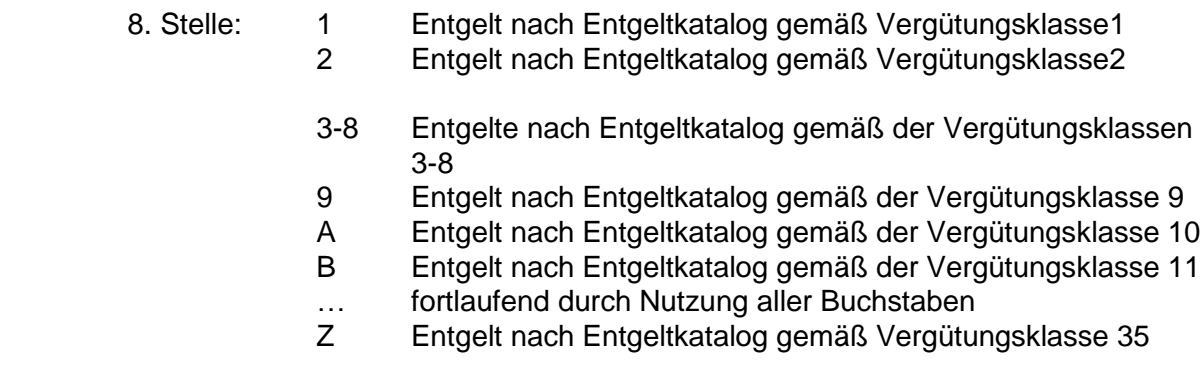

### **Zusatzschlüssel für Entgeltbereich 2-3 [Zu- oder Abschläge PEPP - Entgelte lt. Katalog] Entgeltbezug**

3.-7. Stelle: PEPP-Entgelt Bezeichnung aus gültigem Entgeltkatalog, alphanumerisch

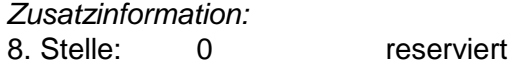

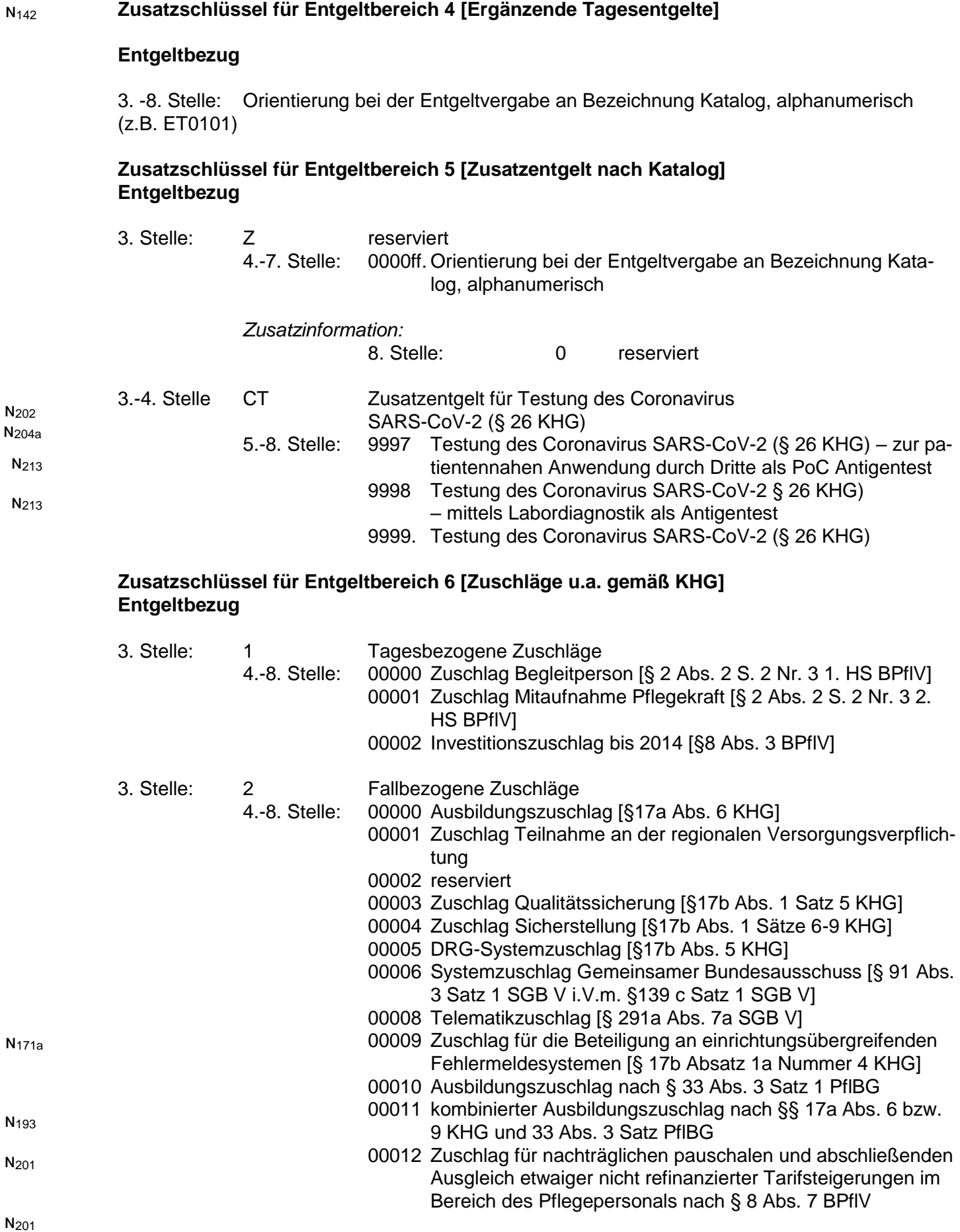

| N <sub>204a</sub><br>N <sub>203a</sub><br>N <sub>204a</sub> |                                                                                                    |                           | 00013 Zuschlag gem. §5 Abs. 3i KHEntgG zur Vergütung von Mehr-<br>kosten aufgrund des Coronavirus SARS-CoV-2<br>00014 Zuschlag gem. §5 Abs. 3i KHEntgG zur Vergütung von Mehr-<br>kosten aufgrund des Coronavirus SARS-CoV-2 Vergütung der<br>höheren Aufwendungen der Krankenhäuser bei der Material-<br>beschaffung bei Nachweis einer Infektion mit dem Coronavi-<br>rus SARS-CoV-2 (100,- Euro) |                                                                                                    |  |  |  |  |
|-------------------------------------------------------------|----------------------------------------------------------------------------------------------------|---------------------------|----------------------------------------------------------------------------------------------------|----------------------------------------------------------------------------------------------------|--|--|--|--|
| $N_{212a}$                                                  | 3. Stelle                                                                                               | 4                         |                                                                                                    | Prozentuale Zuschläge – nur Leistungsbereich D* (STÄB) <sup>2</sup>                                                                                                    |  |  |  |  |
| $N_{212a}$                                                  |                                                                                                    | 4.-8.Stelle:              | <b>CORON</b><br><b>AUSGL</b>                                                                                                    | Zuschlag für den Ausgleich eines aufgrund des Corona-<br>virus SARS-CoV-2 entstandenen Erlösrückgangs (pro-<br>zentual, CoronaAusgleichsvereinbarung)<br>Zuschlag zur Durchführung von Abschlagszahlungen<br>(prozentual, COVID-19-Abschlagszahlungsvereinba-<br>rung) |  |  |  |  |
| $N_{212c}$<br>N <sub>191a</sub><br>N <sub>191a</sub>        |                                                                                                    | 4.-8. Stelle:             | EA000Erwachsene, Arzt<br>EP000 Erwachsene, Psychologe<br>ES000 Erwachsene, Spezialtherapeut<br>KA000 Kinder und Jugendliche, Arzt<br>KP000 Kinder und Jugendliche, Psychologe<br>KF000 Kinder und Jugendliche, pädagogisch-pflegerische Fachper-<br>son                                                                                                    |                                                                                                    |  |  |  |  |
|                                                             | Zusatzschlüssel für Entgeltbereich 7 [Abschläge u.a. gemäß KHG]<br>Entgeltbezug                         |                           |                                                                                                    |                                                                                                    |  |  |  |  |
|                                                             | 3. Stelle:                                                                                              | 1<br>4.-8. Stelle:        | 00000ff.                                                                                                    | Tagesbezogene Abschläge                                                                                                    |  |  |  |  |
|                                                             | 3. Stelle:                                                                                              | 2<br>4.-8. Stelle:        |                                                                                                    | Fallbezogene Abschläge<br>00000 Korrektur Ausbildungszuschlag<br>00001 Abschlag Nichtteilnahme Qualitätssicherung[§ 8 Abs. 4<br>BPfIV]<br>00002 Abschlag für Nichtbeteiligung an der Notfallversorgung [§17b]<br>Abs. 1 Satz 4 KHG]                                    |  |  |  |  |
| $N_{142}$<br>N <sub>161</sub>                               | Zusatzschlüssel für Entgeltbereich 8 [krankenhausindividuell vereinbarte PEPP-Entgelte]<br>Entgeltbezug |                           |                                                                                                    |                                                                                                    |  |  |  |  |
|                                                             | 3. Stelle:                                                                                              | 0<br>4.-8. Stelle:        | 0000ff.                                                                                                    | Tagesbezogene Entgelte, fortlaufende Vergabe                                                                                                    |  |  |  |  |
|                                                             | 3.-7. Stelle:                                                                                           | PEPP-Entgelt<br>8. Stelle | $\mathbf{1}$<br>$\overline{2}$<br>$3.-8$                                                                                                    | Bezeichnung aus gültigem Entgeltkatalog, alphanumerisch<br>(Anlage 1b oder 2b)<br>Entgelt nach Entgeltkatalog gemäß Vergütungsklasse 1<br>Entgelt nach Entgeltkatalog gemäß Vergütungsklasse 2<br>Entgelt nach Entgeltkatalog gemäß Vergütungsklassen 3-8              |  |  |  |  |

 $^2$  Diese Zuschläge werden für den Behandlungsbereich "D" vergeben (D64\*). Der prozentuale Wert ist auf alle Entgelte der Rechnung ohne andere Zu- und Abschläge [abzüglich [X[6,7]XXXXXX]) zu beziehen.

|                                       |                                                                                                    |                             | 9<br>A<br>B<br>$\cdots$<br>Z.                                                                                                    | Entgelt nach Entgeltkatalog gemäß Vergütungsklasse 9<br>Entgelt nach Entgeltkatalog gemäß Vergütungsklasse 10<br>Entgelt nach Entgeltkatalog gemäß Vergütungsklasse 11<br>fortlaufend durch Nutzung aller Buchstaben<br>Entgelt nach Entgeltkatalog gemäß Vergütungsklasse 35 |  |  |  |  |
|---------------------------------------|----------------------------------------------------------------------------------------------------|-----------------------------|----------------------------------------------------------------------------------------------------|----------------------------------------------------------------------------------------------------|--|--|--|--|
| N <sub>162a</sub><br>N <sub>142</sub> | 3. Stelle:                                                                                               | 8                           | Fallbezogene Entgelte [E3.1.]<br>4.-8. Stelle:<br>bundesweite Vergabe anhand PEPP-Entgelt-<br>00000ff.<br>katalog (Anlage 1b oder 2b), ansonsten<br>fortlaufende Vergabe |                                                                                                    |  |  |  |  |
| N <sub>142</sub><br>N <sub>162a</sub> | 3. Stelle:                                                                                               | 9<br>4.-8. Stelle:          | 00000ff.                                                                                                    | Zeitraumbezogene Entgelte<br>bundesweite Vergabe anhand PEPP-<br>Entgeltkatalog (Anlage 1b oder 2b), ansonsten<br>fortlaufende Vergabe                                                                                                    |  |  |  |  |
|                                       | Zusatzschlüssel für Entgeltbereich 9 [krankenhausindividuell vereinbarte Zusatzentgelte]<br>Entgeltbezug |                             |                                                                                                    |                                                                                                    |  |  |  |  |
|                                       | 3. Stelle:                                                                                               | 1<br>4.-8. Stelle: 00000ff. |                                                                                                    | Tagesbezogene Zusatzentgelte                                                                                                    |  |  |  |  |
|                                       | 3. Stelle:                                                                                               | 2<br>4.-8. Stelle:          | 00000ff.                                                                                                    | Fallbezogene Zusatzentgelte                                                                                                    |  |  |  |  |
|                                       | 3. Stelle:                                                                                               | 3<br>4.-8. Stelle:          | Zeitraumbezogene Zusatzentgelte<br>00000ff.                                                                                                    |                                                                                                    |  |  |  |  |
|                                       | Zusatzschlüssel für Entgeltbereich A [Entgelte für Modellvorhaben]<br>Entgeltbezug                       |                             |                                                                                                    |                                                                                                    |  |  |  |  |
| N <sub>151b</sub>                     | 3. Stelle: 0                                                                                             | 4.-8. Stelle:               | reserviert<br>00000ff. <sup>3</sup>                                                                                                    | 99999 intern reserviert (BEW-Modellvorhaben)<br>ZZZZT Teilzahlungsentgelt Modellvorhaben<br>ZZZZKTeilzahlungskorrektur Modellvorhaben                                                                                                    |  |  |  |  |
| $N_{162a}$                            | 3.-7. Stelle                                                                                             |                             |                                                                                                    | PEPP Entgelt <sup>4</sup> Bezeichnung aus gültigem Entgeltkatalog,<br>alphanumerisch (Anlage 1a und 2a PEPP-<br>Entgeltkatalog)                                                                                                    |  |  |  |  |
| $N_{142}$                             |                                                                                                    | 8. Stelle                   | $\mathbf 1$<br>$\overline{2}$<br>$3-8$                                                                                                    | Entgelt nach Entgeltkatalog gemäß Vergütungsklasse 1<br>(oder Entgelt ohne Vergütungsstufe)<br>Entgelt nach Entgeltkatalog gemäß Vergütungsklasse 2<br>Entgelt nach Entgeltkatalog gemäß der Vergütungsklassen<br>$3 - 8$                                                     |  |  |  |  |

<sup>3</sup> PEPP-Entgelte der Anlage 1b und 2b (unbewertet) werden hier fortlaufend nummeriert nach Antrag unter [www.gkv-clavisdb.de](http://www.gkv-clavisdb.de/) vergeben (Bezeichnung enthält als Klammerwert die jeweilige PEPP) <sup>4</sup> Nur für den voll- bzw. teilstationären Behandlungsbereich (1. Stelle des Entgeltartenschlüssels = A oder B)

|                                 |                               |                                               | 9<br>A<br>B<br>$\ddotsc$<br>Z |                                                                                             | Entgelt nach Entgeltkatalog gemäß Vergütungsklasse 9<br>Entgelt nach Entgeltkatalog gemäß Vergütungsklasse 10<br>Entgelt nach Entgeltkatalog gemäß Vergütungsklasse 11<br>fortlaufend durch Nutzung aller Buchstaben<br>Entgelt nach Entgeltkatalog gemäß Vergütungsklasse 35 |  |  |  |
|---------------------------------|-------------------------------|-----------------------------------------------|-------------------------------|---------------------------------------------------------------------------------------------|----------------------------------------------------------------------------------------------------|--|--|--|
| N <sub>151a</sub>               | $3 - 8$ . Stelle <sup>5</sup> | Ergänzende<br>Tagesentgelte                   |                               | Orientierung bei der Entgeltvergabe an Bezeichnung<br>Katalog, alphanumerisch (z.B. ET0101) |                                                                                                    |  |  |  |
|                                 | 8 <sup>6</sup>                | 4. Stelle                                     | 0                             | $(S64b$ Abs. 1 SGB V)                                                                       | Zuschläge für Entgelte bei Modellvorhaben (§64b Abs. 1 SGB V)<br>Variabler Zuschlagsbetrag für Entgelte bei Modellvorhaben                                                                                                    |  |  |  |
|                                 |                               |                                               | 5.-8. Stelle :                | 0000ff.                                                                                     |                                                                                                    |  |  |  |
|                                 |                               |                                               | 1                             | (§64b Abs. 1 SGB V)                                                                         | Fester Zuschlagsbetrag für Entgelte bei Modellvorhaben                                                                                                    |  |  |  |
|                                 |                               |                                               | 5.-8. Stelle 0000ff.          |                                                                                             |                                                                                                    |  |  |  |
|                                 |                               |                                               |                               |                                                                                             |                                                                                                    |  |  |  |
| N <sub>151a</sub>               | 9 <sup>7</sup>                |                                               |                               |                                                                                             | Abschläge für Entgelte bei Modellvorhaben (§64b Abs. 1 SGB V)                                                                                                    |  |  |  |
|                                 |                               | 4. Stelle                                     | 0                             | $(S64b$ Abs. 1 SGB V)                                                                       | Variabler Abschlagsbetrag für Entgelte bei Modellvorhaben                                                                                                    |  |  |  |
| N <sub>162a</sub>               |                               |                                               | 5.-8. Stelle 0000ff.          |                                                                                             |                                                                                                    |  |  |  |
| N <sub>142</sub>                |                               |                                               | 1                             |                                                                                             | Fester Abschlagsbetrag für Entgelte bei Modellvorhaben                                                                                                    |  |  |  |
|                                 |                               |                                               |                               | (§64b Abs. 1 SGB V)                                                                         |                                                                                                    |  |  |  |
|                                 |                               |                                               |                               | 5.-8. Stelle 0000ff.                                                                        |                                                                                                    |  |  |  |
| N <sub>161a</sub>               |                               |                                               |                               |                                                                                             |                                                                                                    |  |  |  |
| N <sub>151a</sub>               |                               |                                               |                               |                                                                                             | Zusatzschlüssel für Entgeltbereich B [Entgelte für regionale und strukturelle Besonderhei-                                                                                                    |  |  |  |
| N <sub>212d</sub>               | <b>Entgeltbezug</b>           | ten (RSB) nach § 7 Satz 1 Nr. 4 2. HS BPfIVB] |                               |                                                                                             |                                                                                                    |  |  |  |
|                                 |                               |                                               |                               |                                                                                             |                                                                                                    |  |  |  |
|                                 | 3. Stelle:                    | 1                                             |                               | <b>Tagesbezogenes Entgelt</b>                                                               |                                                                                                    |  |  |  |
| N <sub>212d</sub>               |                               | 4. Stelle                                     | 1<br>$\overline{2}$           | Therapie<br>Diagnostik                                                                      |                                                                                                    |  |  |  |
|                                 |                               |                                               | 3                             | Infrastruktur                                                                               |                                                                                                    |  |  |  |
|                                 |                               |                                               | 4                             | Sonstiges                                                                                   |                                                                                                    |  |  |  |
|                                 |                               |                                               | 5.-8. Stelle                  |                                                                                             | 0000ff.                                                                                                    |  |  |  |
| N <sub>172b</sub><br>$N_{212d}$ | 3. Stelle:                    | $\overline{2}$                                | <b>Fallbezogenes Entgelt</b>  |                                                                                             |                                                                                                    |  |  |  |
|                                 |                               | 4. Stelle                                     | 1                             | Therapie                                                                                    |                                                                                                    |  |  |  |
| N <sub>212d</sub>               |                               |                                               | $\overline{2}$<br>3           | Diagnostik<br>Infrastruktur                                                                 |                                                                                                    |  |  |  |
|                                 |                               |                                               | 4                             | Sonstiges                                                                                   |                                                                                                    |  |  |  |
|                                 |                               |                                               | 5.-8. Stelle                  |                                                                                             | 0000ff.                                                                                                    |  |  |  |

 $^5$ nur für den stationären Behandlungsbereich (1. Stelle des Entgeltartenschlüssels = C)

 $\overline{a}$ 

 $^6$  nur für den stationären Behandlungsbereich (1. Stelle des Entgeltartenschlüssels = C)

<sup>7</sup> nur für den stationären Behandlungsbereich (1. Stelle des Entgeltartenschlüssels = C)

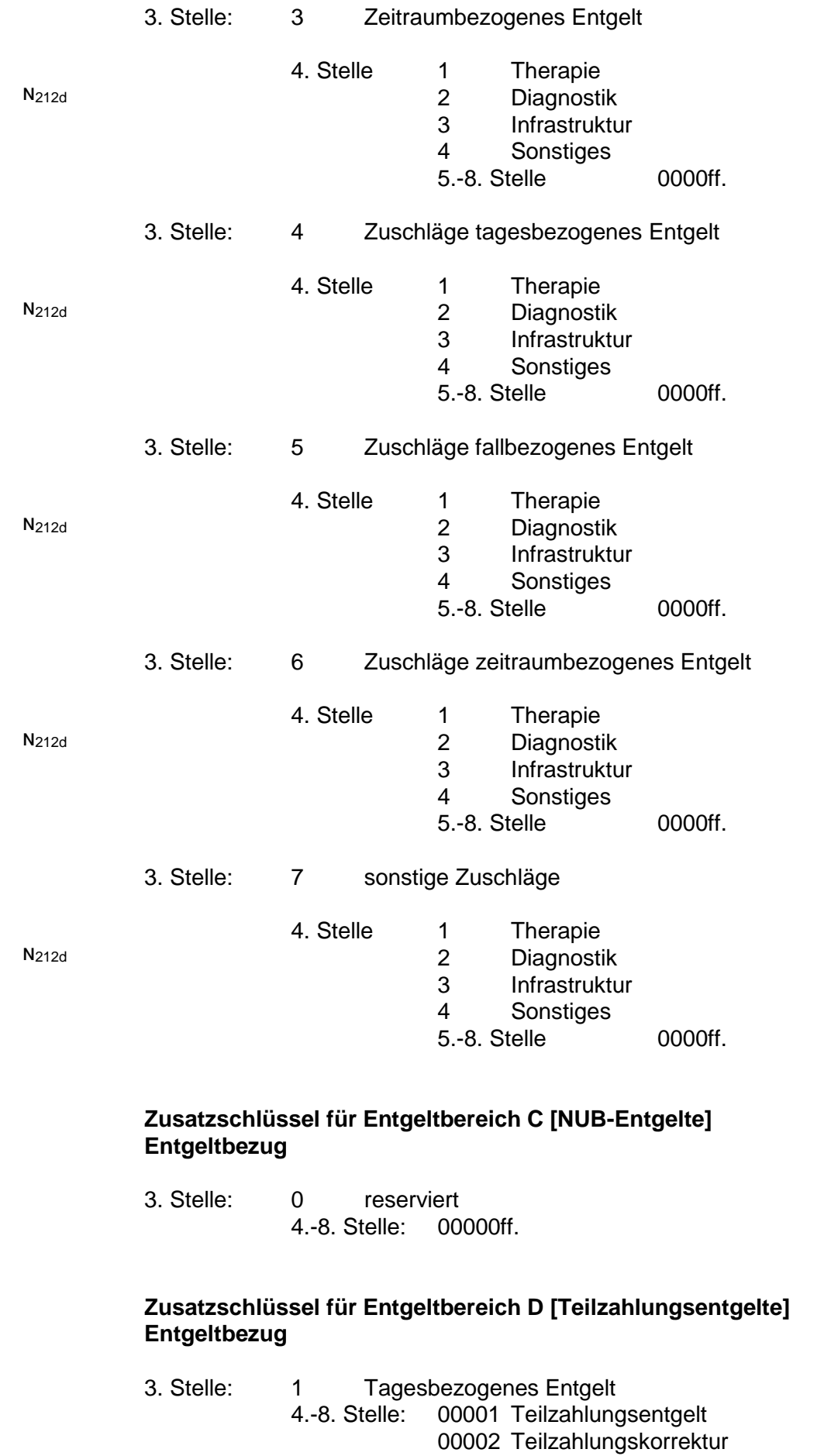

#### **Zusatzschlüssel für Entgeltbereich E [Belegpatienten] Entgeltbezug**

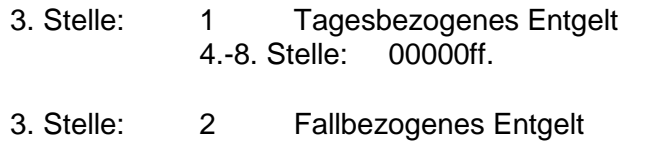

- 4.-8. Stelle: 00000ff.
- 3. Stelle: 3 Zeitraumbezogenes Entgelt 4.-8. Stelle: 00000ff.

#### **Zusatzschlüssel für Entgeltbereich H [Stationsäquivalente Behandlung Anlage 6b] Entgeltbezug** ɴ172b

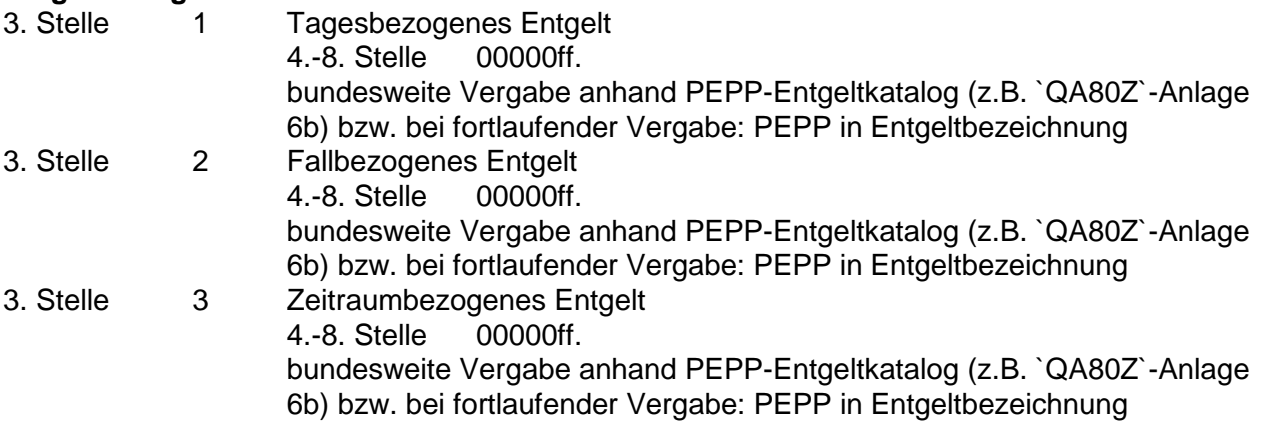

#### **Für den Behandlungsbereich C finden derzeit die Entgeltbereiche V und N wie folgt Anwendung:**

#### **Zusatzschlüssel für Entgeltbereich V [vorstationär] Entgeltbezug**

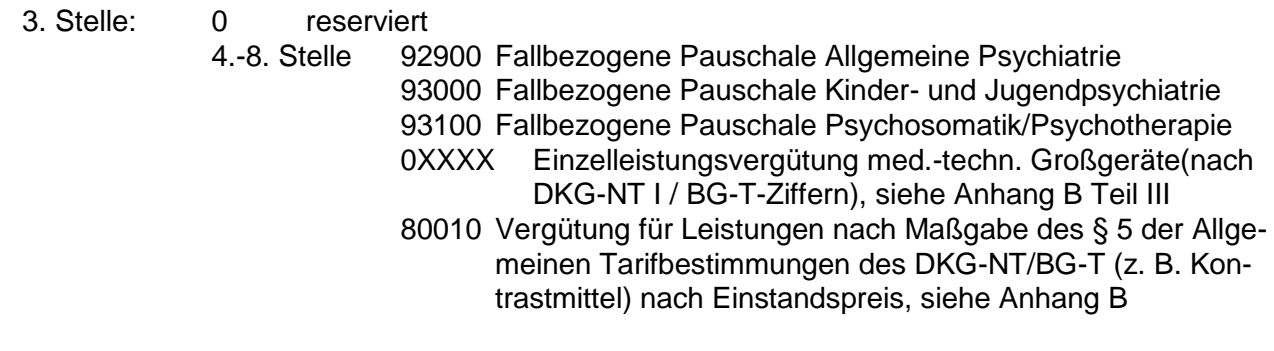

#### **Zusatzschlüssel für Entgeltbereich N [nachstationär] Entgeltbezug**

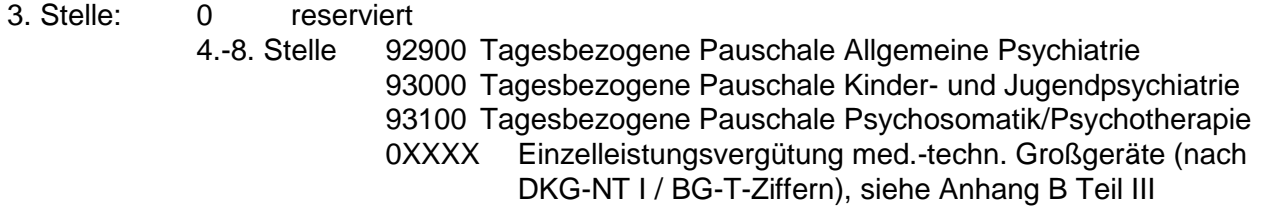

N<sub>142</sub>

#### 80010 Vergütung für Leistungen nach Maßgabe des § 5 der Allgemeinen Tarifbestimmungen des DKG-NT/BG-T (z. B. Kontrastmittel) nach Einstandspreis, siehe Anhang B

#### *Hinweis*:

Der Entgeltbereich A (§ 64b Modellvorhaben zur Versorgung psychisch kranker Menschen) ist mit der Maßgabe anzuwenden, dass dieser Entgeltbereich für Krankenhäuser gilt, die Modellvorhaben gemäß § 64b SGB V neu verein baren, unabhängig davon, ob sie bereits das neue Vergütungssystem nach §17d KHG anwenden. Bereits vereinbarte Modellvorhaben gemäß § 63 SGB V bzw. § 24 BPflV (alt) sind hiervon nicht betroffen.

Bei den Entgeltschlüsseln im Entgeltbereich 1, in denen der Katalog keine weitere Unterscheidung anhand von Vergütungsklassen vorsieht, ist immer die Zusatzinformation 1 an der 8. Stelle zu verwenden.

**Matrix zu Schlüssel 4 – Entgeltarten Teil III: Entgeltarten BPflV (bei Anwendung §17d)**
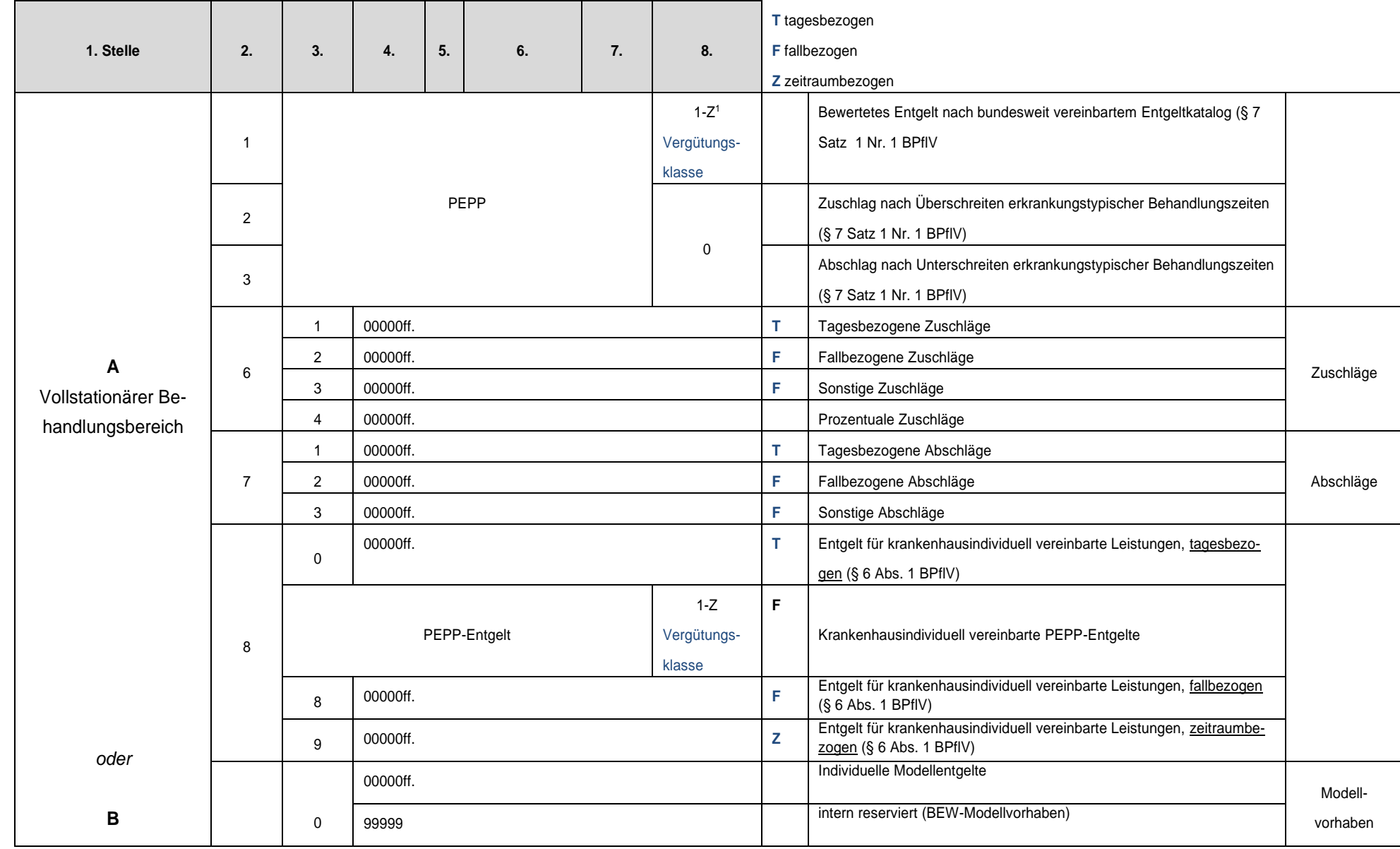

#### N<sub>212</sub>

Stand 4.3.2021

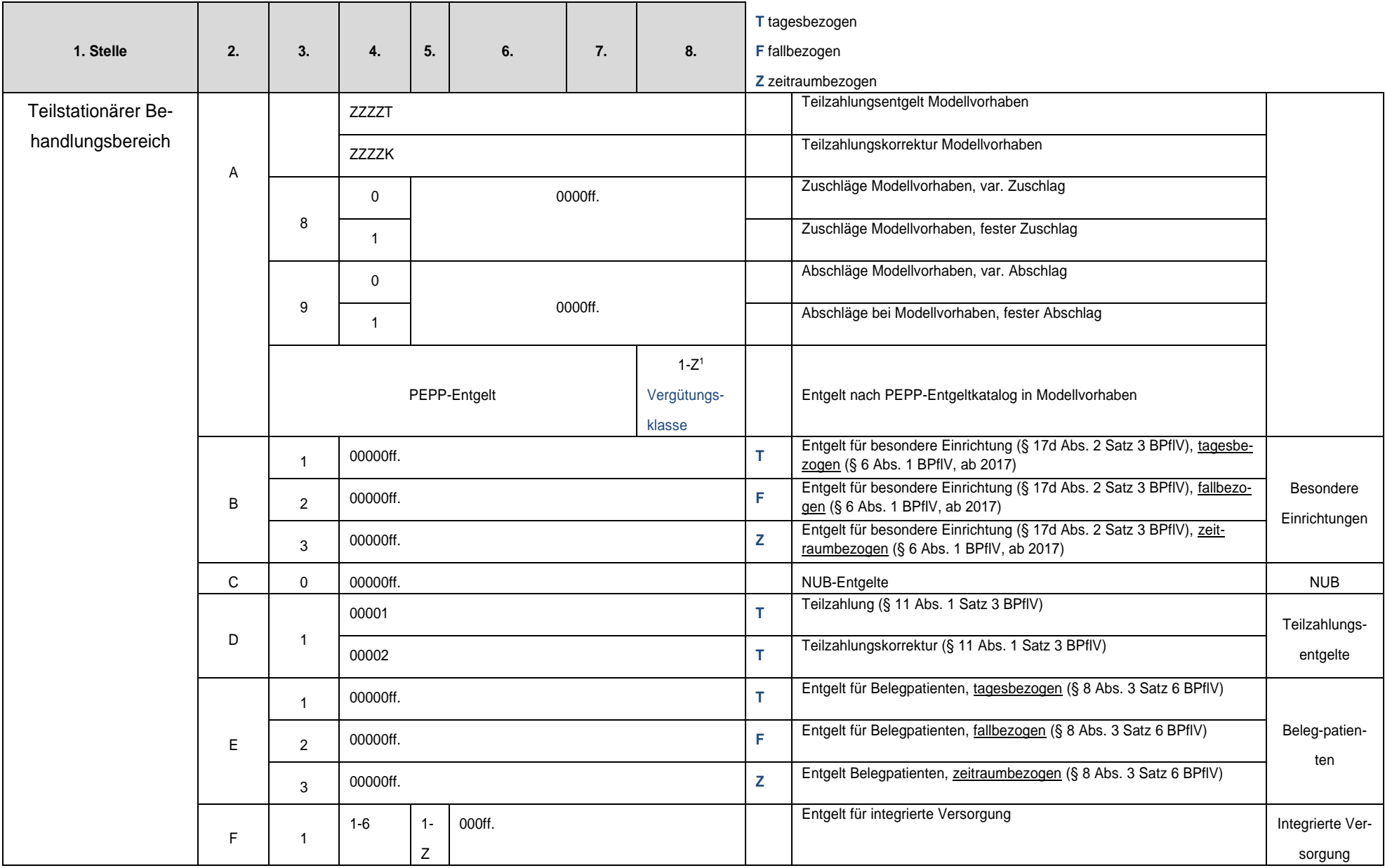

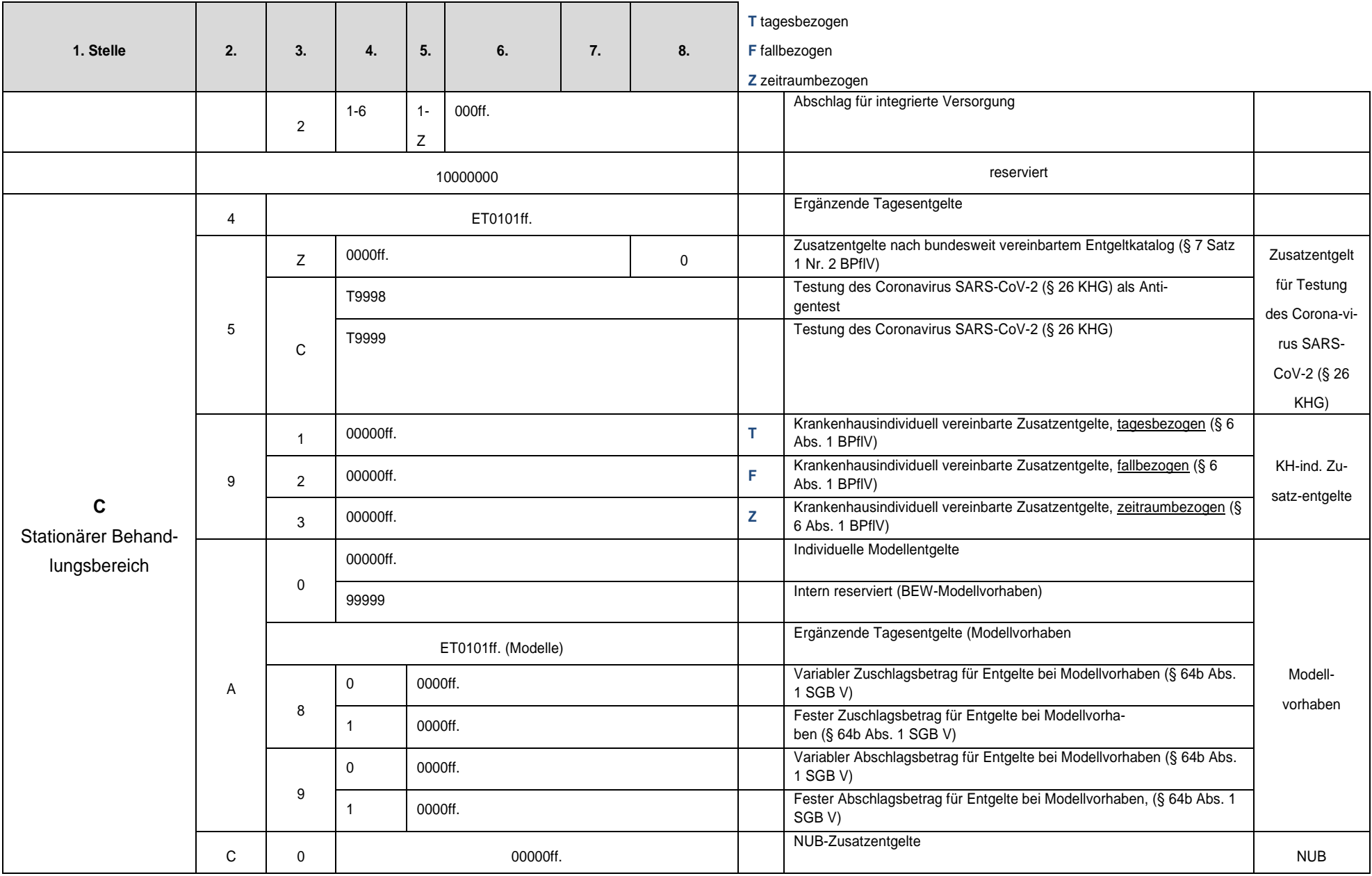

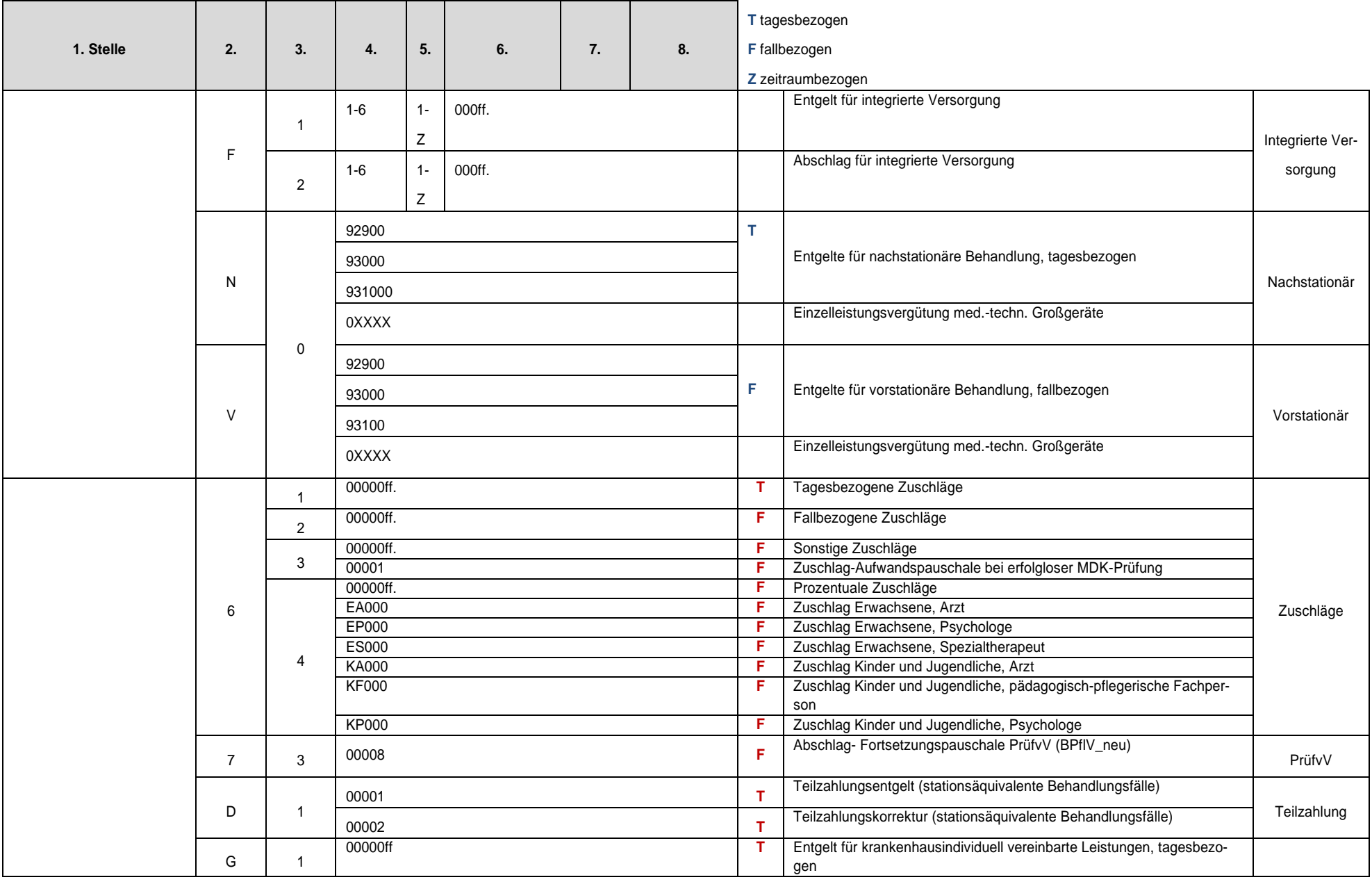

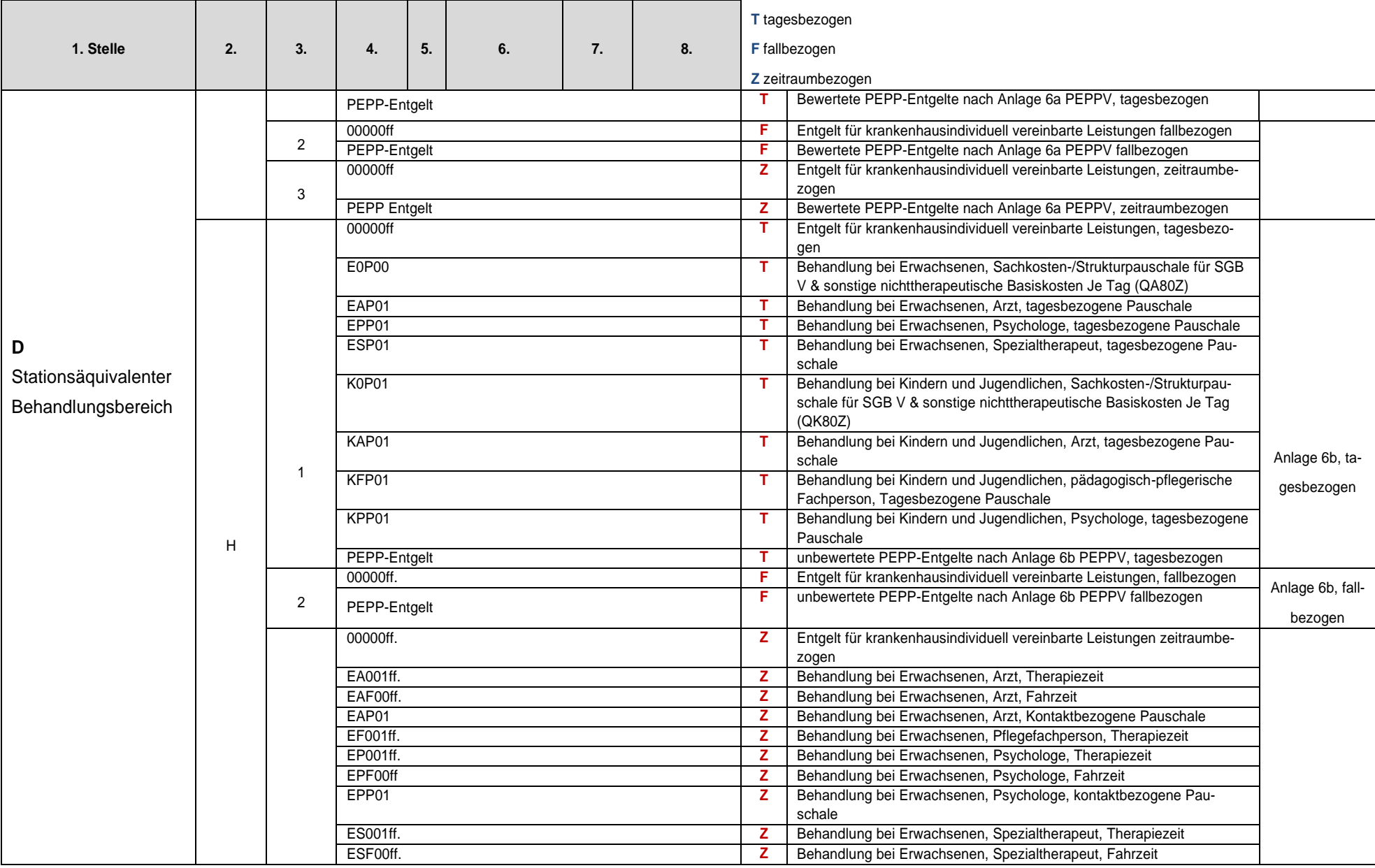

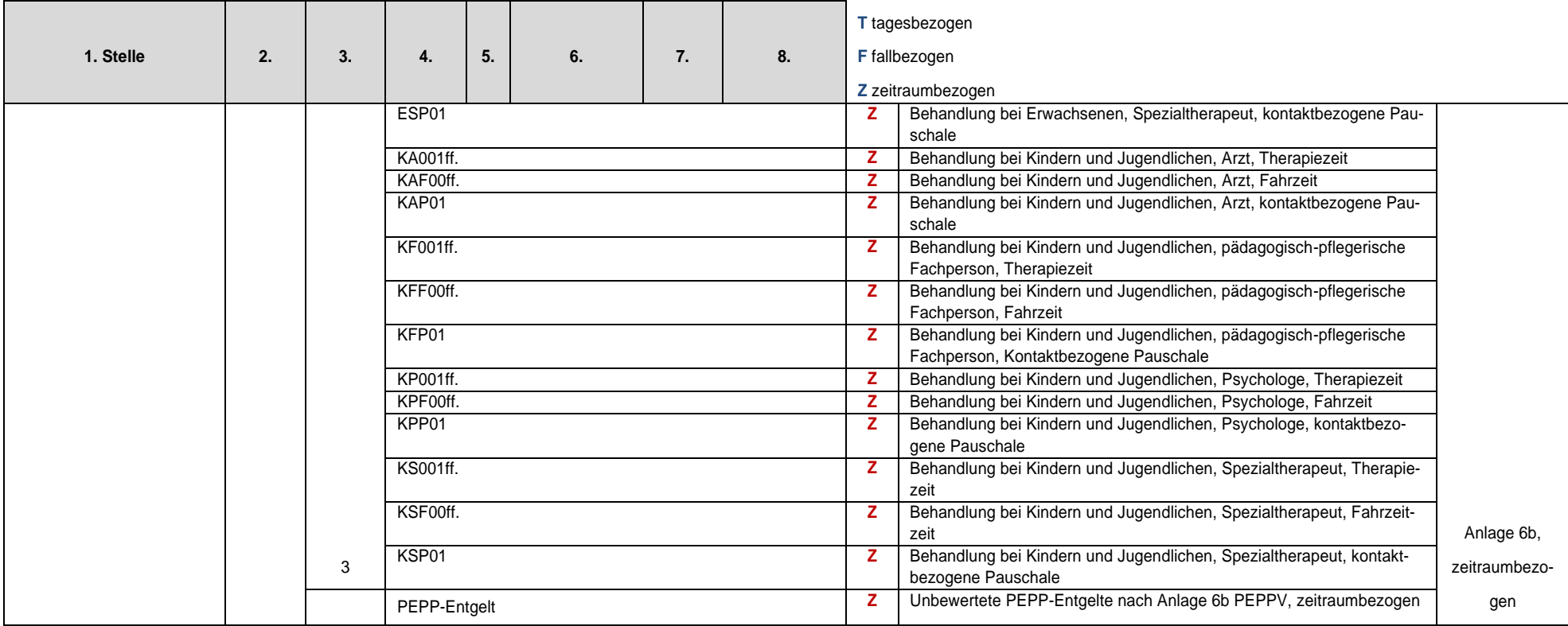

 $1$  bei fehlender Unterscheidung von Vergütungsklassen immer "1"

#### **Schlüssel 5: Entlassungs-/Verlegungsgrund**

1. und 2. Stelle: 01 Behandlung regulär beendet

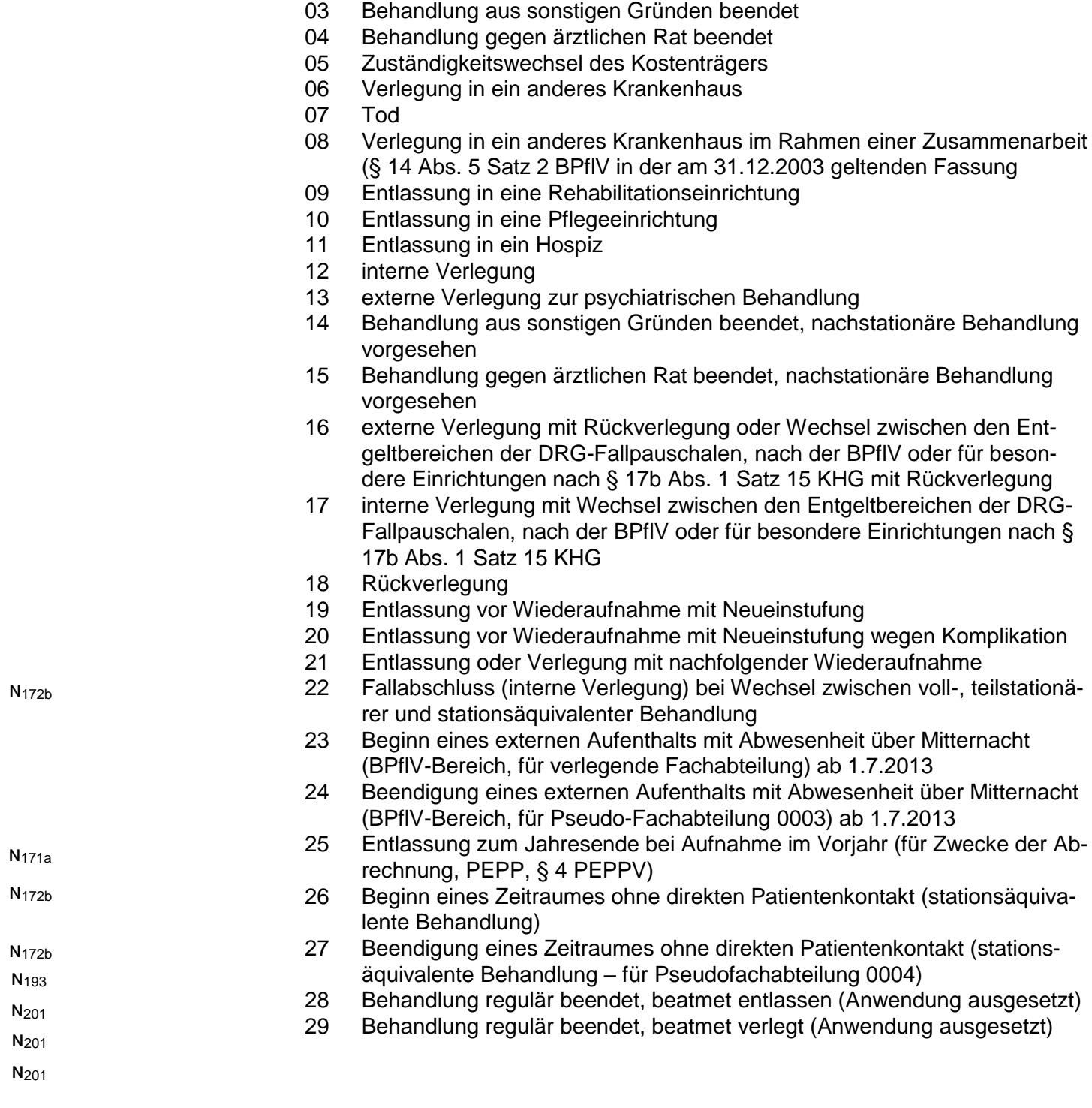

02 Behandlung regulär beendet, nachstationäre Behandlung vorgesehen

3. Stelle: 9 keine Angabe

## *Hinweis:*

Die Ziffer 06 bezieht sich auf externe Verlegungen in Krankenhäuser, sofern nicht in eine psychiatrische oder psychosomatische Abteilung verlegt wird (Ziffer 13).

Die Angaben '16' und '18' bis '21' in der 1. und 2. Stelle sind nur bei Neueinstufung in Verbindung mit Rückverlegung oder Wiederaufnahme zu verwenden (siehe Anlage 5, Abschnitt 1.4.4) oder '16' und '18' in Verbindung mit Rückverlegung bei Fortführung im BPflV-Bereich (siehe Anlage 5, Abschnitt 1.4.5).

- Für den Bereich der stationsäquivalenten psychiatrischen Behandlung (Aufnahmegrund `10`) gelten auch die Schlüssel 21x/22x (siehe Anlage 5 Textziffern 1.4.11). ɴ172b
- Für die Ausprägungen 28 und 29 an den Stellen 1-2 ist an der 3. Stelle der Wert `9` (keine Angabe) als Vorgabewert zu verwenden. Diese Werte kommen nur zur Anwendung bei Patienten, die länger als 95 Stunden beatmet werden. Die Verwendung der Entlassungs-/Verlegungsgründe 28 und 29 wird für die Zeit, in der auf Grund der Corona-Pandemie besondere Maßnahmen erforderlich sind, ausgesetzt. N<sub>193</sub> N<sub>201</sub>

### **Schlüssel 6: Fachabteilungen (BPflV)**

#### **Fachabteilungen gemäß Anhang 1 der BPflV in der am 31.12.2003 geltenden Fassung**

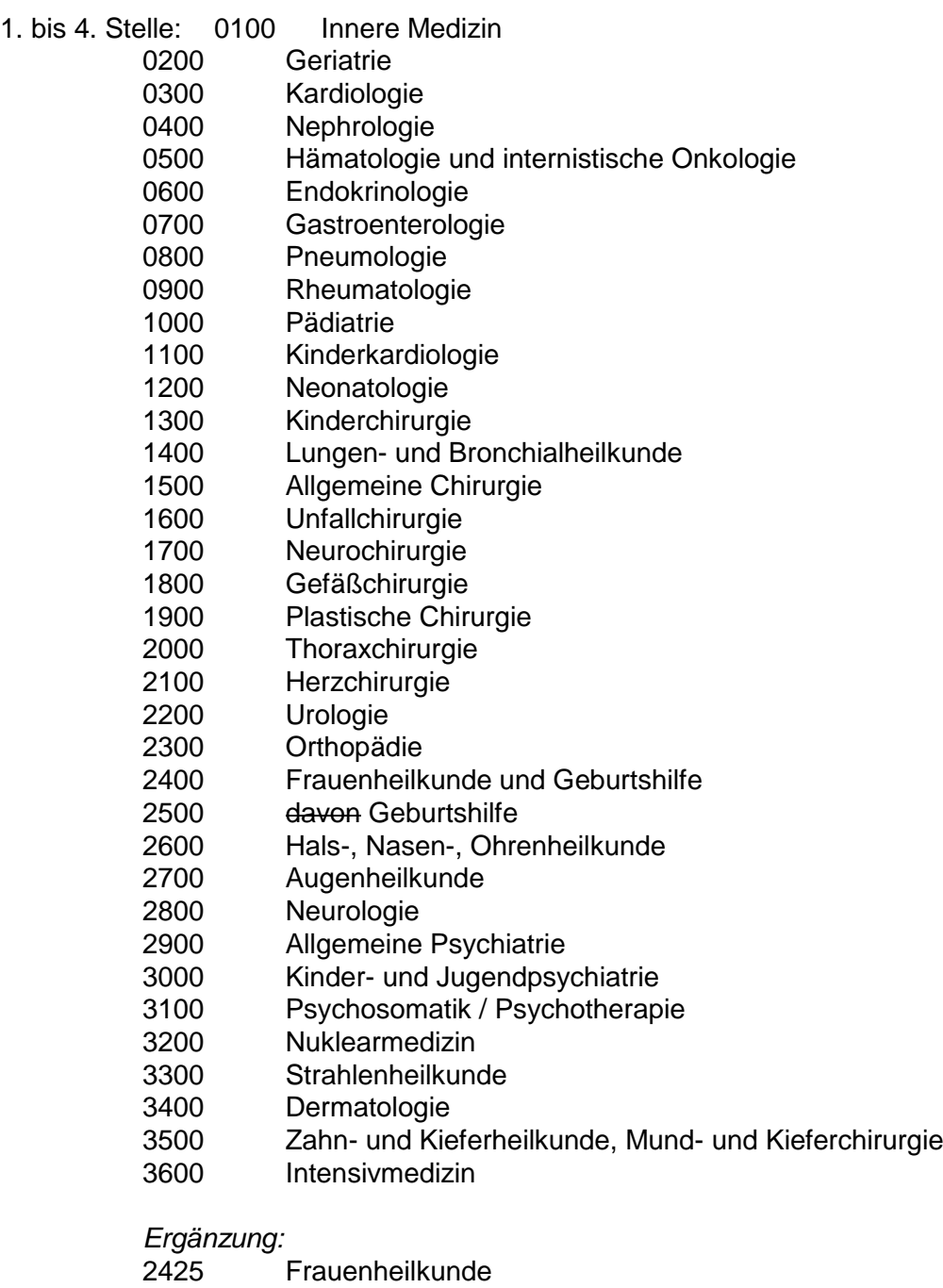

### Sonstige Fachabteilung

#### *Hinweis:*

Der Fachabteilungsschlüssel wird bei Bedarf fortgeschrieben (siehe Anlage 5).

#### **Fachabteilungen mit Differenzierung nach Schwerpunkten**

Sofern der Krankenhausplan des jeweiligen Landes eine Differenzierung von/nach Schwerpunkten vorsieht und ein entsprechender Schwerpunkt für das Krankenhaus ausgewiesen ist oder eine Differenzierung im Rahmen eines Vertrages nach § 109 SGB V vereinbart wurde, können die Fachabteilungen wie folgt verschlüsselt werden:

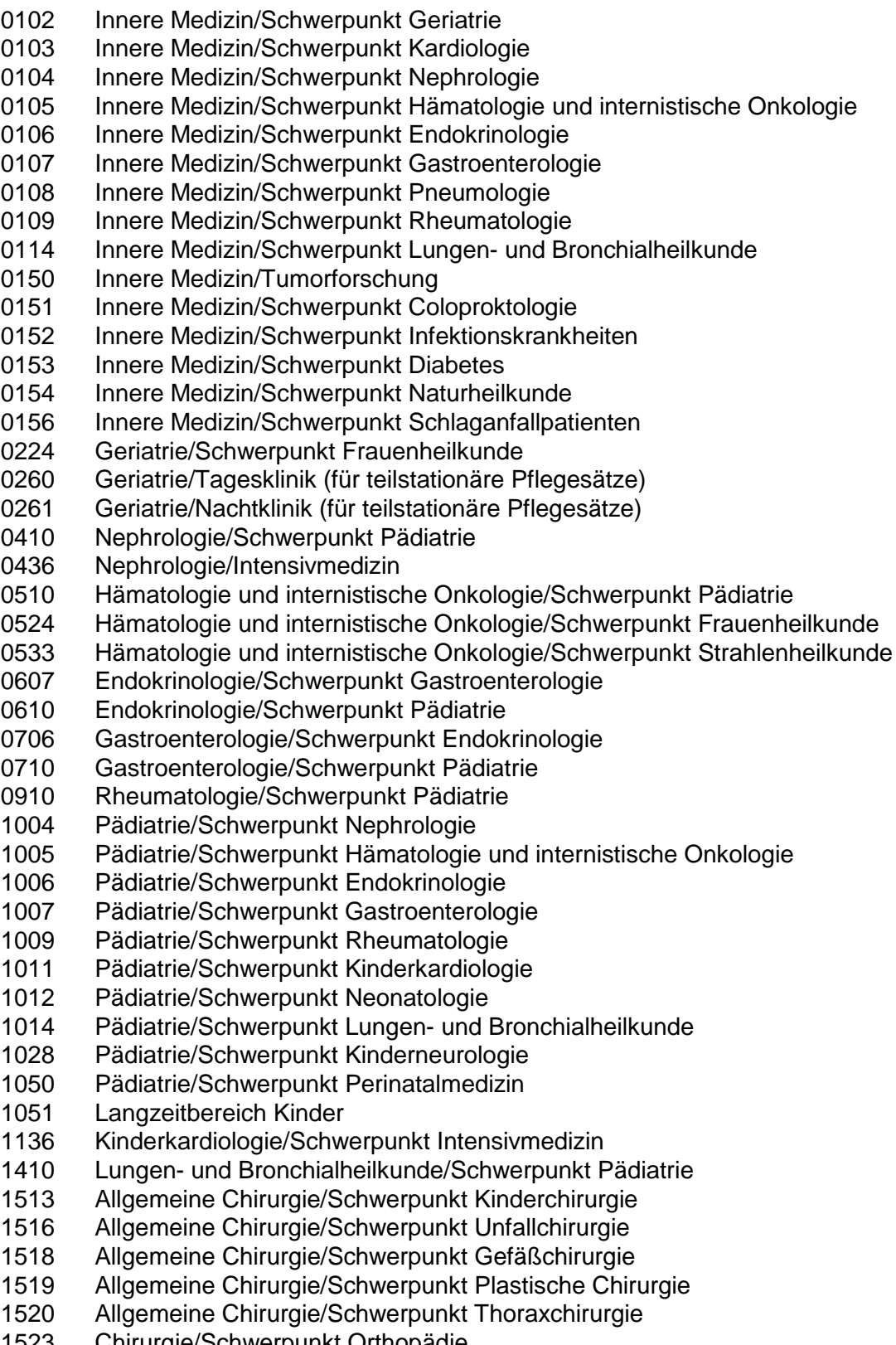

Allgemeine Chirurgie/Intensivmedizin (§ 13 Abs. 2 Satz 3, 2. Halbsatz BPflV in

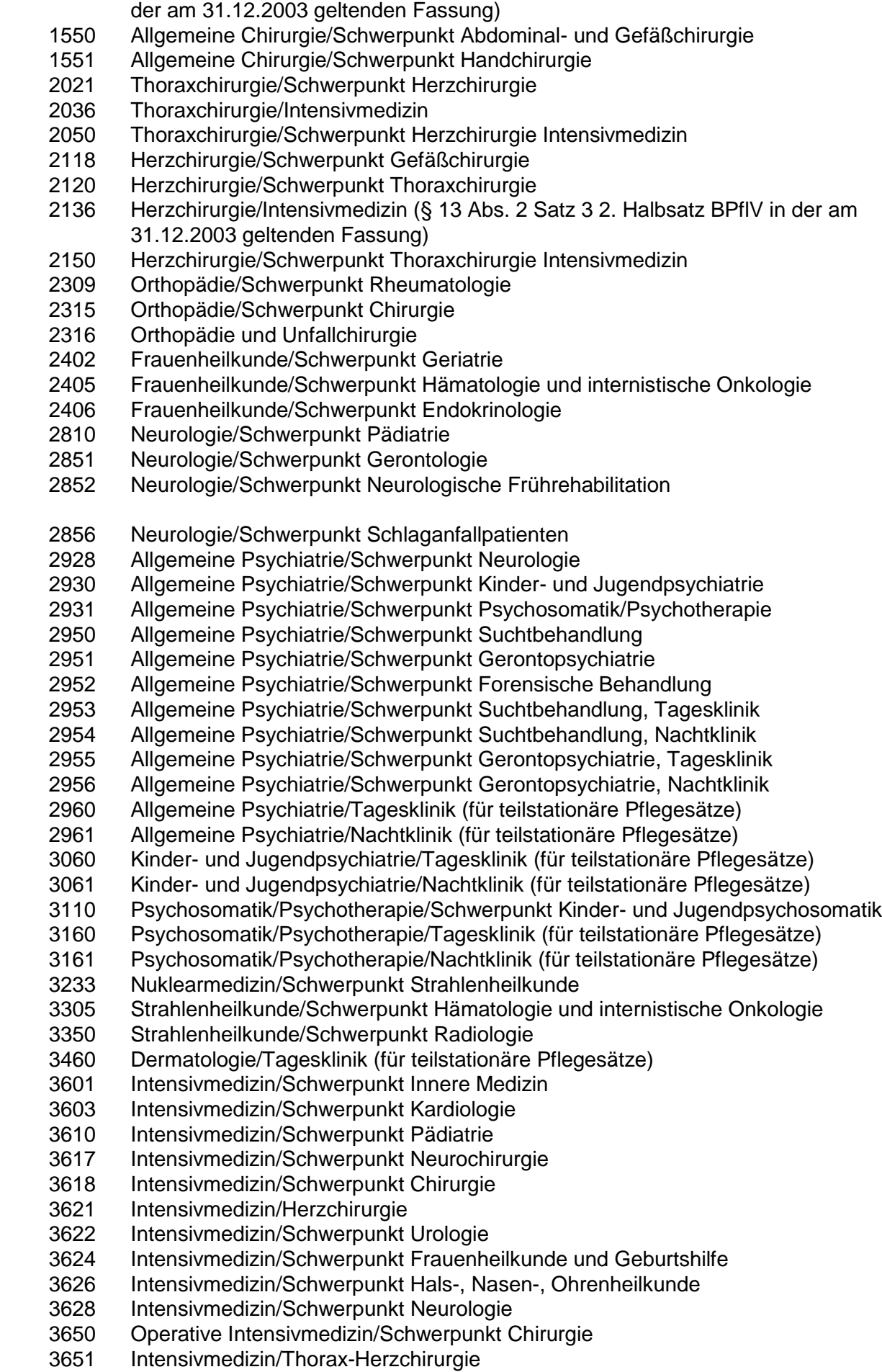

**N**162a

N<sub>171a</sub>

N<sub>193</sub>

- 3652 Intensivmedizin/Herz-Thoraxchirurgie
- 3750 Angiologie
- 3751 Radiologie
- 3752 Palliativmedizin
- 3753 Schmerztherapie
- 3754 Heiltherapeutische Abteilung
- 3755 Wirbelsäulenchirurgie
- 3756 Suchtmedizin
- 3757 Visceralchirurgie
- 3758 Weaningeinheit

N<sub>171a</sub>

#### **Fachabteilungen ohne Differenzierung nach Schwerpunkten oder mit sonstigen Spezialisierungen**

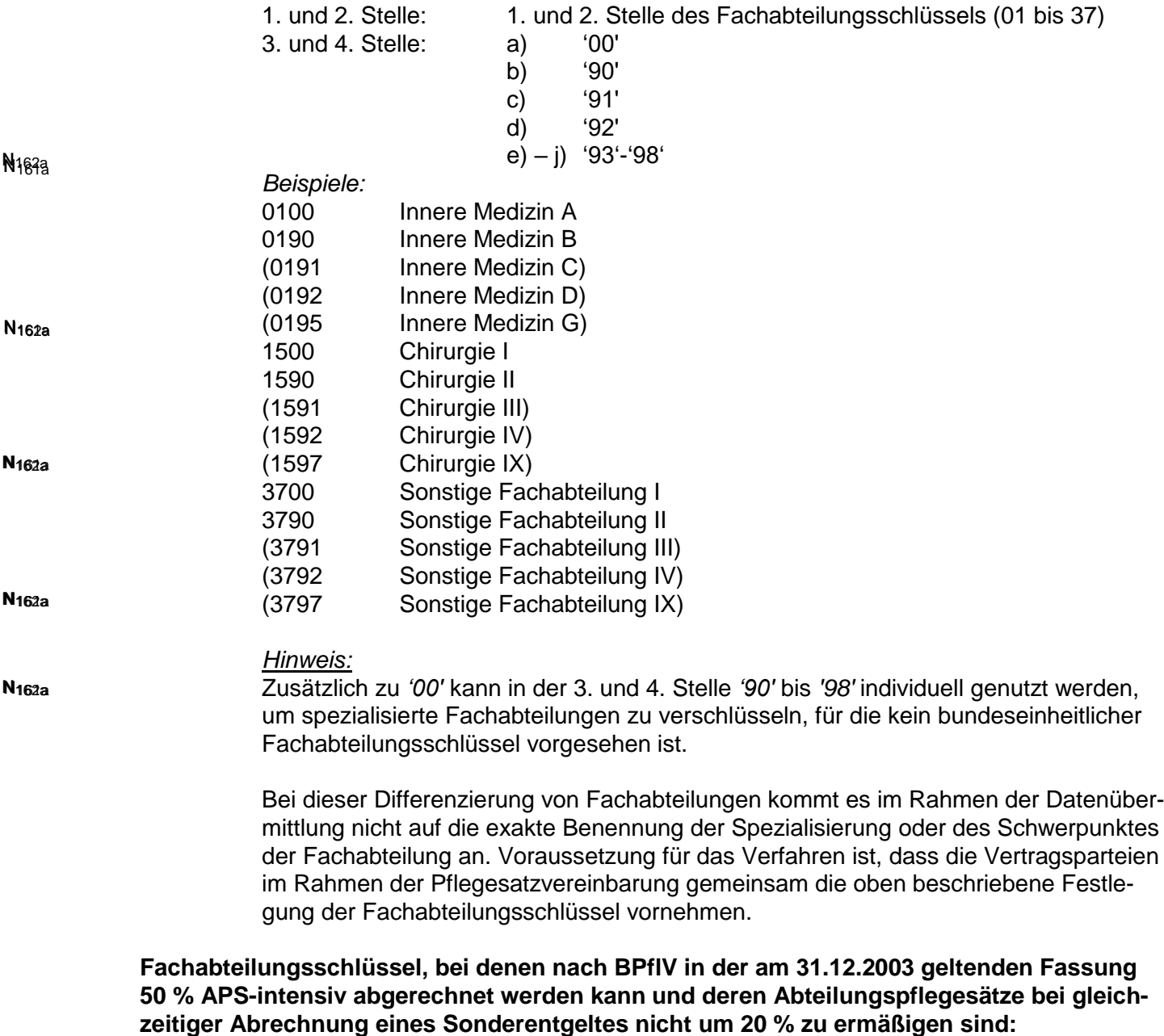

- 0436 Nephrologie/Intensivmedizin
- 1136 Kinderkardiologie/Intensivmedizin
- 1536 Chirurgie/Intensivmedizin (§ 13 Abs. 2 Satz 3 2. Halbsatz BPflV in der am 31.12.2003 geltenden Fassung)
- 2021 Thoraxchirurgie/Schwerpunkt Herzchirurgie
- 2036 Thoraxchirurgie/Intensivmedizin
- 2050 Thoraxchirurgie/Schwerpunkt Herzchirurgie Intensivmedizin
- 2120 Herzchirurgie/Schwerpunkt Thoraxchirurgie
- 2136 Herzchirurgie/Intensivmedizin (§ 13 Abs. 2 Satz 3 2. Halbsatz BPflV in der am 31.12.2003 geltenden Fassung)
- 2150 Herzchirurgie/Schwerpunkt Thoraxchirurgie Intensivmedizin
- 36xx Intensivmedizin

#### Na

#### **Sonderregelung für Pseudo-Fachabteilungen im ETL-Segment der Entlassungsanzeige**

0000 Pseudo-Fachabteilung für den Krankenhausbezug (relevante "Fachabtei-

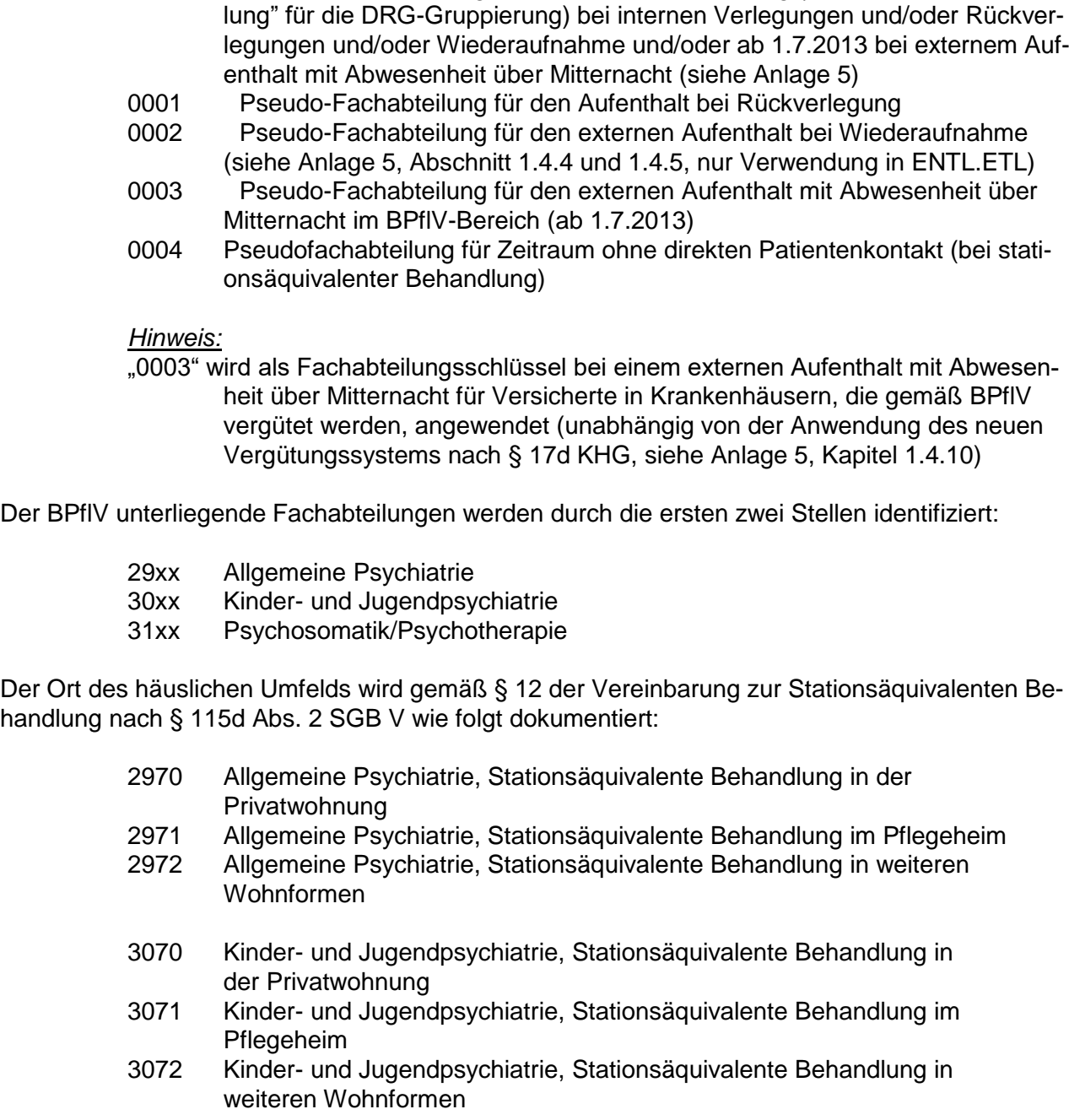

ɴ172b

ɴ172b

### **Schlüssel 7: Internationales Länderkennzeichen**

(alphabetische Verschlüsselung mit dem Internationalen KfZ-Länderschlüssel)

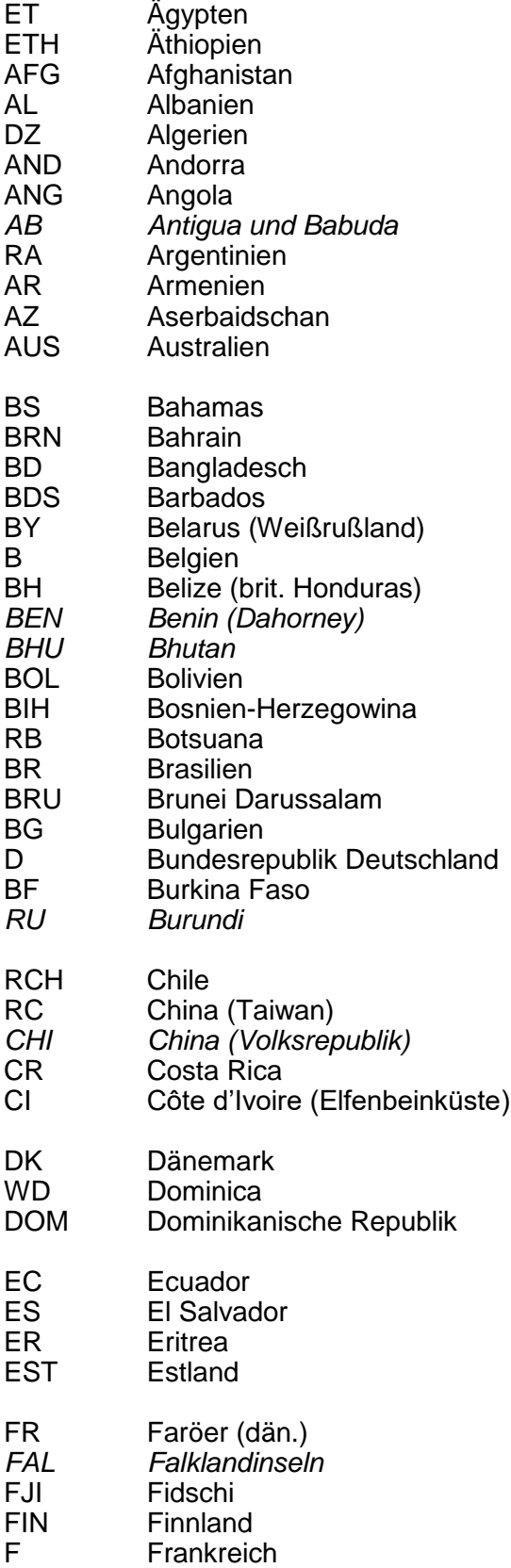

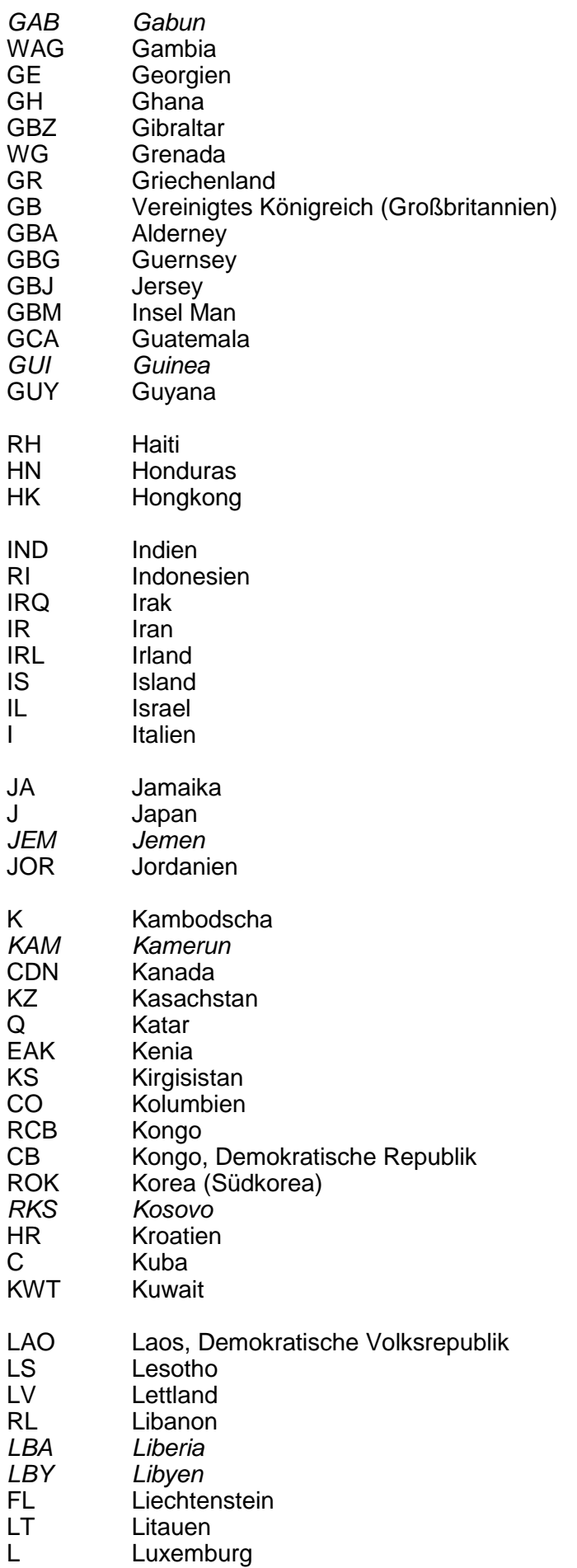

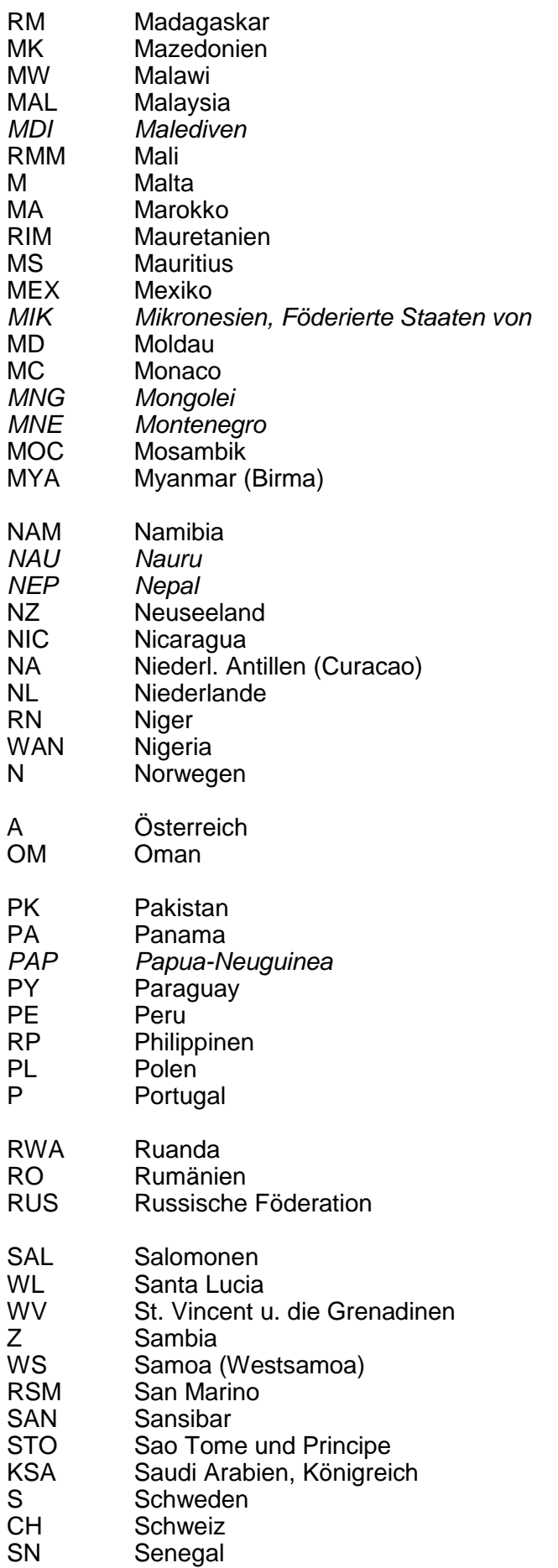

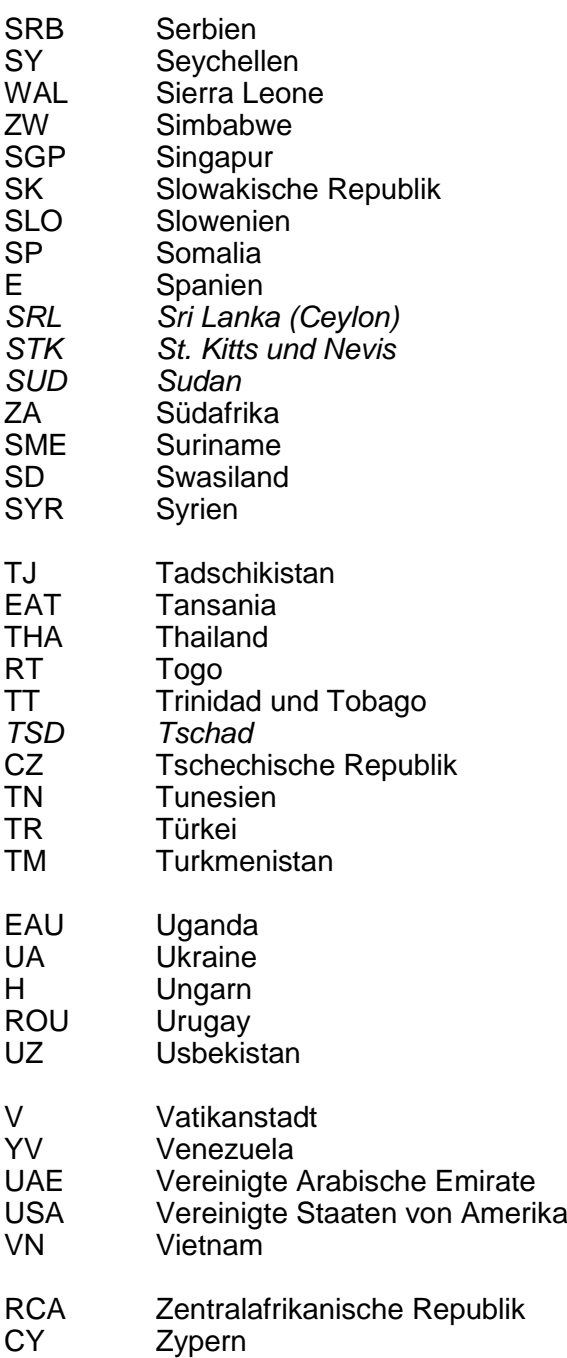

Quelle: 'Liste der Nationalitätszeichen im internationalen Kraftfahrzeugverkehr' Hrsg. vom Bundesverkehrsministerium, Stand 1. Januar 2001

*Die kursiv gedruckten Länder haben kein internationales Kfz-Länderkennzeichen, die Kennzeichen dazu sind frei vergeben worden*

#### **Schlüssel 8: Merkmal Kostenübernahme**

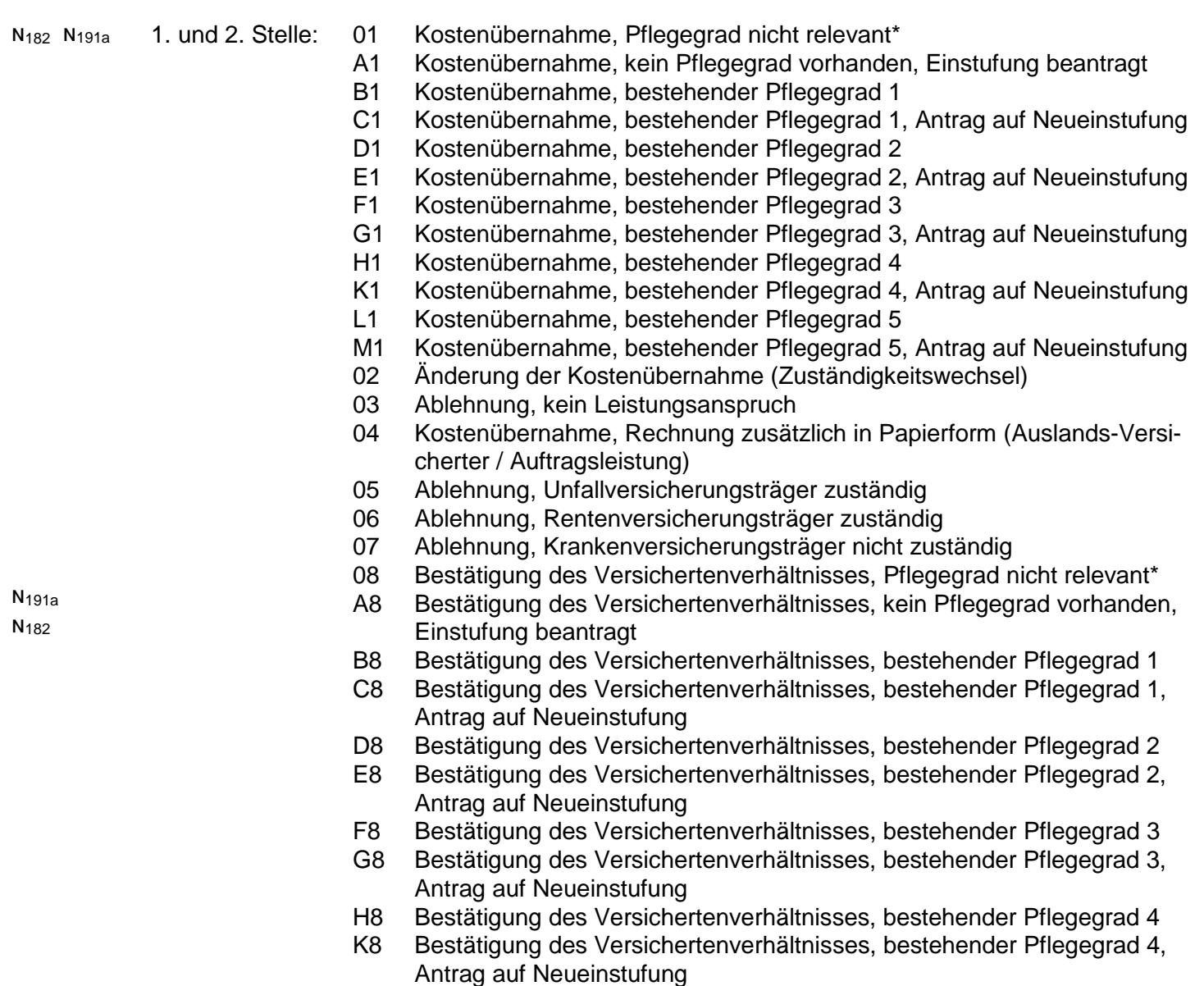

- L8 Bestätigung des Versichertenverhältnisses, bestehender Pflegegrad 5
- M8 Bestätigung des Versichertenverhältnisses, bestehender Pflegegrad 5, Antrag auf Neueinstufung

3. und 4. Stelle: leer

\_\_\_\_\_\_\_\_\_\_\_\_\_\_\_\_\_

N<sub>182</sub> N<sub>191a</sub>

<sup>\*</sup> Hinweis: Angaben zum Pflegegrad werden nur in den Fällen übermittelt, in denen das Krankenhaus zuvor durch Übermittlung einer zusätzlichen Aufnahmediagnose Z74.9 die Erhebung dieser Angabe angefordert hat.

#### **Schlüssel 9: Verarbeitungskennzeichen**

- Normalfall
- Änderung
- Fallstorno (durch Krankenhaus, nur über PAUF)
	- Krankenhausinternes Kennzeichen des Versicherten falsch
	- IK des Krankenhauses falsch
	- Kostenträgerzuordnung nicht zutreffend
	- Softwarefehler
	- Storno stationärer Aufnahme (nur für PAUF)
- Storno einer Entlassungsanzeige
- Storno einer Entlassungsanzeige wegen Rückverlegung oder Wiederaufnahme

#### **Schlüssel 10:Prüfungsvermerk**

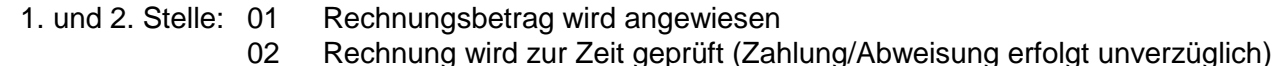

- 03 Rechnung wurde bereits bezahlt
	- 04 Versicherungsunternehmen ist nicht Kostenträger
- 05 Rechnungsbetrag wird teilweise angewiesen
- 06 Es handelt sich bei der Erkrankung um einen Arbeitsunfall bzw. eine Berufskrankheit. Berufsgenossenschaft ist zuständig.
- 07 Es handelt sich um einen BVG-Fall, einen Grenzgänger oder einen Auslandsversicherten oder einen sonstigen Regressfall. Rechnung bitte zusätzlich in Papierform

#### *Hinweis:*

04, 06 gelangt für Fälle zur Anwendung, bei denen ohne vorhergehenden Bestätigungssatz eine Rechnung übermittelt wird.

05 gelangt für Fälle zur Anwendung, bei denen das Versicherungsunternehmen im Rahmen der Gesetzeslage, des Landesvertrages und aktueller Rechtsprechung eine vom Rechnungsbetrag abweichende Zahlung vornimmt.

#### **Schlüssel 11:Rechnungsart**

- 1. Stelle: 0 Zahlungssatz wird nicht angefordert
	- 2 Vergütung nach vorstationärer Höhe (Ersatzabrechnung; 2.Stelle = 2)
		- 5 Zahlungssatz wird angefordert (nicht bei 2. Stelle '4' bis '8')
- 2. Stelle: 1 Zwischenrechnung
	- 2 Schlussrechnung
	- 3 Nachtragsrechnung
	- 4 Gutschrift/Stornierung
	- 6 Zahlungserinnerung
	- 9 Vorausberechnung nach § 14 Abs. 4 BPflV oder § 14 Abs. 9 BPflV in der am 31.12.2003 geltenden Fassung

N<sub>193</sub>

**N**<sub>131</sub>

N<sub>131</sub>

#### **Schlüssel 16:Lokalisation**

- R rechts
- L links
- B beidseitig

### **Schlüssel 18:Währungskennzeichen**

EUR Euro *Hinweis*: Währungseinheit, codiert nach ISO 4217

#### **Schlüssel 21:Geschlecht**

- m männlich w weiblich
- d divers
- N<sub>151b</sub> X unbestimmt

ɴ191a

#### **Erläuterung zu Schlüssel 2, Entgeltarten 53 bis 58**

Die Entgeltarten 53 bis 58 korrespondieren mit den Angaben für den Privatversicherten im Segment "Versichertenstatus PKV" der Nachricht PKOS (PKV-Bestätigung des Versichertenverhältnisses).

Ein Abzug wegen Höchstbetrag ('53050000') ist in die Rechnung aufzunehmen, wenn über PVK.08 (Höchstbetrag, EUR je Tag) oder PVK.09 (Höchstbetrag, EUR insgesamt) ein entsprechender Versicherungsschutz angegeben ist. Der Abzug wegen Höchstbetrag ist ggf. auch ergänzend zu einem Abzug wegen Selbstbeteiligung aufzunehmen.

Ein Abzug wegen betragsmäßiger Selbstbeteiligung ('53060000') ist in die Rechnung aufzunehmen, wenn die Information über den Versicherungsschutz für die in berechneten allgemeinen Krankenhausleistungen (einschließlich Zuschläge/Abschläge) in PVK.01 (Allg. KH-Leistung, in Prozent) oder PVK.05 (Allg. KH-Leistung, EUR je Tag) dies erfordern oder eine Selbstbeteiligung des Privatversicherten in PVK.10 (Maximale Anzahl Tage Selbstbeteiligung) gemeinsam mit PVK.11 (Selbstbeteiligung, EUR je Tag) oder in PVK.12 (Selbstbeteiligung, EUR gesamt) ausgewiesen ist. Die Eigenbeteiligungen/Zuzahlungen im brancheneinheitlichen Standardtarif und Basistarif werden ebenfalls über PVK.10 in Verbindung mit PVK.11 abgebildet. Abzüge hierfür werden deshalb über das Entgelt 53060000 abgebildet.

Ein Abzug wegen prozentualer Selbstbeteiligung ('53070000') ist in die Rechnung aufzunehmen, wenn die Information über den Versicherungsschutz für die berechneten allgemeinen Krankenhausleistungen (einschließlich Zuschläge) in PVK.01 (Allg. KH-Leistung, in Prozent) dies erfordert. Die Minderung der Rechnung um einen aus PVK.01 (Allg. KH-Leistung, in Prozent) ermittelten Abzug kann bis auf weiteres auch über die Abzugsart '53060000' übermittelt werden.

Der Schlüssel 53080000 "Abzug des Abschlags bei prozentualer Selbstbeteiligung" (also Vorzeichenumkehr, daher Zuschlag) ist als Abschlagsminderung in die Rechnung aufzunehmen, wenn die Information über den Versicherungsschutz für die berechneten allgemeinen Krankenhausleistungen in PVK.01 (Allg. KH-Leistung, in Prozent) eine prozentuale Selbstbeteiligung ausweist, die auch auf einen zunächst in voller Höhe berücksichtigten Abschlag auf das Entgelt für die berechnete allgemeine Krankenhausleistung (z. B. Abschlag wegen Verlegung auf eine DRG-Fallpauschale) anzuwenden ist (siehe PKV-Beispiel 14).

Die Wahlleistung Unterkunft wird in voller Höhe über die Entgeltarten 54 (1-Bett-Zimmer-Zuschlag) und 55 (2-Bett-Zimmer-Zuschlag) abgerechnet. Besteht ein Versicherungsschutz auch für den Differenzbetrag 1-Bett- zu 2-Bett-Zimmer (in Verbindung mit einem Versicherungsschutz unter 100 v.H.), kann auch der Differenzbetrag (Entgelt 56) berechnet werden. Die Zuschläge für die Wahlleistung Unterkunft sind entweder krankenhausbezogen (3.-6. Stelle: 0000) oder fachabteilungsbezogen (3.-6. Stelle: Fachabteilungsschlüssel) mit jeweils laufender Nummer (7.-8. Stelle) anzugeben.

Über das Segment PVK (Versichertenstatus PKV) wird weiter die Information über den Umfang des Versicherungsschutzes für Wahlleistungen bereitgestellt: PVK.02 (1-Bett-Zuschlag, in Prozent), PVK.03 (2-Bett-Zuschlag, in Prozent) und PVK.04 (Differenz 1-Bett- zu 2-Bett-Zuschlag) oder PVK.06 (1-Bett-Zuschlag, EUR je Tag) oder PVK.07(2-Bett-Zuschlag, EUR je Tag). Ist der Zuschlag für die Wahlleistung Unterkunft nicht vollständig über den Versicherungsschutz abgedeckt, wird der nicht versicherte Anteil über das Entgelt 53 als Abzug aufgrund Versicherungsregelung abgezogen. In Abhängigkeit von dem berechneten Zuschlag ist '53100000' (Abzug Wahlleistung Unterkunft 1-Bett-Zimmer) oder '53200000' (Abzug Wahlleistung Unterkunft 2-Bett-Zimmer) zu verwenden. Bei Wahlleistung 1-Bett-Zimmer kann weiter '53300000' (Abzug Wahlleistung Unterkunft Differenz 1-Bett- zu 2-Bett-Zimmer) in Betracht kommen.

Abzüge wegen Versicherungsregelung sind für die Rechnungsstellung in der Regel mehrfach zu berücksichtigen, weil sie auf mehrere Entgeltpositionen (z.B. DRG-Fallpauschale, Entgelt wegen

Überschreitung der oGVD, QS-Zuschlag, DRG-Systemzuschlag) zu berechnen sind. In der Rechnung kann der jeweilige Gesamtbetrag für die Abzugsart einmalig ausgewiesen werden. Bei einer Änderung des Versicherungsschutzes sind dann die anteiligen "Gesamtbeträge" für die Abzugsart für die unterschiedlichen "Versicherungszeiträume" getrennt auszuweisen

Werden abweichend hiervon die ermittelten Einzelbeträge für die Abzugsart jeweils gesondert in der Rechnung mit eigenem, wiederholtem Abzugsentgelt ausgewiesen, können Rundungsdifferenzen, die sich hierbei ergeben, über einen Ausgleich von Rundungsdifferenzen mit der Entgeltart "53030000" (Abzug wegen Rundungsdifferenz) oder ggf. über "53040000" (Zuschlag wegen Rundungsdifferenz, Vorzeichenumkehr) auszugleichen.

Zur Umsetzung im Rechnungssatz siehe Beispiel 3 der PKV-Beispieldatensätze.

Ein Komfortzuschlag bei Regelleistung (Entgeltart 57) als isolierte Abrechnung ausschließlich von Komfortelementen kann berechnet werden, wenn das 2-Bett-Zimmer den Regelleistungsstandard in einer bettenführenden Fachabteilung darstellt. Der Entgeltartenschlüssel wird im Rahmen der Schlüsselfortschreibung gepflegt.

Ist die Aufnahme einer Begleitperson, die medizinisch nicht erforderlich ist, im Versicherungsschutz enthalten (PVK.13 oder PVK.14), kann das Entgelt "58000000" (Entgelt für Begleitperson) abgerechnet werden.

# **Anhang A zur Anlage 2 - Entgeltarten**

Die Auflistung der Entgeltartenschlüssel wird in einer gesonderten Datei bereitgestellt.

# **Anhang B zur Anlage 2 - Fehlerkodes**

#### **Allgemeine Fehler der Prüfstufe 1**

#### **Fehlercode Fehlertext**

- Segment UNB fehlt bzw. folgt nicht auf UNA
- Segment UNH fehlt bzw. folgt nicht auf UNB
- Segment UNT fehlt
- Segment UNZ fehlt
- Segment UNA doppelt
- Segment UNA über 9 Zeichen lang
- Segment UNA Stelle 8 nicht Blank (reserviert für spätere Verwendung)
- Segment UNA nur Sonderzeichen (ohne Umlaute) erlaubt
- Segment UNA Datenelemente 4 bis 7 und 9 nicht alle verschieden
- Verwendetes Trennkennzeichen ist nicht bekannt
- Anzahl der Trennkennzeichen im Segment fehlerhaft
- Datenfeldformat nicht numerisch
- Datenfeldlänge nicht korrekt
- Datenfeldformat nicht Datum: Uhrzeit
- Verwendete Syntax (in UNB) nicht bekannt
- IK Absender der Datei nicht als Kommunikationspartner bekannt
- IK Empfänger der Datei nicht als Kommunikationspartner bekannt
- IK Empfänger der Datei nicht annehmende Stelle
- Erstellungstag und Uhrzeit der Datei > Tag und Uhrzeit der Verarbeitung
- Anwendungsreferenz (UNB 0026) < 8 Stellen oder > 11 Stellen
- Referenz/Passwort des Empfängers (UNB S005) unzulässig gefüllt
- Dateinummernfolge nicht korrekt
- ABSENDER\_PHYSIKALISCH aus Auftragsdatei nicht bekannt
- Nachrichten-Referenznummer in UNH nicht lückenlos
- Dateiname aus UNB entspricht nicht Dateiname aus der Auftragsdatei
- Der Absender aus UNB 0004 stimmt nicht mit dem ABSENDER\_EIGNER aus der Auftragsdatei überein.
- Der Empfänger aus UNB 0010 stimmt nicht mit dem EMPFÄNGER\_NUTZER oder EMPFÄNGER\_PHYSIKALISCH aus der Auftragsdatei überein.
- Nach UNT folgt nicht UNH oder UNZ
- Anzahl der Nachrichten in UNZ (0036) entspricht nicht der Anzahl der übermittelten Nachrichten in der Datei
- Datenaustauschreferenz in UNZ ist nicht identisch mit Datenaustauschreferenz aus UNB
- Nach UNZ weiteres Segment vorhanden
- Segment nicht bekannt
- Datenelement im Servicesegment unzulässig leer
- Auf Segment xxx darf Segment yyy nicht folgen

### **Spezifische Fehler der Prüfstufe 1**

#### **Fehlercode Fehlertext**

 IK Absender der Datei nicht Krankenhaus, RZ eines Krankenhauses, Versicherungsunternehmens oder RZ eines Versicherungsunternehmens

Anwendungsreferenz (UNB 0026) entspricht nicht Anlage 4 (4.1.3)

Dateinummer schon vorhanden

Noch nicht spezifizierter Fehler

#### **Allgemeine Fehler der Prüfstufe 2**

#### **Fehlercode Fehlertext**

Datenelement unzulässig leer

Inhalt Datenelement 1. Stelle nicht Buchstabe

Negativer Betrag unzulässig

Inhalt Datenelement NULL ist unzulässig

Inhalt Datenelement nicht JJMM

Inhalt Datenelement nicht JJJJMMTT

Format nicht JJMMTT:HHMM (UNB S004)

Verwendetes Trennkennzeichen ist nicht bekannt

Anzahl der Trennkennzeichen im Segment fehlerhaft

Datenfeldformat nicht numerisch

Datenfeldlänge nicht korrekt

Inhalt Datenelement > zulässige Länge

Datenfeldformat nicht Uhrzeit (HHMM)

Versicherungsnummer < 6 oder > 12 Stellen unzulässig

Nachrichtentypen der Datei nicht fortlaufend nummeriert

Nachrichtentyp-Kennung in UNH nicht in Nachrichtentyptabelle

Versionsnummer des Nachrichtentyps nicht bekannt

Nachrichtenreferenznummer des ersten UNH-Segmentes nicht 00001

Freigabenummer des Nachrichtentyps nicht 000

Verwaltende Organisation des Nachrichtentyps nicht 00

 Anzahl der Segmente in UNT entspricht nicht der Anzahl der übermittelten Segmente des **Nachrichtentyps** 

Nachrichtenreferenznummer in UNT entspricht nicht Nachrichtenreferenznummer in UNH

Segment xxx darf auf Segment yyy nicht folgen

### **Spezifische Fehler der Prüfstufe 2**

#### **Fehlercode Fehlertext**

Laufende Nummer des Geschäftsvorfalls nicht 01

Laufende Nummer des Geschäftsvorfalls darf nicht 00 sein

Unterschiedliche Versionsnummern von Nachrichten zu einem Fall unzulässig

 Segment FKT fehlt Segment PNV fehlt

Segment NAD fehlt

Segment AUF fehlt

Segment EAD fehlt

Segment DAU fehlt

Segment FAB fehlt

Segment ETL fehlt

Segment REC fehlt

entfällt

entfällt

Segment KOS fehlt

Segment ZPR fehlt

Segment TXT fehlt

N<sub>131</sub>

24024 Seament CUX fehlt Segment FHL fehlt Segment DPV fehlt Segment NDG kann nur 50mal vorkommen Segment EAD kann nur 20mal vorkommen Segment FAB kann nur 10mal vorkommen Segment EBG kann nur 2mal vorkommen entfällt Segment ENT kann nur 30mal vorkommen entfällt entfällt Segment TXT kann nur 10mal vorkommen Segment FAB kann nur 10/30/999mal vorkommen Segmentgruppe ETL-NDG kann nur 99mal vorkommen Nach EAD folgt nicht EAD oder UNT Nach FAB folgt nicht FAB oder UNT Nach FAB folgt nicht FAB oder ENT Nach FAB folgt nicht FAB oder UNT Nach ETL folgt nicht EBG oder FAB Nach EBG folgt nicht EBG oder FAB entfällt Nach REC folgt nicht FAB entfällt Nach letztem ENT folgt nicht UNT entfällt entfällt Nach KOS folgt nicht TXT oder UNT Nach ZPR folgt nicht ENT oder UNT Nach TXT folgt nicht TXT oder UNT entfällt entfällt Nach TXT folgt nicht TXT oder UNT Nach REC folgt nicht ZPR Nach letztem ENT folgt nicht UNT entfällt entfällt Nach NDG folgt nicht NDG oder ETL oder EBG oder FAB entfällt entfällt entfällt Noch nicht spezifizierter Fehler 24A01 Segment PVA fehlt 24A02 Segment BNK fehlt in PREC

#### **Allgemeine Fehler der Prüfstufe 3**

#### **Fehlercode Fehlertext**

 Es ist weder die Versicherungsnummer noch das Geburtsdatum des Versicherten vorhanden

 Versicherungsnummer gefüllt, aber Personennummer und Gültigkeit der Card für Privatversicherte leer

- Versicherungsnummer und Personennummer gleich leer, aber Gültigkeit der Card für Privatversicherte ungleich leer
- Datum > Tag der Verarbeitung unzulässig
- IK des Versicherungsunternehmens bei der DAV unbekannt
- Verarbeitungskennzeichen entspricht nicht Schlüssel Verarbeitungskennzeichen
- entfällt
- entfällt
- Datum liegt vor dem 01.01.1901
- Anschriftenfelder (teilweise) leer
- Straße und Hausnummer gefüllt, aber Wohnort leer
- PLZ gefüllt, aber Wohnort leer
- PLZ nicht 5 Stellen und Länderkennzeichen leer oder gleich D ist unzulässig
- PLZ fehlt
- Wohnort fehlt
- entfällt
- Geburtsdatum fehlt
	- 30A01 IBAN des Krankenhauskontos ist fehlerhaft (Prüfziffernvalidierung)
	- 30A02 Die Kombination von BIC und IBAN ist nicht zulässig
	- 30A03 Register-Nummer für das Krankenhaus (IK) ist falsch.

30A04 Register-Nummer fehlt, obwohl Wahlleistung Unterkunft in PVA angegeben

### **Spezifische Fehler der Prüfstufe 3**

#### **Fehlercode Fehlertext**

IK des Krankenhauses nicht bekannt oder nicht mit IK in UNB verknüpft

IK nicht als Stationäre Einrichtung bekannt

- entfällt
- Personennummer gleich leer unzulässig bei Nachrichtentyp ungleich PAUF oder Nachrichtentyp PKOS mit Merkmal Kostenübernahme Stellen 1 und 2 nicht '07'
- IK der Vorsorge- / Rehabilitationseinrichtung nicht bekannt
- ENT fehlt, obwohl Zahlungsbetrag abweichend vom Rechnungsbetrag entfällt
- Verarbeitungskennzeichen gleich 30, 31, 32, 33 oder 34 unzulässig bei Nachrichtentyp ungleich PAUF
- entfällt
	- Aufnahmegrund entspricht nicht Schlüssel 1
	- entfällt
	- entfällt
	- Entgeltart entspricht nicht Schlüssel 4
	- Entlassungsgrund/Verlegungsgrund entspricht nicht Schlüssel 5
	- Fachabteilung entspricht nicht Schlüssel 6
	- Länderkennzeichen entspricht nicht Schlüssel 7
	- Merkmal Kostenübernahme entspricht nicht Schlüssel 8
	- Prüfungsvermerk entspricht nicht Schlüssel 10

N<sub>131</sub>

ɴ171a

ɴ204a

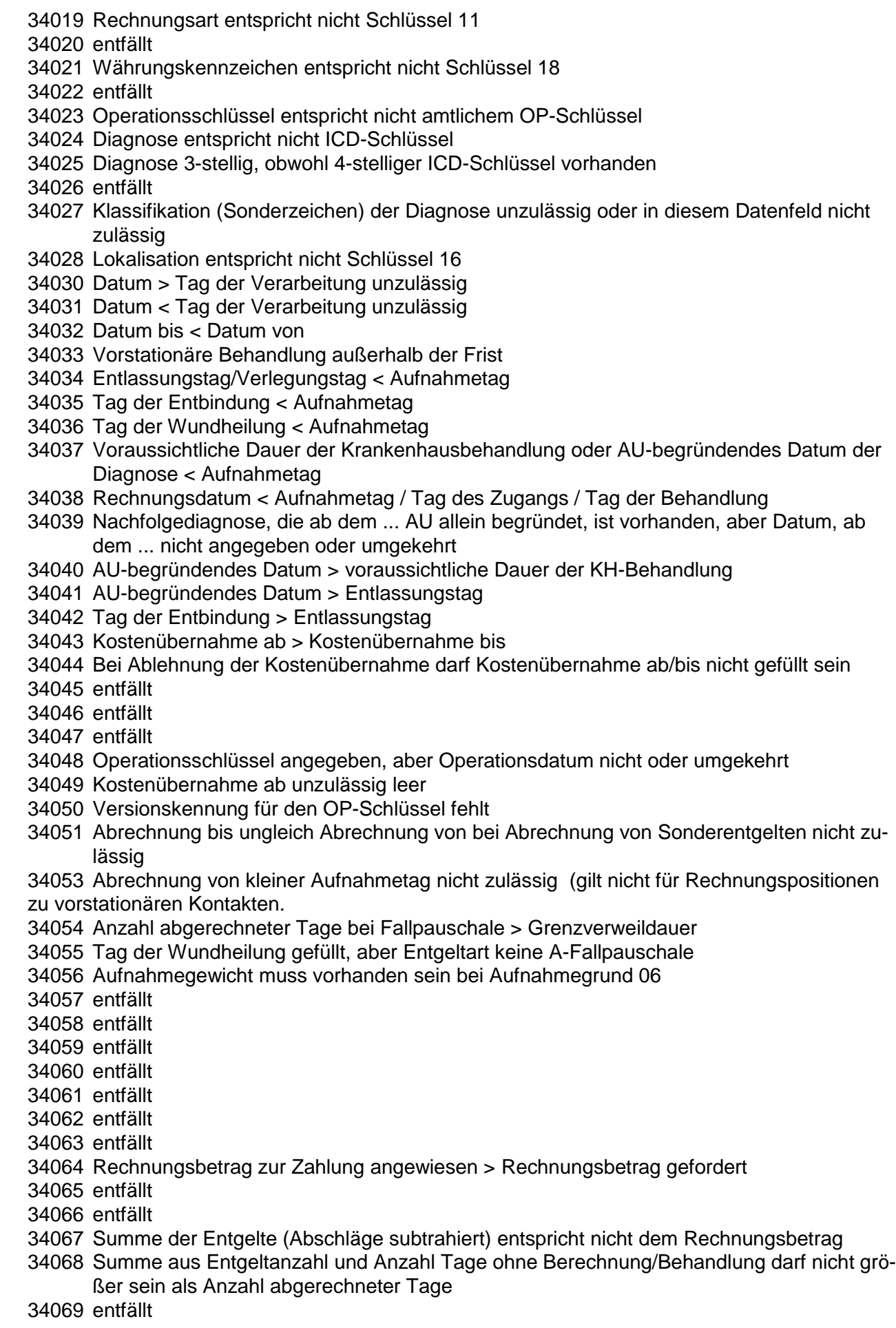

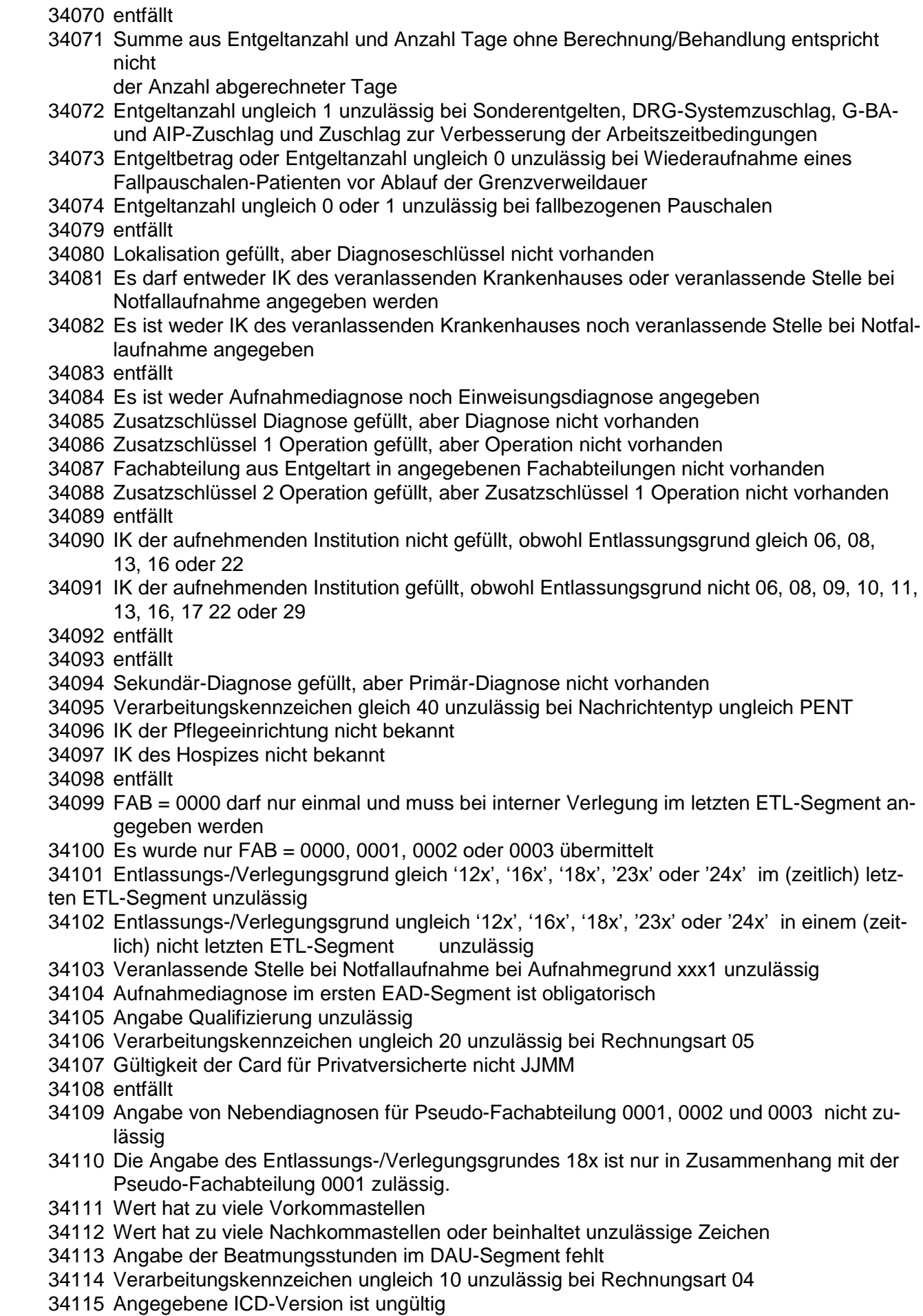

N<sub>171a</sub>

ɴ204a

N<sub>171a</sub>

 Angegebene OPS-Version ist ungültig Keine OPS-Version angegeben, obwohl OPS-Datum vorhanden ICD-Version zum Aufnahmedatum unzulässig OPS-Version zum Aufnahmedatum unzulässig Bei Aufnahmegrund 06 ist die Versichertennummer erforderlich Entlassungs-/Verlegungsgrund 19x und 20x nur für die Pseudo-Fachabteilung 0002 zulässig Lokalisation gefüllt, aber Prozedurenschlüssel nicht vorhanden 34124 \* entfällt 34125 \* entfällt 34126 \* entfällt Verarbeitungskennzeichen 20 bei Rechnungen nicht zulässig entfällt entfällt Geschlecht entspricht nicht Schlüssel 21 Rechnungsart Stelle 1 ungleich 0 und 5 unzulässig Rechnungsart Stelle 2 gleich 0 unzulässig entfällt entfällt Betriebsstättennummer des ein-/überweisenden Arztes gefüllt, aber Arztnummer des ein- /überweisenden Arztes leer Betriebsstättennummer des ein-/überweisenden Arztes fehlt entfällt entfällt entfällt entfällt Angabe des Leistungsbereiches fehlt Mehrfache Angabe des Leistungsbereiches unzulässig Entgelt xxxxxxxx darf nur einmal je Fall abgerechnet werden entfällt entfällt entfällt entfällt entfällt entfällt ICD beginnt unzulässig numerisch OPS beginnt unzulässig alphanumerisch lfd. Nummer des Geschäftsvorfalls unzulässig *`Standort Ende` bzw. `Standort Ende Uhrzeit` liegt vor Aufnahmetag (Ausnahme Fälle mit vorstationärem Aufenthalt) Letztes Segment `Standort Ende` bzw. `Standort Ende Uhrzeit` ungleich `Tag der Entlassung/Verlegung` bzw. `Entlassungs-/Verlegungsuhrzeit` (Ausnahme Fälle mit nachstationärem Aufenthalt)* Pflegeentgelt nur mit der Abrechnung eines korrespondierenden Basisentgeltes zulässig Höhe des Pflegeentgeltwertes bei der Ermittlung des Pflegeerlöses nicht korrekt *Standortnummer bzw. Standortnummer/Betriebsstättennummer fehlt Standortnummer [\$\$\$\$\$\$\$\$] fehlerhaft (beginnt nicht mit 77 oder ist nicht neunstellig)* 34216 Standortnummer [\$\$\$\$\$\$\$\$] It. Standortverzeichnis für IK im FKT-Segment nicht vorhan*den Datum zum Ende des Standort [\$\$\$\$\$\$\$\$] ist nicht korrekt (Pseudowert gemeldet) - bzw. Zwischenrechnungen anzuwenden Uhrzeit zum Standort Ende fehlt Datum und Uhrzeit zum Ende des Standorts [\$\$\$\$\$\$\$\$] bereits in anderem STA-Segment vorhanden*

N<sub>151a</sub> N<sub>193</sub><br>N<sub>193</sub>

 $F<sub>3 (ab</sub>$ 1.1.2021) ɴ204a

 $F<sub>3 (ab</sub>$ 1.1.2021)

34220 Pflegeentgelte (74\*, 84\*) nur in einer Schlussrechnung (Rechnungsart 02/52 oder Gutschrift/Stornierung (Rechnungsart 04) zulässig 34221 Rechnungsart `22´ darf nur vorstationäre Entgelte enthalten 34999 Noch nicht spezifizierter Fehler ɴ<sup>193</sup> N<sub>193</sub> ɴ201

# **Anlage 4: Technische Anlage:**

- **1 Allgemeines**
- **2 Teilnahme**
- **3 Abwicklung der Datenübertragung**
- **4 Übertragungsarten**
- **4.1 Zeichenvorrat**
- **4.1.1 Komprimierung**
- **4.1.2 Verschlüsselung**
- **4.1.3 Dateiname**
- **4.2 Datenfernübertragung**
- **4.2.1 Anwendungsorientierte Funktionen**
- **4.2.2 Transportorientierte Funktionen**
- **4.2.3 Transportsicherung**
- **4.2.4 Dokumentation**
- **5 Austauschformate**
- **5.1 Dateibeschreibung**
- **5.2 Struktur der Datei**
- **6 Fehlerverfahren**
- **6.1 Stufe 1 - Prüfung von Datei und Dateistruktur**
- **6.2 Stufe 2 - Prüfung der Syntax**
- **6.3 Stufe 3 - Formale Prüfung auf Feldinhalte**
- **6.4 Stufe 4 - Prüfung in den Fachverfahren der Versicherungsunternehmen**
- **7 Korrekturverfahren**
- **8 Informationsstrukturdaten**
- **9 Datenflüsse**
- **10 Testverfahren**

# **Anhang: Verschlüsselung, Struktur der Übertragungsdateien (FTAM, MHS)**

#### $1<sub>1</sub>$ **Allgemeines**

- (1) Diese Technische Anlage regelt organisatorische und technische Sachverhalte, die zur Erfüllung der Rahmenvereinbarung einer Regelung bedürfen.
- (2) Die Pflege der Anlage erfolgt durch Austausch/Ergänzung einzelner Seiten oder Abschnitte*.* Die Änderung muss nach Abstimmung zwischen den Vertragsparteien beschlossen werden.
- (3) Die Regelungen dieser Technischen Anlage entsprechen im Wesentlichen den Grundsätzen für Datenübermittlung und Datenträgeraustausch in der Fassung vom Dezember 1990, die von der Koordinierungs- und Beratungsstelle der Bundesregierung für Informationstechnik in der Bundesverwaltung (KBSt) herausgegeben wurden.
- (4) Für den Abschnitt zur Datenübermittlung wird des Weiteren auf das EPHOS-Handbuch der KBSt, Stand 1992, Bezug genommen.

#### $2<sub>1</sub>$ **Teilnahme**

- (1) Die Einzelheiten zur Durchführung der Datenübertragung sind rechtzeitig vor der erstmaligen Durchführung oder Änderung zwischen dem Absender und dem Empfänger der Daten abzustimmen.
- (2) Durch ein zwischen Absender und Empfänger abgestimmtes Testverfahren vor der erstmaligen Durchführung und vor Änderung des Verfahrens der Datenübertragung ist die ordnungsgemäße Verarbeitung sicherzustellen.

#### $3<sub>l</sub>$ **Abwicklung der Datenübertragung**

- (1) Ein Geschäftsvorfall ist jeweils in einer eigenen Nachricht gemäß DIN EN 29735 (UNH bis UNT) zu übertragen.
- (2) Die übermittelten Daten müssen den vereinbarten Inhalten und Strukturen entsprechen.
- (3) Über die Datenübertragung ist eine Dokumentation zu führen (siehe 4.2.4 bzw. 4.3.4).
- (4) Der Absender hat sicherzustellen, dass nur geprüfte Datensätze übermittelt werden. Der Umfang der Prüfungen ist in Abschnitt 6 festgelegt.
- (5) Der Absender hat die Datenübertragung innerhalb der vereinbarten Fristen vorzunehmen. Er hat für die Möglichkeit der Rekonstruktion der Daten im Falle eines Dateiverlustes auf dem Transportweg oder einer Dateirückweisung Sorge zu tragen.
- (6) Der Empfänger hat die Übernahme der Daten zu bestätigen.
- (7) Werden bei oder nach der Übermittlung Mängel festgestellt, die eine ordnungsgemäße Verarbeitung der Daten ganz oder teilweise beeinträchtigen, werden vom Empfänger nur die fehlerfreien Daten weiterverarbeitet. Das Fehlerverfahren ist in Abschnitt 6 geregelt.
- (8) Der Absender ist über die festgestellten Mängel unverzüglich zu unterrichten. Dieser ist verpflichtet, seinerseits unverzüglich die zurückgewiesenen Daten zu berichtigen und die korrigierten Daten erneut zu übertragen. Jede erneute Datenlieferung nach Rückweisung fehlerhafter Daten hat ggf. eine erneute Terminsetzung zur Folge. Die elektronische Zurückweisung von Fehlernachrichten (Nachrichtentyp "PFEH" oder um FHL-Segmente ergänzte Nachrichten) ist zur Vermeidung von Endlosschleifen nicht zulässig.
- (9) Datenträger mit personenbezogenen Daten sind nach der Datenübernahme unter Beachtung datenschutzrechtlicher Vorschriften zu löschen bzw. zu vernichten. Für die Zurückweisung fehlerhafter Datenträger oder Dateien gelten besondere Regelungen (siehe Abschnitt 6).

#### 4. **Übertragungsarten**

- (1) Für die Übertragung von Daten ist die Datenfernübertragung (DFÜ) als Übertragungsart zu verwenden. Na
	- (2) Die Kosten für die Datenübertragung übernimmt der Absender.

#### **4.1 Zeichenvorrat**

- (1) Der Bezugscode für den Austausch digitaler Daten ist der Code gemäß DIN 66 303:2000-06 - (Deutsche Referenzversion des 8-Bit-Code). Dieser Code enthält die Ziffern, die Groß- und Kleinbuchstaben, Sonderzeichen sowie nationale Buchstaben, so dass eine korrekte deutschsprachige Namensschreibung ermöglicht wird.
- (2) Wenn bei der übermittelnden Stelle die technischen Voraussetzungen eine Verwendung des -Codes nach Abschnitt 1 nicht vorhanden sind kann der Code gemäß DIN 66 003 DRV (Deutsche Referenzversion des 7-Bit-Code) verwendet werden.
- (3) Alternativ kann der Zeichensatz ISO 8859-15 oder ISO 8859-1 genutzt werden.
- (4) Der jeweils verwendete Code ist zwischen Absender und Empfänger zu vereinbaren. Im Feld "Zeichensatz" des Auftragssatzes ist der für die Nutzdaten verwendete Zeichensatz zu dokumentieren.
- (5) Eine Zeilenende-Markierung CR / LF (ASCII-Wert 13 = CR, ASCII-Wert 10 = LF) darf im Zeichenvorrat nicht verwendet werden.

#### **4.1.1 Komprimierung**

#### **N**<sub>162A</sub>

ɴ161a ɴ162a

N<sub>131</sub>

(1) Die Daten können vor der Übertragung komprimiert werden, wenn Absender und Empfänger dies vereinbaren. Dabei sollen ausschließlich genormte und herstellerunabhängige Komprimierungsverfahren verwendet werden).

#### **4.1.2 Verschlüsselung - siehe Anhang -**

#### **4.1.3 Dateiname**

ɴ161a

**N**<sub>162a</sub>

ɴ162a

**N**162a

ɴ161a ɴ171a Für den Dateinamen wird folgende Syntax verwendet:

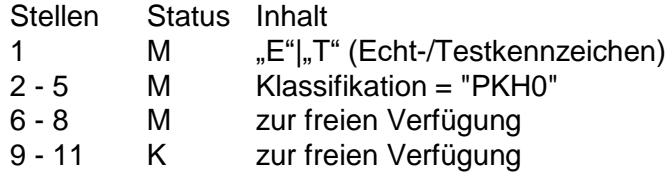

#### **4.2 Datenfernübertragung**

- (1) Die Festlegungen zur Regelung der Datenübertragung sollen dem Referenzmodell für die offene Kommunikation (OSI), ISO 7498, entsprechen. Die transportorientierten Funktionen werden durch die Ebenen 1 bis 4, die anwendungsorientierten Funktionen durch die Ebenen 5 bis 7 abgedeckt.
- (2) Für die Realisierung der anwendungsorientierten Funktionen können "File Transfer, Access and Management" (FTAM) zur Datenübertragung sowie "Message Handling System" (MHS; X.400 Version 1988) als Nachrichtenübermittlungssystem gemäß ISO/OSI verwendet werden.

Der Einsatz von MHS (X.400) endet zum 31.12.2017. Ab dem 1.1.2018 wird weiterhin FTAM unterstützt.

- (3) Für die Realisierung der Transportfunktionen wird bis zum 31.12.2017 als Medium das Integrated Services Digital Network (ISDN) verwendet. Es können auch andere Medien und Techniken, z.B. DATEX-P, das analoge Fernsprechnetz als Zugang zum nächsten DATEX-P-Knoten oder Standleitungen, vereinbart werden. Die Versicherungsunternehmen erklären sich bereit, sofern notwendig, bei ihren Datenannahme- und Verteilstellen ein DFÜ-Verfahren gemäß CCITT X.25 vorzuhalten.
	- Spätestens ab dem 1.1.2018 werden als Übermittlungsmedium nur noch normierte Internetprotokolle (TCP/IP) verwendet.
		- (4) Für jedes Transportmedium sind geeignete Mechanismen zur Zugriffskontrolle zu vereinbaren, um den Ansprechpartner zu identifizieren und authentifizieren.
	- (5) Im Rahmen bilateraler Absprachen ist die Übertragung mittels weiterer Verfahren möglich. In diesen Fällen muss die gleiche Datensicherheit gewährleistet sein wie beim Einsatz der Datenübertragung mittels der nachfolgenden Festlegungen.
- **Verlängerung der Annahmebereitschaft für FTAM / ISDN bzw. X.400 / MHS bis 31.3.2018 Aufgrund erheblicher Verzögerungen bei der Umstellung auf die IP-basierte Datenübermittlung kann mit Stand November 2017 nicht von einer flächendeckenden Umstellung zum 1.1.2018 ausgegangen werden. Um den Abrechnungsbetrieb nicht zu gefährden, haben sich die Vereinbarungspartner daher darauf verständigt, die Annahmebereitschaft der PKV-Datenannahmestelle für die zum 31.12.2017 beendeten Verfahren FTAM / ISDN bzw. X.400 / MHS einmalig um drei Monate bis zum 31.3.2018 zu verlängern. Die Vereinbarungspartner**  ɴ172a
**stimmen darin überein, dass eine weitere Verlängerung über den 31.3.2018 nicht vorgesehen ist. Diese Regelung bedingt die Verfügbarkeit der bisher genutzten ISDN-Anschlüsse sowohl auf Seiten der Datenannahmestellen als auch der Krankenhäuser.**

#### **4.2.1 Verbindungsaufbau bei FTAM/IP** ɴ171a

**(1) Bei FTAM über TCP/IP (FTAM/IP) erfolgt die Adressierung des Kommunikationspartners entweder über das Domain Name System (DNS) oder über eine feste IP-Adresse und der Angabe des entsprechenden Ports. Es werden IPv4-Netzwerkadressen verwendet; IPv6-Adressen können nach bilateraler Vereinbarung ebenfalls verwendet werden.** ɴ171a

**Die Datenannahmestellen müssen diese Parameter jedes Kommunikationspartners kennen.** 

- **(2) Bei der Verbindungsaufnahme zwischen FTAM-Initiator und Responder wird entschieden, ob der Nutzer berechtigt ist, Zugriff auf das System zu erhalten. Dieser Verbindungsaufbau erfolgt beim Einsatz von FTAM mittels der PDU (protocol-data-unit). Die PDU enthält die Parameter** ɴ171a
	- **initiator-identity account**
		- **filestore-password**

**Der Parameter initiator-identity ist mit dem weithin bekannten login gleichzusetzen und spe-zifiziert den Namen des Nutzers, der den Aufbau einer FTAM-Verbindung verlangt. Das fi-lestore-password berechtigt den Nutzer zum Zugriff auf das Zielsystem. Der Parameter ac-count dient üblicherweise zu Abrechnungszwecken. Der FTAM-Responder legt fest, welche von diesen 3 Parametern benötigt werden, um dem Nutzer den Zugang zum System zu er-möglichen. Für dir Datenübertragung von Abrechnungsdaten bei Krankenhausleistungen in Verbindung mit § 17c KHG ist der**  Parameter "Initiator-identity" (IK der Datenannahmestelle bzw. des Krankenhauses) **eine Pflichtangabe.**

### **4.2.2 Anwendungsorientierte Funktionen**

(1) Für die Verwendung anwendungsorientierter Funktionen werden folgende Normen zugrunde gelegt, unabhängig von der gewählten Zugriffsart: OSI-Ebene 7: ISO IS 8571 OSI-FTAM-Standard ISO IS 8649/8650 Funktionselement für Anwendungen (ACSE) OSI-Ebenen 5/6 ISO IS 8822/8823 Darstellung ISO IS 8326/8327 Kommunikationssteuerung (2) Zur Verwendung des FTAM-Dienstes müssen folgende Normen und Profile beachtet werden: ENV 41204 Vollständige Übermittlung einfacher Dateien ENV 41205 Dateiverwaltung FTAM Typ 3 Unstructured binary files (3) Zur Verwendung des MHS-Dienstes bis 31.12.2017 müssen folgende Normen und Profile beachtet werden: MHS: CCITT X.400 X.400-Standard, Version 1988 Pedi (P35) CCITT X.435 Übertragung von EDIFACT-Nachrichten Verbindung ENV 41201 Private Verwaltungsbereiche Verbindung ENV 41202 Öffentlicher Verwaltungsbereich (4) Die Struktur der Übertragungsdateien bei FTAM und MHS ist im Anhang (Abschnitt 2) definiert.

**N** 162a

#### **4.2.3 Transportorientierte Funktionen**

- (1) Die ISO-Normen IS 8072/8073 definieren die zu verwendenden Transportdienste und -protokolle.
- (2) Als Protokolle für den D-Kanal sind E-DSS1 (Euro-ISDN) zu unterstützen. Im B-Kanal wird gemäß der Telekom-Richtlinie 1TR24 das Schicht3-Protokoll ISO 8208 (entspricht X.25 PLP) genutzt.
- (3) Der Transport über DATEX-P der Telekom erfolgt nach ENV 41104/41105/CCITT X.25.
- (4) Die zu verwendenden Vermittlungs- und Transportdienste nach OSI-Ebene 3 und 4 werden bei Nutzung des Internets durch das Transmission Control Protocol (TCP) gemäß RFC 793 , sowie durch das Internetprotokoll (IPv4/IPv6) gemäß RFC 791 u. a. definiert. Da in den generischen FTAM-Spezifikationen eine native Nutzung von TCP/IP nicht vorgesehen ist, wird die Implementierung gemäß RFC 1006 (ISOonTCP) genutzt.

### **4.2.4 Transportsicherung**

- (1) Die Initiative für den Kommunikationsvorgang übernimmt der Absender.
- (2) Absender und Empfänger können zum gegenseitigen Nachweis der Berechtigung für die Datenübertragung entsprechende Passwörter vereinbaren.
- (3) Innerhalb des ISDN/DATEX-P wird die Rufnummer des aktiven Partners übergeben und vom passiven Partner geprüft. Deshalb muss die ISDN/DATEX-P-Nummer jedes möglichen aktiven Partners den passiven Partnern gemeldet werden; jede Änderung ist unverzüglich und rechtzeitig im Voraus den beteiligten Stellen bekannt zu geben.

## **4.2.4.1 Transportsicherung bei FTAM**

Einigen sich Absender und Empfänger nicht auf das automatische Recovery gemäß ISO IS 8171 FTAM, gilt für Übertragungsabbrüche, dass die betroffene Datei vom Absender erneut übertragen wird.

### **4.2.4.2 Transportsicherung bei MHS bis 31.12.2017**

Beim Sendevorgang soll der Absender vom Empfänger eine Empfangsbestätigung (Delivery Report) anfordern. Bei fehlender bzw. negativer Rückmeldung ist die Datei erneut zu verschicken.

### **4.2.5 Dokumentation**

(1) Für die Datenübertragung ist eine Dokumentation zu führen. Sie ist bis zum Abschluss des jeweiligen Vorgangs (Bezahlung der Schlussrechnung) vorzuhalten. Die Dokumentation muss die folgenden Mindestinhalte umfassen:

Inhalt der Datenübertragung (Dateiname) Laufende Nummer der Datenübertragung Eindeutige Bezeichnung der Kommunikationspartner Beginn und Ende der Datenübertragung Übertragungsmedium **Dateigröße** Verarbeitungshinweise Senden/Empfangen Verarbeitungskennzeichen (fehlerfrei/fehlerhaft)

ɴ161a **N**<sub>162a</sub>

ɴ162a

#### $5<sup>1</sup>$ **Austauschformate**

#### **5.1 Dateibeschreibung**

- (1) Der Aufbau einer Datei entspricht dem EDIFACT-Standard (DIN EN 29 735).
- (2) Die einzelnen Nachrichtentypen werden durch Satzkennzeichen und Versionsnummern gekennzeichnet bzw. unterschieden. Die Nachricht selbst ist in eine definierte Folge von anwendungsbezogenen Segmenten gegliedert, die durch ihre Kennung identifiziert werden. Segmente enthalten Datenelemente. Datenelemente und Segmente werden durch vereinbarte Steuerzeichen begrenzt, so dass innerhalb einer Nachricht nur signifikante Daten zu übertragen sind und am Segmentende nicht gefüllte Datenelemente weggelassen werden können.

Nicht gefüllte Kann-Datenelemente/Datenelementgruppen müssen durch ein Datenelement(gruppen)-Trennzeichen dargestellt werden, sofern sie nicht am Ende des Segmentes stehen.

Die einzelnen Segmente dürfen nicht mit CR/LF abgeschlossen werden.

(3) Zu den Trennzeichen werden folgende Festlegungen getroffen:

#### **UNA, Trennzeichen-Vorgabe**

Funktion: Dient zur Definition der Trennzeichen-Angabe und der anderen Zeichen mit Sonderfunktionen, die in der folgenden Übertragungsdatei verwendet werden.

Wenn die Trennzeichen-Vorgabe übertragen werden soll, muss sie dem Nutzdaten-Kopfsegement UNB unmittelbar vorangestellt werden. Die Vorgabe beginnt mit dem Großbuchstaben UNA, dann folgen unmittelbar die sechs festgelegten Trennzeichen in der nachstehend aufgeführten Reihenfolge:

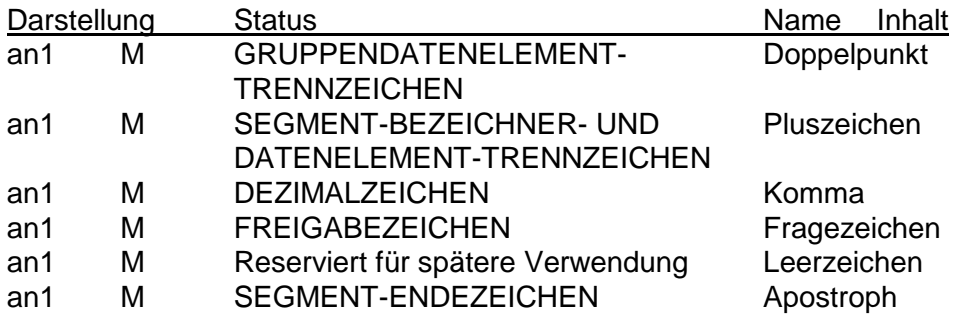

Abweichend von allen anderen Segmenten, werden im UNA-Segment keine Trennzeichen verwendet.

Aufbau des UNA-Segments: **UNA:+,? '**

Soll eines der verwendeten Steuerzeichen (Doppelpunkt, Plus-Zeichen, Komma, Fragezeichen, Apostroph) innerhalb eines Feldes als Textzeichen übermittelt werden, so muss das Freigabezeichen vorangestellt werden. Es gilt für das unmittelbar folgende Zeichen. Beispiele:

Für den Patienten *Luigi D'Angelo* müssten die Felder Nachname und Vorname wie folgt übermittelt werden: *D?'Angelo+Luigi+*

Das Textfeld *Berechnungsgrundlage: Betrag=Honorarsumme + Einzelvergütung* sähe wie folgt aus:

*Berechnungsgrundlage?: Betrag=Honorarsumme ?+ Einzelvergütung+*

### **5.2 Struktur der Datei**

- (1) Die zu übertragenden Daten können mit einer Trennzeichen-Vorgabe UNA beginnen.
- (2) Jede Datei beginnt mit einem Nutzdaten-Kopfsegment (UNB) und endet mit einem Nutzdaten-Endesegment (UNZ).

Im Nutzdaten-Kopfsegment wird als Absenderbezeichnung das Institutionskennzeichen der datenverschlüsselnden Stelle und als Empfängerbezeichnung das Institutionskennzeichen des datenentschlüsselnden Empfängers eingetragen. Eine Datei enthält deshalb nur Daten für die in der Empfängerbezeichnung angegebene Datenannahmestelle.

Für ein Absender-Empfänger-Paar ist die Datenaustauschreferenz fortlaufend je Datenübertragung um 1 zu erhöhen. Bei Datenüberlauf (99999 + 1 = 00001) ist mit '00001' neu aufzusetzen. Die Zählung ist für Testverfahren und für Echtverfahren getrennt vorzunehmen. (Zum Umgang mit der Datenaustauschreferenz in Bezug auf Fehlermeldungen der Stufe 1 siehe Kapitel 6 'Fehlerverfahren'.)

- (3) Eine Nachricht eines Absenders (z.B. Aufnahmesatz) an einen bestimmten Empfänger wird jeweils mit einem Nachrichten-Kopfsegment (UNH) eingeleitet und mit einem Nachrichten-Endesegment (UNT) beendet. Innerhalb dieser beiden Segmente befinden sich alle Nutzdatensegmente der Nachricht. Gemäß DIN EN 29 735 ist je Nachricht (innerhalb von UNH und UNT) nur die Übertragung eines Geschäftsvorfalls möglich. Die Institutionskennzeichen des Absenders und des Empfängers sind in den Nutzdaten gespeichert.
- (4) Eine Nutzdatendatei darf nur ein UNB-Segment und ein UNZ-Segment enthalten.

#### **Nutzdaten-Kopfsegment**

Funktion: Dient dazu, eine Übertragungsdatei zu eröffnen, zu identifizieren und zu beschreiben.

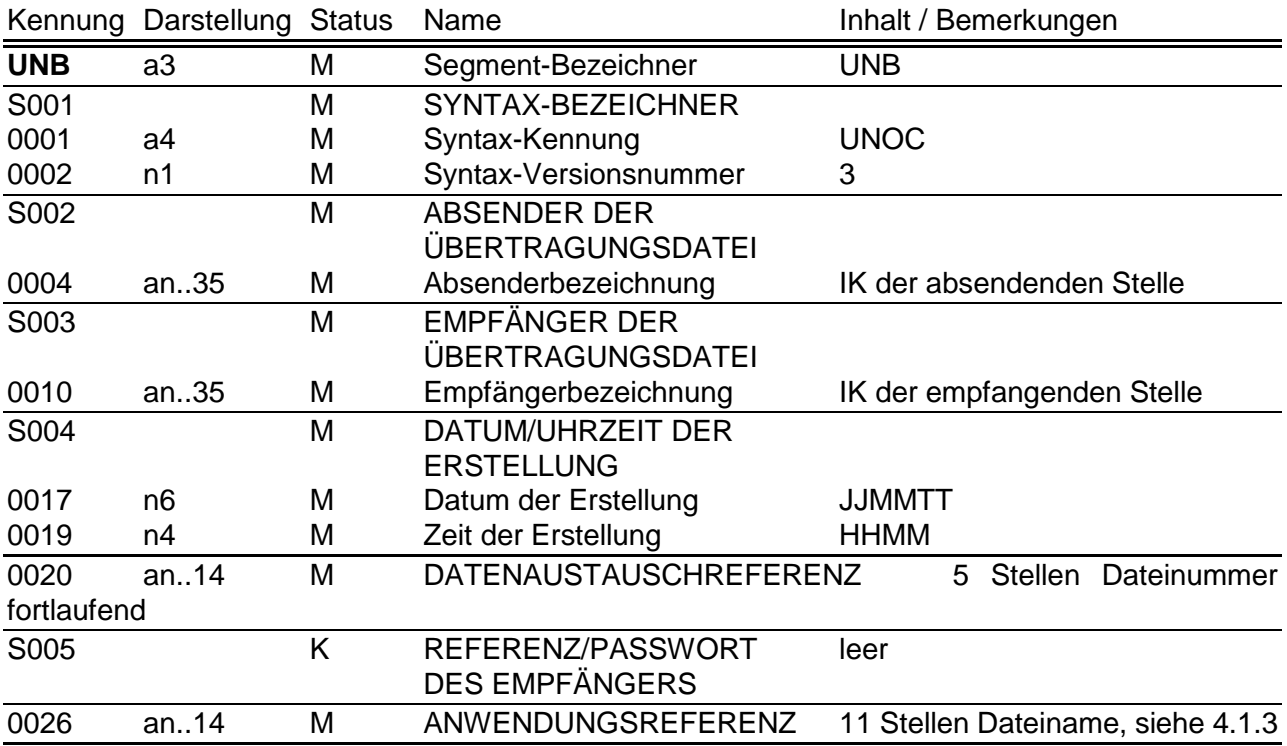

#### Beispiel für den Aufbau eines UNB:

#### UNB+UNOC:3+101234567+261234567+970118:1145+00001**++EPKH0**xxxxxx'

ɴ161a N<sub>1719</sub> ɴ162a

#### **Nachrichten-Kopfsegment**

Funktion: Dient dazu, eine Nachricht zu eröffnen, sie zu identifizieren und zu beschreiben.

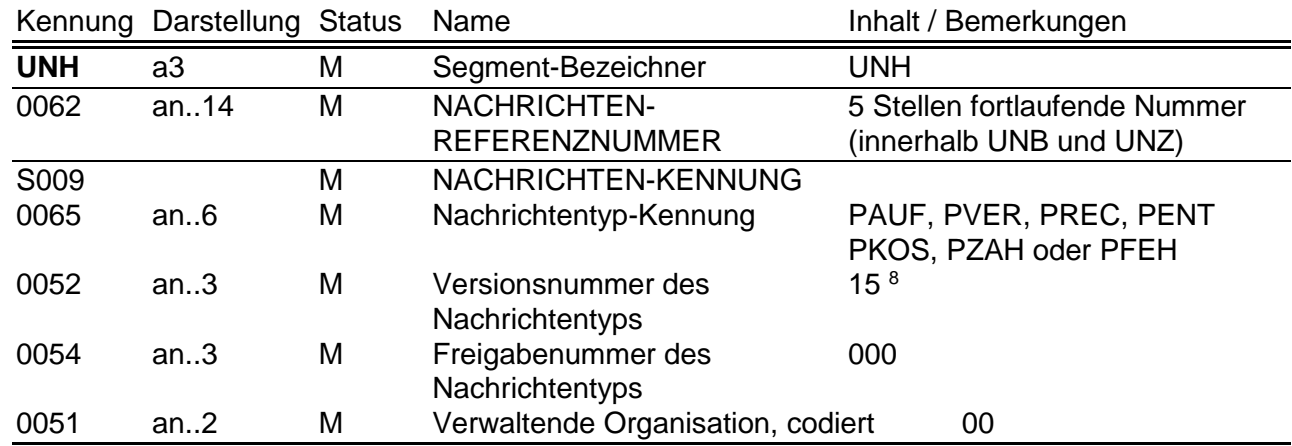

### **Nachrichten-Endesegment**

Funktion: Dient dazu, eine Nachricht zu beenden und sie auf Vollständigkeit zu prüfen.

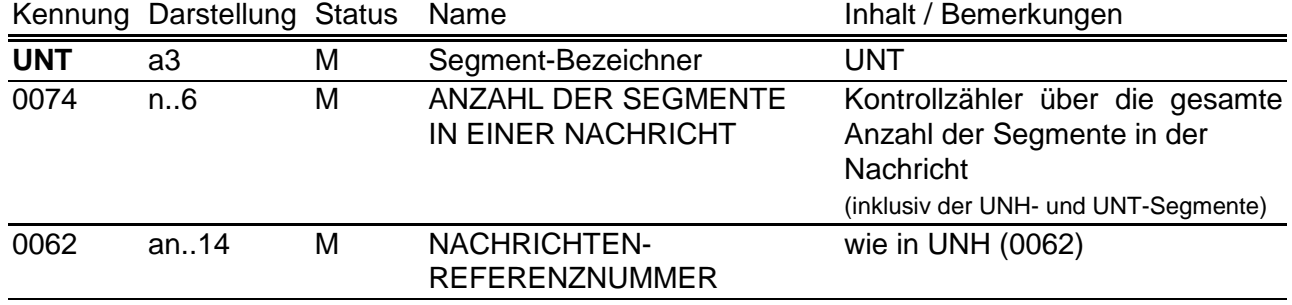

#### **Nutzdaten-Endesegment**

Funktion: Dient dazu, eine Übertragungsdatei zu beenden und sie auf Vollständigkeit zu prüfen.

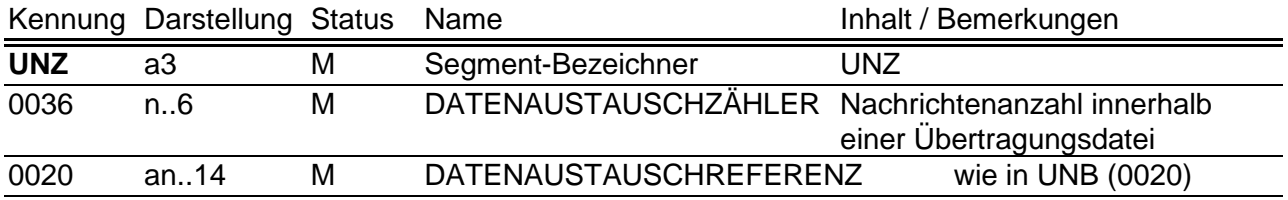

**N**<sub>162a</sub>

<sup>8</sup> Die Versionsnummer muss immer der in der Vereinbarung nach § 301 Abs. 3 SGB V für den Behandlungsfall gültigen Versionsnummer entsprechen *Die Fortschreibung der Rahmenvereinbarung zur Datenübertragung von Abrechnungsdaten bei Krankenhausleistungen in Verbindung mit § 17c KHG vom 10.7.2020 zum 1.1.2021 führt nicht zur Änderung der Versionsnummer, da sie mit der Aufnahme der Standortangaben die Anpassungen der 15. Fortschreibung des § 301-Verfahrens umsetzt.*

**N**<sub>171B</sub>

**N**<sub>162a</sub>

#### 6 **Fehlerverfahren**

Um die Datenübertragung ohne zeitliche Verzögerung durchzuführen, ist bei Fehlern eine sofortige Reaktion erforderlich. Das bedeutet, dass die als fehlerhaft erkannten Daten umgehend zurückgeschickt werden müssen.

Die per DFÜ übertragenen Daten werden einer mehrstufigen Prüfung unterzogen.

#### **6.1 Stufe 1 - Prüfung von Datei und Dateistruktur**

Übertragungsdateien werden auf ihre physikalische Lesbarkeit, korrekte Reihenfolge und Syntax der Servicesegmente (UNA, UNB, UNH, UNT, UNZ) sowie auf Gültigkeit der Kommunikationspartner geprüft.

Sollte die übermittelte Übertragungsdatei (DFÜ) nicht lesbar sein, erfolgt eine Klärung unmittelbar zwischen der empfangenden und der absendenden Stelle. Sollte die übermittelte Übertragungsdatei (DFÜ) lesbar sein und Fehler in den Service-Segmenten oder falsche Absender- bzw. Empfängerangaben enthalten, so wird eine eigene Übertragungsdatei, die als Nachrichtentyp ausschließlich 'PFEH' (mit einem oder mehreren Fehlersegmenten) enthält, erzeugt (Struktur der Datei: UNB, UNH mit Nachrichtentyp-Kennung PFEH, Datensegment(e) FHL; UNT, UNZ) und an den Absender zurückübermittelt, sofern die Fehlersituation eine maschinelle Bearbeitung ermöglicht. Die Übertragungsdatei wird in diesem Fall nicht als übermittelt betrachtet, bei der nächsten Übertragung wird deshalb die Datenaustauschreferenz (UNB 0020) nicht hochgezählt.

### **6.2 Stufe 2 - Prüfung der Syntax**

Je Nachricht wird die Reihenfolge der Segmente geprüft, innerhalb eines Segmentes erfolgen die Prüfungen auf Feldebene in Bezug auf Typ, Länge und Vorkommen (Kann- oder Muss-Datenelement).

Wenn die Syntax verletzt ist, z.B. bei falschen Segmenten, zu großer Feldlänge oder alphanumerischen Inhalten in numerisch definierten Datenelementen, ist die gesamte Nachricht von UNH bis UNT zurückzuweisen.

Es wird dann eine Fehlernachricht mit der Nachrichtentyp-Kennung 'PFEH' (Segmentfolge UNH, FKT, FHL, UNT) erzeugt und an den Absender übertragen.

### **6.3 Stufe 3 - Formale Prüfung auf Inhalte**

Die einzelnen Datenelemente eines Segmentes werden auf plausiblen Inhalt geprüft (z.B. Datum, Uhrzeit). Schlüsselausprägungen müssen korrekt sein im Hinblick auf das Schlüsselverzeichnis (Anlage 2) bzw. auf die Informationsstrukturdaten (IK, ICD, Amtlicher OP-Schlüssel). Weiter finden Kombinationsprüfungen über mehrere Datenelemente statt.

Eine als fehlerhaft erkannte Nachricht wird um Fehlersegmente ergänzt und an den Absender zurück übertragen.

#### **6.4 Stufe 4 - Prüfung in den Fachverfahren der Versicherungsunternehmen**

Die vertrags- und leistungsrechtlichen Prüfungen werden individuell bei den einzelnen Versicherungsunternehmen durchgeführt. **Für diesen Bereich werden gesondert übergreifende Regelungen vereinbart**. Ein als fehlerhaft erkannter Geschäftsvorfall wird um Fehlersegmente ergänzt und an den Absender zurück übertragen.

#### $\overline{7}$ **Korrekturverfahren**

#### **7.1 Funktionalität**

Das Korrekturverfahren gilt für inhaltlich falsch übermittelte Daten innerhalb des Datenaustauschs. Es berührt nicht das Fehlerverfahren für programmtechnisch festgestellte Fehler, die zu Rückweisungen von einzelnen Nachrichten oder Dateien führen.

Das Korrekturverfahren schafft die DV-technische Voraussetzung, um formal richtige, aber durch Erfassungs- oder Softwarefehler inhaltlich falsche Daten, die auch in Plausibilitätsprüfungen nicht als falsch erkannt werden, zu korrigieren oder zu stornieren. Es dient auch zur nachträglichen Übertragung inhaltlicher Änderungen.

#### **7.2 Technische Umsetzung**

Voraussetzung für die Korrektur bereits übermittelter Daten ist deren eindeutige Identifizierung, d.h. die Zuordnung zum jeweiligen Fall. Darüber hinaus müssen Nachrichten des gleichen Typs zu einem Fall - z.B. mehrere Rechnungssätze - voneinander unterschieden werden können.

#### **7.2.1 Identifizierende Merkmale**

Ein Krankenhausfall ist durch das Institutionskennzeichen des Krankenhauses in FKT und das KHinterne Kennzeichen des Versicherten in PNV eindeutig identifiziert. Das KH-interne Kennzeichen muss eine eindeutige Identifikation des Behandlungsfalls sicherstellen. Das IK des Krankenhauses in FKT darf -bezogen auf einen Fall - nicht geändert werden. Nach einem Fallstorno (siehe 7.3.3) darf das KH-interne Kennzeichen für die Übertragung an dasselbe Versicherungsunternehmen nicht noch einmal verwendet werden, es ist dann ein neues KH-internes Kennzeichen zu vergeben. Werden nach einem Fallstorno aufgrund falscher Kostenträgerzuordnung die Daten an das tatsächlich zuständige Versicherungsunternehmen übermittelt, so kann das KH-interne Kennzeichen beibehalten werden.

Zur Steuerung der DV-technischen Korrektur wird das Funktionssegment FKT verwendet, das jede Nachricht einleitet.

### **7.2.2 Mehrfach vorkommende Nachrichten**

Einige Geschäftsvorfälle, wie z.B. die Verlängerungsanzeige, können innerhalb eines Krankenhausfalls mehrfach vorkommen. Das Funktionssegment FKT enthält das Feld "Laufende Nummer des Geschäftsvorfalls", das zur Unterscheidung von mehrfach vorkommenden Nachrichten (lückenlos fortlaufend ab '01') verwendet werden kann.

### **7.2.3 Mehrfachänderungen einer Nachricht**

Aus technischen Gründen, z.B. weil eine Datei wegen Nichtlesbarkeit zurückgeschickt werden muss, kann es vorkommen, dass übermittelte Nachrichten nicht in der zeitlichen Reihenfolge des Absendens beim Empfänger ankommen bzw. verarbeitet werden. Dies kann auch durch mehrfache Änderungen in kurzem Abstand eintreten. In solchen Fällen soll bilateral geklärt werden, ob der vom Absender gewünschte Dateninhalt auch tatsächlich als aktueller Stand beim Empfänger vorliegt.

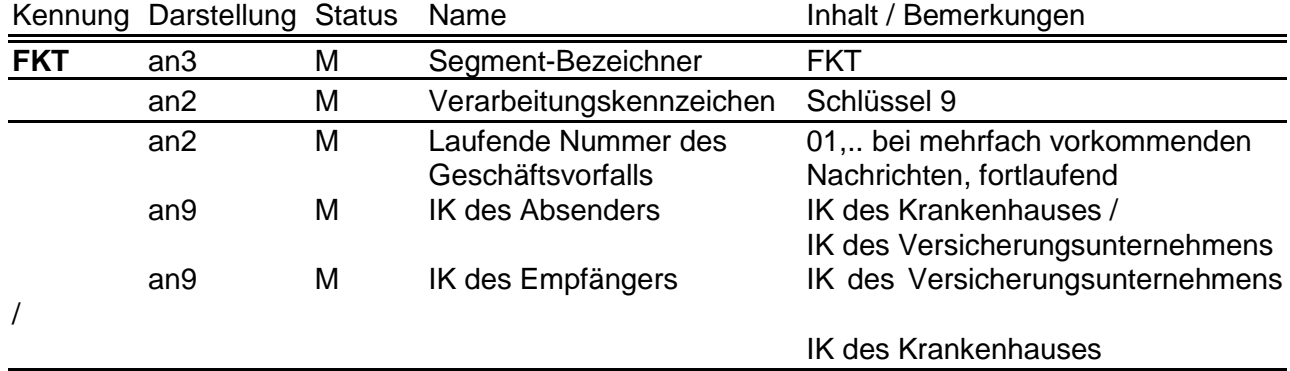

## **7.2.4 Aufbau des Segments Funktion**

## **7.3 Allgemeine Verfahrensregeln**

Im Datenübertragungsverfahren können einzelne Nachrichten korrigiert werden, wobei das Institutionskennzeichen und das krankenhausinterne Kennzeichen des Versicherten als identifizierende Felder nicht geändert werden dürfen (Sicherstellung durch Plausibilitätsprüfungen in den Fachverfahren).

Müssen diese identifizierenden Felder durch das Krankenhaus geändert werden, ist ein "Fallstorno" erforderlich. Die Fachverfahren haben den Nachweis von Änderungen und Fallstorni zu gewährleisten.

### **7.3.1 Normalfall**

Im Funktionssegment (FKT) ist das Verarbeitungskennzeichen auf '10' zu setzen.

Wenn es sich um mehrfach vorkommende Nachrichten handelt - z. B. Verlängerungsanzeigen zu einem Krankenhausfall -, ist die laufende Nummer in FKT ab 01 lückenlos hochzuzählen.

## **7.3.2 Änderung**

Änderungen werden nachrichtenbezogen durchgeführt. Wurde z. B. bei einer Krankenhausaufnahme die Fachabteilung in dem Aufnahmesatz falsch verschlüsselt, so ist vom Krankenhaus über einen erneuten Aufnahmesatz eine Änderung zu übertragen. Im Funktionssegment (FKT) ist dann das Verarbeitungskennzeichen auf '20' zu setzen. Wurde jedoch bereits eine Schlussrechnung übermittelt, ist eine Änderung der Entlassungsanzeige erst nach erfolgter Gutschrift der Schlussrechnung zulässig.

Eine automatische Fortschreibung in andere Nachrichten erfolgt nicht, diese sind ggf. ebenfalls mit Verarbeitungskennzeichen '20' zu ändern.

### **7.3.3 Fallstorno**

In folgenden Fällen ist durch das Krankenhaus ein Fallstorno durchzuführen:

- KH-internes Kennzeichen des Versicherten falsch
- IK des Krankenhauses fehlerhaft
- Kostenträgerzuordnung nicht zutreffend

#### - Softwarefehler

Das Fallstorno ist in der ersten Nachricht zu einem Fall (Aufnahmesatz) mitzuteilen. Im Funktionssegment FKT ist das Verarbeitungskennzeichen auf '30' bis '34' (siehe Schlüssel 9) zu setzen.

Die Fachverfahren der Versicherungsunternehmen stellen bei einem Fallstorno sicher, dass alle bisher übertragenen und ggf. noch folgenden Nachrichten zum Fall als ungültig gekennzeichnet werden.

#### **7.3.4 Rechnungsstorno**

Rechnungen dürfen nicht geändert werden.

Änderungen von Datenfeldern in Rechnungen erfordern zunächst ein Rechnungsstorno durch das Krankenhaus über den Schlüssel 11, Rechnungsart: '04' (Gutschrift/Stornierung). Das Verarbeitungskennzeichen in FKT ist auf '10' (Normalfall) zu setzen, die Laufende Nummer des Geschäftsvorfalls wird um 1 erhöht. Der dann richtig gestellte Rechnungssatz ist mit Verarbeitungskennzeichen '10' (Normalfall) in FKT zu übertragen, die Laufende Nummer wird wiederum um 1 erhöht.

### **7.3.5 Nachtragsrechnung**

Wurde bei einer bereits übermittelten Rechnung für einen bestimmten Zeitraum ein Entgelt versehentlich nicht berechnet, so kann dieses über eine Nachtragsrechnung (Schlüssel 11, Rechnungsart '03'/'53') mit dem Verarbeitungskennzeichen '10' (Normalfall) nachträglich übertragen werden, die laufende Nummer in FKT ist dabei um 1 zu erhöhen.

### **7.3.6 Gutschrift**

Ist eine Gutschrift erforderlich, so wird diese über den Schlüssel 11 (Rechnungsart '04') mit dem Verarbeitungskennzeichen '10' (Normalfall) übertragen, die Laufende Nummer des Geschäftsvorfalls in FKT wird um 1 erhöht.

### **7.3.7 Fallstorno nach Rechnungsstellung**

Die Funktionalität des Datenaustausches endet mit der Übertragung des Fallstornos, weil die Verfolgung des bisherigen Geldflusses nur über die hausinterne Buchhaltung möglich ist. Es ist den Fachverfahren überlassen, inwieweit hier programmtechnische Unterstützung geleistet wird.

#### **7.3.8 Irrtümliche Entlassungsanzeige**

Wurde für einen Patienten irrtümlich eine Entlassungsanzeige übertragen, so kann diese mit dem Verarbeitungskennzeichen '40' (Storno einer Entlassungsanzeige) storniert oder mit dem Verarbeitungskennzeichen '20' nach der tatsächlichen Entlassung berichtigt werden. Wurde mit der irrtümlichen Entlassungsanzeige bereits eine Schlussrechnung übertragen, so muss diese storniert werden, bevor die Entlassungsanzeige storniert oder geändert werden kann.

#### **7.3.9 Ergänzende Erläuterungen**

(1) Eine Änderung einer Aufnahmeanzeige soll nur erfolgen, wenn sich die Angaben zum Aufnahmegrund, Aufnahmetag, zur Wahlleistung Unterkunft, zur Begleitperson oder zur Aufnahmediagnose ändern. Ergänzungen der Aufnahmediagnose, die nach der Aufnahme festgestellt werden, erfordern keine Änderungsmeldung, sondern werden mit der Entlassungsanzeige übermittelt. Eine neue Bestätigung des Versichertenstatus wird nicht übermittelt, wenn sich der Inhalt der Kostenzusage nicht ändert.

(2) Eine Stornierung eines Zahlungssatzes ist nicht vorgesehen.

(3) Ablauf, wenn ein Zahlungssatz mit dem Prüfungsvermerk '02' - wird geprüft - übermittelt wurde:

- Der Zahlungssatz mit Prüfungsvermerk '02' enthält in ZPR Rechnungsbetrag, zur Zahlung angewiesen, = Null, und keine ENT-Segmente.
- Es muss ein neuer Zahlungssatz mit erhöhter laufender Nummer und Verarbeitungskennzeichen '10' folgen mit z. B. Prüfungsvermerk '01', wenn der Rechnungsbetrag anerkannt wird, oder mit Prüfungsvermerk '05', wenn der zur Zahlung angewiesene Betrag vom Rechnungsbetrag abweicht (dann mit nachfolgenden ENT-Segmenten).
- (4) Eine Rechnung kann storniert werden, solange noch keine Zahlung erfolgte, danach ist eine Gutschrift erforderlich (Anlage 5, Kap. 1.2.4). Sollte es im Einzelfall Unstimmigkeiten geben, weil ein Rechnungsstorno abgewiesen wird, weil die Zahlung bereits angewiesen bzw. das Geld auf dem Überweisungsweg ist, so ist bilateral (z. B. per Telefon) eine Klärung herbeizuführen.
- (5) Eine Gutschrift hat nicht zwingend eine Rücküberweisung zur Folge. Es ist bilateralen Absprachen überlassen, ob Zahlungen und Gutschriften intern verrechnet werden.
- (6) Kombinationen von Rechnungsarten
- In der nachfolgenden Tabelle ist dargestellt, welche Rechnungsarten in einem Abrechnungszeitraum in Folge möglich sind.

## **Tabelle: Mögliche Reihenfolge von Rechnungssätzen (Rechnungsarten '1' bis '5') für einen Abrechnungszeitraum**

Der erste Rechnungssatz für einen Abrechnungszeitraum muss eine Zwischen- oder Schlussrechnung sein (Rechnungsart '1' oder '2').

Nach einer Schlussrechnung darf kein weiterer Abrechnungszeitraum folgen, nachstationäre Behandlung ist in der Schlussrechnung anzugeben, ggf. als Nachtrag.

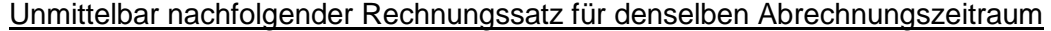

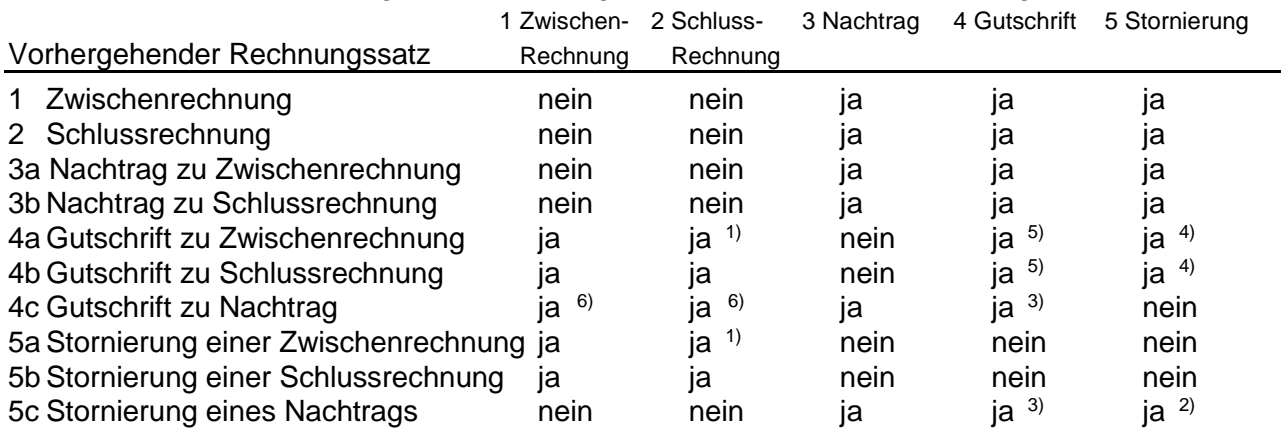

Erläuterungen:

- 1) wenn noch keine Schlussrechnung vorhanden war (es darf nur eine Schlussrechnung pro Fall geben)
- 2) wenn zum selben Abrechnungszeitraum noch ein Nachtrag oder eine Rechnung vorhanden ist, der/die noch nicht bezahlt wurde
- 3) wenn zum selben Abrechnungszeitraum noch ein Nachtrag oder eine Rechnung vorhanden ist, der/die bereits bezahlt wurde
- 4) wenn zum selben Abrechnungszeitraum noch ein Nachtrag vorhanden ist, der noch nicht bezahlt wurde
- 5) wenn zum selben Abrechnungszeitraum noch ein Nachtrag vorhanden ist, der bereits bezahlt wurde
- 6) wenn zum selben Abrechnungszeitraum keine Rechnung mehr vorhanden ist (d. h. Storno oder Gutschrift liegt vor)

## **7.4 Änderungen von Versichertendaten außerhalb des Korrekturverfahrens**

Das Korrekturverfahren bezieht sich auf die Änderungen von selbsterzeugten Nachrichten. Die Möglichkeit der Änderung von Versichertendaten wird nicht im Korrekturverfahren geregelt.

#### **7.4.1 Notwendigkeit des Verfahrens**

Bei den Versichertendaten in den Segmenten PNV und NAD

- Versicherungsnummer
- Name des Versicherten
- Vorname des Versicherten
- Geburtsdatum des Versicherten

ist damit zu rechnen, dass bei einer manuellen Datenerfassung (z. B. bei Nichtvorlage der Card für Privatversicherte) fehlerhafte Angaben übermittelt werden. Andererseits können Änderungen bei Versichertendaten auftreten, auf die das Versicherungsunternehmen noch nicht mit der Ausgabe einer neuen Card für Privatversicherte reagieren konnte. Es handelt sich hier z.B. um:

- Namensänderung infolge Heirat, Scheidung oder auf Antrag
- Namensgebung bei Neugeborenen nach stationärer Aufnahme

- Änderung des Versichertenstatus bei gleichzeitiger Neuvergabe einer Card für Privatversicherte

#### **7.4.2 Technische Umsetzung**

Ist eine eindeutige Identifizierung des Versicherten durch das Versicherungsunternehmen erfolgt, reagiert es mit der Übertragung ihrer eigenen Versichertendaten an das Krankenhaus in den Segmenten PNV und NAD. Im Fachverfahren des Versicherungsunternehmens ist sicherzustellen, dass ggf. notwendige Anpassungen der persönlichen Daten des Versicherten nach Prüfung der Sachlage im Mitgliederbestand durchgeführt werden.

Stellt das Krankenhaus aufgrund der Rückmeldung des Versicherungsunternehmens fest, dass sich identifizierende Merkmale des Versicherten geändert haben - z. B. Name/Vorname - so übernimmt das Krankenhaus diese Daten in den folgenden Übertragungen.

Wenn das Krankenhaus eine falsche Versicherungsnummer übertragen hat, das Versicherungsunternehmen den Versicherten anhand weiterer Daten im Aufnahmesatz aber trotzdem zuordnen kann, ist nach Empfang der Bestätigung des Versichertenstatus mit der richtigen Versicherungsnummer durch das Krankenhaus die weitere Übertragung mit der richtigen Versicherungsnummer durchzuführen.

Bei einer Änderung der Versicherungsnummer ist eine DV-technische Lösung nicht mit angemessenem Aufwand realisierbar. Die ursprünglich übertragene Versicherungsnummer oder Personennummer wird daher bis zum Abschluss der Behandlung beibehalten. Eine nachträgliche Trennung des Falles (aus Gründen der Kontierung) ist im Fachverfahren des Versicherungsunternehmens sicherzustellen.

#### 8 **Kostenträgerdateien**

### **8.1 Kostenträgerdaten der Versicherungsunternehmen**

Die Kostenträgerdatei (IK-Nummern und Adressen) der Versicherungsunternehmen wird den Krankenhäusern auf Anfrage durch den PKV-Verband kostenfrei zur Nutzung zur Verfügung gestellt (z. B. über das Internet).

#### 9 **Datenflüsse**

Der Verband der Privaten Krankenversicherung stellt die Kommunikationsparameter der Datenannahmestelle(n) jeweils aktuell zur Verfügung. Die Angaben werden in diesem Abschnitt veröffentlicht und bei Bedarf fortgeschrieben.

Die PKV Datenannahme-und Verteilstelle (PKV-DAV) wird vom PKV-Verband als zentrale Annahmestelle ohne Entschlüsselungsberechtigung für alle PKV-Unternehmen unterhalten. Die an die PKV-DAV übertragenen Dateien (siehe 5.2) werden an den entschlüsselungsberechtigten Empfänger (PKV-Unternehmen oder Krankenhaus) weitergeleitet. Als Übertragungsarten können FTAM oder MHS (X.400) genutzt werden. Für den Testbetrieb und den Echtbetrieb gelten gesonderte Kommunikationsparameter. Die benötigten öffentlichen Schlüssel (X.509) werden durch das Trustcenter über die Datei pkv\_sha256.key bereitgestellt. Während des Parallelbetriebs der Hash-Algorithmen SHA-1 und SHA-256 werden die entsprechenden SHA-1-Schlüssel in der Datei pkv.key bereitgestellt.

PKV-Datenannahme- und Verteilstelle (PKV-DAV)

Innovas GmbH (Team PKV-DAV) Theodor-Heuss-Ring 19-21 50668 Köln E-Mail: [pkv-dav@innovas.de](mailto:pkv-dav@innovas.de) Internet: www.pkv-dav.de IK: 590533311

### **Testverfahren**

ɴ161a unɴ<sup>1</sup> 62a

Bei Neuaufnahme des Datenaustausches kann zwischen den Beteiligten ein Testverfahren bilateral vereinbart werden. Im Testbetrieb werden vereinbarte Testdaten für fiktive Testfälle an die PKV-DAV übertragen und geprüft. Die PKV-DAV überträgt im Fehlerfall die zugehörige Fehlernachricht. Bei erfolgreichem Abschluss des Testverfahrens bestätigt die PKV-DAV die Übereinstimmung mit den Vorgaben der Rahmenvereinbarung. Das Testverfahren wird bei erfolgreichem Test einer Softwareversion für Krankenhäuser mit identischer Softwareversion in vereinfachter Form durchlaufen (Anbindungstest).

Weitere Einzelheiten eines gemeinsam ausgestalteten Testverfahrens werden gesondert geregelt.

**N**<sub>162a</sub>

ɴ162a

# **Anhang zu Anlage 4 (Verschlüsselung und Signatur, Übertragungsdateien)**

## **Vorbemerkung**

Die nachfolgenden Regelungen dienen der Übernahme der für die Datenübermittlung nach § 301 SGB V bestehenden Verfahrenslösungen zwischen Krankenhäusern und Krankenkassen. Die Partner dieser Rahmenvereinbarung streben eine einheitliche Sicherheitsinfrastruktur für eine vertrauenswürdige und rechtssichere Kommunikation an.

## **1. Verschlüsselung und Signatur**

Als Basis für die Verschlüsselung wird ein asymmetrisches Verfahren für die Kommunikation eingesetzt, das folgenden Anforderungen genügt:

- Das Verschlüsselungsverfahren beruht auf RSA/AES.
- Die Schlüsselerzeugung erfolgt dezentral.
- Das Schlüsselmanagement erfolgt zentral über Trust-Center.
- Die Nutzdatendateien werden vor der Verschlüsselung elektronisch signiert, um sie einerseits gegen unbefugte Veränderung zu schützen (Integrität) und andererseits deren Herkunft nachzu-weisen (Authentizität). Der Signaturalgorithmus stellt eine Kombination aus einer Einweg-Hashfunktion und einem Public-Key-Verfahren dar. ɴ171a
- Für die einzusetzenden kryptografischen Verfahren (einschließlich der erforderlichen PKI) sowie die Parameter für deren Verwendung gelten die Vorgaben der Security Schnittstelle für den Datenaustausch im Gesundheits- und Sozialwesen (Anlage 16 Gemeinsame Grundsätze Technik nach § 95 SGB IV) in der Fassung vom 26.10.2017, gültig ab 01.01.2018. N<sub>1819</sub>

N<sub>1910</sub>

**N**<sub>161</sub>

## **2. Struktur der Übertragungsdateien**

### **2.1 Übertragungsdateien bei FTAM**

ɴ171a

**N**<sub>162a</sub>

Zu jeder Nutzdatendatei muss für die Übertragung die nachfolgend definierte Auftragsdatei generiert werden, die z. B. für das Routing benutzt wird. Die Übertragung jeder Nutzdatendatei erfolgt als separate Datei. Vor der Übertragung einer Nutzdatendatei wird die dazugehörige Auftragsdatei übertragen. Innerhalb einer bestehenden FTAM-Session wird ein Dateipaar, bestehend aus Auftragsdatei und Nutzdatendatei, übermittelt.

#### **2.2 Festlegung der Transferdateinamen und der Verfahrenskennung) N**<sub>162a</sub>

Auf der Seite des Absenders besteht der Transferdateiname aus der Dateitypbezeichnung (Feld VERFAHREN\_KENNUNG) und einer laufenden Nummer (Feld TRANSFER\_NUMMER). Der Name der zugehörigen Auftragsdatei besteht aus dem vorstehend beschriebenen Transferdateinamen mit dem Zusatz ' AUF'.

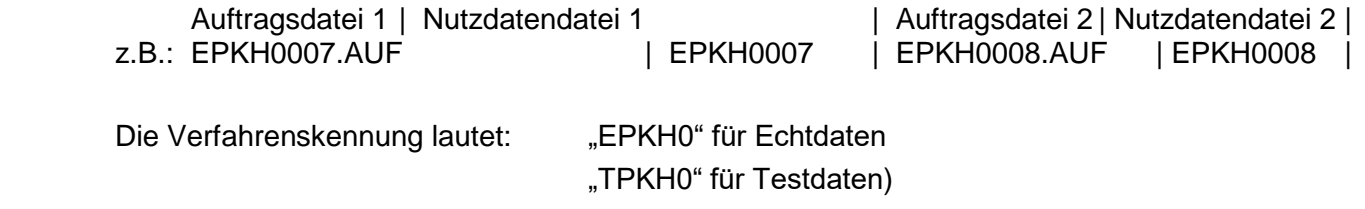

Bei jeder erfolgreichen Übertragung einer Datei wird das Feld TRANSFER\_NUMMER um eins erhöht. Ist eine Übertragung fehlerhaft, so wird die TRANSFER\_NUMMER für diesen Übertragungswunsch beibehalten und bei einer späteren Übertragung derselben Datei wiederverwendet.

#### **2.2.1 Format der Auftragsdatei**

Der Auftragssatz ist nur aus logischen Gründen in mehrere Tabellen (Objekte) aufgeteilt worden. Physikalisch handelt es sich um einen zusammenhängenden Satz. Alle Objekte müssen vorhanden sein.

Die Abkürzungen in den folgenden Spalten haben die Bedeutung:

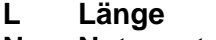

#### **N Nutzungtypen**

- R: Routing-Informationen
- L: Logging- und Statusinformationen
- K: Verfahrensspezifische Information
- D: Datenträgerspezifische Informationen
- I: Interne Nutzung
- A: Allgemeine Informationen
- S: Informationen zur Verschlüsselung

## **T (Feld-) Typen**

N: Numerisch (rechtsbündig mit führenden Nullen)

A: Alpha (linksbündig mit Leerzeichen aufgefüllt)

AN: Alphanumerisch (linksbündig mit Leerzeichen aufgefüllt)

## **A (Feld-) Art**

M: Muss versorgt werden

K: Kann versorgt werden (sind immer zu liefern, wenn die zu diesem Feld definierte Bedingung erfüllt ist)

### **1. Teil Allgemeine Beschreibung**

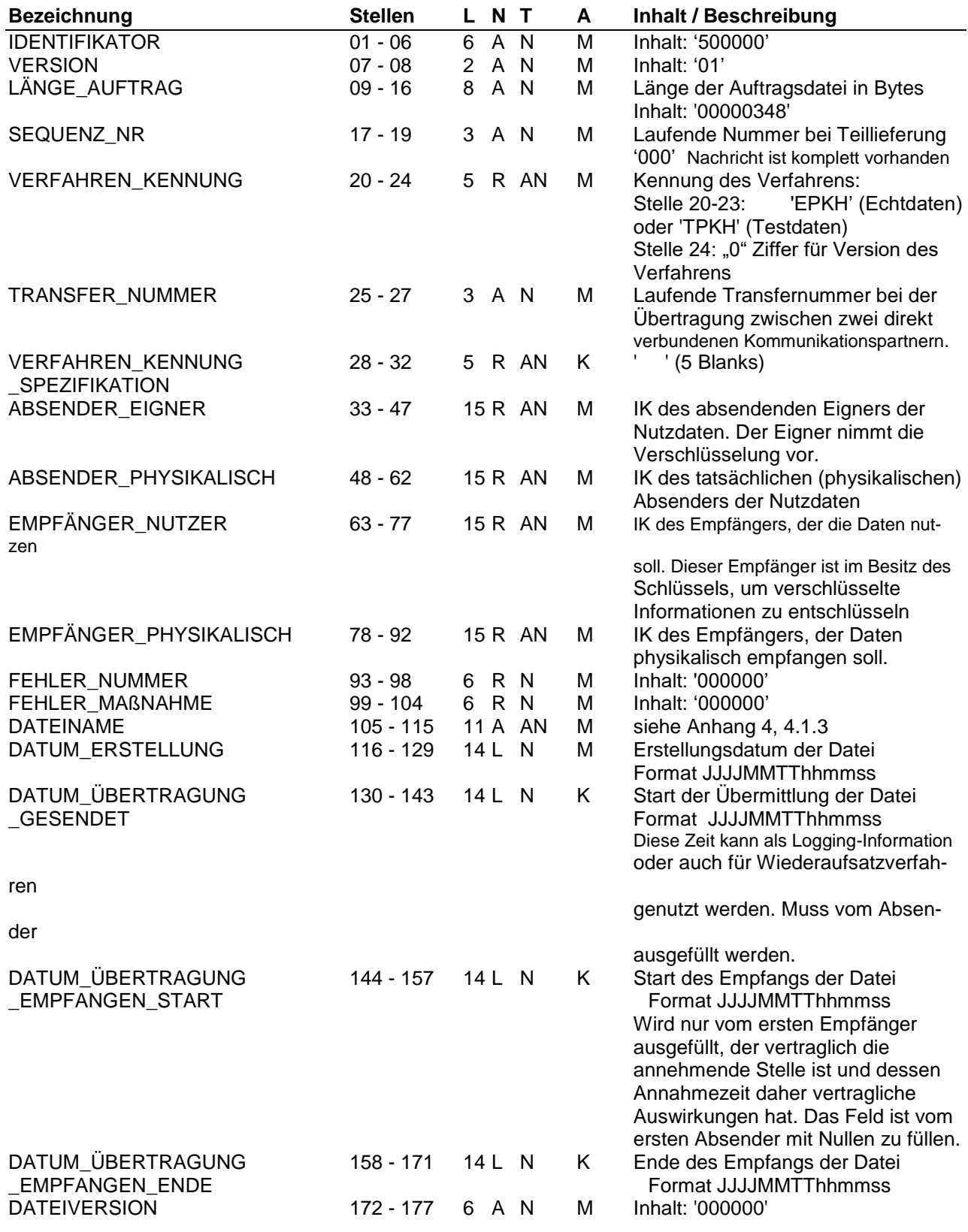

ɴ171a

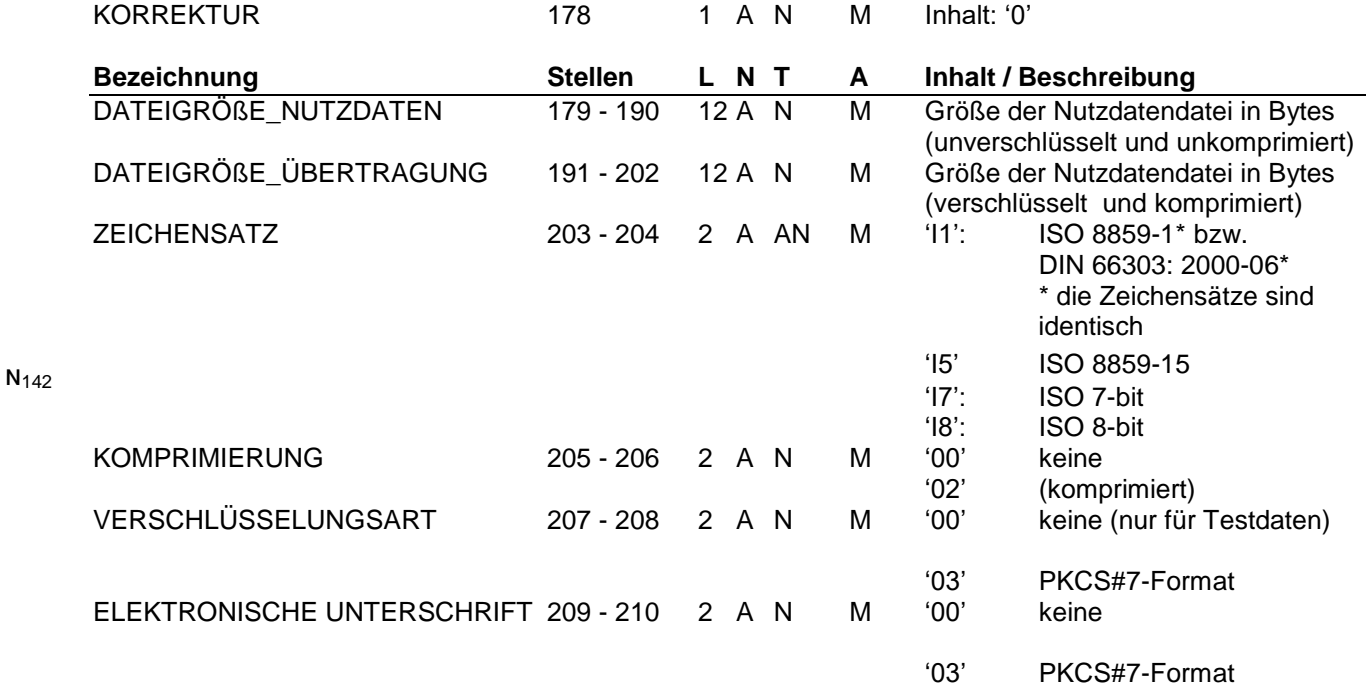

## **2. Teil Spezifische Information zur Bandverarbeitung**

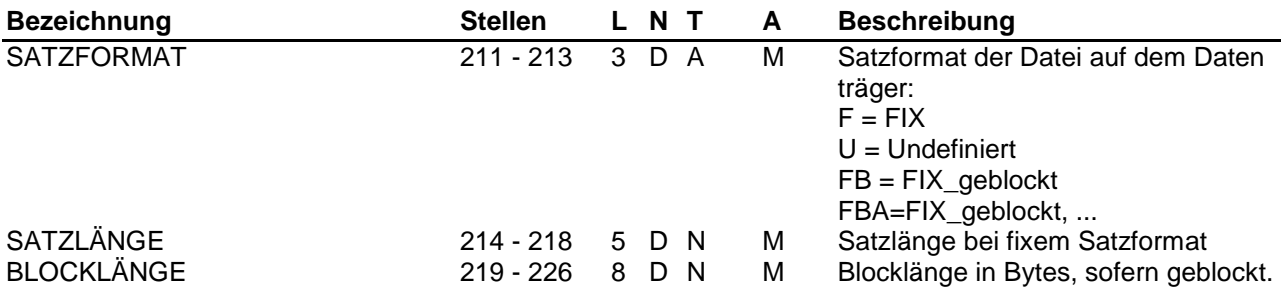

#### **3. Teil Verfahrensspezifische Informationen**

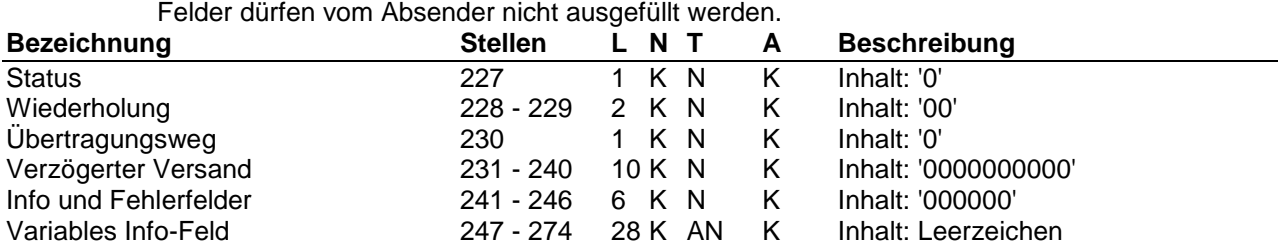

## **4. Teil Spezifische Information zur Verarbeitung innerhalb eines RZ**

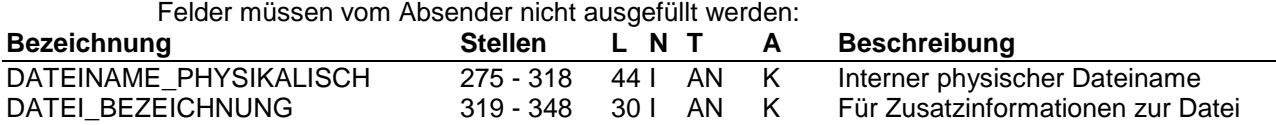

#### **2.3 Übertragungsdatei bei MHS bis zum 31.12.2017 N**<sub>161a</sub>

Der MHS-Dienst benötigt die für den FTAM-Dienst vorgesehene Aufteilung der Übertragungsdateien in eine unverschlüsselte Auftragsdatei und eine verschlüsselte Nutzdatendatei nicht. Die nachfolgende Definition der Struktur einer MHS-Übertragungsdatei stellt insofern einen Kompromiss mit Rücksicht auf die unter 2.1 genannte FTAM-Lösung dar. Sie ist eine Übergangsregelung in Richtung auf eine MHS-konforme Lösung.

## **2.3.1 Struktur der MHS-Nachricht**

ɴ161a

Die Übertragungsdatei entsprechend dem in X.400 definierten MHS-System setzt sich als Interpersonal-Nachricht (Interpersonal Message, IPM) zusammen aus:

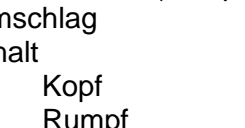

Umschlag (Envelope header) Inhalt (Envelope contents) (Contents heading) Rumpf (Contents body)

Die verschlüsselte Nutzdatendatei und der Auftragssatz (s. 2.2.1) sind Bestandteile (Body parts) des Rumpfes:

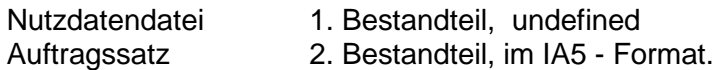

Der Kopf der IP-Nachricht enthält folgende Elemente:

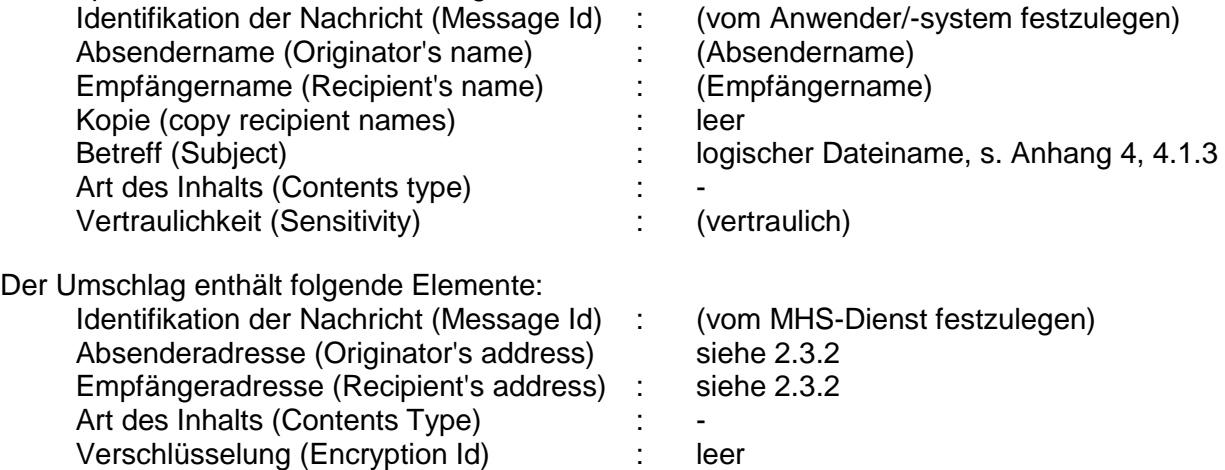

Gemäß ENV 41201 darf die vollständige Nachricht die Größe von insgesamt 2 MB nicht überschreiten.

## **2.3.2 Struktur der MHS-/X.400-Adresse**

Für die Struktur der MHS-/X.400-Adresse wird die Form 1 Variant 1 (Mnemonic O/R Address) der X.400-Version 1988 zugrunde gelegt:

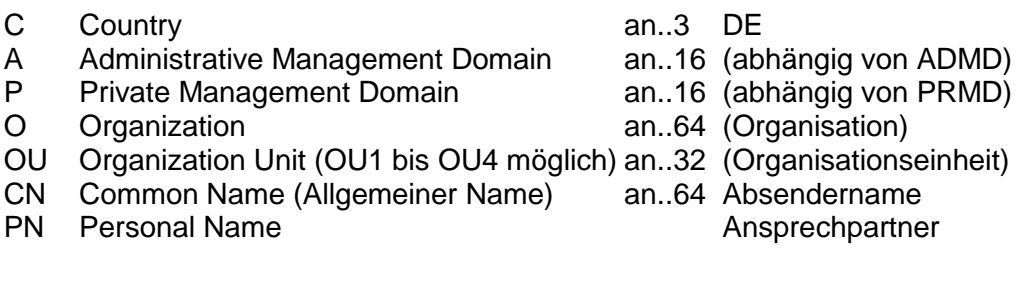

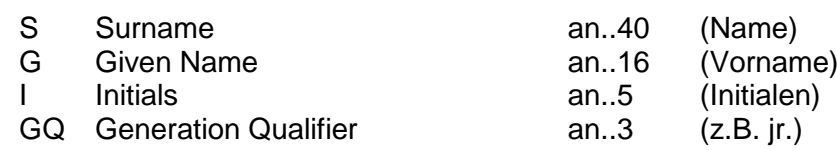

# **Anlage 5: Durchführungshinweise**

## **1 Hinweise zur Datenübertragung**

- 1.1 Übertragungsfristen
- 1.2 Übertragung von Krankenhaus an Versicherungsunternehmen
- 1.2.1 Aufnahmesatz
- 1.2.2 Verlängerungsanzeige
- 1.2.3 entfällt
- 1.2.4 Rechnungssatz
- 1.2.5 Entlassungsanzeige
- 1.2.6 Fehlersatz
- 1.3 Übertragung von Versicherungsunternehmen an Krankenhaus
- 1.3.1 Bestätigung des Versichertenstatus
- 1.3.2 entfällt
- 1.3.3 Zahlungssatz
- 1.3.4 Fehlersatz
- 1.4 Vorgaben für besondere Fallkonstellationen
- 1.4.1 Versorgung von Neugeborenen im G-DRG-System
- 1.4.2 Teilstationäre Leistungen
- 1.4.3 Interne Verlegung mit Wechsel zwischen den Entgeltbereichen
- 1.4.4 Rückverlegung oder Wiederaufnahme in den DRG-Fallpauschalenbereich
- 1.4.5 Rückverlegung in einen Entgeltbereich nach der BPflV oder einen Entgeltbereich für besondere Einrichtungen nach § 17b Abs. 1 Satz 15 KHG
- 1.4.6 Abrechnungszeiträume für Abschläge bei Verlegung und Nichterreichen der unteren GVD
- 1.4.7 Transplantationen
- 1.4.8 frei
- 1.4.9 Beispiele für Verlegungsfälle
- 1.4.10 Externe Aufenthalte mit Abwesenheiten über Mitternacht bei Versicherten in Psychiatrischen und psychosomatischen Einrichtungen (BPflV)
- 1.4.11 Abrechnung psychiatrischer und psychosomatischer Einrichtungen gemäß BPflV (bei Anwendung § 17d KHG)
- 1.4.11.1 Rückverlegung und Wiederaufnahme in den Entgeltbereich nach der BPflV (bei Anwendung § 17d KHG)
- 1.4.11.2 Entlassungen zum Jahresende für Zwecke der Abrechnung
- 1.4.11.3 Dialyse in eigener Dialyseeinrichtung

## **2 Hinweise zu den Datenelementen**

- Anhang A PKV-Beispieldatensätze
- Anhang D Verwendung von Verarbeitungskennzeichen und laufender Nummer des Geschäftsvorfalls

## **1. Hinweise zur Datenübertragung**

Das Datenübertragungsverfahren beginnt zum vereinbarten Stichtag bei neuen Behandlungsfällen mit dem Aufnahmesatz. Behandlungsfälle, deren Aufnahmedatum vor Beginn des Übertragungsverfahrens liegt, werden im allgemeinen mit dem bis zum Stichtag vereinbarten Verfahren (z.B. Rechnungen in Papierform) zu Ende geführt.

Langzeitfälle bedürfen einer besonderen Regelung, die im Testverfahren zwischen den einzelnen Testpartnern zu vereinbaren ist. Dabei entfällt die erneute Übertragung eines Aufnahmesatzes.

## **Vorgehen bei Versionswechsel:**

Die Fallabwicklung orientiert sich ausschließlich am Aufnahmetag. Für alle Nachrichten eines Falles, einschließlich Entlassungsanzeige, Rechnungssatz und Zahlungssatz, sind die am Aufnahmetag gültigen Versionen der Schlüsselverzeichnisse (insbesondere ICD, OPS, DRG-Katalog) und der Datenaustauschstrukturen maßgeblich. Ein Fall ist somit mit der Nachrichtenversion zu Ende zu führen, mit der er im Aufnahmesatz begonnen wurde. Nachträglich übermittelte Änderungsmeldungen dürfen nur in der Version der zu ändernden Ursprungsnachricht erfolgen. Dies bedingt zwingend eine Versionsfähigkeit der eingesetzten Software.

Je Übermittlungsdatei sind mehrere Nachrichtenversionen zulässig. Eine Fehlernachricht der Stufe1 (PFEH) wird in der neuen Nachrichtenversion übermittelt.

Kommt es zu Verzögerungen bei der Bereitstellung der Software für die neue Nachrichtenversion, werden Datenmeldungen für Fälle mit Aufnahmedatum in dem Quartal, in das die Versionsumstellung fällt, nur dann angenommen, wenn durch die Verwendung der veralteten Version keine gruppierungsrelevanten Informationen verloren gehen. Die Versicherungsunternehmen übermitteln in diesen Fällen die Antwortnachrichten in der Version, in der die zu beantwortende Nachricht vom Krankenhaus übermittelt wurde. Für Aufnahmen ab dem folgenden Quartal werden Nachrichten in der veralteten Version abgewiesen.

Die Einstufung eines Nachtrages/einer Fortschreibung als "gruppierungsrelevant" oder "nicht gruppierungsrelevant" wird jeweils mit der Veröffentlichung des Nachtrages / der Fortschreibung vorgenommen.

#### **1.1 Übertragungsfristen**

Die nachstehende Tabelle enthält für die vereinbarten Satzarten (Nachrichtentypen) die nach § 4 der Rahmenvereinbarung bestehenden Übertragungsfristen.

## **PKV-Aufnahmesatz:**

spätestens 3 Arbeitstage nach Aufnahme (Anlaufphase: unverzüglich, wenn nicht in 3 AT möglich)

#### **PKV-Verlängerungsanzeige:**

vor Ablauf der mit dem Aufnahmesatz angegebenen voraussichtlichen Dauer der Krankenhausbehandlung

#### **PKV-Rechnungssatz:**

in der Regel einmal pro Kalenderwoche

### **PKV-Entlassungsanzeige:**

innerhalb von 3 Arbeitstagen nach Entlassung oder Verlegung spätestens mit der Schlussrechnung

#### **PKV-Bestätigung des Versichertenstatus:**

spätestens 3 Arbeitstage nach Eingang des Aufnahmesatzes bzw. der Verlängerungsanzeige (Anlaufphase: unverzüglich, wenn nicht in 3 AT möglich)

#### **PKV-Zahlungssatz:**

in der Regel einmal pro Kalenderwoche (innerhalb der Zahlungsfrist)

#### **1.2 Übertragung von Krankenhaus an Versicherungsunternehmen**

#### **1.2.1 Aufnahmesatz**

Mit dem Aufnahmesatz gibt das Krankenhaus dem Versicherungsunternehmen die Aufnahme eines Privatversicherten bekannt. Der Aufnahmegrund ist entsprechend Schlüssel 1 anzugeben. Bei Aufnahme von Patienten in Verbindung mit einem Arbeitsunfall (einschließlich "Wegeunfall") ist der Aufnahmegrund 3.-4. Stelle "02" zu verwenden. Wird stattdessen "07" (Notfall) verwendet, ist eine Ablehnung der Leistungspflicht über den Kostenübernahmesatz mit dem Merkmal Kostenübernahme "05" (Ablehnung, Unfallversicherung zuständig) möglich.

Bei vorstationärer Behandlung wird ein Aufnahmesatz erst mit der Aufnahme des Patienten zur vollstationären Behandlung (= Aufnahmetag) übertragen. Die Tatsache der vorstationären Behandlung wird in Schlüssel 1 (Aufnahmegrund: 02) nachgewiesen. Schließt sich an die vorstationäre Behandlung im Einzelfall keine vollstationäre Behandlung an, wird ein "Aufnahmesatz" übertragen, der dies in Schlüssel 1 (Aufnahmegrund: 04) nachweist.

Bei Übergang von Krankenhausbehandlung zur stationären Entbindung (oder umgekehrt) ist kein erneuter Aufnahmesatz zu übertragen.

Findet während einer noch nicht abgeschlossenen teilstationären Behandlung eine Aufnahme zu einer vollstationären Behandlung statt (und umgekehrt), ist für den Patienten ein gesonderter Aufnahmesatz mit neuem KH-internen Kennzeichen zu übermitteln. Die teilstationäre und vollstationäre Behandlung wird entsprechend den jeweiligen KH-internen Kennzeichen getrennt bei der Übertragung abgewickelt. (Ausnahme: teilstationäre Dialyse bei vollstationärer Behandlung, § 14 Abs.2 Satz 4 bzw. § 14 Abs.6 Nr.2 BPflV in der am 31.12.2003 geltenden Fassung). Wird ein teilstationärer Quartalsfall durch eine vollstationäre Behandlung lediglich unterbrochen, kann der teilstationäre Fall ohne Wechsel des KH-internen Kennzeichens nach Beendigung der vollstationären Behandlung fortgeführt werden. Der erste Aufenthalt darf hierzu nicht durch eine Entlassungsanzeige abgeschlossen sein.

Bei der Abrechnung teilstationärer Fälle ist für fallbezogene Zu- und Abschläge (z. B. DRG-Systemzuschlag) nach § 17b Abs. 5 Satz 4 KHG die Zählung entsprechend Fußnote 11 und 11a zur Leistungs- und Kalkulationsaufstellung (LKA) nach der Bundespflegesatzverordnung maßgeblich. Dabei ist zu beachten, dass bei Wechsel von vollstationärer und teilstationärer Behandlung jeweils ein separater Fallabschluss erfolgt. Die fallbezogenen Zu- und Abschläge (z. B. DRG-Systemzuschlag) sind dann nur für den vollstationären Fall abzurechnen.

Für die Fallzählung von teilstationären Behandlungen bei Entgelten nach § 6 Abs. 1 KHEntgG ist § 8 KFPV 2004/FPV zu beachten.

Bei teilstationären Fällen im Budgetbereich, die wegen derselben Erkrankung regelmäßig oder mehrfach behandelt werden (je Quartal ein Fall) besteht bei Abrechnung von tagesbezogenen Entgelten jeweils zu Quartalsende folgende Abrechnungsmöglichkeit:

Entlassung, Schlussrechnung und gleichzeitige (Neu-)Aufnahme nach dem Entlassungstag unter neuem KH-internen Kennzeichen,

Zwischenrechnung und Fortführung des KH-internen Kennzeichens im Folgequartal.

In beiden Fällen ist ein DRG-Systemzuschlag pro Abrechnungsquartal in Rechnung zu stellen.

In der Rechnung zu Quartalsende sind die Tage, an denen keine Behandlung erfolgte, in den Segmenten ENT im Datenelement "Tage ohne Berechnung/Behandlung" auszuweisen. Soweit Tage der Beurlaubung mit Entgeltschlüssel 43xxxxxx abgerechnet werden, sind lediglich verbleibende

Tage ohne Behandlung im Datenelement "Tage ohne Berechnung/Behandlung" zu berücksichtigen. Erfolgt die Behandlung und Entlassung eines teilstationären Patienten zu Quartalsbeginn, soll zur Abrechnung zunächst eine Zwischenrechnung gestellt werden, wenn eine erneute Behandlung wegen derselben Erkrankung im verbleibenden Quartalsrest nicht ausgeschlossen werden kann. Zu Quartalsende ist dann eine Entlassung am Quartalsletzten und Schlussrechnung einschließlich fallbezogener Zu- und Abschläge (z. B. DRG-Systemzuschlag) mit Ausweis von Tagen ohne Berechnung/Behandlung bis zum Quartalsletzten erforderlich.

Tritt während der mittels tagesbezogener Entgelte nach § 6 Abs. 1 des KHEntgG, tagesbezogener teilstationärer Fallpauschalen oder mit Pflegesätzen nach BPflV vergüteten Behandlung ein Zuständigkeitswechsel des Kostenträgers ein, wird an das dann zuständige Versicherungsunternehmen ein Aufnahmesatz übertragen, der in Schlüssel 1 (Aufnahmegrund) den Zuständigkeitswechsel durch eine "2" in der 3. Stelle ausweist. Die Kosten der einzelnen Belegungstage sind mit dem Kostenträger abzurechnen, der am Tag der Leistungserbringung leistungspflichtig war.

Ausnahmeregelung bei Fallpauschalenpatienten und Wechsel des Kostenträgers:

Die Entgelte für Fallpauschalenpatienten (ggf. auch in Kombination mit Sonderentgelten) werden mit dem Kostenträger abgerechnet, bei dem das Versicherungsverhältnis am Tag der Aufnahme bestand. Diese Regelung gilt auch für alle weiteren angefallenen Entgelte.

Stellt das Krankenhaus fest, dass ein Aufnahmesatz (und ggf. folgende Sätze) zu einem Behandlungsfall mit falschen identifizierenden Merkmalen (KH-internes Kennzeichen des Versicherten und/oder IK des Krankenhauses falsch) übertragen wurde(n), oder, dass die Kostenträgerzuordnung nicht zutreffend ist oder ein Softwarefehler vorliegt oder die Abrechnung als ambulante Leistung erfolgen muss, sind die bis dahin zu dem Behandlungsfall übertragenen Daten durch ein Fallstorno zu stornieren. Ein Fallstorno wird über einen Aufnahmesatz mit dem Verarbeitungskennzeichen 30/31/32/33/34/35 in dem Segment FKT vorgenommen. Die Daten zu dem Behandlungsfall sind danach von Anfang an mit den korrekten Angaben zu übertragen.

#### Änderung der Aufnahmediagnose

Bei einer Änderung der Aufnahmediagnose überträgt das Krankenhaus die nachfolgende(n) Diagnose(n) mit der Entlassungsanzeige. Eine Änderung einer Aufnahmeanzeige soll nur erfolgen, wenn sich die Angaben zum Aufnahmegrund, Aufnahmetag, zur Wahlleistung Unterkunft, zur Begleitperson oder zur Aufnahmediagnose ändern. Ergänzungen der Aufnahmediagnose, die nach der Aufnahme festgestellt werden, erfordern keine Änderungsmeldung, sondern werden mit der Entlassungsanzeige übermittelt.

Eine Änderung des Aufnahmegrundes oder des Aufnahmetages eines Aufnahmesatzes ist nur dann zulässig, wenn es keine weiteren gültigen Nachrichten des Krankenhauses zu diesem Fall gibt. Wurde z. B. bereits eine Entlassungsanzeige zu diesem Fall übermittelt, ist zuerst die Entlassungsanzeige zu stornieren, bevor der Aufnahmesatz geändert werden darf. Ausgenommen von der Notwendigkeit der Stornierung ist die Verlängerungsanzeige, da diese nicht storniert werden kann.

#### Vorstationäre Behandlung:

Bei nur vorstationärer Behandlung ist der Aufnahmegrund mit '04' anzugeben. Die Behandlungsinformation und der Behandlungsabschluss werden mit der Schlussrechnung angegeben.

BPflV (bei Anwendung des §17d KHG):

Für jeden teilstationären Fall ist eine separate Aufnahmeanzeige mit eigenem KH-internen Kennzeichen zu übermitteln. Je Aufnahme ist mit der Schlussrechnung ein DRG-Systemzuschlag mit dem spezifischen Entgeltschlüssel "B6200005" in Rechnung zu stellen.

Tritt bei "§17d KHG Patienten" während der stationären Behandlung ein Zuständigkeitswechsel des Kostenträgers ein, wird der gesamte Krankenhausfall (mit allen anfallenden Entgelten) mit dem Kostenträger abgerechnet, der am Tag der Aufnahme leistungspflichtig war.

#### **1.2.2 Verlängerungsanzeige**

Mit der Verlängerungsanzeige wird dem Versicherungsunternehmen eine Verlängerung der Krankenhausbehandlung angezeigt. Die Verlängerungsanzeige soll vor Ablauf der mit dem Aufnahmesatz gemeldeten voraussichtlichen Dauer der Krankenhausbehandlung übertragen werden.

In der Verlängerungsanzeige sind die behandelnde Fachabteilung und die Aufnahmediagnose oder eine in der Zwischenzeit ggf. festgestellte Nachfolgediagnose anzugeben. Nebendiagnosen sind zu der behandelnden Fachabteilung in weiteren FAB-Segmenten zu übermitteln, der Fachabteilungsschlüssel ist dann zu wiederholen.

Wiederholte Verlängerungen sollen nicht durch Änderungsmeldung einer vorangegangenen Verlängerungsanzeige, sondern durch eine neue Meldung mit Verarbeitungskennzeichen "10" und erhöhter laufender Nummer des Geschäftsvorfalls übertragen werden.

#### **1.2.3 entfällt**

#### **1.2.4 Rechnungssatz**

Mit dem Rechnungssatz stellt das Krankenhaus dem Versicherungsunternehmen die Entgelte nach der Bundespflegesatzverordnung, dem Krankenhausentgeltgesetz und nach § 115a SGB V sowie die Wahlleistungen in Rechnung. Die abgerechneten Entgelte sind nach Schlüssel 4 anzugeben. Entsprechend Schlüssel 6 sind korrespondierend zu den berechneten Entgelten die behandelnden Fachabteilungen auszuweisen.

Bei Zwischenrechnungen werden Rechnungssätze jeweils für zeitlich aufeinander folgende, abgegrenzte Abrechnungszeiträume übertragen. Die Beträge von prozentualen Zu- oder Abschlägen sind hierbei auf die je Zwischen- oder Schlussrechnung angegebenen Entgelte zu beziehen. Zuoder Abschläge werden im Entgeltbereich des Vergütungssystems der BPflV (bei Anwendung §17d KHG) mit der Schlussrechnung in Rechnung gestellt. Der gesamte Abrechnungsbetrag ergibt sich aus der Summe aller in Rechnungssätzen (Zwischenrechnung und Schlussrechnung) berechneten Entgelte. Die Rechnungsnummer ist hierbei für jede Einzelrechnung (Zwischen-, Schluss-, Nachtragsrechnung) eindeutig zu vergeben. Einmal vergebene Rechnungsnummern dürfen auch nach Rechnungs- oder Fallstornierungen nicht wieder verwendet werden.

Jeder stationäre Krankenhausfall ist mit einer Schlussrechnung abzuschließen, der in Bezug auf den in der Schlussrechnung gemeldeten Abrechnungszeitraum nur noch Nachtragsrechnungen folgen dürfen. Für den Fall, dass der gesamte Abrechnungszeitraum bereits in Zwischenrechnungen in Rechnung gestellt worden ist, ist die letzte Zwischenrechnung gutzuschreiben/zu stornieren und eine Schlussrechnung für diesen Abrechnungszeitraum zu erstellen. Der Rechnungsbetrag der Gutschrift/Stornierung ist ohne Vorzeichen zu übermitteln.

Zur Abrechnung von Abteilungspflegesätzen in Verbindung mit Sonderentgelten für operative Leistungen, siehe Abschnitt 2 (Segment ENT).

Bei der Rechnungslegung für nachstationäre Behandlungen sind die nachstationären Behandlungen innerhalb der oberen Grenzverweildauer und die außerhalb der oberen Grenzverweildauer einer in Rechnung gestellten Fallpauschale in zwei getrennten ENT-Segmenten anzugeben.

Im DRG-Entgeltsystem nach KHEntgG ist die Abrechnung von Pflegesätzen bei Beurlaubung nicht zulässig. Die Beurlaubungstage sind als Tage ohne Berechnung anzugeben.

N<sub>142</sub>

Bei Abrechnung nach BPflV können Pflegesätze bei Beurlaubungen vereinbart werden. In diesem Falle wird für den Beurlaubungszeitraum der Pflegesatz für Beurlaubung (Stellen 1 bis 2 des Entgeltschlüssels gleich "43") ohne weitere Entgelte mit Ausnahme von allgemeinen Zu- und Abschlägen (Stellen 1 bis 2 des Entgeltschlüssels gleich "45" bis "48") in Rechnung gestellt. Bei Verwendung eines Beurlaubungspflegesatzes werden die Beurlaubungstage im Datenfeld Entgeltanzahl angegeben.

Vollständige Tage der Abwesenheit (z.B. Belastungserprobungen, Beurlaubungen), die während eines Behandlungsfalles bei BPflV Krankenhäusern (BPflV bei Anwendung §17d KHG) anfallen, sind keine Berechnungstage. Sie sind in den Segmenten ENT im Datenelement Tage ohne Berechnung/Behandlung auszuweisen und werden bei der Ermittlung der Vergütungsklassen nicht berücksichtigt. Tage des Antritts und der Wiederkehr werden mit einem entsprechenden tagesbezogenen PEPP in voller Höhe abgerechnet und nicht im Datenelement Tage ohne Berechnung/Behandlung ausgewiesen.

Einigt sich ein Krankenhaus mit dem Kostenträger darauf, dass ein Krankenhausfall nach einer kürzeren Behandlungszeit hätte abgeschlossen sein müssen, so dass die letzten Behandlungstage nicht mehr vergütet werden, werden diese Tage bei der Abrechnung der Hauptleistung oder von Zuschlägen nach Überschreiten der oberen Grenzverweildauer als Tage ohne Berechnung ausgewiesen. Ergibt die Einigung, dass ein Fall hätte ambulant durchgeführt werden müssen, so dass die Rechnungslegung nicht als stationärer Krankenhausfall erfolgt, ist der stationäre Fall mit dem Verarbeitungskennzeichen "35" (Storno stationärer Aufnahme) zu stornieren; hierfür kann auch "30" (Fallstorno) verwendet werden.

- Schlussrechnungen von Krankenhäusern, die das Vergütungssystem nach § 17d des Krankenhausfinanzierungsgesetzes anwenden, werden entsprechend der BPflV und den zugehörigen Abrechnungsbestimmungen (PEPPV) wie folgt erstellt. N<sub>142</sub>
- Hat das Krankenhaus vor Entlassung des Patienten dem Versicherungsunternehmen über eine Zwischenrechnung (oder mehrere) mit der Entgeltart AD100001, BD100001 oder DD100001 eine Teilzahlung (§ 11 Abs. 1 Satz 3 BPflV) in Rechnung gestellt, muss nach Ermittlung des regulären Rechnungsbetrags für den Behandlungsfall geprüft werden, ob die vorab in Rechnung gestellte Teilzahlung niedriger oder höher ausgefallen ist. Im regulären Rechnungsbetrag sind neben den PEPP-Entgelten alle Zu- und Abschläge, Zusatzentgelte, vor- bzw. nachstationäre Entgelte sowie Entgelte für Wahlleistungen zu berücksichtigen. ɴ172b
- Unterschreitet die Summe der Teilzahlungen den regulären Rechnungsbetrag, ist dieser über eine Teilzahlungskorrektur um diese Summe zu mindern. Dazu wird die Entgeltart AD100002, BD100002 oder DD10002 (Teilzahlungskorrektur) für alle über Zwischenrechnung berechneten Tage in der Schlussrechnung ausgewiesen. Es erfolgt in der Schlussrechnung die Rechnungsstellung in der die tatsächlich abzurechnenden Entgeltarten gemäß Anhang B Teil III angegeben werden. ɴ172b
- Die Entgeltarten AD100001, BD100001 oder DD100001 (bei Zwischenrechnung) und AD100002, BD100002 oder DD100002 (zur Teilzahlungskorrektur bei Schlussrechnung) sind jeweils im Datenelement "Entgeltbetrag" als tagesbezogener Einzelbetrag auszuweisen. Zur Abbildung unterschiedlich hoher Teilzahlungsbeträge (u.a. § 1 Abs. 9 Satz 2 PEPPV - Kinder- und Jugendpsychiatrie) innerhalb eines Krankenhauses dient die behandelnde Fachabteilung. Für die Abbildung der stationsäquivalenten Behandlung dienen die Entgeltarten DD100001 und DD100002. ɴ172b ɴ172b N<sub>142</sub>

Übersteigt die Summe der Teilzahlungen den regulären Rechnungsbetrag, sind zunächst alle Zwischenrechnungen gutzuschreiben und dann die Schlussrechnung zu übermitteln.

Wird der Patient nach Übermittlung einer Schlussrechnung erneut aufgenommen und treffen die Voraussetzungen für eine Fallzusammenführung zu, ist die Schlussrechnung der ersten Behandlungsepisode gutzuschreiben. Das Krankenhaus kann eine Teilzahlung (und ggf. weitere) über die

noch nicht mit vorausgegangenen Zwischenrechnungen berechneten Behandlungstage in Rechnung stellen.

### **Technische Beispiele für Abrechnungen nach PEPP mit Abschlagszahlungen (fiktive Werte)**

#### **Beispiel A Normalfall mit Verrechnung von Teilzahlungen ("Unterzahlung")**

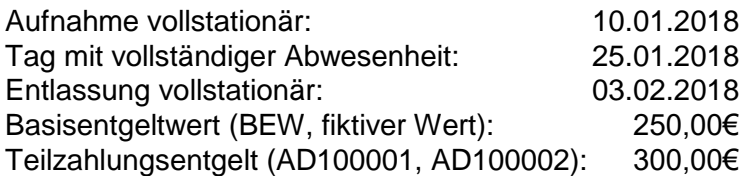

Das Gruppieren bei Entlassung ergibt das PEPP "PA02A" (2018-Vergütungsklasse bis maximal 17 bei insgesamt 24 Behandlungstagen bei 1,0894Bewertungsrelation (BWR)/Tag)

1. Zwischenrechnung am 20.1.2018, ENT-Segment (über 300 € \* 10 = 3.000 €):

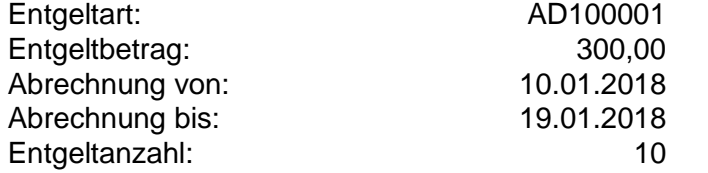

REC-Rechnungsbetrag: 3000,00

2. Zwischenrechnung am 30.1.2018, ENT-Segment (über 300 €\* 9= 2.700 €): Entgeltart: AD100001 Entgeltbetrag: 300,00 Abrechnung von: 20.01.2018 Abrechnung bis: 29.01.2018 Entgeltanzahl: 9 Tage ohne Berechnung/Behandlung: 1

REC-Rechnungsbetrag: 2700,00

Schlussrechnung am 4.2.2018 (über 24d \* 1,0894 \* 250€ - (3000 € + 2700 €) = 836,40 € nach Verrechnung der Teilzahlungen):

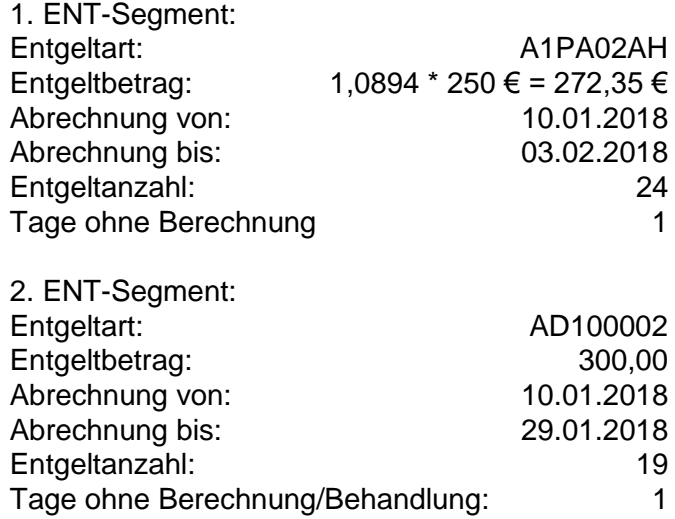

## REC-Rechnungsbetrag: 24 \* 272,35 € + 19 \* -300 € = 836,40 €

#### **Beispiel B Ausnahmefall mit Storno von Teilzahlungen ("Überzahlung")**

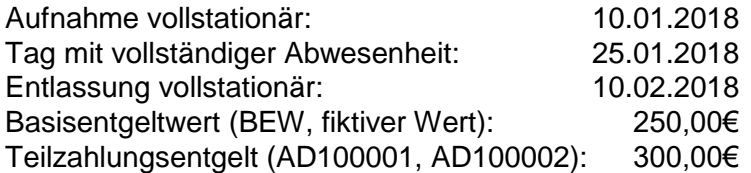

Das Gruppieren bei Entlassung ergibt das PEPP "PA02A" (2018-Vergütungsklasse bis maximal 17 bei insgesamt 31 Behandlungstagen bei 1,0894Bewertungsrelation (BWR)/Tag

#### **1. Zwischenrechnung am 20.1.2018, ENT-Segment (über 3.000 €):**

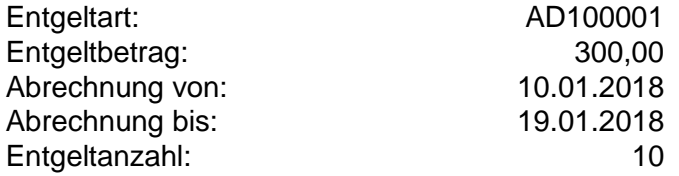

REC-Rechnungsbetrag: 3000,00

### **2. Zwischenrechnung am 30.1.2018, ENT-Segment (über 2.700 €):**

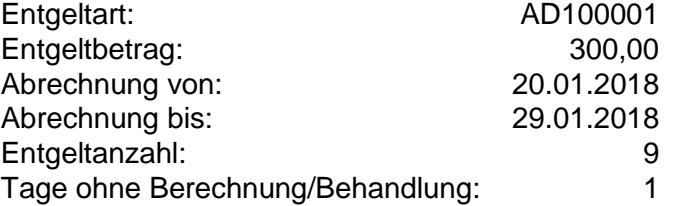

REC-Rechnungsbetrag: 2700,00

#### **3. Zwischenrechnung am 9.2.2018, ENT-Segment (über 3.000 €):**

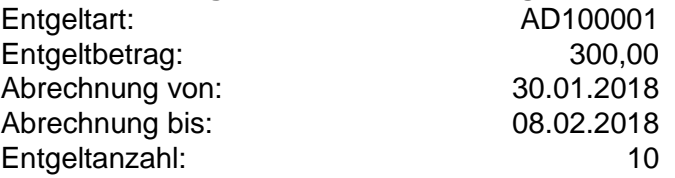

REC-Rechnungsbetrag: 3000,00

Die Schlussrechnung am 10.2.2018 ergäbe ohne Berücksichtigung der Teilzahlungen in Höhe von insgesamt 8.700 € einen geringeren Rechnungsbetrag von 31d \* 1,0894 \* 250€ = 8442,85 €.

Die drei Zwischenrechnungen (Teilzahlungen) müssen daher storniert werden: Rechnungsstorno 1. Zwischenrechnung vor Schlussrechnung am 10.2.2018 Rechnungsstorno 2. Zwischenrechnung vor Schlussrechnung am 10.2.2018 Rechnungsstorno 3. Zwischenrechnung vor Schlussrechnung am 10.2.2018

#### **Schlussrechnung am 10.2.2018:**

1. ENT-Segment (über 31d \* 1,0894 \* 250 € = 8442,85 €): Entgeltart: A1PA02AH

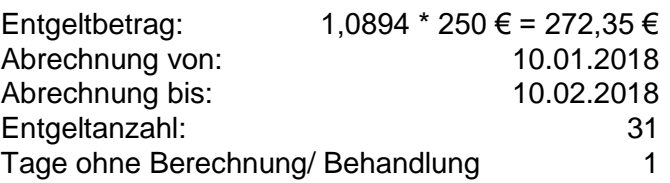

In den REC-Rechnungsbetrag geht die Summe von 8442,85 € (zzgl. evtl. abrechenbarer Zuschläge) ein.

Definition: Ein PEPP ergibt entsprechend der im Katalog ausgewiesenen Vergütungsklassen eine PEPP-Entgeltart je Fall. Bei der Abrechnung von PEPP wird in den Datenfeldern "Abrechnung von" bzw. "Abrechnung bis" (Segment "ENT") der kalendarische Beginn bzw. das Ende der Behandlung (inklusive Entlassungstag) angegeben. Im Datenfeld "Entgeltanzahl" wird die Anzahl der Berechnungstage in der PEPP-Vergütungsklasse angegeben. "Tage ohne Berechnung/Behandlung" sind die Tage, die nicht vergütet werden (z.B. Tage der vollständigen Abwesenheit). Der tagesbezogene Entgeltbetrag für eine PEPP-Entgeltart wird ermittelt, indem die Bewertungsrelation nach Anlage 1a oder 2a des PEPP-Katalogs für die maßgebliche (nach Anzahl der Berechnungstage) Vergütungsklasse mit dem Basisentgeltwert multipliziert wird. Das Ergebnis wird kaufmännisch auf 2 Nachkommastellen gerundet. Die Multiplikation dieses Entgeltbetrages mit der Anzahl der zugehörigen Berechnungstage (Entgeltanzahl) geht in den Rechnungsbetrag (Segment REC) ein. Ist die Anzahl an Berechnungstagen größer als die für die relevante PEPP letzte ausgewiesene Vergütungsklasse im Katalog, wird für die Abrechnung die Bewertungsrelation der letzten ausgewiesenen Vergütungsklasse verwendet.

#### **Beispiel C – Abrechnung von ergänzenden Tagesentgelten:**

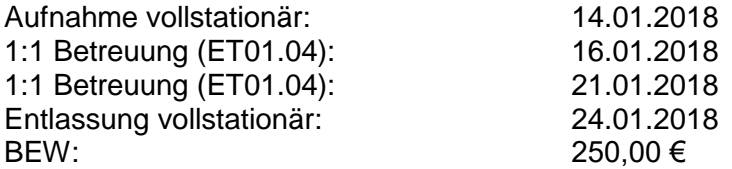

Das Gruppieren bei Entlassung ergibt das PEPP "PA02A" (2018-Vergütungsklasse = 11 bei 1,1506 BWR/Tag). Darüber hinaus ist das ergänzende Tagesentgelt "ET01.04" (BWR 1,2833) zusätzlich zu PEPP "PA02A" an den Tagen 16.01.2018 und 21.01.2018 abrechenbar.

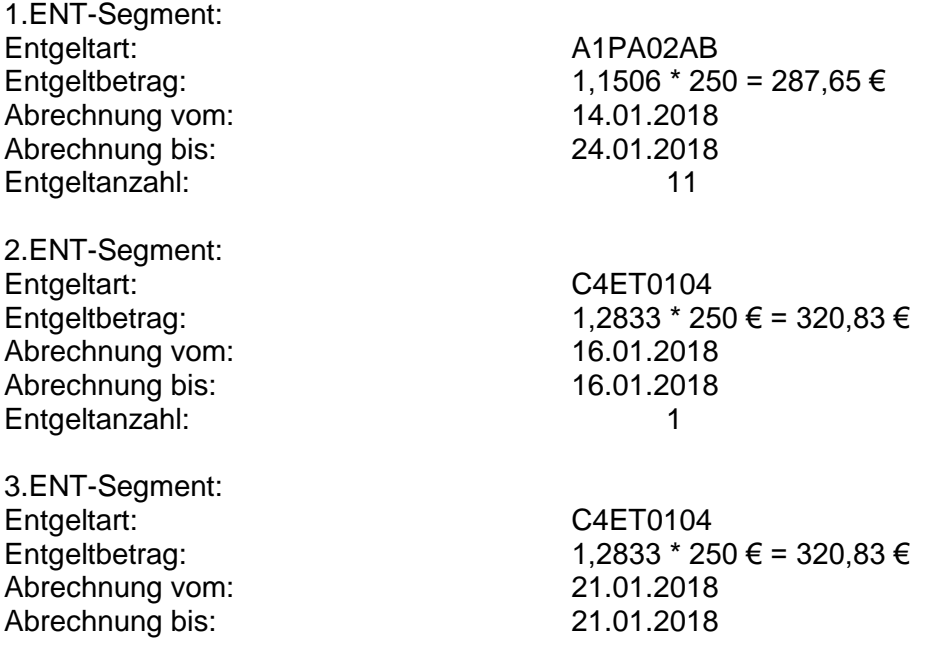

#### Entgeltanzahl: 1

Es sind 3 ENT-Segmente tagesgenau zu übermitteln. In den REC-Rechnungsbetrag geht die Summe von 3164,15 € + 320,83 € + 320,83 € = 3805,81 € (zzgl. evtl. abrechenbarer Zuschläge) ein.

#### **Beispiel D Abrechnung von ergänzenden Tagesentgelten:**

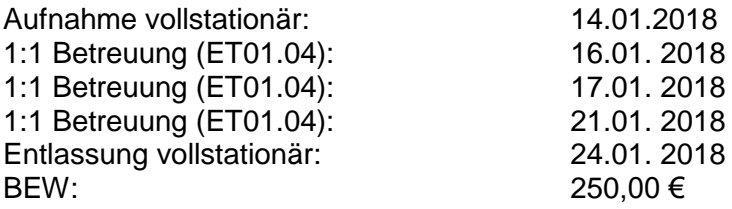

Das Gruppieren bei Entlassung ergibt das PEPP "PA02A" (2018-Vergütungsklasse = 11 bei 1,1506 BWR/Tag). Darüber hinaus ist das ergänzende Tagesentgelt "ET01.04" (BWR 1,1613 je Tag) zusätzlich zu PEPP "PA02A" an den Tagen 16.01.2018, 17.01.2018 und 21.01.2018 abrechenbar.

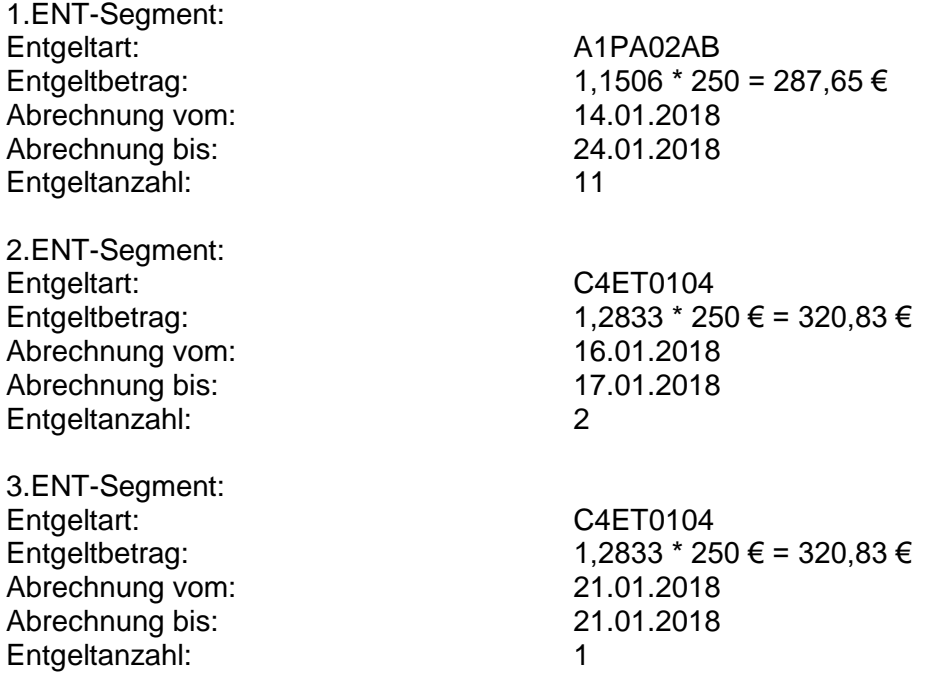

Die zusammenhängend liegenden Tage mit ergänzenden Tagesentgelten können in einem zusammenhängenden ENT-Segment zusammengefasst werden. In den REC-Rechnungsbetrag geht die Summe von 2 \* 320,83 + 1\* 320,83 + 11 \* 287,65 = 4126,64 € (zzgl. evtl. abrechenbarer Zuschläge) ein.

### **Beispiel E Abrechnung von ergänzenden Tagesentgelten:**

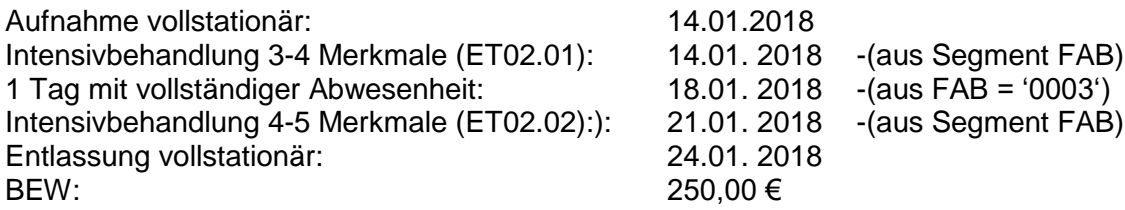

Das Gruppieren bei Entlassung ergibt das PEPP "PA02A" (2018-Vergütungsklasse = 10 bei 1,1608 BWR/Tag). Darüber hinaus ist das ergänzende Tagesentgelt "ET02.03" (BWR 0,1667je Tag) zusätzlich zu PEPP "PA02A" an den Tagen 14.01.-17.01. (4x) und 19.01.-20.01. (2x) und das ergänzende tagesbezogene Entgelt "ET02.04" (BWR 0,2065) vom 21.01.-24.01. (4x) abrechenbar.

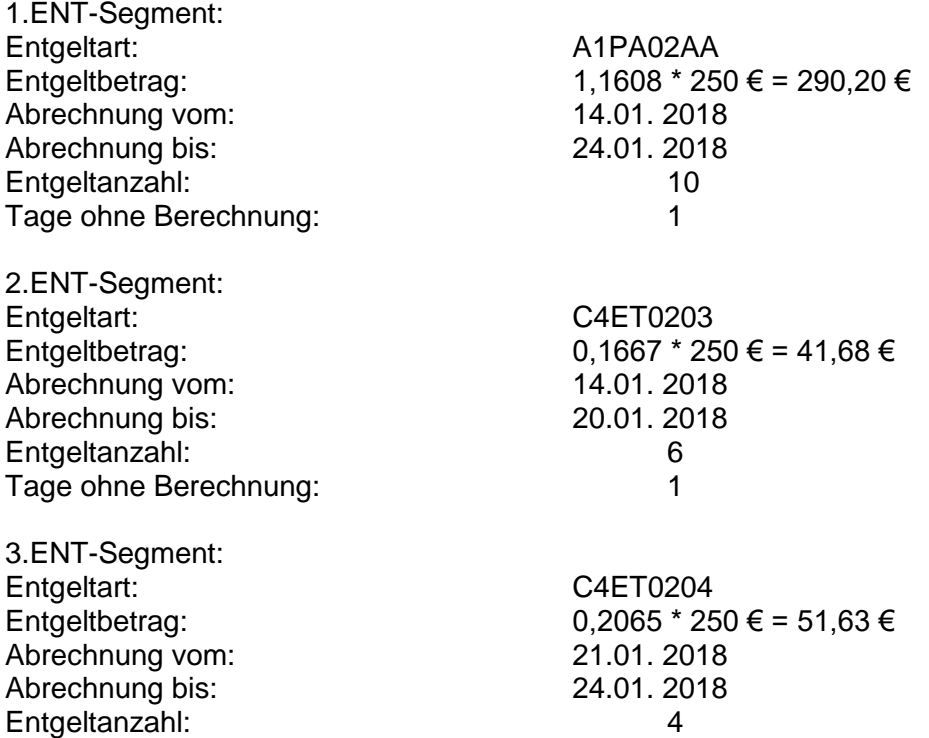

Die Tage mit ergänzenden Tagesentgelten können in einem zusammenhängenden ENT-Segment zusammengefasst werden, da diese durch die Angabe der "Tage ohne Berechnung" (FAB: `0003`) die Tage der ET ermitteln werden können. Ein ET mit einem OPS, das einen Wochenbezug aufweist (z.B. Merkmale pro Woche) ist mit jedem Tag der Gültigkeit des OPS abrechenbar. Die Gültigkeit des OPS wird dem `Operationstag` im FAB Segment (Entlassungsanzeige) entnommen (der Gültigkeitszeitraum ergibt sich aus dem 1. Tag des OP-Tages aus FAB und dem Datum eines anderen OPS bzw. einer Entlassung). Tage ohne Berechnung sind in dem Feld `Tage ohne Berechnung zu dokumentieren.

In den REC-Rechnungsbetrag geht die Summe von 2902,00 € (10 \* 290,20 €) + 250,08 € (6 \* 41,68 €) + 206,50 € (4 \* 51,63 € ) = 3358,58 € (zzgl. evtl. abrechenbarer Zuschläge) ein.

#### **Beispiel F Abrechnung bei unterjährigem Budgetabschluss:**

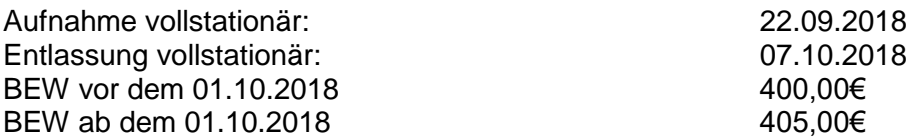

Das Gruppieren bei Entlassung ergibt das PEPP "PA02B" (2018-Vergütungsklasse = 16 bei 1,0516BWR/Tag).

1. ENT-Segment: Entgeltart: A1PA02BG Abrechnung von: 22.09.2018 Abrechnung bis: 30.09.2018 Entgeltanzahl: 9

Entgeltbetrag:  $400 * 1,0516 = 420,64 \in$ 

2. ENT-Segment: Entgeltart: A1PA02BG Abrechnung von: 01.10.2018 Abrechnung bis: 07.10.2018 Entgeltanzahl: 7

Entgeltbetrag:  $405 \in 1,0516 = 425,90 \in$ 

In den REC-Rechnungsbetrag geht die Summe von 9 \* 420,64 € + 7 \* 425,90 € = 6812,06 € (zzgl. evtl. abrechenbarer Zuschläge) ein.

### **Gutschrift/Storno**

Stellt sich im Nachhinein heraus, dass durch das Krankenhaus eine Rechnungslegung irrtümlich erfolgte, ist durch das Krankenhaus über einen Rechnungssatz mit Rechnungsart '04' eine Gutschrift/Stornierung vorzunehmen. Dabei ist die Rechnungsnummer der ursprünglichen Rechnung anzugeben. Das Verarbeitungskennzeichen in dem Segment FKT ist zugleich auf '10' (Normalfall) zu setzen.

Ein Rechnungsstorno ist auch in den Fällen erforderlich, in denen Datenfelder eines bereits übertragenen Rechnungssatzes geändert werden müssen (z.B. Entgeltart, Abrechnungszeitraum). Zusätzlich zu dem Rechnungsstornosatz (Verarbeitungskennzeichen in FKT: '10' und Rechnungsart in REC: '04') ist der richtig gestellte Rechnungssatz mit Verarbeitungskennzeichen in FKT: '10' (Normalfall) und Rechnungsart in REC: '01' oder '51' (Zwischenrechnung) oder '02' oder '52' (Schlussrechnung) zu übermitteln (siehe Anlage 4, Abschnitt 7).

#### **Nachtragsrechnung**

Wurde bei einer bereits übertragenen Rechnung für einen bestimmten Zeitraum ein Entgelt versehentlich nicht berechnet, so kann dieses Entgelt über eine Nachtragsrechnung mit dem Verarbeitungskennzeichen in FKT: '10' (Normalfall) und der Rechnungsart in REC: '03' (Nachtragsrechnung) nachträglich berechnet werden.

#### **Rechnung in Papierform**

Wird von dem Versicherungsunternehmen eine Rechnung in Papierform angefordert, so ist diese mit den persönlichen Daten des Privatversicherten (Name, Vorname, Geburtsdatum, Anschrift) zu versehen und an das Versicherungsunternehmen direkt zu schicken. Alle übrigen Geschäftsvorfälle sind gemäß Anlage 1 maschinell zu übermitteln.

### **1.2.5 Entlassungsanzeige**

Mit der Entlassungsanzeige meldet das Krankenhaus dem Versicherungsunternehmen die Entlassung oder externe Verlegung des Versicherten aus der voll- oder teilstationären Behandlung sowie die interne Verlegung mit Wechsel zwischen den Entgeltbereichen der DRG-Fallpauschalen, nach der BPflV oder für besondere Einrichtungen nach § 17b Abs. 1 Satz 15 KHG oder den Wechsel von voll- und teilstationärer Behandlung. Der Entlassungs-/Verlegungsgrund ist nach Schlüssel 5 anzugeben.

Bei teilstationärer Fortführung einer zunächst vollstationär begonnenen Behandlung (oder umgekehrt) wird als Entlassungs-/Verlegungsgrund des vollstationären (bzw. des teilstationären) Falles der Schlüssel "22" ("Fallabschluss (interne Verlegung) bei Wechsel zwischen voll- und teilstationärer Behandlung") angegeben.

Bei Wiederaufnahme (mindestens 24 Stunden Aufenthalt außerhalb eines Krankenhauses) eines zunächst extern oder in einen anderen Entgeltbereich verlegten Patienten ist als Entlassungs-/Verlegungsgrund des ersten Aufenthaltes in der Entlassungsanzeige des zusammengeführten Falles der Schlüssel "21" ("Entlassung oder Verlegung mit nachfolgender Wiederaufnahme") anzugeben.

Bei postmortalen Organspenden ist für den Organspender das Datum des Todes als Entlassungsdatum zu melden (siehe "Vereinbarung über die Durchführungsbestimmungen zur Aufwandserstattung nach § 8 Abs. 2 des Vertrages nach § 11 TPG"). Hiermit wird der Fall für die Direktabrechnung mit dem Versicherungsunternehmen abgeschlossen.

Behandlungen mit Aufnahmegrund "08" Stationäre Aufnahme zur Organentnahme sind auch in Fällen von vorstationärer Behandlung ohne nachfolgende stationäre Aufnahme mit einer Entlassungsanzeige abzuschließen.

Die internen Verlegungen werden für jede behandelnde Fachabteilung (bei Rückverlegungen mehrfach) je Belegungszeitraum mit Angabe des Verlegungstages angegeben (Entlassungsgrund '12' interne Verlegung).

Die Segmentgruppe SG1 mit den Segmenten ETL und NDG dient der Dokumentation des Ablaufs der Krankenhausbehandlung. Es werden die bei der Entlassung oder Verlegung aus der Fachabteilung festgestellten Diagnosen übermittelt.

Die Segmentgruppe SG1 ist für jede interne Verlegung aus einer Fachabteilung und für die externe Entlassung/Verlegung zu übermitteln. Sie wird immer durch ein Segment ETL eingeleitet, das die Fachabteilung für den jeweiligen (anhand des Entlassungs-/Verlegungstages bestimmten) Behandlungszeitraum enthält. Die Angaben in den ETL-Segmenten dokumentieren so den gesamten Behandlungsverlauf. Für jedes ETL-Segment (= jeden einzelnen Behandlungszeitraum in einer Fachabteilung) können bis zu 40 Nebendiagnosen zur Hauptdiagnose mit Hilfe des Segmentes NDG angegeben werden.

Erfolgt eine interne Verlegung, Rückverlegung oder Wiederaufnahme [oder bei Versicherten in Krankenhäusern, die gemäß BPflV vergütet werden, eine Unterbrechung des stationären Aufenthalts durch einen externen Aufenthalt mit Abwesenheit über Mitternacht], muss zusätzlich zu den ETL-Segmenten für die behandelnden Fachabteilungen (und deren Daten) die für den gesamten Krankenhausfall maßgebliche Hauptdiagnose bei Anwendung des Vergütungssystems nach § 17d KHG: Hauptdiagnose gemäß § 2 PEPPV 2013, (ggf. mit Nebendiagnosen) durch eine weitere (letzte!) Segmentgruppe SG1 übertragen werden, die im Segment ETL den Pseudo-Fachabteilungscode "0000" für den Krankenhausbezug sowie die Daten der Entlassung/Verlegung enthält. Für die Gruppierung in eine DRG bzw. PEPP werden nur die Diagnoseangaben dieser letzten Segmentgruppe SG1 verwendet.

Fand keine interne Verlegung, Rückverlegung und keine Wiederaufnahme [oder bei Versicherten in Krankenhäusern, die gemäß BPflV vergütet werden, keine Unterbrechung des stationären Aufenthaltes durch externen Aufenthalt mit Abwesenheit über Mitternacht] statt, darf keine Segmentgruppe SG1 für die Krankenhausfall-Hauptdiagnose mit der Pseudo-Fachabteilung "0000" übertragen werden. Die Krankenhausfall-Hauptdiagnose und die zugehörigen Nebendiagnosen sind dann identisch mit der Hauptdiagnose und den Nebendiagnosen der einzigen behandelnden Fachabteilung.

Die Hauptdiagnose für den Krankenhausfall ist in der als "Hauptdiagnose" bezeichneten Datenelementgruppe anzugeben. Ausschließlich in den Fällen, in denen nach den Deutschen Kodierrichtlinien als Hauptdiagnose eine "Stern-Diagnose" verschlüsselt werden muss, ist es zulässig, den Stern-Kode in der im ETL-Segment als "Hauptdiagnose" bezeichneten Datenelementgruppe anzugeben. Die Kreuz-Diagnose ist ausschließlich in diesem Fall in der im ETL-Segment als "Sekundär-Diagnose" bezeichneten Datenelementgruppe anzugeben. Hinweis: Wenn eine Sekundär-Diagnose angegeben wird, wird diese im G-DRG- bzw. PEPP-System immer als Nebendiagnose interpretiert.

Für die Diagnoseangaben sind die Deutschen Kodierrichtlinien bzw. die Deutschen Kodierrichtlinien für die Psychiatrie/Psychosomatik zu berücksichtigen. zu berücksichtigen.

Die FAB-Segmente enthalten als Muss-Segmente alle behandelnden Fachabteilungen, die mit den Fachabteilungen im ETL-Segment korrespondieren. Bei interner Rückverlegung ist ein erneutes FAB-Segment nicht zwingend erforderlich.

Als Operation sind grundsätzlich operative Maßnahmen sowie nicht-operative Maßnahmen entsprechend den Deutschen Kodierrichtlinien anzugeben. Insbesondere ist P005 "Multiple/Bilaterale Prozeduren" zu beachten.

Die Angabe der Operation ist unabhängig von der Diagnosenangabe, gegebenenfalls können Prozeduren auch ohne Diagnosen angegeben werden.

Die Entlassungsanzeige ist innerhalb von 3 Arbeitstagen nach Entlassung oder Verlegung, spätestens mit der Schlussrechnung zu übermitteln.

Bei Zuständigkeitswechsel des Versicherungsunternehmens (Entlassungsgrund '05') kann die Entlassungsanzeige an das erste Versicherungsunternehmen auch früher - unmittelbar nach Beendigung der Leistungspflicht des Versicherungsunternehmens – übertragen werden (siehe Segment DAU). Nachrichten, die sich auf Zeiten nach der Beendigung der Leistungspflicht beziehen, können nicht mehr Gegenstand der Übertragung an das erste Versicherungsunternehmen sein.

Ausnahmeregelung: Bei Fallpauschalenpatienten und PEPP-Patienten wird der gesamte Krankenhausfall (mit allen anfallenden Entgelten) mit dem Versicherungsunternehmen abgerechnet, das die erste Bestätigung des Versichertenstatus erteilt hat.

Wurde für einen Patienten irrtümlich eine Entlassungsanzeige übertragen, so kann diese mit dem Verarbeitungskennzeichen "40" (Storno einer Entlassungsanzeige) storniert oder mit dem Verarbeitungskennzeichen "20" nach der tatsächlichen Entlassung berichtigt werden. Wurde mit der irrtümlichen Entlassungsanzeige bereits eine Schlussrechnung übertragen, so muss diese storniert werden, falls die Entlassungsanzeige storniert oder geändert werden soll. Erst nach Gutschrift/Stornierung des Rechnungssatzes kann die Entlassungsanzeige storniert und ein erneuter Rechnungssatz übertragen werden.

BPflV (bei Anwendung §17d KHG): Die Leistungen (Prozeduren) der vor- und nachstationären Behandlung sind bei der Gruppierung und Abrechnung des Behandlungsfalles nach PEPPV nicht zu berücksichtigen.  $N142$ 

## **1.2.6 Fehlerbehandlung**

Nachrichten des Versicherungsunternehmens, die beim Empfänger als fehlerhaft erkannt werden, sind dem Absender entsprechend der in Anlage 4, Abschnitt 6, beschriebenen Vorgehensweise mitzuteilen.
### **1.3 Übertragung von Versicherungsunternehmen an Krankenhaus**

### **1.3.1 Bestätigung des Versichertenstatus**

Mit der Bestätigung des Versichertenstatus teilt das Versicherungsunternehmen dem Krankenhaus die Bestätigung des Versichertenverhältnisses, die Kostenübernahme oder ggf. ihre Ablehnung sowie einen ggf. bestehenden Pflegegrad mit. Das Merkmal Kostenübernahme (Schlüssel 8) enthält hierzu die erforderlichen Angaben. Bei Änderungen des Versichertenstatus PKV erfolgt die zeitliche Abgrenzung über die Datenelemente "Kostenübernahme ab" und "Kostenübernahme bis". Ansonsten kann das Datenelement "Kostenübernahme bis" leer bleiben. N<sub>182</sub>

- Kommt die Abrechnung eines Zusatzentgelts für erhöhten Pflegeaufwand bei pflegebedürftigen Patienten in Betracht, so fragt das Krankenhaus im begründeten Einzelfall im Wege der elektronischen Datenübermittlung beim Krankenversicherer das Vorhandensein eines Pflegegrades ab. Ein begründeter Einzelfall ist dann gegeben, wenn keine hinreichend sicheren Angaben des Patienten vorliegen, aber Hinweise oder Angaben des Patienten bzw. Umstände, die auf eine Pflegebedürftigkeit des Patienten mit Pflegegrad 3 bis 5 hindeuten, vorhanden sind. In diesen Fällen teilt das Krankenhaus dem Versicherungsunternehmen die Notwendigkeit zur Erhebung eines ggf. bestehenden Pflegegrades mit der Aufnahmeanzeige durch Übermittlung einer weiteren (zusätzlichen) Aufnahmediagnose (ICD Z74.9 "Problem mit Bezug auf Pflegebedürftigkeit, nicht näher bezeichnet") mit. N<sub>182</sub> N<sub>191a</sub>
- Das Versicherungsunternehmen ermittelt in diesen Fällen den ggf. bestehenden Pflegegrad des Patienten und teilt diesen dem Krankenhaus im Wege einer Bestätigung des Versichertenstatus (Nachricht PKOS) innerhalb der für die Nachricht PKOS vorgesehenen Frist von 3 Arbeitstagen nach Übermittlung der Aufnahmeanzeige unter Verwendung von Schlüssel 8 (Merkmal Kostenübernahme) mit. Sollte die Ermittlung des Pflegegrades im Ausnahmefall länger als die zulässige Frist dauern, ist fristgerecht eine Nachricht PKOS mit den Schlüsseln '01' oder '08'', die keine Aussagen über den Pflegegrad treffen, als "Vorgabewert" zu übermitteln und der dann ermittelte Pflegegrad unverzüglich mit einer geänderten Nachricht PKOS an das Krankenhaus zu übermitteln. Wurde zwischenzeitlich ermittelt, dass kein Pflegegrad besteht, erfolgt eine erneute Übermittlung mit der Schlüsselausprägung 01. **N**<sub>182</sub> **N**<sub>191a</sub> ɴ191a
- Die Anforderung der Pflegegradübermittlung setzt die vorherige Einwilligung des Patienten in die Datenübermittlung des Pflegegrades voraus. Widerruft der Patient diese Einwilligung, teilt das Krankenhaus dies dem Versicherungsunternehmen unverzüglich in geeigneter Weise außerhalb der elektronischen Datenübermittlung mit. ɴ191a
- Ändert sich während der stationären Behandlung der Pflegegrad (Erst- bzw. Neueinstufung), hat das Versicherungsunternehmen einen ggf. höheren Pflegegrad in einer geänderten Nachricht PKOS (VKZ: 20) unverzüglich (ggf. auch nach Entlassung und Rechnungsstellung) an das Krankenhaus zu übermitteln. Die Übermittlung des Pflegegrades erfolgt auch im Falle eines geänderten Aufnahmesatzes, der den ICD-Code Z74.9 erstmals enthält. N<sub>182</sub>
- Das Krankenhaus kann den Rechnungssatz stornieren/gutschreiben, um das abrechnungsfähige Zusatzentgelt erneut in Rechnung zu stellen. Weiterhin muss die Entlassungsanzeige storniert bzw. geändert werden, wenn eine Korrektur der OPS-Angaben zum Pflegegrad notwendig ist. Erfolgt eine solche Datenkorrektur oder –Ergänzung, ist zeitgleich mit dem Rechnungsstorno eine neue Rechnung zu übermitteln. Es ist lediglich ein Ausgleich der Differenz zwischen dem Zahlbetrag der vorhergehenden Rechnung und dem sich nach Abschluss der in dieser Vereinbarung festgelegten Kontrollen ergebenden neuen Rechnungsbetrag zulässig. Zeitgleich in diesem Sinne ist eine Übermittlung dann, wenn sie in einer Datenlieferung d.h. unter derselben Dateinummer (Datenaustauschreferenz) erfolgt. N<sub>182</sub>
- Weder die Übermittlung einer zusätzlichen Aufnahmediagnose Z74.9 noch die Übermittlung eines Pflegegrades in der Nachricht PKOS sind Voraussetzung für die Abrechnung pflegegradbezogener N<sub>182</sub>

Zusatzentgelte. Für die Abrechnung der Zusatzentgelte sind einzig die hierfür festgelegten Abrechnungsgrundsätze maßgeblich.

Bei einer Änderung des Versicherungsunternehmens während der Behandlung überträgt das neu zuständige Versicherungsunternehmen eine Bestätigung des Versichertenstatus mit dem Merkmal Kostenübernahme "Änderung der Kostenübernahme" (Zuständigkeitswechsel des Kostenträgers)  $(Schlüssel 8, 02<sup>4</sup>).$ 

Eine Änderung der Kostenübernahme findet in Fällen Anwendung, in denen ein Aufnahmesatz bei Zuständigkeitswechsel des Kostenträgers an das neu zuständige Versicherungsunternehmen erfolgt (Schlüssel 1: 3. + 4. Stelle "21" bis "27") oder seitens des Krankenhauses ein Pflegegrad angefragt wurde, der mit einer (ggf. geänderten) PKOS-Nachricht übermittelt wird.

Benötigt das Versicherungsunternehmen die Rechnung in Papierform, teilt sie dies im Merkmal Kostenübernahme mit.

Das Versicherungsunternehmen teilt in der Bestätigung des Versichertenstatus für die bei ihr versicherten Personen die aktuellen Daten der Card für Privatversicherte und Art und Umfang des Versicherungsschutzes mit. Bei Neugeborenen entfällt diese Übertragung.

# **1.3.2 entfällt**

### **1.3.3 Zahlungssatz**

Mit dem Zahlungssatz teilt das Versicherungsunternehmen dem Krankenhaus mit, ob der in Rechnung gestellte Abrechnungsbetrag zur Zahlung angewiesen ist, oder aus welchem Grund die Rechnung abgelehnt wird (Schlüssel 10). Der Zahlungssatz muss übertragen werden, wenn der Zahlungsbetrag vom Rechnungsbetrag abweicht (Schlüssel 10 = "05"), eine Rechnung in Papierform angefordert wird (Schlüssel 10 = "07") oder im Fall einer Ablehnung (Schlüssel 10, "04" oder "06"). Eine Anforderung durch das Krankenhaus soll vermieden werden.

Stellt ein Versicherungsunternehmen bei der Rechnungsprüfung Fehler in der Rechnungslegung fest, deren Korrektur unstrittig ist, kann es von einem Fehlerverfahren absehen und mit dem Prüfungsvermerk "05" den vom Rechnungsbetrag abweichenden Zahlungsbetrag übermitteln. In diesem Falle überträgt das Versicherungsunternehmen alle Entgeltsegmente mit den Dateninhalten, die dem zur Zahlung angewiesenen Betrag zugrunde liegen, sofern dieser ungleich Null ist.

# **1.3.4 Fehlerbehandlung**

Nachrichten des Krankenhauses, die beim Empfänger als fehlerhaft erkannt werden, sind dem Absender entsprechend der in Anlage 4, Abschnitt 6, beschriebenen Vorgehensweise mitzuteilen.

**N**<sub>182</sub>

### **1.4 Vorgaben für besondere Fallkonstellationen**

### **1.4.1 Versorgung von Neugeborenen im G-DRG-System**

Im Falle einer Geburt ist nach § 1 Abs. 5 KFPV 2004/FPV ein eigener Fall für das Neugeborene zu bilden.

Wird eine im Fallpauschalen-Katalog vorgegebene Mindestverweildauer für die Fallpauschale (P60C) nicht erreicht, ist die Versorgung des Neugeborenen mit dem Entgelt für die Mutter abgegolten. In diesem Falle wird keine Rechnung für den Fall des Neugeborenen übertragen. N<sub>1729</sub>

### **1.4.1.1 Gesundes Neugeborenes**

- Für das nicht krankheitsbedingt behandlungsbedürftige Neugeborene ist ein Aufnahmesatz mit dem Aufnahmegrund "0601" (Geburt) vom Krankenhaus an das Versicherungsunternehmen der Mutter zu übermitteln. N<sub>172a</sub>
- Neugeborene gelten als nicht krankheitsbedingt behandlungsbedürftig, wenn die in der FPV definierten Vorgaben (§ 1 Abs. 5 FPV) erfüllt sind. ɴ172a
- Dies gilt auch für die Mitaufnahme eines gesunden Neugeborenen bei Erkrankung der Mutter (bis Vollendung des 28. Tags nach Geburt) in einem Krankenhaus, in dem die Geburt nicht stattgefunden hat. **N**<sub>161B</sub>
- Im Datenfeld "Versicherungsnummer" ist, soweit vorhanden, die Versicherungsnummer der Mutter anzugeben. Als Aufnahmetag ist der Tag der Geburt und als Aufnahmegewicht das Geburtsgewicht als Mussfeld anzugeben. N<sub>131</sub>
- Im Falle der o. g. Mitaufnahme ist als Aufnahmetag der Tag der Aufnahme und als Aufnahmegewicht das tatsächliche Gewicht des gesunden Neugeborenen anzugeben. **N**<sub>161B</sub>

Ist der Vorname noch nicht bekannt, ist "Säugling m" für männliche und "Säugling w" für weibliche Säuglinge anzugeben. Für den Namen und Vornamen der Mutter sollen die Datenelemente "Name" und "Vorname" im Segment PNV (Segment Information Privatversicherter) verwendet werden.

Bei vorliegender Einweisung der Mutter ist der die Mutter einweisende Arzt auch im Aufnahmesatz des Neugeborenen im Datenfeld 'Arztnummer des einweisenden Arztes' anzugeben. Bei Notfallaufnahme der Mutter ist für das Neugeborene die "Veranlassende Stelle bei Notfallaufnahme" mit dem Eintrag "Entbindung" zu füllen. In jedem Fall ist der Aufnahmegrund ("0601") als Normalfall anzugeben.

Eine Bestätigung des Versichertenstatus wird für den Fall des Neugeborenen nicht übertragen.

Der Fall des Neugeborenen wird unter der Versicherungsnummer der Mutter mit einer eigenen Entlassungsanzeige abgeschlossen. Die Fallpauschale für das Neugeborene wird über eine eigene Rechnung für das Neugeborene unter der Versicherungsnummer der Mutter in Rechnung gestellt. Die Entbindungsdaten (EBG-Segment) werden in der Entlassungsanzeige für den Krankenhausfall der Mutter übertragen.

Anmerkung: Siehe Anmerkung zu Abschnitt 1.4.1.2

Tritt zwischen dem Aufnahmetag und dem Tag der Geburt für die Mutter ein Zuständigkeits-wechsel des Kostenträgers ein, wird bei der Abrechnung von Fallpauschalen der Fall der Mutter mit dem am Aufnahmetag zuständigen Kostenträger und der Fall des gesunden Neugeborenen mit dem hiernach am Tag der Geburt zuständigen Kostenträger abgewickelt.

# **1.4.1.2 Krankheitsbedingt behandlungsbedürftiges Neugeborenes**

Der Aufnahmesatz für das krankheitsbedingt behandlungsbedürftige Neugeborene ist ohne Angabe einer Versicherungsnummer und mit dem Aufnahmegrund "01" (Krankenhausbehandlung, vollstationär) an das für das Neugeborene zuständige Versicherungsunternehmen zu übertragen.

Die Versicherungsnummer des Neugeborenen wird dem Krankenhaus in der Bestätigung des Versichertenstatus durch das dann zuständige Versicherungsunternehmen mitgeteilt.

Für die Mutter und das Neugeborene werden an das/die jeweils zuständige(n) Versicherungsunternehmen jeweils getrennte Entlassungsanzeigen und Rechnungssätze übertragen.

### Anmerkung:

Der Aufnahmesatz für das Neugeborene ist abweichend von der generellen Übertragungsfrist erst zu übertragen, wenn feststeht, ob das Neugeborene krankheitsbedingt behandelt wurde.

Wird trotz der Ausnahmeregelung beim Aufnahmesatz für das Neugeborene irrtümlich eine falsche Konstellation für die Übertragung zugrunde gelegt, darf eine anschließende Korrektur nicht durch eine Änderungsmeldung zu dem vorangegangenen Aufnahmesatz vorgenommen werden. In diesem Fall ist zunächst der Aufnahmesatz durch ein Fallstorno zu stornieren und die Versorgung oder Behandlung des Neugeborenen in Abhängigkeit von dem Ausgangsfehler wie folgt zu übertragen:

Wurde irrtümlich für ein gesundes Neugeborenes gemeldet, ist die Behandlung des Neugeborenen als neuer Fall entsprechend Abschnitt 1.4.1.2 zu übertragen. Ist das Neugeborene bei demselben Versicherungsunternehmen wie die Mutter versichert, muss hierbei ein neues krankenhausinternes Kennzeichen verwendet werden.

Wurde irrtümlich für ein krankheitsbedingt behandlungsbedürftiges Neugeborenes gemeldet, ist die Versorgung des Neugeborenen als Fall der Mutter entsprechend Abschnitt 1.4.1.1 zu übertragen. Ist das Neugeborene bei demselben Versicherungsunternehmen wie die Mutter versichert, muss hierbei ebenfalls ein neues krankenhausinternes Kennzeichen verwendet werden.

Um eine derartige Konsequenz (Neuvergabe des krankenhausinternen Kennzeichens!) zu vermeiden, muss das Krankenhaus durch geeignete, wirksame Kontrollen dafür Sorge tragen, dass ein Aufnahmesatz für ein Neugeborenes auf keinen Fall irrtümlich gemeldet wird.

Besonderer Hinweis: Zur Abrechnung eines Zuschlags für Begleitperson ("75100003") bei Verbleib der gesunden Mutter siehe § 1 Abs. 5 FPV.

### **1.4.2. Teilstationäre Leistungen**

Jedes fallbezogene Entgelt nach § 6 KHEntgG wird nach § 8 Abs. 2 Nr. 1 KFPV 2004FPV als ein Krankenhausfall gezählt. Die Fallabwicklung erfolgt in der Regel in der Abfolge der Nachrichtentypen Aufnahmesatz -> Bestätigung des Versichertenstatus -> Entlassungsanzeige -> Rechnungssatz. Diese Nachrichtenfolge wird auch für Tagesfälle eingehalten.

Die Regelungen zum Wechsel von teil- und vollstationärer Behandlung in Bezug auf den Fallabschluss (Entlassungsanzeige und Schlussrechnung) der ersten Behandlung und Neuaufnahme (Aufnahmesatz mit neuer Fallnummer und Bestätigung des Versichertenstatus) der nachfolgenden Behandlung gelten auch im Geltungsbereich des KHEntgG weiter. Als Entlassungsgrund für die erste Behandlungsart ist "229" (Fallabschluss (interne Verlegung) bei Wechsel zwischen voll- und teilstationärer Behandlung) anzugeben.

Wird ein Patient innerhalb des Zeitraums bis einschließlich drei Tage nach Überschreiten der abgerundeten mittleren Verweildauer einer Fallpauschale wieder zur teilstationären Behandlung aufgenommen oder findet ein Wechsel von einer vollstationären Versorgung in eine teilstationäre Versorgung statt, kann für den Zeitraum bis einschließlich drei Tage nach Überschreiten der abgerundeten mittleren Verweildauer einer zuvor abrechenbaren Fallpauschale ein tagesbezogenes teilstationäres Entgelt nach § 6 Abs. 1 KHEntgG nicht zusätzlich berechnet werden.

Für diesen teilstationären Patienten ist ein neuer Aufnahmesatz mit neuem krankenhausinternen Kennzeichen und Aufnahmegrund "0301" ("Krankenhausbehandlung, teilstationär") zu übertragen. Die Anzahl der nicht berechenbaren Tage innerhalb des Zeitraums bis einschließlich drei Tage nach Überschreiten der abgerundeten mittleren Verweildauer der zuvor berechneten DRG-Fallpauschale wird im ENT-Segment im Datenfeld "Entgeltanzahl" mit der Entgeltart "78999999" und dem Entgeltbetrag 0,00 EUR ausgewiesen. Das Datenfeld "Abrechnung von" enthält das Datum der ersten teilstationären Behandlung innerhalb des Zeitraums bis einschließlich drei Tage nach Überschreiten der abgerundeten mittleren Verweildauer der vollstationären DRG-Fallpauschale. Das Datenfeld "Abrechnung bis" enthält das Datum des dritten Tages nach Überschreiten der abgerundeten mittleren Verweildauer der vollstationären DRG-Fallpauschale. Das Datenfeld "Tage ohne Berechnung/Behandlung" dieses ENT-Segmentes enthält die Anzahl der Tage, an denen der Patient nicht in teilstationärer Behandlung war.

Die außerhalb des Zeitraums bis einschließlich drei Tage nach Überschreiten der abgerundeten mittleren Verweildauer der zuvor berechneten vollstationären DRG-Fallpauschale erbrachten teilstationären Behandlungen werden in einem neuen ENT-Segment mit der zugehörigen Entgeltart abgerechnet. Wurden bei der Abrechnung der vollstationären Fallpauschale Abschläge nach § 1 Abs. 3 oder § 3 vorgenommen, sind zusätzlich zu obigen Entgelten für jeden teilstationären Behandlungstag tagesbezogene teilstationäre Entgelte zu berechnen; höchstens jedoch bis zur Anzahl der vollstationären Abschlagstage. Das Datenfeld "Abrechnung bis" im ENT-Segment für die Entgeltart "78999999" (Abrechnungszeitraum vom Beginn der teilstationären Behandlung bis zum Ende des nicht abrechenbaren Zeitraums) sowie das Datenfeld "Abrechnung von" im ENT-Segment für das teilstationäre Entgelt (Abrechnungszeitraum ab dem Beginn des zusätzlich abrechenbaren Zeitraums) sind entsprechend anzupassen.

Ausgenommen von dieser Regelung sind Leistungen der Onkologie, der Schmerztherapie, die HIV-Behandlung sowie für Dialysen.

Die teilstationären Prozeduren sind nicht bei der Gruppierung der zuvor abgerechneten Fallpauschale zu berücksichtigen.

# **1.4.3 Interne Verlegung mit Wechsel zwischen den Entgeltbereichen**

Bei einer internen Verlegung mit Wechsel zwischen den Entgeltbereichen der DRG-Fallpauschalen, nach der BPflV oder für besondere Einrichtungen nach § 17b Abs. 1 Satz 15 KHG sind die unterschiedlichen Entgeltbereiche wie eigenständige Krankenhäuser zu behandeln und für den Entgeltbereich der DRG-Fallpauschalen die Abrechnungsbestimmungen nach § 3 KFPVFPV anzuwenden (Abschläge bei Nichterreichen der mittleren Verweildauer, Rückverlegung). Um dies zu gewährleisten ist eine Falltrennung vorzunehmen. Als Entlassungs-/Verlegungsgrund ist in der Entlassungsanzeige zur ersten Behandlung der Schlüssel "179" (interne Verlegung mit Wechsel zwischen den Entgeltbereichen der DRG-Fallpauschalen, nach der BPflV oder für besondere Einrichtungen nach § 17b Abs. 1 Satz 15 KHG) anzugeben.

Für die nachfolgende Behandlung ist ein erneuter Aufnahmesatz mit neuem krankenhausinternen Kennzeichen zu übertragen. Das Datenfeld "IK des veranlassenden Krankenhauses" ist mit dem eigenen IK des Krankenhauses zu füllen.

# **1.4.4 Rückverlegung oder Wiederaufnahme in den DRG-Fallpauschalenbereich**

Wird ein Versicherter, für den Leistungen mit DRG-Fallpauschalen abgerechnet werden, in einen Entgeltbereich nach der BPflV, ebenfalls bei Anwendung des Vergütungssystems nach § 17d KHG, oder einen Entgeltbereich für besondere Einrichtungen nach § 17b Abs. 1 Satz 15 KHG verlegt oder extern verlegt und danach zurückverlegt oder nach Entlassung wieder aufgenommen, ist eine Aufnahmeanzeige mit neuem krankenhausinternen Kennzeichen als neuer Krankenhausfall an das Versicherungsunternehmen zu übertragen. Das Versicherungsunternehmen überträgt hierauf eine Bestätigung des Versichertenstatus.

Bei Rückverlegungen kann auf die Übertragung eines neuen Aufnahmesatzes und die Vergabe eines neuen krankenhausinternen Kennzeichens verzichtet werden, wenn absehbar ist, dass eine Neueinstufung vorzunehmen sein wird. Der erste Fall kann dann ggf. über ein Storno der Entlassungsanzeige fortgeführt werden.

Nach Fallabschluss durch Entlassung, externe Verlegung oder interne Verlegung in einen anderen Entgeltbereich ist zu prüfen, ob eine Neueinstufung gemäß § 2 oder § 3 Abs. 3 und 4 KFPV 2004/FPV vorzunehmen ist.

Eine Neueinstufung mit Zusammenfassung der Falldaten ist unter den folgenden Bedingungen durchzuführen:

- 1. Wiederaufnahme:
	- a. innerhalb der oberen Grenzverweildauer der DRG-Fallpauschale, bemessen nach der Zahl der Kalendertage ab dem Aufnahmedatum des ersten Aufenthalts, sofern die separate DRG-Einstufung der Wiederaufnahme auf dieselbe Basis-DRG führt und die Fallpauschalen dieser Basis-DRG im Fallpauschalen-Katalog nicht als Ausnahme von der Wiederaufnahme gekennzeichnet sind oder die Wiederaufnahme auf Grund einer Komplikation im Zusammenhang mit der durchgeführten Leistung erfolgt,
	- b. innerhalb von 30 Kalendertagen ab dem Aufnahmetag des ersten Aufenthalts, sofern innerhalb der gleichen Hauptdiagnosengruppe (MDC) die zuvor abrechenbare Fallpauschale in die medizinische Partition oder die andere Partition und die anschließende Fallpauschale in die operative Partition einzugruppieren ist und keiner der Krankenhausaufenthalte zu einer Fallpauschale führt, die im Fallpauschalen-Katalog als Ausnahme von der Wiederaufnahme gekennzeichnet ist.
- 2. Rückverlegung in den Entgeltbereich der DRG-Fallpauschalen

innerhalb von 30 Kalendertagen ab dem Entlassungsdatum des ersten Aufenthalts nach externem Krankenhausaufenthalt oder internem Aufenthalt in einem Entgeltbereich nach der BPflV oder einem Entgeltbereich für besondere Einrichtungen nach § 17b Abs. 1 Satz 15 KHG, sofern nicht mehr als 24 Stunden zwischen der Rückverlegung und der Aufnahme vergangen sind, und die Neueinstufung auf eine DRG-Fallpauschale führt, die nicht zur MDC 15 (Neugeborene) gehört.

### **1.4.4.1 Keine Neueinstufung**

Das Krankenhaus überträgt nach Fallabschluss der Wiederaufnahme/Rückverlegung die Entlassungsanzeige und eine Schlussrechnung für den neuen Krankenhausfall an das Versicherungsunternehmen.

# **1.4.4.2 Neueinstufung**

Erfolgt eine Neueinstufung auf der Grundlage der zusammengefassten Falldaten, ist für den Wiederaufnahme-/Rückverlegungsfall ein Fallstorno mit Verarbeitungskennzeichen "30" durchzuführen und der gesamte zusammengefasste Fall über das krankenhausinterne Kennzeichen des ersten Aufenthaltes abzuwickeln.

Ist für den ersten Aufenthalt bereits eine Schlussrechnung übertragen worden, ist die Schlussrechnung mit Verarbeitungskennzeichen "10" (Normalfall) und Rechnungsart "04" (Gutschrift/Stornierung) zu stornieren.

Für den ersten Aufenthalt kann eine bereits übertragene Entlassungsanzeige des ersten Aufenthaltes mit den zusammengefassten Falldaten über eine Korrekturmeldung mit Verarbeitungskennzeichen "20" (Änderung) aktualisiert werden.

Die Entlassungsanzeige ist mit den zusammengeführten Falldaten der Aufenthalte zu übertragen. Hierbei ist für die Entlassung/Verlegung am Ende des ersten Aufenthaltes im Datenfeld "Entlassungs-/Verlegungsgrund" anzugeben:

bei Rückverlegungen der Schlüssel "169" (externe Verlegung mit Rückverlegung oder Wechsel zwischen den Entgeltbereichen der DRG-Fallpauschalen, nach der BPflV oder für besondere Einrichtungen nach § 17b Abs. 1 Satz 15 KHG mit Rückverlegung) und

bei Wiederaufnahmen der Schlüssel "219" (Entlassung mit nachfolgender Wiederaufnahme)

Der externe Aufenthalt ist wie folgt zu dokumentieren:

- bei Rückverlegung durch ein ETL-Segment für die Pseudo-Fachabteilung "0001" (Pseudo-Fachabteilung für den Aufenthalt bei Rückverlegung) mit Entlassungs-/Verlegungsgrund "189" (Rückverlegung) oder
- bei Wiederaufnahme durch ein ETL-Segment für die Pseudo-Fachabteilung "0002" (Pseudo-Fachabteilung für den externen Aufenthalt bei Wiederaufnahme) mit Entlassungs-/Verlegungsgrund "199" (Entlassung vor Wiederaufnahme mit Neueinstufung) oder "209" (Entlassung vor Wiederaufnahme mit Neueinstufung wegen Komplikation).

Als Tag der Entlassung/Verlegung und Entlassungs-/Verlegungsuhrzeit sind Tag und Uhrzeit der Rückverlegungs-/Wiederaufnahme anzugeben. Als Hauptdiagnose ist die Hauptdiagnose aus der vorangegangenen internen Fachabteilung (mit Entlassungs-/Verlegungsgrund "169" oder "219") zu übernehmen. Die Angabe der Sekundärdiagnose, des IK der aufnehmenden Institution sowie von Nebendiagnosen (NDG-Segment) entfällt.

Eine neue Schlussrechnung ist für den anhand der Zusammenfassung neu eingestuften Fall zu erstellen.

Ist die obere Grenzverweildauer der in Rechnung gestellten DRG-Fallpauschale bis zur erstmaligen Entlassung/externen Verlegung nicht erreicht, ist die Anzahl der Tage vom Entlassungs-/ Verlegungstag bis zum Tag vor der Rückverlegungs-/Wiederaufnahme im Datenfeld "Tage ohne Berechnung/Behandlung" in der DRG-Fallpauschale zu berücksichtigen.

# **1.4.5 Rückverlegung in einen Entgeltbereich nach der BPflV oder einen Entgeltbereich für besondere Einrichtungen nach § 17b Abs. 1 Satz 15 KHG**

Bei Rückverlegung in einen Entgeltbereich nach der BPflV oder einen Entgeltbereich für besondere Einrichtungen nach § 17b Abs. 1 Satz 15 KHG soll ein Aufnahmesatz für einen neuen Krankenhausfall mit neuem krankenhausinternen Kennzeichen übertragen werden.

Die Fortführung des ursprünglichen Krankenhausfalls ohne Übertragung eines neuen Aufnahmesatzes ist ebenfalls möglich. Dann ist die Entlassungsanzeige wie unter 1.4.4.2 mit Entlassungs-/ Verlegungsgrund "169" für die verlegende und Entlassungs-/Verlegungsgrund "189" für die Pseudo-Fachabteilung "0001" bei Rückverlegung anzugeben.

# **1.4.6 Abrechnungszeiträume für Abschläge bei Verlegungen und Nichterreichen der unteren GVD**

Bei Abrechnung von Abschlägen bei Verlegungen oder Nichterreichen der unteren GVD sind die Datenfelder "Abrechnung von" und "Abrechnung bis" übereinstimmend zu den entsprechenden Angaben für die DRG-Fallpauschale zu füllen. Die Anzahl der Tage, für die der Abschlag vorzunehmen ist, ist im Datenfeld "Entgeltanzahl" anzugeben.

Für die Abschlagsart ist maßgeblich, ob die Behandlung im verlegenden Krankenhaus länger als 24 Stunden dauerte (§ 3 Abs. 2 Satz 2 KFPV 2004/FPV) und ob zwischen der Verlegung/Entlassung aus dem verlegenden Krankenhaus und der Aufnahme in das Krankenhaus mehr als 24 Stunden vergangen sind (§ 1 Abs. 1 Satz 4 KFPV 2004/FPV). Dauerte die Behandlung im verlegenden Krankenhaus länger als 24 Stunden und sind zwischen der Verlegung/Entlassung und Aufnahme nicht mehr als 24 Stunden vergangen, ist die mittlere Verweildauer für die Abschlagsberechnung maßgeblich. Für die anderen möglichen Konstellationen ist die untere Grenzverweildauer maßgeblich, sofern das Krankenhaus nicht wiederum selbst zum verlegenden Krankenhaus wird (§ 3 Abs. 2 Satz 2, 2. Halbsatz KFPV 2004/FPV).

Maßgeblich für die Zuordnung ist die Datenlage bei dem Versicherungsunternehmen bei fallübergreifender Betrachtung. Damit das aufnehmende Krankenhaus entscheiden kann, welche Abschlagsregelung anzuwenden ist, ist bei Verlegungsfällen eine Abklärung mit dem verlegenden Krankenhaus bzw. Privatversicherten erforderlich. Es empfiehlt sich, dass das verlegende Krankenhaus dem Privatversicherten eine Information über die Behandlungsdauer (länger als 24 Stunden oder nicht) und über die Entlassungs-/Verlegungszeit (Tag und Uhrzeit) für das aufnehmende Krankenhaus mitgibt.

# **1.4.7 Transplantationen**

Für Lebendspender ist bei der Aufnahme zur Organentnahme zum Zwecke einer Transplantation ein eigener Krankenhausfall mit eigenem krankenhausinternen Kennzeichen mit dem Versicherungsunternehmen des vorgesehenen Organempfängers abzurechnen. Als Aufnahmegrund ist "0801" (Stationäre Aufnahme zur Organentnahme) anzugeben. Im Datenfeld "Versicherungsnummer" ist die Versicherungsnummer des vorgesehenen Organempfängers zu übermitteln. Im NAD-Segment sind die Daten des Organspenders anzugeben. Für den Namen und Vornamen des Organempfängers sollen die Datenelemente "Name" und "Vorname" im Segment PNV (Segment Information Privatversicherter) verwendet werden.

Das Krankenhaus bescheinigt dem Lebendspender spätestens zum Zeitpunkt der Entlassung die Dauer des Krankenhausaufenthaltes unter Angabe des Aufnahmegrundes (Stationäre Aufnahme zur Organentnahme).  $N212e$ 

# **1.4.8 Beispiele für Verlegungsfälle**

# **Fall 1 Interne Verlegung ohne Wechsel der Abrechnungssysteme**

(KHEntgG -> KHEntgG oder BPflV -> BPflV)

### *Falldaten*

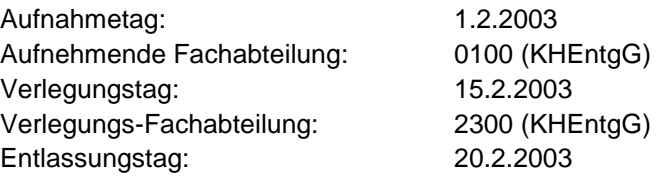

### *Aufnahmesatz (Auszug)*

FKT+10+01+260500005+160500016' PNV+123456001+++Khint1' AUF+20030201+1329+0101+0100+20030220+123456789'

### *Entlassungsanzeige (Auszug)*

FKT+10+01+260500005+160500016' PNV+123456001+++Khint1' DAU+20030201+20030220' ETL+20030215+1100+129+0100' ETL+20030220+0800+012+2300' ETL+20030220+0800+012+**0000**+[Hauptdiagnose](+[Sekundär-Diagnose])' FAB+0100' FAB+2300'

# **Fall 2 Interne Verlegung mit Wechsel der Abrechnungssysteme**

(BPflV -> KHEntgG, analog KHEntgG -> BPflV)

*Falldaten*

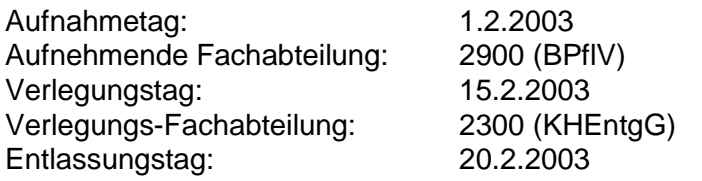

*Aufnahmesatz (Auszug) 1. Zeitraum*

FKT+10+01+260500005+160500016' PNV+123456001+++**Khint1**' AUF+20030201+1329+0101+2900+20030220+123456789'

*Entlassungsanzeige (Auszug) 1. Zeitraum*

FKT+10+01+260500005+160500016' PNV+123456001+++**KHint1'** DAU+20030201+20030215' ETL+20030215+0900+**179**+2900+[Hauptdiagnose](+[Sekundär-Diagnose])' FAB+2900'

*Aufnahmesatz (Auszug) 2. Zeitraum*

FKT+10+01+260500005+160500016' PNV+123456001+++**Khint2**' AUF+20030215+1100+0101+2300+20030220+**260500005**'

# *Entlassungsanzeige (Auszug) 2. Zeitraum*

FKT+10+01+260500005+160500016' PNV+123456001+++**Khint2'** DAU+20030215+20030220' ETL+20030220+0800+012+2300+[Hauptdiagnose](+[Sekundär-Diagnose])' FAB+2300'

**Fall 3 Interne Verlegung mit Wechsel der Abrechnungssysteme und Rückverlegung** (BPflV -> KHEntgG -> BPflV (analog KHEntgG -> BPflV -> KHEntgG ohne Neueinstufung))

### *Falldaten*

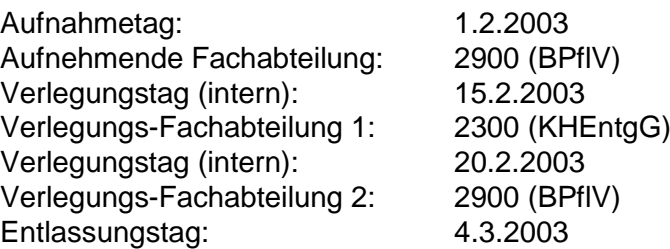

*Aufnahmesatz (Auszug) 1. Zeitraum*

FKT+10+01+260500005+160500016' PNV+123456001+++**Khint1**' AUF+20030201+1329+0101+2900+20030304+123456789'

*Entlassungsanzeige (Auszug) 1. Zeitraum*

FKT+10+01+260500005+160500016' PNV+123456001+++Khint1' DAU+20030201+20030215' ETL+20030215+0900+**179**+2900+[Hauptdiagnose](+[Sekundär-Diagnose])' FAB+2900'

# *Interne Verlegung*

*Aufnahmesatz (Auszug) 2. Zeitraum*

FKT+10+01+260500005+160500016' PNV+123456001+++**Khint2**' AUF+20030215+1000+0101+2300+20030304++**260500005**'

*Entlassungsanzeige (Auszug) 2. Zeitraum*

FKT+10+01+260500005+160500016' PNV+123456001+++Khint2' DAU+20030215+20030220' ETL+20030220+0800+**179**+2300+[Hauptdiagnose](+[Sekundär-Diagnose])' FAB+2300'

### *Rückverlegung (ohne Neueinstufung)*

*Aufnahmesatz (Auszug) 3. Zeitraum*

FKT+10+01+260500005+160500016' PNV+123456001+++**Khint3**' AUF+20030220+0900+0101+2900+20030304++**260500005**'

*Entlassungsanzeige (Auszug) 3. Zeitraum*

FKT+10+01+260500005+160500016' PNV+123456001+++Khint3' DAU+20030220+20030304' ETL+20030304+0800+012+2900+[Hauptdiagnose](+[Sekundär-Diagnose])' FAB+2900'

### **Fall 4 Interne Verlegung mit Wechsel der Abrechnungssysteme und Rückverlegung mit Neueinstufung** (KHEntgG -> BPflV -> KHEntgG)

### *Falldaten*

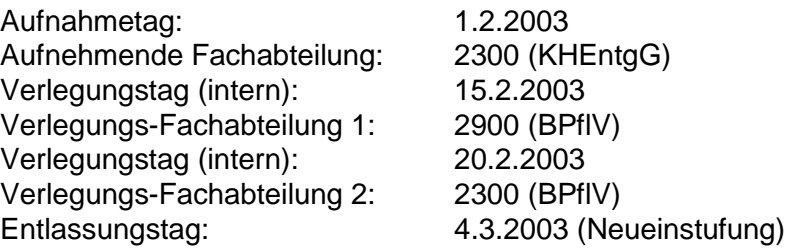

*Aufnahmesatz (Auszug) 1. Zeitraum*

FKT+10+01+260500005+160500016' PNV+123456001+++**Khint1**' AUF+20030201+1329+0101+2300+20030304+123456789'

### *Entlassungsanzeige (Auszug) 1. Zeitraum*

FKT+10+01+260500005+160500016' PNV+123456001+++Khint1' DAU+20030201+20030215' ETL+20030215+0900+**179**+2300+[Hauptdiagnose](+[Sekundär-Diagnose])' FAB+2300'

# *Interne Verlegung*

### *Aufnahmesatz (Auszug) 2. Zeitraum*

FKT+10+01+260500005+160500016' PNV+123456001+++**Khint2**' AUF+20030215+1000+0101+2900+20030303++**260500005**'

# *Entlassungsanzeige (Auszug) 2. Zeitraum*

FKT+10+01+260500005+160500016' PNV+123456001+++Khint2' DAU+20030215+20030220' ETL+20030220+0800+**179**+2900+[Hauptdiagnose](+[Sekundär-Diagnose])' FAB+2900'

# *Rückverlegung*

*Aufnahmesatz (Auszug) 3. Zeitraum*

*FKT+10+01+260500005+160500016' PNV+123456001+++Khint3' AUF+20030220+1000+0101+2300+20030304++260500005'*

# *Neueinstufung nach Fallabschluss*

*Stornierung des Aufnahmesatzes (Auszug) 3. Zeitraum*

*FKT+30+01+260500005+160500016' PNV+123456001+++Khint3' AUF+20030220+1000+0101+2300+20030304++260500005'* *Stornierung der Entlassungsanzeige (Auszug) 1. Zeitraum* 

FKT+**41**+01+260500005+160500016' PNV+123456001+++**Khint1**' DAU+20030201+20030215' ETL+20030215+0900+**179**+2300+[Hauptdiagnose](+[Sekundär-Diagnose])' FAB+2300'

*Entlassungsanzeige (Auszug) 1. und 3. Zeitraum*

FKT+10+02+260500005+160500016' PNV+123456001+++**Khint1**' DAU+20030201+20030304' ETL+20030215+0900+**169**+2300+++**260500005**' ETL+20030220+0800+**189**+**0001**' ETL+20030304+0800+012+2300' ETL+20030304+0800+012+**0000**+[Hauptdiagnose](+[Sekundär-Diagnose])' FAB+2300'

**Fall 5 Externe Verlegung mit Wechsel der Abrechnungssysteme und Rückverlegung** (BPflV -> KHEntgG -> BPflV (analog KHEntgG -> BPflV -> KHEntgG ohne Neueinstufung))

### *Falldaten*

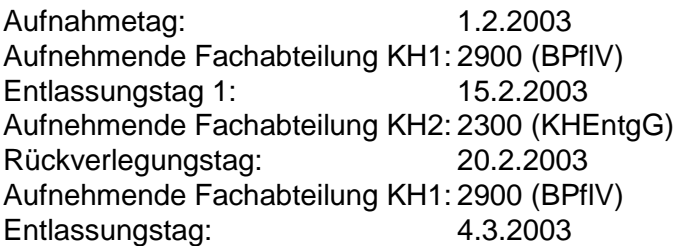

*Aufnahmesatz (Auszug) 1. Zeitraum*

FKT+10+01+260500005+160500016' PNV+123456001+++**KHint1**' AUF+20030201+1329+0101+2900+20030304+123456789'

*Entlassungsanzeige (Auszug) 1. Zeitraum*

FKT+10+01+260500005+160500016' PNV+123456001+++KHint1' DAU+20030201+20030215' ETL+20030215+0900+**069**+2900+[Hauptdiagnose]+([Sek.-Diagn.])+**260500016**' FAB+2900'

# *Externe Verlegung*

*Aufnahmesatz (Auszug) 2. Zeitraum*

FKT+10+01+260500016+160500016' PNV+123456001+++**Khint2**' AUF+20030215+1000+0101+2300+20030303++260500005'

*Entlassungsanzeige (Auszug) 2. Zeitraum*

FKT+10+01+260500016+160500016' PNV+123456001+++Khint2' DAU+20030215+20030220' ETL+20030220+0800+**139**+2300+[Hauptdiagnose]+([Sek.-Diagn.])+**260500005**' FAB+2300'

# *Rückverlegung (ohne Neueinstufung)*

*Aufnahmesatz (Auszug) 3. Zeitraum*

FKT+10+01+260500005+160500016' PNV+123456001+++**Khint3**' AUF+20030220+0900+0101+2900+20030304++260500016'

*Entlassungsanzeige (Auszug) 3. Zeitraum*

FKT+10+01+260500005+160500016' PNV+123456001+++Khint3' DAU+20030220+20030304' ETL+20030304+0800+012+2900+[Hauptdiagnose](+[Sekundär-Diagnose])' FAB+2900'

### **Fall 6 Externe Verlegung mit Wechsel der Abrechnungssysteme und Rückverlegung mit Neueinstufung** (KHEntgG -> BPflV -> KHEntgG)

*Falldaten*

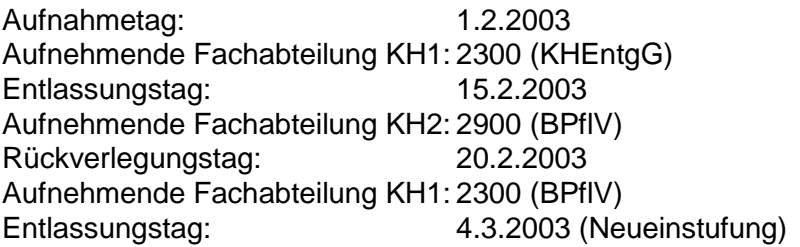

*Aufnahmesatz (Auszug) 1. Zeitraum*

FKT+10+01+260500005+160500016' PNV+123456001+++**Khint1**' AUF+20030201+1329+0101+2300+20030304+123456789'

*Entlassungsanzeige (Auszug) 1. Zeitraum*

FKT+10+01+260500005+160500016' PNV+123456001+++Khint1' DAU+20030201+20030215' ETL+20030215+0900+**139**+2300+[Hauptdiagnose]+([Sek.-Diagn.])+**260500016**' FAB+2300'

# *Externe Verlegung*

*Aufnahmesatz (Auszug) 2. Zeitraum*

FKT+10+01+260500016+160500016' PNV+123456001+++**Khint2**' AUF+20030215+1000+0101+2900+20030303++260500005'

*Entlassungsanzeige (Auszug) 2. Zeitraum*

FKT+10+01+260500016+160500016' PNV+123456001+++Khint2' DAU+20030215+20030220' ETL+20030220+0800+**069**+2900+[Hauptdiagnose]+([Sek.-Diagn.])+**260500005**' FAB+2900'

# *Rückverlegung*

*Aufnahmesatz (Auszug) 3. Zeitraum*

*FKT+10+01+260500005+160500016' PNV+123456001+++Khint3' AUF+20030220+1000+0101+2300+20030304++260500016'*

# *Neueinstufung nach Fallabschluss*

*Stornierung des Aufnahmesatzes (Auszug) 3. Zeitraum*

*FKT+30+01+260500005+160500016' PNV+123456001+++Khint3'*

*AUF+20030220+1000+0101+2300+20030304++260500016'*

*Stornierung der Entlassungsanzeige (Auszug) 1. Zeitraum-*FKT+**41**+01+260500005+160500016' PNV+123456001+++**Khint1**' DAU+20030201+20030215' ETL+20030215+0900+139+2300+[Hauptdiagnose]+([Sek.-Diagn.])+260500016' FAB+2300'

*Entlassungsanzeige (Auszug) 1. und 3. Zeitraum*

FKT+10+02+260500005+160500016' PNV+123456001+++**Khint1**' DAU+20030201+20030304' ETL+20030215+0900+**169**+2300+++**260500016**' ETL+20030220+0800+**189**+**0001**' ETL+20030304+0800+012+2300' ETL+20030304+0800+012+**0000**+[Hauptdiagnose](+[Sekundär-Diagnose])' FAB+2300'

# **1.4.10 Externe Aufenthalte mit Abwesenheiten über Mitternacht bei Versicherten in psychiatrischen und psychosomatischen Einrichtungen (BPflV)**

Externe Aufenthalte von Versicherten in psychiatrischen und psychosomatischen Krankenhäusern, die gemäß BPflV vergütet werden (unabhängig von der Anwendung des neuen Vergütungssystem nach § 17d KHG), mit Abwesenheiten über Mitternacht werden ab dem 1.7.2013 (Aufnahmedatum) jeweils als "fiktive interne Verlegung" dokumentiert. Bei tagesklinischen Behandlungen werden nur dann Zeiten der Abwesenheiten über Mitternacht dokumentiert, wenn mindestens 1 Tag der vollständigen Abwesenheit vorliegt.

Als Tag der Entlassung/Verlegung und als Entlassungs-/Verlegungsuhrzeit sind der Tag und die Uhrzeit des jeweiligen Beginns der Abwesenheit mit der verlegenden Fachabteilung und dem Entlassungs-/Verlegungsgrund "239" (Beginn eines externen Aufenthalt mit Abwesenheit über Mitternacht) in einer SG1 Segmentgruppe im ETL Segment anzugeben. Als Hauptdiagnose ist die Hauptdiagnose der verlegenden Fachabteilung anzugeben. Die Angabe der Sekundärdiagnose, des IK der aufnehmenden Institution sowie von Nebendiagnosen (NDG-Segment) entfällt.

Bei der Rückkehr aus der Abwesenheit sind als Tag der Entlassung/Verlegung und als Entlassungs-/ Verlegungsuhrzeit der Tag und die Uhrzeit der jeweiligen Beendigung der Abwesenheit über Mitternacht mit der Pseudo-Fachabteilung "0003" (Pseudo-Fachabteilung für externen Aufenthalt mit Abwesenheit über Mitternacht im BPflV-Bereich) und dem Entlassungs-/Verlegungsgrund "249" (Beendigung eines externen Aufenthalt mit Abwesenheit über Mitternacht) anzugeben. Als Hauptdiagnose ist die Hauptdiagnose der verlegenden internen Fachabteilung zu übernehmen. Die Angabe der Sekundärdiagnose, des IK der aufnehmenden Institution sowie von Nebendiagnosen (NDG-Segment) entfällt.

In der Entlassungsanzeige ist zusätzlich zu den ETL-Segmenten für die Fachabteilungen (und deren Daten) die für den gesamten Krankenhausfall maßgebliche Hauptdiagnose (ggf. mit Nebendiagnosen) durch eine weitere (letzte!) Segmentgruppe SG1 zu übermitteln, die im Segment ETL den Pseudo-Code "0000" für den Krankenhausbezug sowie die Daten der Entlassung/Verlegung enthält.

# **Beispiel: Externer Aufenthalt mit Abwesenheit über Mitternacht für Patienten mit Aufnahme nach dem 1.7.2013**

Aufnahme am 1.7.2013 in der Fachabteilung 2900 (14:01 Uhr)

*Externer Aufenthalt:*

Beginn am 9.8.2013 (11:23 Uhr), Beendigung am 11.8.2013 (11:24 Uhr)

Entlassung am 25.9.2012 (12:02 Uhr) aus der Fachabteilung 2900

*Aufnahmesatz:*

FKT+10+01+260101013+100500016` INV+123456789123++++KHINT1`

AUF+20130701+1401+0101+2900+20130925++++++`

*Entlassungsanzeige:*

FKT+10+01+260101013+100500016` INV+123456789123++++KHINT1`

DAU+20130701+20130925` ETL+20130809+1123+239+2900+[Diagnosen]` ETL+20130811+1124+249+0003+[Diagnose]` ETL+20130925+1202+011+2900+[Diagnosen]` ETL+20130925+1202+011+0000+[Diagnosen]`

FAB+2900`

### *Hinweis:*

Im Rechnungssatz wird bei Anwendung des neuen Vergütungssystems nach § 17d KHG der Tag der vollständigen Abwesenheit (10.8.2013) im ENT-Segment unter "Tage ohne Berechnung/Behandlung" ausgewiesen. Bei Vergütung nach der "alten" BPflV" wird er ebenfalls unter "Tage ohne Berechnung/Behandlung" ausgewiesen, sofern vereinbart ist, dass für Tage der vollständigen Abwesenheit keine Vergütung abgerechnet werden kann. Ist für Tage der Abwesenheit eine gesonderte Vergütung mit eigenem Entgeltschlüssel vereinbart, ist das entsprechende ENT-Segment aufzunehmen.

Für die Dokumentation der Zeiten des externen Aufenthaltes im Rahmen von Rückverlegungen oder Wiederaufnahmen bei BPflV-Krankenhäuser, die das neue Vergütungssystem nach § 17 d KHG anwenden, werden künftig die bisherigen Regelungen der Pseudo-Fachabteilungen "0001" und "0002" sowie zu den Entlassungsgründen 169 bis 219 (Kapitel 1.4.4. Anlage 5) Anwendung finden, dazu verständigen sich die Vertragspartner in einem gesonderten Nachtrag.

# **1.4.11 Abrechnung psychiatrischer und psychosomatischer Einrichtungen gemäß BPflV (bei Anwendung §17d KHG)**

Mit der Einführung des Entgeltsystems für psychiatrische und psychosomatische Einrichtungen (§17d KHG) sind die bisherigen Regelungen zur Verlegung bzw. Wiederaufnahme gesondert zu den in Anlage 5 Abschnitt 1.4.4–1.4.6 beschriebenen Fallkonstellationen wie folgt zu regeln.

# **1.4.11.1 Rückverlegung oder Wiederaufnahme in den Entgeltbereich nach der BPflV (bei Anwendung §17d KHG)**

Wird ein Versicherter, für den Leistungen mit PEPP abgerechnet werden, in den DRG-Entgeltbereich oder einen Entgeltbereich für besondere Einrichtungen nach § 17b Abs. 1 Satz 15 KHG verlegt oder extern verlegt und danach zurückverlegt oder nach Entlassung wieder aufgenommen, ist eine Aufnahmeanzeige mit neuem krankenhausinternen Kennzeichen als neuer Krankenhausfall an das Versicherungsunternehmen zu übermitteln. Das Versicherungsunternehmen übermittelt hierauf eine Bestätigung des Versichertenstatus.

Bei Rückverlegungen/Wiederaufnahmen kann auf die Übermittlung eines neuen Aufnahmesatzes und die Vergabe eines neuen krankenhausinternen Kennzeichens verzichtet werden, wenn eine Neueinstufung vorzunehmen ist. Der erste Fall kann dann ggf. über ein Storno der Entlassungsanzeige fortgeführt werden.

Eine Neueinstufung mit Zusammenfassung der Falldaten ist unter folgenden Bedingungen durchzuführen: Rückverlegung/Wiederaufnahme (nur für mit Bewertungsrelationen bewertete Entgelte)

- 1. ein Patient wird innerhalb von 14 Kalendertagen, bemessen nach der Zahl der Kalendertage ab dem Entlassungstag der vorangegangenen Behandlung wieder aufgenommen und ist für den Wiederaufnahmefall in dieselbe Strukturkategorie einzustufen und
- 2. der Patient wird innerhalb von 90 Kalendertagen ab dem Aufnahmetag des ersten unter die Regelung der PEPPV fallenden Krankenhausaufenthaltes wieder aufgenommen. ɴ172a

N<sub>172a</sub>

N<sub>142</sub>

Für Aufenthalte mit Aufnahmedatum aus dem Jahr 2019 gilt, dass diese mit Fällen aus dem Jahr 2018 nicht zusammenzufassen sind.

Das Kriterium der Einstufung in dieselbe Strukturkategorie findet keine Anwendung, wenn Fälle aus unterschiedlichen Jahren zusammenzufassen sind (§ 2 Abs. 5 Satz 1 und 2 PEPPV). ɴ172a

### **1.4.11.1.1 Keine Neueinstufung**

Das Krankenhaus übermittelt nach Beendigung des Falles der Wiederaufnahme die Entlassungsanzeige und eine Schlussrechnung für den neuen Krankenhausfall an die Krankenkasse.

### **1.4.11.1.2 Neueinstufung**

Erfolgt eine Neueinstufung auf der Grundlage der zusammengefassten Falldaten, ist der gesamte zusammengefasste Fall über das krankenhausinterne Kennzeichen des ersten Aufenthaltes abzuwickeln.

Ist für den ersten Aufenthalt bereits eine Schlussrechnung übermittelt worden, ist die Schlussrechnung mit dem Verarbeitungskennzeichen "10" (Normalfall) und der Rechnungsart "04" (Gutschrift / Stornierung) zu stornieren. Bei befristeter Kostenübernahme für den ersten Aufenthalt ist ggf. eine Verlängerungsanzeige zu übermitteln. Falls für den ersten Aufenthalt bereits eine Entlassungsanzeige übermittelt worden ist, ist hierzu zunächst die Entlassungsanzeige mit Verarbeitungskennzeichen "41" (Storno einer Entlassungsanzeige wegen Rückverlegung oder Wiederaufnahme) zu stornieren, um den Fallbezug zur ersten Aufnahme für die gesamte Falldokumentation herstellen zu können.

Mit den zusammengefassten Falldaten ist für den mit der ersten Aufnahme gemeldeten Fall eine erneute Entlassungsanzeige zu übermitteln. Dazu werden Prozeduren wie folgt zusammengefasst: Sämtliche Symptome/Diagnosen und Prozeduren sind auf den gesamten Abrechnungsfall zu beziehen. Das hat gegebenenfalls zur Folge, dass mehrere Prozeduren unter Addition der jeweiligen Mengenangaben zu einer Prozedur zusammenzuführen sind (siehe DKR-Psych). Als Hauptdiagnose des zusammengeführten Falles ist die Hauptdiagnose des Aufenthaltes mit der höchsten Anzahl an Berechnungstagen zu wählen (§ 2 Abs. 3 PEPPV). Bei mehr als zwei zusammenzuführenden Aufenthalten sind die Berechnungstage einzelner Aufenthalte mit gleicher Hauptdiagnose aufzusummieren und mit der Anzahl an Berechnungstagen der anderen Aufenthalte zu vergleichen. Ist die Anzahl der Berechnungstage für mehrere Hauptdiagnosen gleich hoch, so ist als Hauptdiagnose die Diagnose des zeitlich früheren Aufenthaltes zu wählen.

Bei unbefristeter Kostenübernahme für den ersten Aufenthalt kann eine bereits übermittelte Entlassungsanzeige des ersten Aufenthaltes mit den zusammengefassten Falldaten als Korrekturmeldung mit Verarbeitungskennzeichen "20" (Änderung) übermittelt werden.

Die Entlassungsanzeige ist mit den zusammengeführten Falldaten der Aufenthalte zu übermitteln.

- A) Hierbei ist für die Entlassung/Verlegung am Ende des ersten Aufenthaltes bzw. der vorangegangenen Aufenthalte im Datenfeld "Entlassungs-/Verlegungsgrund" anzugeben:
	- bei Rückverlegungen der Schlüssel "169" (externe Verlegung mit Rückverlegung oder Wechsel zwischen den Entgeltbereichen der DRG-Fallpauschalen, nach der BPflV oder für besondere Einrichtungen nach § 17b Abs. 1 Satz 15 KHG mit Rückverlegung) und
	- bei Wiederaufnahmen der Schlüssel "21x" (Entlassung mit nachfolgender Wiederaufnahme)
- B) Der externe Aufenthalt ist wie folgt zu dokumentieren:
- bei Rückverlegung durch ein ETL-Segment für die Pseudo-Fachabteilung "0001" (Pseudo-Fachabteilung für den Aufenthalt bei Rückverlegung) mit Entlassungs-/Verlegungsgrund "189" (Rückverlegung) oder
- bei Wiederaufnahme durch ein ETL-Segment für die Pseudo-Fachabteilung "0002" (Pseudo-Fachabteilung für den externen Aufenthalt bei Wiederaufnahme) mit Entlassungs-/Verlegungsgrund "199" (Entlassung vor Wiederaufnahme mit Neueinstufung).
- Als Tag der Entlassung/Verlegung und Entlassungs-/Verlegungsuhrzeit sind Tag und Uhrzeit der Rückverlegungs-/Wiederaufnahme anzugeben. Als Hauptdiagnose ist die Hauptdiagnose aus der vorangegangenen internen Fachabteilung (mit Entlassungs- /Verlegungsgrund "169" oder "21x") zu übernehmen. Die Angabe der Sekundärdiagnose, des IK der aufnehmenden Institution sowie von Nebendiagnosen (NDG-Segment) entfällt.

Im Datenfeld "Tage ohne Berechnung/Behandlung" sind die Tage der vollständigen Abwesenheit während des externen Aufenthaltes zu berücksichtigen.

Die Dokumentationen der Abwesenheiten über Mitternacht mit der Pseudo-Fachabteilung "0003" (mit Wirkung zum 1.7.2013) betreffen Zeiträume des Aufenthaltes, in denen der Patient über Mitternacht während der Krankenhausbehandlung nicht anwesend war in den jeweils vor Zusammenführung dokumentierten Fällen. Die Zeiten des externen Aufenthaltes zwischen wiederaufgenommen/rückverlegten Fällen werden entsprechend mit der Pseudo-Fachabteilung "0001" bzw. "0002" dokumentiert.

Die Tage ohne Berechnung in dem zusammengeführten Fall setzen sich dann wie folgt zusammen:

- Tage der Abwesenheit über Mitternacht, bei denen mindestens 1 Tag vollständige Abwesenheit vorlag (ab 1.7.2013: mit Pseudo-Fachabteilung "0003") und
- Tage des externen Aufenthalts (mit Pseudo-Fachabteilung "0001" bzw. "0002") zwischen den zusammengeführten Fällen.

Eine neue Schlussrechnung ist für den anhand der Zusammenfassung neu eingestuften Fall zu erstellen.

#### **1.4.11.2 Entlassungen zum Jahresende für Zwecke der Abrechnung** N<sub>142</sub>

Sofern ein im Vorjahr aufgenommener Patient am 31.12. des laufenden Jahres noch nicht entlassen wurde, erfolgt für Zwecke der Abrechnung eine Entlassung (Entlassungsgrund 25 – "Entlassung zum Jahresende bei Aufnahme im Vorjahr für Zwecke der Abrechnung – PEPP") zum 31.12. des laufenden Jahres. Eine Fallzusammenführung findet nicht statt. Dies findet auch für vor dem Umstiegszeitpunkt aufgenommene Patienten mit einer Verweildauer am 31.12. des laufenden Jahres von mehr als 365 Tagen ("Extremlanglieger") Anwendung. Als Entlassungstag ist dann der 31.12. zu verwenden. Der 31. Dezember ist dabei ein Berechnungstag für die Schlussrechnung des mit Entlassungsgrund "25" entlassenen Falls. ɴ172a

> Für den fortgesetzten Aufenthalt ab dem 1. Januar des neuen Jahres wird ein neuer Aufnahmesatz (Aufnahmegrund: "01xx") übermittelt. Die Abrechnung für das neue Jahr wird nach den dann gültigen Kodierregeln, ICD- und OPS-Katalogen und Entgeltkatalogen durchgeführt. Die Zählung der Berechnungstage beginnt mit dem 01.01. des Folgejahres neu. Für den fortgesetzten Aufenthalt wird bei Fallabschluss eine reguläre Entlassungsanzeige und Schlussrechnung übermittelt.

> Gesamtdokumentation 167 / 259 Stand: Januar 2020 167 / 259

# **1.4.11.3 Dialyse in eigener Dialyseeinrichtung**

Für die Abrechnung von Dialyseleistungen in der eigenen Dialyseeinrichtung des Krankenhauses im Geltungsbereich des KHEntgG (§ 1 Abs. 8 PEPPV) ist ein eigener Fall (interne Verlegung in den KHEntgG-Bereich) zu übermitteln.

#### **1.4.11.4. Abrechnung stationsäquivalenter Behandlungsfälle** ɴ172b

Stationsäquivalente Fälle werden in der Aufnahmeanzeige durch den Aufnahmegrund `10` und mit eigenem krankenhausinternen Kennzeichen als eigenständige Krankenhausfälle gekennzeichnet.

Vollständige Tage ohne direkten Patientenkontakt (00-24 Uhr) sind in der Entlassungsanzeige zu dokumentieren. Hierzu werden Zeiträume, in denen kein direkter Patientenkontakt stattgefunden hat, mit der Pseudofachabteilung `0004` "Pseudofachabteilung für Zeitraum ohne direkten Patientenkontakt (bei stationsäquivalenter Behandlung)" übermittelt.

- Datum und Uhrzeit des Beginns eines Zeitraumes ohne direkten Patientenkontakt werden jeweils im Feld `Tag der Entlassung/Verlegung` bzw. `Entlassungs-/Verlegungsuhrzeit` anzugeben. Im Feld `Fachabteilung` ist die zuletzt behandelnde Fachabteilung mit dem Entlassungs-/Verlegungsgrund "269" (Beginn eines Zeitraumes ohne direkten Patientenkontakt (stationsäquivalente Behandlung)) in einer SG1 Segmentgruppe im ETL Segment anzugeben. Als Hauptdiagnose ist die Hauptdiagnose der zuletzt behandelnden Fachabteilung anzugeben. Die Angabe der Sekundärdiagnose, des IK der aufnehmenden Institution sowie von Nebendiagnosen (NDG-Segment) entfällt. N<sub>181a</sub>
- Die Beendigung eines Zeitraumes ohne direkten Patientenkontakt ist mit Angabe von Datum und Uhrzeit im Feld `Tag der Entlassung/Verlegung` bzw. `Entlassungs-/ Verlegungsuhrzeit` mit der Pseudo-Fachabteilung "0004" (Pseudofachabteilung für Zeitraum ohne direkten Patientenkontakt (bei stationsäquivalenter Behandlung)) und dem Entlassungs-/Verlegungsgrund "279" (Beendigung eines Zeitraumes ohne direkten Patientenkontakt) anzugeben. N<sub>181a</sub>
- In der Entlassungsanzeige ist zusätzlich zu den ETL-Segmenten der einzelnen Fachabteilungen die für den gesamten Krankenhausfall maßgebliche Hauptdiagnose (ggf. mit Nebendiagnosen) durch eine weitere (letzte!) Segmentgruppe SG1 zu übermitteln, die im Segment ETL den Pseudo-Code "0000" für den Krankenhausbezug sowie die Daten der Entlassung/Verlegung enthält. ɴ181a
- Ergeben sich Zeiträume ohne direkten Patientenkontakt aus einer Fallzusammenführung, sind Zeiten zwischen wiederaufgenommenen Fällen hiervon abweichend mit den Pseudofachabteilungen `0001`bzw. `0002` zu dokumentieren. N<sub>172b</sub>

Die Tage ohne Berechnung in einem "zusammengeführten Fall setzen sich dann wie folgt zusammen:

- Tage ohne direkten Patientenkontakt, bei denen mindestens 1 Kalendertag ohne direkten Patientenkontakt vorlag (FABT `0004`) und

- Tage des externen Aufenthaltes (FAB `0001` bzw. FAB `0002`) zwischen den zusammengeführten Fällen.

Im Rechnungssatz ist das KANN-Segment `ZLG` nicht zu übermitteln. Die Leistungen der stationsäquivalenten Behandlung der Anlage 6b des PEPP-Kataloges werden durch separate Entgeltarten abgerechnet (Stellen 1-2=DH). Die krankenhausindividuell zu vereinbarenden Entgelte gemäß Anlage 6b des PEPP-Kataloges nach § 6 Abs. 1 Satz 1 BPflV können durch weitere differenzierende Entgelte abgebildet werden. Die Vergabe erfolgt dann unter der Maßgabe, dass die jeweilige PEPP (z.B. QA80Z) in der Entgeltbezeichnung mit aufgeführt wird.

Ein Abrechnungsfall für stationsäquivalente Behandlungen kann folgende zusätzliche Entgeltarten im Rechnungssatz enthalten:

- 1. Zusatzentgelte (Stellen 1-2: "C5")
- 2. Zu- und Abschläge (Stellen 1-2: "D6" oder "D7")\*
- 3. Krankenhausindividuell vereinbarte Zusatzentgelte (Stellen 1-2: "C9")
- 4. Vor- und nachstationäre Pauschalen (Stelle 1: "CV" oder "CN")

\*Abhängig von der weiteren Klärung zu Zu- und Abschlägen auf Ebene der Vereinbarungspartner

# **1.4.12 Abrechnung Pflegeerlöskatalog für Aufnahmen ab dem 01.01.2020**

#### *Grundsätze der Abrechnung* N<sub>192</sub>

Die Falldefinition der FPV bleibt grundsätzlich erhalten (u.a. am Tag der Aufnahme geltender Katalog, Wiederaufnahme- und Verlegungsregeln). Die Zahl der abrechenbaren Belegungstage berechnen sich analog wie bei den DRG-Fallpauschalen nach § 1 Abs. 7 und § 7 Abs. 3 FPV. Die zugehörigen Pflegeentgelte können auch in mehreren, zeitlich abgegrenzten Entgeltsegmenten abgerechnet werden, sofern die Felder "Abrechnung von" und "Abrechnung bis" dabei den vollständigen Aufenthalt korrekt und überlappungsfrei abbilden, insbesondere bei der Abbildung von Fallzusammenführungen.  $N_{102}$  $N$ 204a

#### *Aufbau und Verwendung der Entgeltkataloge:*  N<sub>192</sub>

- Der Pflegeerlöskatalog wird über eine separate Spalte in der Anlage 1 und 3 zur FPV umgesetzt. Die Anlagen 1 Teil a, b, c und d und e weisen eine "Bewertungsrelation Pflegeerlös / Tag" aus. Dafür wird der neue Entgeltbereich "74 – Entgelt für Pflegeerlös / Tag" etabliert. An der 3. Stelle des Entgeltschlüssels wird der gleiche Wert der entsprechend abgerechneten DRG verwendet. An der 4. Stelle folgt mit "0" keine weitere Differenzierung. An den Stellen 5.-8. wird dann die jeweilige DRG unterschieden. N<sub>193</sub> ɴ<sup>193</sup>
- Beispiel: Es wird die DRG "O05B" mit der Bewertungsrelation bei Hauptabteilung und Beleghebamme abgerechnet u.a. mit dem Entgeltschlüssel "7020005B". Der Pflegeanteil wird unter Verwendung der ersten beiden Stellen "74", an der 3. Stelle "2", 4. Stelle "0" und die Stellen 5.-8. enthält die O05B wie folgt gebildet. = "7420005B". N<sub>192</sub>
- Den Anlagen 3a (unbewertete vollstationäre DRG) und 3b (unbewertete teilstationäre DRG) sind vom InEK ebenfalls Relativgewichte für den Pflegeerlös zugeordnet. Dafür wird der neue Entgeltbereich "84 – Pflegeanteil für tages- oder fallbezogenes Entgelt nach § 7 Abs. 1 Satz 1 Nr. 5 N<sub>192</sub> N<sub>193</sub>

N<sub>193</sub>

KHEntgG" etabliert. Die Krankenhäuser stellen den Pflegeanteil somit entsprechend der Logik  $,8400$ [A01A ff.]" in Rechnung.

#### *Berechnungslogik* N<sub>192</sub>

Im ENT-Segment wird im Datenfeld "Entgeltbetrag" die Entgelthöhe für den Pflegeanteil je Tag angegeben. Sie wird ermittelt, indem die in den o.g. Anlagen ausgewiesene maßgebliche Bewertungsrelation jeweils mit dem krankenhausindividuellen Pflegeentgeltwert multipliziert und das Ergebnis kaufmännisch auf zwei Nachkommastellen gerundet wird. Für die Rechnungsstellung wird der Entgeltbetrag mit der Anzahl der Berechnungstage je Entgelt multipliziert.

### N<sub>193</sub>

#### *Zu- und Abschläge* N<sub>192</sub>

Die Berechnung der fallbezogenen Zu- und Abschläge bleibt unverändert. Bezugsgröße für fallbezogene Zu- und Abschläge ist der Gesamtfall.

Werden die folgenden Zu- und Abschläge prozentual vereinbart, bleiben die bisherigen Berechnungsschemen unverändert. Die Höhe der jeweiligen Beträge wird somit ohne die Entgeltbereiche 74\*, bzw. 84\* erhoben:

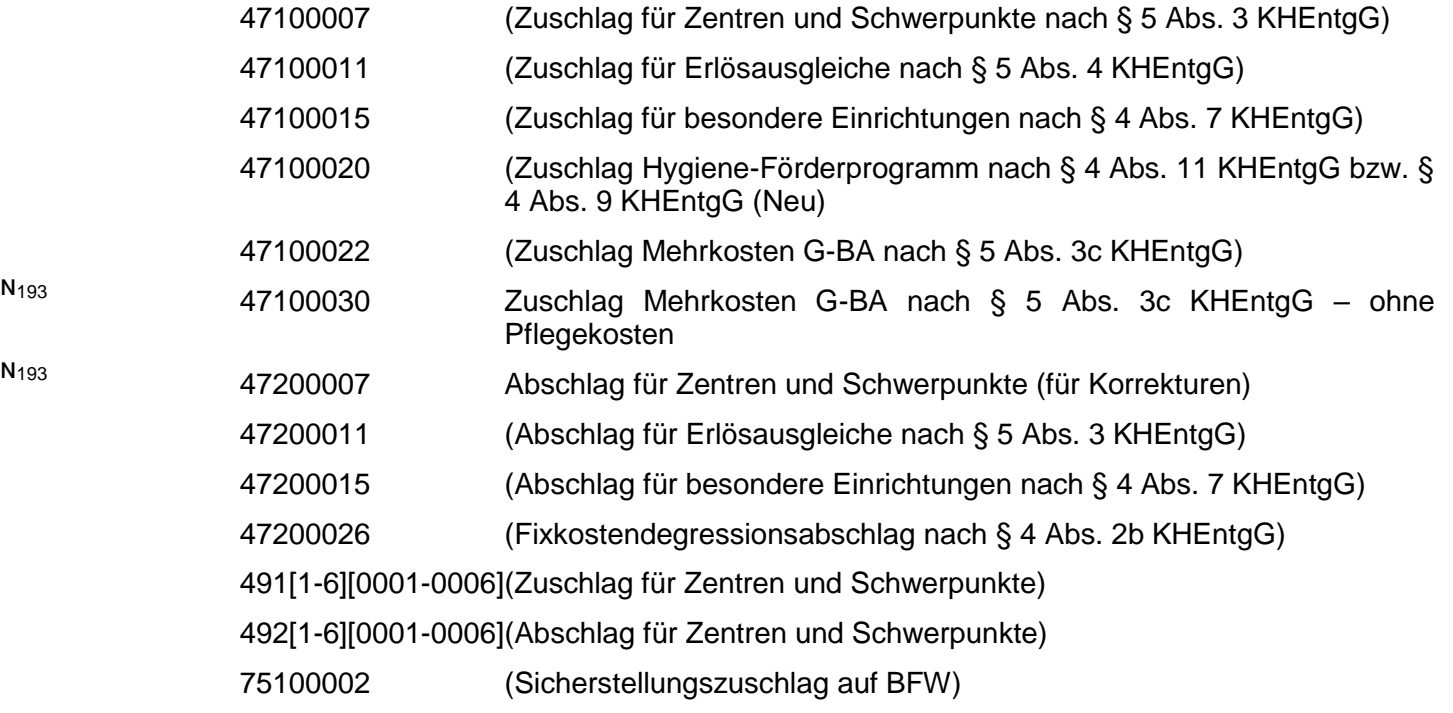

*Fehlende Budgetvereinbarung* N<sub>192</sub>

Können die tagesbezogenen Pflegeentgelte nach § 7 Absatz 1 Satz 1 Nummer 6a KHEntgG aufgrund einer fehlenden Vereinbarung für das Jahr 2020 noch nicht durch einen krankenhausindividuellen Pflegeentgeltwert berechnet werden, sind gemäß § 15 Abs. 2a Satz 1 KHEntgG die Bewertungsrelationen aus dem Pflegeerlöskatalog nach § 17b Absatz 4 Satz 5 des KHG mit dem in § 15 Abs. 2a Satz 1 KHEntgG ausgewiesenen Eurowert zu multiplizieren. Die Zahl der abrechenbaren Belegungstage berechnen sich nach § 1 Abs. 7 und § 7 Abs. 3 FPV. Liegen für das Entgelt Bewertungsrelationen im Pflegeerlöskatalog vor, ist der bisher vereinbarte Entgeltbetrag (85\* bzw. 86\*) täglich um die Entgelthöhe zu mindern, die sich ergibt, wenn der in § 15 Abs. 2a Satz 1 KHEntgG ausgewiesene Euro-Betrag mit der Pflegebewertungsrelation multipliziert wird. Hierbei N<sub>193</sub>

ist für 85er-Entgelte der Wert von dem vereinbarten Betrag je Tag abzuziehen. Bei 86er-Entgelten ist der mit der Entgeltanzahl des Pflegeentgeltes multiplizierte Betrag von dem Betrag der vereinbarten Fallkosten abzuziehen.

Für Belegungstage ab dem 01.04.2020 ist der in § 15 Abs. 2a Satz 1 KHEntgG für diesen Zeitraum ausgewiesene erhöhte Eurowert anzuwenden. Für Belegungstage ab dem 01.01.2020 ist der in § 15 Abs. 2a Satz 1 KHEntgG für diesen Zeitraum ausgewiesene erhöhte Eurowert anzuwenden. Für Fälle mit Rechnungseingang nach dem 01.07.2021 sind für die Abbildung unterschiedlich bewerteter Belegungstage im Abrechnungsfall mehrere ENT-Segmente an die Krankenkassen zu übermitteln. Hier wird für die Berechnung des jeweiligen "Entgeltbetrages" der unter § 15 Abs. 2a Satz 1 KHEntgG ausgewiesene Wert für eine Multiplikation mit den Bewertungsrelationen aus dem Pflegeerlöskatalog herangezogen. Über die Felder "Abrechnung von" und "Abrechnung bis" sind die entsprechenden Zeiträume unterschiedlich hoch bewerteter Belegungstage voneinander abzugrenzen. Hinweis: Die ausgegliederte DRG (aDRG) bleibt unberührt in einem ENT Segment je Fall. Rechnungen der Rechnungsart `04`(Gutschrift) folgen der ursprünglichen Rechnungslegung. ɴ201E1 ɴ201E2 ɴ204b

Für Fälle mit einem Rechnungseingang bis 30.06.2021 gilt für die Abbildung des gesetzlich vorgesehenen Eurowertes zur Ermittlung des Pflegebetrages in einem Fall, dass für Krankenhäuser die Umsetzung übergangsweise im Rahmen der individuellen Softwaremöglichkeiten vorübergehend bis 30.06.2021 möglich ist. Solange mit dem vorläufigen Pflegeentgeltwert abgerechnet wird gilt somit das Kriterium "Aufnahmetag" zur Zuordnung des Wertes nicht, sondern für Belegungstage ab dem 01.01.2021 wird in laufenden Fällen von 185 Euro auf den abgesenkten Wert von 163,09 EUR gewechselt. Rechnungen der Rechnungsart `04`(Gutschrift) folgen der ursprünglichen Rechnungslegung. ɴ201E1 ɴ201E2 ɴ204b

Für Fälle mit Aufnahme vor dem 01.04.2020 und Entlassung nach dem 01.04.2020 sind die tagesbezogenen Pflegeentgelte im Zeitraum vom 01.04.2020 bis zum 30.9.2020 des Rechnungseinganges bei der Versicherung nach den individuellen Softwaremöglichkeiten der Krankenhäuser entsprechend der gesetzlichen Vorgabe aus den Werten für den Zeitraum vor dem 01.04.2020 in Höhe von 146,55 Euro und für den Zeitraum ab dem 01.04.2020 in Höhe von 185,00 Euro anzuwenden. Die automatische Rechnungsprüfung der Beträge der Pflegeentgelte wird bis zur maximal zulässigen Höhe in diesem Zeitraum (01.04.2020 bis 30.9..2020) bei den Versicherungen ausgeschaltet. Ab dem 30.9.2020 wird die Prüfung der Pflegeentgelte bei den Versicherungen auf den Wert des Pflegebasisentgeltwertes am Aufnahmetag wieder aktiviert. Für Rechnungen, die nach dem 30.9.2020 elektronisch an das Versicherungsunternehmen übermittelt werden, kann auf diesem Wege nur der am Aufnahmetag gültige Pflegeentgeltwert abgerechnet werden.

*Besondere Einrichtungen und teilstationäre Leistungen*  N<sub>192</sub>

> Für Leistungen, die unter die Regelung nach § 7 Abs. 1 Satz 1 Nr. 2 und Nr. 3 (teilstationäre Leistungen, die nicht in Anlage 3b aufgeführt sind und besondere Einrichtungen) KHEntgG fallen, gilt eine Pflegebewertungsrelation von 1,0 für vollstationäre Fälle und 0,5 für teilstationäre Fälle, sofern die Vertragsparteien nach § 11 KHEntgG keine abweichenden Festlegungen treffen.

> Der Pflegeanteil wird gesondert in Rechnung gestellt. Dazu geben die Krankenhäuser für den Pflegeanteil den entsprechenden Entgeltschlüssel unter Verwendung der ersten beiden Stellen = "84" an. Die Stellen 3. bis 4. enthalten die Werte "00" für den Pflegeanteil tagesbezogener vollstationärer Entgelte oder "50" für den Pflegeanteil bei fallbezogenen vollstationären Entgelte ("01ff." für Län-

N<sub>201</sub>

derwerte und "30" für Belegabteilung sind nicht zulässig). An den Stellen 5.-8. verwendet das Krankenhaus analog des abgerechneten Entgeltes "85\*" bzw. "86\*" die gleichen Ziffern. Eine individuelle Vergabe über Schlüsselfortschreibungen erfolgt nicht. Dies findet ebenfalls für teilstationäre Leistungen nach § 7 Abs. 1 Nr. 2 FPV Anwendung.

- In den Fällen, in denen aufgrund einer fehlenden Vereinbarung für das Jahr 2020 die bisherigen tages- oder fallbezogenen Entgelte (85\* bzw. 86\*) noch nicht um den Pflegeanteil bereinigt wurde, ist wie folgt vorzugehen: N<sub>193</sub>
- Entgelte für besondere Einrichtungen und teilstationäre Behandlungen, die nicht in Anlage 3b ausgewiesen sind, sind bis zu einer Neuvereinbarung unverändert der Höhe nach weiter zu erheben. N<sub>193</sub>

#### **Umsetzung der Ergebnisse von Rechnungsprüfungen auf die Abrechnung von Pflegeentgelten** N<sub>193</sub>

§ 6a Abs. 2 Satz 5 KHEntgG sieht in Verbindung mit §275 Abs. 6 Nr. 1 SGB V vor, dass Prüfergebnisse aus Rechnungskorrekturen nur insoweit umgesetzt werden, dass für die Ermittlung der tagesbezogenen Pflegeentgelte eine geänderte Eingruppierung, die zu einem geänderten stationären Entgelt führt umzusetzen ist, die ursprünglich berücksichtigten Belegungstage jedoch beibehalten werden. Die Entgelthöhe für den Pflegeanteil je Tag hängt somit auch nach einer Prüfung unmittelbar mit der zugehörigen DRG bzw. den Stellen 5.-8. bei den Besonderen Einrichtungen bzw. teilstationären Leistungen zusammen. Bei einer Rechnungskorrektur sind jedoch die ursprünglichen Belegungstage zu Grunde zu legen. Dies wird wie folgt abgebildet:

- 1. In der bestehenden Schlussrechnung wurden die entsprechenden Pflegeentgelte in Rechnung gestellt (74\*, 84\*). In dieser Schlussrechnung muss das Pflegeentgelt mit der dortigen DRG bzw. bei den besonderen Einrichtungen und teilstationäre Leistungen mit den Stellen 5-8 des zugehörigen Entgeltes 85\* bzw. 86\* (ohne Pflege) korrespondieren.
- 2. Pflegeentgelte dürfen ausschließlich in einer Schlussrechnung oder Gutschrift/Stornierung, keiner anderen Rechnungsart in Rechnung gestellt werden.
- 3. Wenn durch anderweitige Prüfanlässe, unabhängig von Pflegeentgelten, Korrekturen notwendig werden (z.B. Umsetzung nach Rechnungsprüfung, rechtskräftige Feststellung), ist eine Gutschrift/Rechnungsstorno (Rechnungsart `04`) der bestehenden Schlussrechnung notwendig. Infolge dessen ist in derselben (neuen) Datenlieferung (d.h. unter derselben Dateinummer-Datenaustauschreferenz) eine neue Schlussrechnung, welche die neuen Pflegeentgelte (Pflegeentgelt mit der geänderten DRG identisch) an das Versicherungsunternehmen zu übermitteln.
- 4. Bei der Berechnung der Entgelthöhe für den Pflegeanteil je Tag sind jedoch die ursprünglichen Belegungstage der bestehenden Schlussrechnung anzuwenden. Die Datenfelder `Abrechnung von` und `Abrechnung bis` im ENT Segment enthalten die Belegungstage der ursprünglichen Schlussrechnung. Der `Entgeltbetrag` ergibt sich damit aus Multiplikation der ursprünglichen Belegungstage und der neuen Entgelthöhe für den Pflegeanteil je Tag.
- 5. Die Gutschrift/Rechnungsstorno Rechnungsart 04 (und ggf. geänderte Entlassungsanzeige) und die neue Schlussrechnung sind gemeinsam durch das Versicherungsunternehmen zu verarbeiten.
- 6. Sollte die Korrektur einer Entlassungsanzeige notwendig sein, bleiben Aufnahmetag und Entlassungstag unverändert.

7. Tage ohne Berechnung sind im Rahmen einer Beurlaubung bei Pflegeentgelten gleichermaßen anzuwenden (diese Tage reduzieren den Pflegeerlös im Fall). Tage ohne Berechnung die auf Grund einer Rechnungsprüfung zu berücksichtigen sind, reduzieren den Pflegeerlös im Fall nicht. Bei der Rechnungskorrektur durch das Krankenhaus ist sicher zu stellen, dass die Anzahl der berechneten Pflegeentgelte und Tage ohne Berechnung der Ursprungsrechnung entsprechen. Für den Fall, dass Beurlaubungstage zu korrigieren sind, trifft das auch auf die Pflegeentgelte zu.

#### **Ersatzabrechnung bei nicht vorgelegener vollstationärer Behandlungsbedürftigkeit § 8 Absatz 3 KHEntgG bzw. § 8 Abs. 6 BPflV** ɴ204a

Gemäß § 8 Absatz 3 KHEntgG bzw. § 8 Abs. 6 BPflV haben die Versicherungsunternehmen bei nicht vorgelegener vollstationärer Behandlungsbedürftigkeit als Ergebnis einer Rechnungsprüfung die vom Krankenhaus erbrachten Leistungen nach den für vorstationären Behandlungen nach §115a SGB V getroffenen Vereinbarungen zu vergüten, soweit keine andere Möglichkeit zur Abrechnung der erbrachten Leistung besteht. Hinweis: Diese Regelung betrifft Ergebnisse von Prüfungen ab 01.01.2020. ɴ204a

> In diesem Fall hat das Krankenhaus die bestehende Rechnung durch eine Gutschrift / Rechnungsstorno (Rechnungsart `04`) gutzuschreiben. Soweit keine andere Möglichkeit zur Abrechnung der erbrachten Leistung besteht, übermittelt das Krankenhaus zur Abrechnung einer dafür vorstationären Vergütung eine neue Rechnung mit der Rechnungsart `22`[Schlussrechnung, Vergütung nach vorstationärer Höhe (Ersatzabrechnung)] diesen Fall mit den entsprechenden vorstationären Entgelten. Diese Rechnung enthält keine Pflegeentgelte 74\* bzw. 84\*. Die Aufnahmeanzeige und die Entlassungsanzeige bleiben unverändert.

# **2. Hinweise zu Datenelementen (nach Segmenten)**

# **AUF Segment Aufnahme**

### **1. Aufnahmetag**

Der Aufnahmetag ist der Tag der Aufnahme des Privatversicherten zu einer vollstationären oder teilstationären Krankenhausbehandlung oder einer stationären Entbindung.

Bei einer vorstationären Behandlung wird erst mit der vollstationären Aufnahme ein Aufnahmesatz übertragen, der Aufnahmetag ist dann der Tag der vollstationären Aufnahme. (Die Information über eine vorstationäre Behandlung erfolgt über den Aufnahmesatz im Feld Aufnahmegrund. Das Datum der vorstationären Behandlung wird mit dem Rechnungssatz über die Felder "Abrechnung von" und "Abrechnung bis" gemeldet.) Bei einer vorstationären Behandlung ohne anschließende vollstationäre Behandlung (Aufnahmegrund: "04") wird ein Aufnahmesatz mit dem Tag des Zugangs/der erstmaligen Behandlung als Aufnahmetag gemeldet.

Wird bei Zuständigkeitswechsel des Kostenträgers während der vollstationären Behandlung ein Aufnahmesatz an das dann zuständige Versicherungsunternehmen übertragen (Aufnahmegrund: "2x"), wird als Aufnahmetag der tatsächliche Tag der Aufnahme zur Krankenhausbehandlung unverändert gemeldet. Die zeitliche Abgrenzung gegenüber den Kostenträgern erfolgt über die Rechnungssätze und Entlassungsanzeigen.

### **2. Aufnahmeuhrzeit**

Es ist die Uhrzeit der Aufnahme zur vollstationären oder teilstationären Krankenhausbehandlung in Stunden (00 - 23) und Minuten (00 - 59) anzugeben. Bei vorstationärer Behandlung ohne anschließende vollstationäre Behandlung kann die "Aufnahmeuhrzeit" mit "0000" angegeben werden.

### **3. Aufnahmegrund**

Der Aufnahmegrund (Schlüssel 1) enthält die leistungsrechtlich erforderliche Differenzierung des Grundes der Aufnahme.

Für gesunde Neugeborene ist ausnahmslos der Aufnahmegrund "06" (Geburt) anzugeben, unabhängig davon ob das Neugeborene voll- oder teilstationär versorgt wird.

Für eine stationäre Aufnahme zur Organentnahme ist ausnahmslos der Aufnahmegrund "08" (Stationäre Aufnahme zur Organentnahme) anzugeben, unabhängig davon, ob ein Organ tatsächlich entnommen wird oder nicht, ob es sich um eine Vor- oder Abklärungsuntersuchung, oder ob es sich um eine Aufnahme zur teilstationären Behandlung handelt.

# **4. Fachabteilung**

Es ist die aufnehmende Fachabteilung nach Schlüssel 6 anzugeben.

### **5. Voraussichtliche Dauer der KH-Behandlung**

Die voraussichtliche Dauer der Krankenhausbehandlung ist vom Krankenhausarzt anhand der Gegebenheiten des Einzelfalls festzulegen. Das Krankenhaus meldet den voraussichtlichen Tag der Entlassung aus der Krankenhausbehandlung. Bei rein vorstationärer Behandlung ist der letzte Tag der Behandlung anzugeben.

### **6. (Arztnummer des einweisenden Arztes) entfällt**

### **7. (Betriebsstättennummer des einweisenden Arztes) entfällt**

### **8. IK des veranlassenden Krankenhauses**

Bei Aufnahme eines Privatversicherten als Folge einer Verlegung aus einem Krankenhaus ist das Institutionskennzeichen des verlegenden (die Aufnahme veranlassenden) Krankenhauses anzugeben. Bei Verlegung aus einem ausländischen Krankenhaus ist das Pseudo-IK "979979956" anzugeben.

### **9. Veranlassende Stelle bei Notfallaufnahme**

Bei Notfallaufnahme ist die die Aufnahme veranlassende Stelle (z.B. Rettungsdienst) anzugeben.

### **10. (Zahnarztnummer des einweisenden Zahnarztes) entfällt**

### **11. Aufnahmegewicht**

Bei Aufnahme von Kleinkindern (eigener Behandlungsfall) mit einem Aufnahmealter bis zu einem Jahr ist das Aufnahmegewicht in Gramm anzugeben.

# **CUX Segment Währung**

### **1. 1. Währungskennzeichen**

Die allen Entgeltbeträgen der Nachricht zugrundeliegende Währung ist entsprechend der ISO-Norm 4217 mit dreistelligem Währungskennzeichen anzugeben ( "EUR" für Euro).

# **DAU Segment Dauer**

### **1. Aufnahmetagsiehe AUF**

### **2. Voraussichtliche Dauer der KH-Behandlung (bei Verlängerungsanzeige)**

Es wird der voraussichtliche Tag der Entlassung aus der Krankenhausbehandlung gemeldet.

# **3. Entlassungstag (bei Entlassungsanzeige)**

Der Entlassungstag ist der Tag der Beendigung der vollstationären oder teilstationären Krankenhausbehandlung durch Entlassung, Verlegung des Privatversicherten in ein anderes Krankenhaus oder interne Verlegung mit Wechsel zwischen den Geltungsbereichen der BPflV und des KHEntgG.

Bei Zuständigkeitswechsel des Kostenträgers (Entlassungsgrund "05") ist in der Entlassungsanzeige an das erste Versicherungsunternehmen als Entlassungstag der Tag der Beendigung der Leistungspflicht des ersten Versicherungsunternehmens anzugeben.

Bei einer nachstationären Behandlung wird dem Versicherungsunternehmen über den Entlassungsgrund mitgeteilt, dass eine anschließende nachstationäre Behandlung vorgesehen ist. (Das Datum der nachstationären Behandlung wird mit dem Rechnungssatz über die Felder "Abrechnung von" und "Abrechnung bis", die Beendigung durch die Rechnungsart "Schlussrechnung" mitgeteilt.)

### **4. Nachfolgediagnose, die ab dem .... die Arbeitsunfähigkeit allein begründet hat**

Die Datenelementgruppe enthält im ersten Datenelement diejenige Nachfolgediagnose, die an Stelle der Aufnahmediagnose allein die Arbeitsunfähigkeit des Patienten begründet hat. Sie ist mit dem amtlichen ICD-Schlüssel anzugeben (linksbündig mit Sonderzeichen '.', '-' und '#' (Kreuzdiagnose) ohne Leerzeichen). In dem 2. Datenelement kann eine Lokalisation entsprechend der Spezifizierung des Diagnoseschlüssels erfolgen, sofern diese Angabe zur Spezifikation der Diagnose relevant ist.

### **5. Sekundär-Diagnose**

Die Datenelementgruppe enthält im ersten Datenelement die Angabe eines zusätzlichen Diagnoseschlüssels, sofern die Nachfolgediagnose eine zweite Diagnoseangabe erfordert. Sie ist mit dem amtlichen ICD-Schlüssel anzugeben (linksbündig mit Sonderzeichen '.', '-', '\*' (Sterndiagnose) und '!' (optionale Diagnose) ohne Leerzeichen). In dem 2. Datenelement kann eine Lokalisation entsprechend der Spezifizierung des Diagnoseschlüssels erfolgen, sofern diese Angabe zur Spezifikation der Diagnose relevant ist.

### **6. Ab-Datum**

Datum, ab dem die Nachfolgediagnose die Arbeitsunfähigkeit allein begründet hat.

### **7. Beatmungsstunden (nur bei Entlassungsanzeige)**

Sofern der Versicherte während des Krankenhausaufenthalts künstlich beatmet wurde, ist die Dauer der künstlichen Beatmung in Stunden anzugeben.

# **DPV Segment Diagnosen- und Prozedurenversion**

### **1. ICD-Version**

Es ist die Versionskennung des verwendeten Diagnoseschlüssels (ggf. mit Sonderzeichen) anzugeben.

Einweisungs- und Überweisungsdiagnosen werden wie im Verordnungsvordruck enthalten angegeben. Für diese Diagnosen gilt die Versionskennung nicht.

Bei Versionswechsel müssen Fälle nach alter Version abgeschlossen werden.

### **2. OPS-Version (nur bei Entlassungsanzeige)**

Es ist die Versionskennung des verwendeten Prozedurenschlüssels (ggf. mit Sonderzeichen) anzugeben.

Bei Versionswechsel müssen Fälle nach alter Version abgeschlossen werden.

*Verwendung des Segmentes "DPV"*

*Die Felder "ICD-Version" und "OPS-Version" sind als alphanumerische Felder bis zu 6 Zeichen definiert. Es sind die Versionsnummern des DIMDI mit Sonderzeichen anzugeben:*

*ICD10 SGB V Version 2005 ist im Feld ICD-Version entsprechend mit "2005" anzugeben.*

*OPS-301 Version 2005 ist im Feld OPS-Version entsprechend mit "2005" anzugeben.*

*In einer Nachricht, z.B. Entlassungsanzeige, kann nur eine Version des OPS bzw. des ICD verwendet werden.*

# **EAD Segment Einweisungs- und Aufnahmediagnose (20 x möglich)**

### **1. Aufnahmediagnose**

Die Datenelementgruppe enthält im ersten Datenelement die vom Krankenhausarzt bei der Aufnahme des Privatversicherten festgestellte Diagnose. Sie ist mit dem amtlichen ICD-Schlüssel anzugeben (linksbündig mit Sonderzeichen '.', '-' und '#' (Kreuzdiagnose) ohne Leerzeichen). In dem 2. Datenelement kann eine Lokalisation entsprechend der Spezifizierung des Diagnoseschlüssels erfolgen, sofern diese Angabe zur Spezifikation der Diagnose relevant ist.

### **2. Sekundär-Diagnose Aufnahme**

Die Datenelementgruppe enthält im ersten Datenelement die Angabe eines zusätzlichen Diagnoseschlüssels, sofern die Aufnahmediagnose eine zweite Diagnoseangabe erfordert. Sie ist mit dem amtlichen ICD-Schlüssel anzugeben (linksbündig mit Sonderzeichen '.', '-', '\*' (Sterndiagnose) und '!' (optionale Diagnose) ohne Leerzeichen). In dem 2. Datenelement kann eine Lokalisation entsprechend der Spezifizierung des Diagnoseschlüssels erfolgen, sofern diese Angabe zur Spezifikation der Diagnose relevant ist.

### **3. Einweisungsdiagnose**

Die Datenelementgruppe enthält im ersten Datenelement die vom Vertragsarzt bei Verordnung von Krankenhausbehandlung im Verordnungsvordruck anzugebende Diagnose. Sie ist mit dem amtlichen ICD-Schlüssel anzugeben (linksbündig mit Sonderzeichen '.', '-' und '#' (Kreuzdiagnose) ohne Leerzeichen). In dem 2. Datenelement kann eine Lokalisation entsprechend der Spezifizierung des Diagnoseschlüssels erfolgen. Enthält der Verordnungsvordruck keinen Diagnoseschlüssel/keine Spezifizierung, entfällt die Angabe durch das Krankenhaus.

### **4. Sekundär-Diagnose Einweisung**

Die Datenelementgruppe enthält im ersten Datenelement die Angabe eines zusätzlichen Diagnoseschlüssels, sofern die Einweisungsdiagnose eine zweite Diagnoseangabe erfordert. Sie ist mit dem amtlichen ICD-Schlüssel anzugeben (linksbündig mit Sonderzeichen '.', '-', '\*' (Sterndiagnose) und '!' (optionale Diagnose) ohne Leerzeichen). In dem 2. Datenelement kann eine Lokalisation entsprechend der Spezifizierung des Diagnoseschlüssels erfolgen, sofern diese Angabe im Verordnungsvordruck enthalten ist.

# **EBG Segment Entbindung (2 x wiederholbar)**

# **1. Tag der Entbindung**

ɴ172a

Es wird der Tag (bei Mehrlingsgeburten über Mitternacht: die Tage) der Entbindung, auch bei einer Totgeburt, angegeben.

# **ENT Segment Entgelt (98x / 99 x möglich)**

### **1. Entgeltart**

Jede in Zusammenhang mit der Krankenhausbehandlung abzurechnende Entgeltart wird im Rechnungssatz entsprechend Schlüssel 4 bzw. den im Anhang B zu Anlage 2 aufgelisteten Entgeltarten angegeben.

Abrechnung von Abteilungspflegesätzen in Verbindung mit Sonderentgelten:

Bei Berechnung eines Sonderentgeltes wird der Abteilungspflegesatz um 20 v.H. ermäßigt, höchstens jedoch für 12 Berechnungstage; dies gilt nicht bei tagesgleichen Pflegesätzen für Intensivmedizin, neonatologische Intensivbehandlung und Psychiatrie.

Das ENT-Segment für das Sonderentgelt enthält in den Datenelementen "Abrechnung von" und "Abrechnung bis" den Operationstag/Tag der Erbringung des Sonderentgeltes, der nicht mit dem Zeitraum übereinstimmt, für den die Ermäßigung des Abteilungspflegesatzes vorgenommen wird.

Abrechnung von Fallpauschalen und Sonderentgelten mit Instandhaltungszuschlag:

Für die Erhöhung des Rechnungsbetrages bei Fallpauschalen und Sonderentgelten nach BPflV auf Grund des Instandhaltungszuschlages wird folgende Lösung vorgesehen:

Um Rundungsprobleme zu vermeiden, sollen die geänderten Beträge auf Landesebene vereinbart und allen Beteiligten bekannt gegeben werden. Diese Beträge sind bei der Rechnungsstellung zu verwenden.

Abrechnung von tagesbezogenen teilstationären DRG-Fallpauschalen

Bei Abrechnung von tagesbezogenen teilstationären DRG-Fallpauschalen wird das Entgelt für den ersten Abrechnungstag mit "7070xxxx" verschlüsselt. Für den zweiten und jeden weiter folgenden Abrechnungstag wird das Entgelt mit "7170xxxx"verschlüsselt, wobei "xxxx" in beiden Fällen die DRG-Fallpauschale bezeichnet.

Abrechnung von Pauschalen für (noch) nicht vereinbarte Zusatzentgelte und (noch) nicht vereinbarte nicht kalkulierte DRG mit Aufnahmedatum ab dem 1.1.2006:

Für Leistungen nach Anlage 3 oder 4 bzw. 6 FPV, für die noch keine krankenhausindividuell vereinbarten Entgelte oder Zusatzentgelte abgerechnet werden können (§ 5 Abs. 2 Satz 4 oder § 7 Abs. 4 Satz 2 und 3 FPV) oder für die keine Entgelte vereinbart sind (§ 5 Abs. 2 Satz 5 oder § 7 Abs. 4 Satz 4 FPV), können im Einzelfall Pauschalbeträge in Rechnung gestellt werden. Als Entgeltschlüssel ist in diesen Fällen der Entgeltschlüssel für das tagesbezogene Entgelt (85xxxxxx) bzw. das Zusatzentgelt mit dem pauschal vorgegebenen Entgeltbetrag nach FPV anzugeben.

Abrechnung der prozentualen Zu- und Abschläge für Erlösausgleiche nach § 5 Abs. 4 KHEntgG und des Pflegezuschlages nach § 4 Abs. 10 KHEntgG

- 1. Für die Zu- und Abschläge für Erlösausgleiche nach § 5 Abs. 4 KHEntgG und für den Pflegezuschlag nach § 4 Abs. 10 KHEntgG wurden die Entgeltartenschlüssel "47100011", "47200011 und "47100012" festgelegt.
- 2. Von dem Brutto-Rechnungsbetrag des Krankenhauses werden, sofern darin enthalten, folgende Entgeltarten zur Berechnung der Zu- und Abschläge herangezogen:
- 70xxxxxx DRG-Fallpauschale nach § 7 Nr. 1 KHEntgG (§ 1 Abs. 1 Satz 1 KFPV/FPV)
- 71xxxxxx Entgelt bei Überschreiten der oberen GVD nach § 7 Nr. 3 KHEntgG
- 72xxxxxx Abschlag bei Verlegungen nach § 1 Abs. 1 Satz 3 KFPV/FPV
- 73xxxxxx Abschlag bei Nichterreichen der unteren GVD nach § 1 Abs. 3 Satz 1 KFPV/FPV
- 760xxxxx Zusatzentgelt nach § 7 Nr. 2 KHEntgG Arzneimittel oder nach Anlage 2 oder Anlage 4 KFPV 2004 bzw. nach Anlage 6 FPV
- 762xxxxx Zusatzentgelt nach § 6 Abs. 2a KHEntgG
- 76Zxxxxx Zusatzentgelt nach § 7 Nr. 2 KHEntgG –. nach Anlage 5 FPV
- 85xxxxxx Tagesbezogenes Entgelt nach § 7 Nr. 5 KHEntgG (§ 6 Abs. 1 KHEntgG)
- 86xxxxxx Fallbezogenes Entgelt nach § 7 Nr. 5 KHEntgG (§ 6 Abs. 1 KHEntgG)
- 87xxxxxx Entgelt bei Überschreiten der oberen GVD für fallbezogene Entgelte nach § 6 Abs. 1 KHEntgG
- 88xxxxxx Abschlag bei Verlegung für fallbezogene Entgelte nach § 6 Abs. 1 KHEntgG
- 89xxxxxx Abschlag bei Nichterreichen der unteren GVD für fallbezogene Entgelte nach § 6 Abs. 1 KHEntgG
- 3. Der vom Krankenhaus in Rechnung gestellte Zu-/Abschlagsbetrag wird wie folgt ermittelt (Abschläge sind mit negativem Vorzeichen zu berücksichtigen):

Gerundete Summe über alle Entgeltarten mit Zu-/Abschlag [(Entgeltbetrag) x (Entgeltanzahl) x (auf 2 Nachkommastellen gerundeter Prozentsatz des Zu-/Abschlages) / 100]

Hinweis zur Abrechnung des Versorgungszuschlages gemäß § 8 Abs. 10 Sätze 1 und 2 KHEntgG:

- 1. Für die Zuschläge sind die folgenden Entgeltschlüssel zu verwenden:
	- 47100018 Versorgungszuschlag nach § 8 Abs. 10 Satz 1 KHEntgG
	- 47100019 erhöhter Versorgungszuschlag nach § 8 Abs. 10 Satz 2 KHEntgG
- 2. In der Rechnung des Krankenhauses werden für ab dem 1. August 2013 stationär auf-genommene Patienten, sofern im Rechnungssatz enthalten, die folgenden Entgeltarten zur Berechnung herangezogen:
	- 70xxxxxx DRG-Fallpauschale nach § 7 Abs. 1 Satz 1 Nr. 1 KHEntgG
	- 71xxxxxx Entgelt bei Überschreiten der oberen GVD (§ 1 Abs. 2 Satz 1 FPV) oder tagesbezogene teilstationäre DRG-Fallpauschalen ab 2. Tag
	- 72xxxxxx Abschlag bei Verlegungen (§ 1 Abs. 1 Satz 3 FPV)
	- 73xxxxxx Abschlag bei Nichterreichen der unteren GVD (§ 1 Abs. 3 Satz 1 FPV)
- 3. Der vom Krankenhaus in Rechnung gestellte Zuschlagsbetrag wird wie folgt ermittelt:
- 1. Summenbildung der Relativgewichte über die o.g. Entgeltarten, wobei Relativgewichte für Abschläge (72xxxxxx, 73xxxxxx) abzuziehen sind
- 2. Multiplikation mit auf 2 Nachkommastellen gerundetem Zuschlagswert (dieser ergibt sich aus der Multiplikation des LBFW mit dem maßgeblichen Vomhundertwert und Division durch 100)
- 3. kaufmännische Rundung des nach Nr. 2 errechneten Zuschlagsbetrages auf 2 Nachkommastellen

Technisches Beispiel (mit Versorgungszuschlag 47100018 bis 31.12.2013 1,0%):

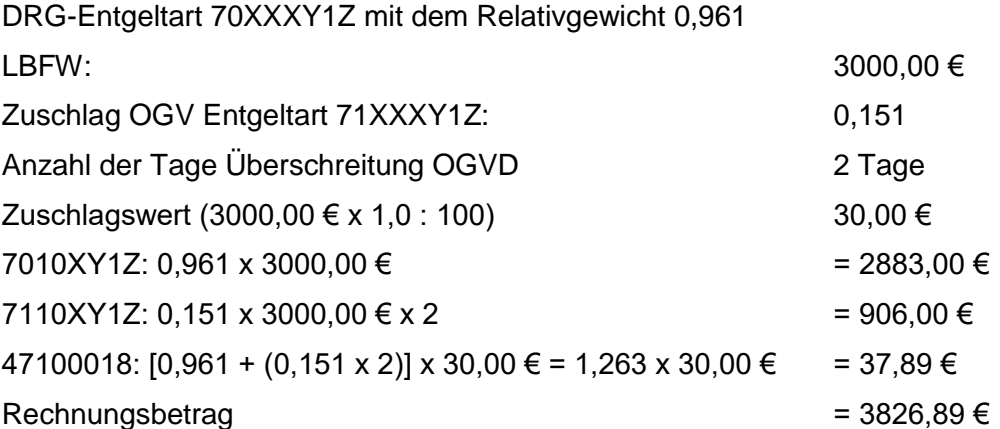

Für alle ab dem Geltungszeitpunkt der Vereinbarung nach § 10 Abs. 5 Satz 6 KHEntgG (Vereinbarung zur Tarifberichtigungsrate) bis einschließlich am 31.12.2013 aufgenommene Patienten wird anstelle des Versorgungszuschlags nach § 8 Abs. 10 Satz 1 KHEntgG (47100018) der erhöhte Versorgungszuschlag nach § 8 Abs. 10 Satz 2 KHEntgG (47100019) abgerechnet.

Hinweis zur Abrechnung des Zuschlages Hygiene-Förderprogramm nach § 4 Absatz 11 KHEntgG

1. Für den Zuschlag ist der folgende Entgeltschlüssel zu verwenden:

47100020 Zuschlag Hygiene-Förderprogramm nach § 4 Abs. 11 KHEntgG

2. In der Rechnung des Krankenhauses werden für ab dem 1. August 2013 stationär aufgenommene Patienten, sofern im Rechnungssatz enthalten, die folgenden Entgeltarten zur Berechnung herangezogen:

- 70xxxxxx DRG-Fallpauschale nach § 7 Abs. 1 Satz 1 Nr. 1 KHEntgG
- 71xxxxxx Entgelt bei Überschreiten der oberen GVD (§ 1 Abs. 2 Satz 1 FPV) oder tagesbezogene teilstationäre DRG-Fallpauschalen ab 2. Tag
- 72xxxxxx Abschlag bei Verlegungen (§ 1 Abs. 1 Satz 3 FPV)
- 73xxxxxx Abschlag bei Nichterreichen der unteren GVD (§ 1 Abs. 3 Satz 1 FPV)
- 760xxxxx Zusatzentgelt nach § 7 Abs. 1 Satz 1 Nr. 2 KHEntgG (Anlagen 4 und 6 FPV)
- 76ZExxxx Zusatzentgelt nach § 7 Abs. 1 Satz 1 Nr. 2 KHEntgG (Anlagen 2 und 5 FPV)
- 762xxxxx Zusatzentgelt nach § 6 Abs. 2a KHEntgG
- 85xxxxxx Tagesbezogenes Entgelt nach § 7 Abs. Abs. 1 Satz 1 Nr. 5 KHEntgG (§ 6 Abs. 1 KHEntgG)
- 86xxxxxx Fallbezogenes Entgelt nach § 7 Abs. 1 Satz 1 Nr. 5 KHEntgG (§ 6 Abs. 1 KHEntgG)
- 87xxxxxx Entgelt bei Überschreiten der oberen GVD für fallbezogene Entgelte nach § 6 Abs. 1 KHEntgG
- 88xxxxxx Abschlag bei Verlegung für fallbezogene Entgelte nach § 6 Abs. 1 KHEntgG
- 89xxxxxx Abschlag bei Nichterreichen der unteren GVD für fallbezogene Entgelte nach § 6 Abs. 1 KHEntgG
- 3. Der vom Krankenhaus in Rechnung gestellte Zuschlagsbetrag wird wie folgt ermittelt:
	- 1. Summenbildung über die o.g. Entgeltarten, wobei Entgelte für Abschläge abzuziehen sind [(Entgeltbetrag) x (Entgeltanzahl)])
	- 2. Multiplikation mit dem maßgeblichen Vomhundertwert
	- 3. Division durch 100
	- 4. kaufmännische Rundung auf 2 Nachkommastellen

#### **2. Entgeltbetrag**

Der Entgeltbetrag ist der Euro-Betrag (mit 2 Nachkommastellen) für eine Abrechnungseinheit der Entgeltart, ggf. kaufmännisch auf zwei Nachkommastellen gerundet.

Abrechnung von Fallpauschalen und Sonderentgelten:

Für die Höhe einer Fallpauschale oder eines Sonderentgeltes ist der Tag der Aufnahme in das Krankenhaus maßgeblich.

#### **3. Abrechnung von**

Das Feld enthält den ersten Tag, mit dem der Abrechnungszeitraum des Entgeltsegmentes beginnt.

Abrechnung von Fallpauschalen für Neugeborene: N<sub>142</sub>

> Es ist der erste Belegungstag auf der Säuglingsstation oder im Säuglingszimmer anzugeben.

Abrechnung klinischer Obduktionen: ɴ172a

> Bei klinischen Obduktionen ist infolge der Deutschen Kodierrichtlinien (P017q Klinische Obduktion bzw. Obduktion zur Qualitätssicherung) das Datum, an dem der Patient verstorben ist (Entlassungstag), anzugeben.

Das Feld enthält bei fallbezogenen Zu- oder Abschlägen den Aufnahmetag.

#### **4. Abrechnung bis**

Das Feld enthält den letzten Tag, mit dem der Abrechnungszeitraum des Entgeltsegmentes endet.

ɴ212d

#### Abrechnung von Fallpauschalen für Neugeborene:

Es ist der letzte Belegungstag auf der Säuglingsstation oder im Säuglingszimmer anzugeben.

Abrechnung von PEPP:

Für die Abrechnung einer PEPP-Entgeltart ist der letzte Kalendertag der Zugehörigkeit in der jeweiligen Vergütungsklasse, einschließlich der Tage der vollständigen Abwesenheit, und des Entlassungstages (bei Entlassungsgrund 17 und 22 – interner Verlegung: der Tag vor dem Verlegungstag) anzugeben.

Abrechnung klinischer Obduktionen: ɴ172a

> Bei klinischen Obduktionen ist infolge der Deutschen Kodierrichtlinien (P017q Klinische Obduktion bzw. Obduktion zur Qualitätssicherung) das Datum, an dem der Patient verstorben ist (Entlassungstag), anzugeben.

Das Feld enthält bei fallbezogenen Zu- oder Abschlägen den Aufnahmetag.

#### **5. Entgeltanzahl**

ɴ172a

**N**<sub>212d</sub>

Es ist die für die Rechnungsstellung maßgebliche Entgeltanzahl (Anzahl Berechnungstage oder Leistungen) anzugeben.

#### **6. Tage ohne Berechnung/Behandlung**

Das Feld enthält die Anzahl der Tage, die nicht in die Berechnung einfließen (z.B. Tage der Beurlaubung).

Bei vor-, teil- und nachstationärer Behandlung dient das Feld dazu, die Tage ohne Behandlung innerhalb des durch "Abrechnung von" und "Abrechnung bis" definierten kalendermäßigen Zeitraums anzugeben. Die Angabe wird u.a. bei Fallpauschalen benötigt, um die Überschreitung der Grenzverweildauer zu ermitteln.

**7. Tag der Wundheilung( Angabe entfällt)**

#### **BNK Segment Bankverbindung**

Die Bankverbindung des Krankenhauses muss im PKV-Rechnungssatz mit dem Segment BNK anhand des Datenelements "Internationale Bankkontonummer (IBAN)" angegeben werden. Es enthält die Internationale Bankkontonummer mit folgenden Informationen:

Länderkennzeichen (bei Konto in Deutschland: "DE")

Prüfziffern (pp)

Bankleitzahl (bbbbbbbb)

Kontonummer (kkkkkkkkkk)

Das Segment BNK kann weiter im Kann-Datenelement "Internationale Bankleitzahl (BIC)" die zur IBAN gehörende international gültige Bankleitzahl (acht oder elf alphanumerische Zeichen) für das Krankenhauskonto enthalten.

#### **ETL Segment Entlassung/Verlegung**

(ETL ist das 1. Segment in der Segmentgruppe SG1 (ETL-NDG), die 99x möglich ist. SG1 dient der Dokumentation des Ablaufs der Krankenhausbehandlung. Es werden die bei der Entlassung bzw. Verlegung aus der angegebenen Fachabteilung festgestellten Diagnosen übertragen. Bei internen Verlegungen ist in der letzten SG1 die für den gesamten Krankenhausbehandlungsfall maßgebliche Hauptdiagnose (und Nebendiagnosen) anzugeben. Als Fachabteilung ist der Pseudocode '0000' zu übermitteln.)

#### **1. Tag der Entlassung/Verlegung**

Es ist der Tag der Entlassung oder der externen oder internen Verlegung aus einer Abteilung im Format JJJJMMTT anzugeben.

#### **2. Entlassungs-/Verlegungsuhrzeit**

Die Entlassungs-/Verlegungsuhrzeit ist in Stunden (00-23) und Minuten (00-59) für jede Entlassung oder externe oder interne Verlegung aus einer Abteilung anzugeben.

#### **3. Entlassungs-/Verlegungsgrund**

Der Entlassungs-/Verlegungsgrund wird anhand von Schlüssel 5 angegeben.

#### **4. Fachabteilung**

Die Fachabteilungen werden nach Schlüssel 6 angegeben. Es ist die Abteilung anzugeben, aus der entlassen oder extern oder intern verlegt wird.

#### **5. Hauptdiagnose**

Die Hauptdiagnose ist bei Beendigung der vollstationären Krankenhausbehandlung durch Entlassung oder externe Verlegung in eine andere Institution anzugeben. Die Datenelementgruppe enthält im ersten Datenelement die bei der Entlassung/Verlegung des Privatversicherten festgestellte Hauptdiagnose mit dem amtlichen ICD-Schlüssel (linksbündig mit Sonderzeichen '.', '-' und '#' (Kreuzdiagnose) ohne Leerzeichen). In dem 2. Datenelement kann eine Lokalisation entsprechend der Spezifizierung des Diagnoseschlüssels erfolgen, sofern diese Angabe zur Spezifikation der Diagnose relevant ist.

Hinweis: Wenn eine Sekundär-Diagnose angegeben wird, wird diese im G-DRG-System immer als Nebendiagnose interpretiert.

Für die Diagnoseangaben sind die Deutschen Kodierrichtlinien zu beachten.

#### **6. Sekundär-Diagnose**

Die Datenelementgruppe enthält im ersten Datenelement die Angabe eines zusätzlichen Diagnoseschlüssels, sofern die Hauptdiagnose eine zweite Diagnoseangabe erfordert. Sie ist mit dem amtlichen ICD-Schlüssel anzugeben (linksbündig mit Sonderzeichen '.', '-', '\*' (Sterndiagnose) und '!' (optionale Diagnose) ohne Leerzeichen). In dem 2. Datenelement kann eine Lokalisation entsprechend der Spezifizierung des Diagnoseschlüssels erfolgen, sofern diese Angabe zur Spezifikation der Diagnose relevant ist.

Hinweis: Wenn eine Sekundär-Diagnose angegeben wird, wird diese im G-DRG-System immer als Nebendiagnose interpretiert.

Für die Diagnoseangaben sind die Deutschen Kodierrichtlinien zu beachten.

#### **7. IK der aufnehmenden Institution**

Bei Verlegung des Patienten in ein anderes Krankenhaus, bei interner Verlegung mit Wechsel zwischen den Entgeltbereichen der DRG-Fallpauschalen, nach der BPflV oder für besondere Einrichtungen mit Rückverlegung oder bei interner Verlegung bei Wechsel zwischen voll- und teilstationärer Behandlung, ist das Institutionskennzeichen des aufnehmenden Krankenhauses anzugeben. Wird in ein ausländisches Krankenhaus verlegt, ist das Pseudo-IK "979979956" anzugeben.

Bei Entlassung des Patienten in eine Rehabilitationseinrichtung, eine Pflegeeinrichtung oder ein Hospiz soll das Institutionskennzeichen der aufnehmenden Institution angegeben werden.

## **FAB Segment Fachabteilung (10x in PVER / 30x in PREC / 999 x in PENT möglich)**

#### **1. 1. Fachabteilung**

Die Fachabteilungen werden nach Schlüssel 6 angegeben.

In der Verlängerungsanzeige wird die behandelnde Fachabteilung, im Rechnungssatz und in der Entlassungsanzeige alle behandelnden Fachabteilungen angegeben.

Bei Behandlung in einer besonderen Einrichtung ist die Fachabteilung, der die besondere Einrichtung zuzuordnen ist, aufzuführen.

#### **2. Diagnose**

Die Datenelementgruppe enthält im ersten Datenelement die für den Operationseingriff maßgebliche abrechnungsrelevante Diagnose nach dem amtlichen ICD-Schlüssel (linksbündig mit Sonderzeichen '.', '-' und '#' (Kreuzdiagnose) ohne Leerzeichen). In dem 2. Datenelement kann eine Lokalisation entsprechend der Spezifizierung des Diagnoseschlüssels erfolgen, sofern diese Angabe zur Spezifikation der Diagnose relevant ist. Bei Fallpauschalen und Sonderentgelten ist die Diagnose entsprechend den Festlegungen nach § 15 Abs. 1 Nr. 1 BPflV mit maximaler Stellenzahl anzugeben.

#### **3. Sekundär-Diagnose (Angabe entfällt)**

#### **4. Zusatzschlüssel Diagnose (Angabe entfällt)**

#### **5. Sekundär-Diagnose Zusatzschlüssel (Angabe entfällt)**

#### **6. Operationstag**

Es ist das Datum der Operation bzw. des Beginns der durchgeführten Prozedur anzugeben. Das Datum ist zwingend anzugeben, sofern eine Angabe im Datenelement Operation enthalten ist.

Für die Erfassung von OPS-Codes, die den Pflegegrad des Patienten enthalten, ist im Feld "Operationstag" das Aufnahmedatum zu verwenden. Dies gilt auch in Fällen, in denen der Pflegegrad während des Krankenhausaufenthaltes angepasst wurde. N<sub>182</sub>

#### **7. Operation**

Die Datenelementgruppe enthält im ersten Datenelement eine im Rahmen der Krankenhausbehandlung durchgeführte Operation und Prozedur nach dem amtlichen Operationenschlüssel nach § 301 SGB V (linksbündig ohne Sonderzeichen ',' oder '-'). Im 2. Datenelement kann eine Lokalisation der Operation oder der Prozedur entsprechend den Spezifizierungen des amtlichen OP-Schlüssels erfolgen, sofern diese Angabe zur Spezifikation der Operation oder Prozedur relevant ist. Bei Fallpauschalen und Sonderentgelten ist der Operationenschlüssel entsprechend den Festlegungen nach § 15 Abs. 1 Nr. 1 BPflV in der am 31.12.2003 geltenden Fassung anzugeben.

Weitere im Rahmen der stationären Krankenhausbehandlung durchgeführte Operationen und Prozeduren können durch wiederholtes Verwenden des Segmentes FAB angegeben werden.

Als Operation sind grundsätzlich operative Maßnahmen sowie nicht-operative Maßnahmen entsprechend den Deutschen Kodierrichtlinien anzugeben. Insbesondere ist P005 'Multiple/ Bilaterale Prozeduren' zu beachten.

Die Angabe der Operation ist unabhängig von der Diagnosenangabe, gegebenenfalls können Prozeduren auch ohne Diagnosen angegeben werden.

Prozeduren, die im Rahmen der vor- oder nachstationären Behandlung erbracht werden, dürfen nur dann angegeben werden, wenn die vor- oder nachstationäre Behandlung nicht gesondert vergütet wird.

### **8. Zusatzschlüssel 1 Operation (Angabe entfällt)**

## **9. Zusatzschlüssel 2 Operation (Angabe entfällt)**

#### **FHL Segment Fehlermeldung (200 x möglich)** N<sub>181b</sub>

## **1. Segment**

Es ist der Name des fehlerhaften Segmentes anzugeben.

#### **2. Segmentposition**

Bei wiederholbaren Segmenten ist anzugeben, welches Segment innerhalb des Wiederholungsblocks fehlerhaft ist. Die Zählung erfolgt segmenttypbezogen (z.B. 4. FAB- oder 3. ENT-Segment).

#### **3. Feldposition**

Es ist die Nummer des fehlerhaften Datenelements in dem durch Nr.1 und Nr. 2 identifizierten Segment anzugeben.

#### **4. Text**

Es kann ein freier Text zur Erläuterung des Fehlers angegeben werden.

#### **5. Fehlercode**

Siehe Anhang C zu Anlage 2 (Fehlercodes).

### **6. Anwendungsreferenz (Dateiname)**

Name der Datei, in der der Fehler aufgetreten ist (aus UNB).

#### **7. Datum/Uhrzeit der Erstellung**

Erstellungsdatum und Uhrzeit der Datei, in der der Fehler aufgetreten ist (aus UNB).

#### **8. Nachrichtenreferenznummer**

Laufende Nummer des Datenpaketes (aus UNH).

#### **9. Datenaustauschreferenz (Dateinummer)**

Laufende Nummer der Datei, in der der Fehler aufgetreten ist (aus UNB).

## **FKT Segment Funktion**

#### **1. Verarbeitungskennzeichen**

Das Verarbeitungskennzeichen gibt an, ob es sich um einen Normalfall, eine Änderung, ein Storno einer Entlassungsanzeige oder ein Fallstorno handelt (s. Schlüssel 9 und Anlage 4, Abschnitt 7).

#### **2. Laufende Nummer des Geschäftsvorfalls**

Als laufende Nr. ist als Standardwert '01' anzugeben. Bei mehrfach vorkommenden Nachrichten ist sie fortlaufend zu erhöhen (siehe Anlage 4, Abschnitt 7.2 und 7.3).

Beispiele Verarbeitungskennzeichen und Laufende Nummer des Geschäftsvorfalls in FKT:

#### **Nachricht VKz. Lfd. Nr. Bemerkung**

Änderung und Fallstorno

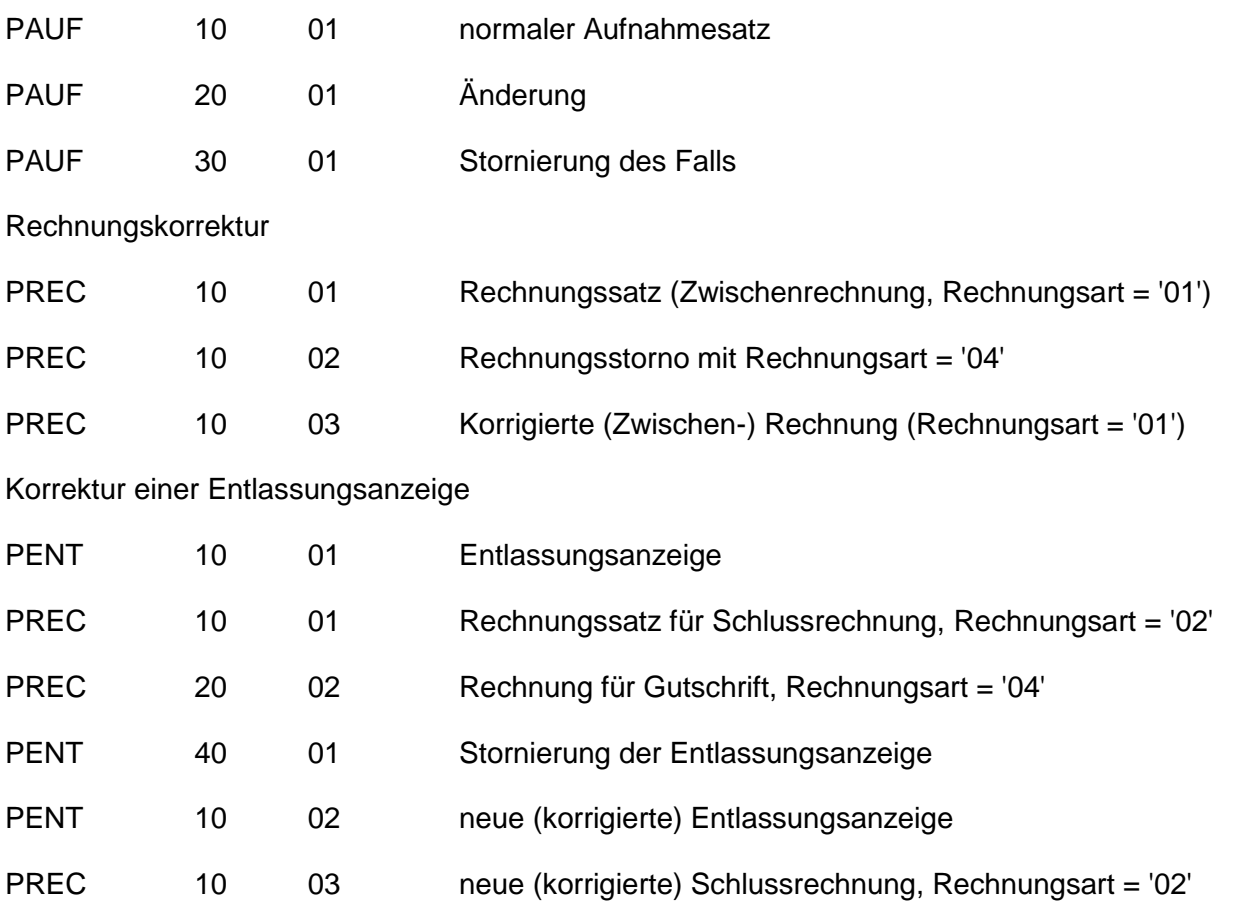

Eine mit Fehlerhinweis (Segment 'FHL') zurückgewiesene Nachricht enthält bei erneuter Übertragung nach Korrektur das Verarbeitungskennzeichen und die laufende Nummer der ursprünglichen Nachricht.

#### **3. IK des Absenders**

Als IK des Absenders ist das Institutionskennzeichen des Krankenhauses bzw. des Versicherungsunternehmens anzugeben.

Das IK des Absenders darf - bezogen auf einen Krankenhaus-Behandlungsfall - nicht geändert werden (Ausnahme: Zuständigkeitswechsel des Kostenträgers).

### **4. IK des Empfängers**

Als IK des Empfängers ist das Institutionskennzeichen des Versicherungsunternehmens bzw. des Krankenhauses anzugeben.

Das Institutionskennzeichen des Versicherungsunternehmens ist der Card für Privatversicherte zu entnehmen. Es ist dort lediglich mit der 5. bis 8. Stelle enthalten, für die 1. bis 4. Stelle ist stets der Wert "1681" (Klassifikation für PKV hinzuzufügen. Die 9. Stelle (Prüfziffer) ist zu berechnen. Das IK kann auch mit der vollständigen Unternehmensnummer aus der Card für Privatversicherte über die PKV-Adressdatei ermittelt werden. Liegt die Card für Privatversicherte im Einzelfall nicht vor, so ist das Institutionskennzeichen des Versicherungsunternehmens aus anderer Quelle zu gewinnen und zu verwenden.

## **KOS Segment Bestätigung des Versichertenstatus**

#### **1. Datum der Kostenübernahme**

Es ist das Ausstellungsdatum der Kostenübernahme anzugeben.

#### **2. Merkmal Kostenübernahme**

Mit dem Merkmal Kostenübernahme (Schlüssel 8) wird dem Krankenhaus mitgeteilt, ob eine Kostenübernahme erfolgt oder aus welchem Grund diese zurückgestellt / abgelehnt wird. Ein Zuständigkeitswechsel des Kostenträgers während der Behandlung wird von dem neu zuständigen Versicherungsunternehmen über das Merkmal "02" [Änderung der Kostenübernahme (Zuständigkeitswechsel des Kostenträgers)] mitgeteilt.

Für die Zusage der Kostenübernahme wird ausschließlich das Merkmal "01" (Kostenübernahme) verwendet. Sofern eine Mitteilung über die Kostenübernahme im Einzelfall aufgrund von erweiterten Prüfungen nicht fristgerecht möglich ist, kann das Versicherungsunternehmen mit dem Merkmal "08" das Krankenhaus über das Bestehen eines Versicherungsverhältnisses informieren. Ergänzend kann hierbei der Versicherungsumfang im PVK-Segment mitgeteilt werden. Eine Zusage zur Kostenübernahme ist damit jedoch nicht verbunden. Nach Abschluss der Prüfung teilt das Versicherungsunternehmen dem Krankenhaus das Ergebnis in einer geänderten Nachricht PKOS mit dem dann zutreffenden Merkmal Kostenübernahme (Verarbeitungskennzeichen: 20) mit. ɴ181a

Das Merkmal "08" kann bei Bestätigung des Versichertenstatus sowohl als Antwort auf PAUF als auch als Antwort auf PVER verwendet werden. **N**<sub>181a</sub>

#### **3. Kostenübernahme ab:**

Es ist das Datum anzugeben, ab dem die Kostenübernahme wirksam ist. Die Abrechenbarkeit einer vorstationären Leistung bleibt von dieser Angabe unberührt.

Bei Wiederaufnahme eines Fallpauschalen-Patienten ist als Datum der Tag der Wiederaufnahme anzugeben, unbeschadet einer noch nicht abgelaufenen Grenzverweildauer der Fallpauschale.

#### **4. Kostenübernahme bis:**

Bei Änderung des Versichertenstatus PKV ist das Ende-Datum eines geänderten Versichertenstatus PKV anzugeben. Ansonsten kann das Feld leer bleiben.

#### **5. (Zuzahlungstage) entfällt**

#### **6. (Höchstbetrag je Tag) entfällt**

### **NAD Segment Name/Adresse**

#### **1. Name des Versicherten**

#### **2. Vorname des Versicherten**

Bei Neugeborenen (eigener Fall), bei denen der Vorname noch nicht bekannt ist, ist "Säugling" anzugeben. Für den Namen und Vornamen der Mutter sollen die Datenelemente "Name" und "Vorname" im Segment PNV (Segment Information Privatversicherter) verwendet werden. Bei Personen, die keine Card für Privatversicherte vorlegen können und bei denen der Vorname nicht bekannt ist, ist der Vorgabewert "unbekannt" anzugeben. **N**191A

#### **3. Geschlecht N**<sub>161A</sub>

Das Geschlecht des Versicherten ist mit Schlüssel 21 anzugeben.

Es ist mit "w" für weiblich oder "m" für männlich das Geschlecht des Versicherten anzugeben. In Fällen des §22 Abs. 3 PStG wird "d" für divers angegeben. . Nur in den Fällen, in denen keine Angabe erfolgen kann ist "x" für unbestimmt für das Geschlecht des Versicherten anzugeben. **N**<sub>1519</sub> N<sub>1919</sub>

#### **4. Geburtsdatum des Versicherten**

Das Geburtsdatum des Versicherten ist als kalendarisch gültiges Datum anzugeben (JJJJMMTT).

In den Ausnahmefällen, in denen kein Geburtsdatum ermittelt werden kann, sind ebenso die Einträge "XXXXXX00" für nicht bekannte Geburtstage oder "XXXX0000" für nicht bekannte Geburtstage und Geburtsmonate sowie "00000000" zulässig. N<sub>141</sub>

#### **5. Straße und Haus-Nr.**

(Bei Inlandsanschriften in kleinen Gemeinden nicht immer vorhanden.)

#### **6. 6. Postleitzahl**

Es ist die 5-stellige Postleitzahl als Bestandteil der Postanschrift des Privatversicherten anzugeben.

Bei Auslandsanschriften kann sie entfallen (NAD09 vorhanden und nicht "D") oder bis zu 10 Stellen lang sein.

#### **7. Wohnort**

#### **8. Titel des Versicherten**

#### **9. Internationales Länderkennzeichen**

Das internationale Länderkennzeichen (Schlüssel 7) ist Bestandteil der Postanschrift bei im Ausland wohnhaften Privatversicherten.

Wird im Segment PNV die Versicherungsnummer übertragen, so können in NAD die Nr. 4 bis Nr. 9 entfallen.

Name und Vorname des Versicherten sind in NAD immer zu übermitteln.

#### **10. Namenszusatz**

Das Feld weist einen Namenszusatz (z.B. Freiherr etc.) im Namen des Versicherten auf. N<sub>141</sub>

#### **11. Vorsatzwort**

Das Feld weist ein Vorsatzwort (z.B. von und zu, van etc.) im Namen des Versicherten auf.

### **12. Anschriftenzusatz**

N<sub>141</sub> Das Feld weist einen Anschriftenzusatz in der Anschrift des Versicherten auf.

## **NDG Segment Nebendiagnose (40x möglich)**

(NDG ist das 2. Segment in der Segmentgruppe SG1 (ETL-NDG). SG1 dient der Dokumentation des Ablaufs der Krankenhausbehandlung. Es werden die bei der Entlassung bzw. Verlegung aus der angegebenen Fachabteilung festgestellten Diagnosen übertragen. Bei internen Verlegungen ist in der letzten SG1 die für den gesamten Krankenhausbehandlungsfall maßgebliche Hauptdiagnose (und Nebendiagnosen) anzugeben. Als Fachabteilung ist der Pseudocode "0000" zu übertragen.)

#### **1. Nebendiagnose**

Die Datenelementgruppe enthält im ersten Datenelement eine zusätzlich zur Hauptdiagnose vom behandelnden Krankenhausarzt festgestellte Nebendiagnose. Sie ist mit dem amtlichen ICD-Schlüssel anzugeben (linksbündig mit Sonderzeichen '.', '-' und '#' (Kreuzdiagnose) ohne Leerzeichen). In dem 2. Datenelement kann eine Lokalisation entsprechend der Spezifizierung des Diagnoseschlüssels erfolgen, sofern diese Angaben zur Spezifikation der Diagnose relevant sind.

Weitere Nebendiagnosen können durch bis zu 40-maliges Verwenden des Segmentes NDG angegeben werden. (Soweit NDG mit der Möglichkeit "50x" realisiert ist, kann dies zunächst beibehalten werden.)

#### **2. Sekundär-Diagnose**

Die Datenelementgruppe enthält im ersten Datenelement die Angabe eines zusätzlichen Diagnoseschlüssels, sofern die Nebendiagnose eine zweite Diagnoseangabe erfordert. Sie ist mit dem amtlichen ICD-Schlüssel anzugeben (linksbündig mit Sonderzeichen '.', '-', '\*' (Sterndiagnose) und '!' (optionale Diagnose) ohne Leerzeichen). In dem 2. Datenelement kann eine Lokalisation entsprechend der Spezifizierung des Diagnoseschlüssels erfolgen, sofern diese Angaben zur Spezifikation der Diagnose relevant sind.

## **PNV Segment Information Privatversicherter**

#### **1. Versicherungsnummer**

Die Versicherungsnummer. ist eine von dem Versicherungsunternehmen vergebene Nummer zur eindeutigen Identifikation eines jeden einzelnen Versicherungsvertrages. Sie ist auf der Card für Privatversicherte ausgewiesen.

Liegt die Card für Privatversicherte bei der Aufnahme des Patienten nicht vor, so kann die Versicherungsnummer aus dem Einweisungsvordruck des Vertragsarztes übernommen werden.

Sollte die Versicherungsnummer bei der Aufnahme nicht zu ermitteln sein, kann der Aufnahmesatz auch ohne Versicherungsnummer übertragen werden. In diesem Fall müssen im Segment 'NAD' das Geburtsdatum und die vollständige Anschrift übertragen werden. Die Versicherungsnummer wird dann von dem Versicherungsunternehmen mit der Bestätigung des Versichertenstatus gemeldet.

Bei Neugeborenen (eigener Fall), die noch keine Versicherungsnummer haben, bleibt das Feld leer. Bei gesunden Neugeborenen muss in den Datenmeldungen zu einer Geburt für nicht im Ausland versicherte Mütter die Versicherungsnummer der Mutter, soweit vorhanden, angegeben werden.

#### **2. Personennummer**

Der Personennummer (Schlüssel A) ist eine von dem Versicherungsunternehmen vergebene Nummer zur eindeutigen Identifikation einer versicherten Person innerhalb eines Versicherungsvertrages. Sie ist auf der Card für Privatversicherte gespeichert und ausgewiesen. Sollte die Personennummer bei der Aufnahme nicht zu ermitteln sein (Card für Privatversicherte liegt nicht vor) oder handelt es sich um die Behandlung eines erkrankten Neugeborenen (eigener Fall), kann der Aufnahmesatz ohne Personennummer übertragen werden. In diesem Fall ist das Geburtsdatum des Versicherten anzugeben. Die Personennummer wird von dem Versicherungsunternehmen mit der Bestätigung des Versichertenstatus gemeldet, sie ist in allen folgenden Nachrichten zu verwenden.

#### **3. Gültigkeit der Card für Privatversicherte**

Das Gültigkeitsdatum ist auf der Card für Privatversicherte enthalten. Liegt sie nicht vor, entfällt die Angabe.

#### **4. KH-internes Kennzeichen des Privatversicherten**

Das krankenhausinterne Kennzeichen dient mit dem IK des Krankenhauses zur eindeutigen Bestimmung des Behandlungsfalls. Mit der Vergabe des KH-internen Kennzeichens muss die eindeutige Identifikation des Behandlungsfalls sichergestellt sein.

Bei Wiederaufnahme wegen Komplikationen (Aufnahmegrund "07xx") ist ein neues krankenhausinternes Kennzeichen zu vergeben.

#### **5. Fall-Nummer des Versicherungsunternehmens**

Die Fall-Nummer dient dem Versicherungsunternehmen zur internen Zuordnung des Behandlungsfalles. Sie wird dem Krankenhaus von dem Versicherungsunternehmen mit der Bestätigung des Versichertenstatus übertragen.

N<sub>131</sub>

#### **6. Aktenzeichen des Versicherungsunternehmens**

Das Aktenzeichen dient dem Versicherungsunternehmen zur internen Zuordnung des Behandlungsfalls. Es wird von dem Versicherungsunternehmen mit der Bestätigung des Versicherungsstatus übertragen.

#### **7. Ausgabedatum der Card für Privatversicherte**

Das Datum ist aus der Card für Privatversicherte zu ermitteln.

#### **8. Vertragskennzeichen**

"Als Vertragskennzeichen ist bei Behandlungen im Rahmen eines Modellversuchs nach § 64b Abs. 3 SGB V unter Beteiligung eines PKV-Unternehmens das vom DRG-Institut mitgeteilte Vertragskennzeichen für den Modellversuch anzugeben."

#### **9. Name**

Bei gesunden Neugeborenen und Transplantationen wird der Name der Mutter bzw. des Organempfängers in diesem Datenelement (im Aufnahmesatz und allen nachfolgenden Nachrichten) angegeben.

#### **10. Vorname**

Bei gesunden Neugeborenen und Transplantationen wird der Vorname der Mutter bzw. des Organempfängers in diesem Datenelement (im Aufnahmesatz und allen nachfolgenden Nachrichten) angegeben.

## **PVA Segment Aufnahmeinformation PKV**

#### **1. Geschlecht**

Das Geschlecht des/der Privatversicherten ist ab 1. April 2013 entsprechend Schlüssel 21 anzugeben. Im PVA-Segment ist ab diesem Zeitpunkt als Vorgabewert "0" anzugeben.

#### **2. Wahlleistung Arzt**

Mit Schlüssel C ist anzugeben, ob die Wahlleistung Arzt in Anspruch genommen wird.

#### **3. Wahlleistung Unterkunft**

Mit Schlüssel D ist anzugeben, ob die Wahlleistung Unterkunft und in welcher Art (1-Bett-Zimmer oder 2-Bett-Zimmer) in Anspruch genommen wird.

#### **4. Belegarzt**

Mit Schlüssel C ist anzugeben, ob die Krankenhausbehandlung durch einen Belegarzt erfolgt/vorgesehen ist oder nicht.

#### **5. Begleitperson**

Mit Schlüssel E ist anzugeben, ob eine Begleitperson mit aufgenommen wurde und, ob die Mitaufnahme der Begleitperson medizinisch notwendig ist oder nicht.

#### **6. Datenelementgruppe Kostenträger**

Die Datenelementgruppe bietet die Möglichkeit von Angaben zu weiteren Kostenträgern. Die Angaben haben je nach Ausgestaltung des Versicherungsvertrages Auswirkung auf den Umfang des Versicherungsschutzes (auch ergänzend zu den Krankenhauskosten) für den Privatversicherten.

#### **7. (a) IK weiterer Kostenträger**

Institutionskennzeichen eines weiteren Kostenträgers (z.B. Berufsgenossenschaft, Versorgungsträger), sofern bekannt.

#### **7. (b) Name weiterer Kostenträger**

Name eines weiteren Kostenträgers, sofern bekannt.

#### **8. Register-Nummer**

Die Register-Nummer für den Standort/Bereich (Betriebsstätte des Kranken-hauses) der Wahlleistung Unterkunft muss angegeben werden, wenn bei der Aufnahme eine Wahlleistung Unterkunft in Anspruch genommen wird. Verfügt das Krankenhaus über mehrere Standorte/Bereiche mit eigenen Register-Nummern, ist die Register-Nummer des jeweils abrechnenden Standortes unabhängig von der Inanspruchnahme der Wahlleistung Unterkunft immer anzugeben.

 $N_{172h}$ 

Sind in Folge von Verlegungen des Privatversicherten mehrere Standorte/Bereiche mit eigenen Register-Nummern chronologisch in die Behandlung einbezogen, ist die Angabe einer weiteren Register-Nummer nicht möglich, eine Abweisung der Rechnung aus diesem Grund ist nicht zulässig.

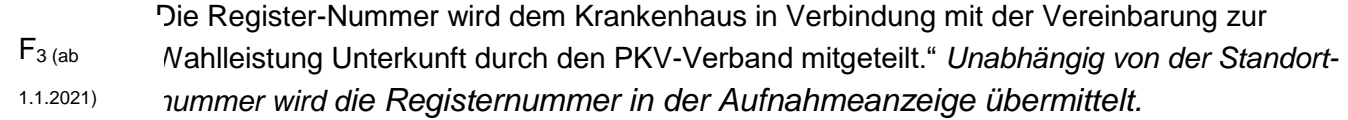

## *Hinweis:<sup>9</sup>*

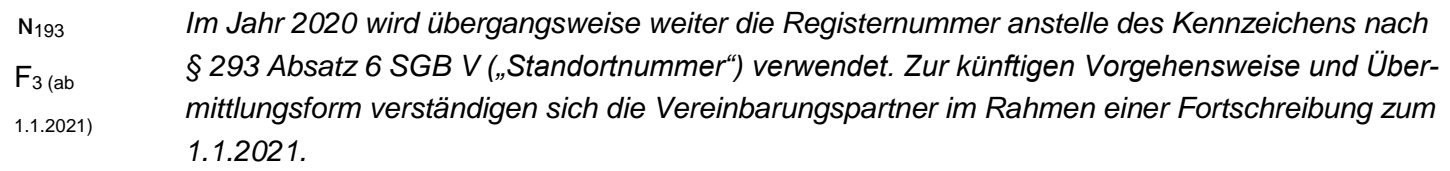

 $\overline{a}$ 

<sup>9</sup> Der Hinweis entfällt mit Inkrafttreten der 3. Fortschrebung.

## **PVK Segment Versichertenstatus PKV**

Mit dem Segment PVK werden dem Krankenhaus die für die Abrechnung erforderlichen Angaben mitgeteilt.

#### **1. 1. Allg. KH-Leistung, in Prozent**

Umfang des Versicherungsschutzes (in Prozent) für die allgemeinen Krankenhausleistungen.

#### **2. 1-Bett-Zuschlag, in Prozent**

Umfang des Versicherungsschutzes (in Prozent) für die Wahlleistung Unterkunft, 1-Bett-Zimmer.

#### **3. 2-Bett-Zuschlag, in Prozent**

Umfang des Versicherungsschutzes (in Prozent) für die Wahlleistung Unterkunft, 2-Bett-Zimmer.

#### **4. Differenz 1-Bett-zu 2-Bett-Zuschlag, in Prozent**

Umfang des Versicherungsschutzes (in Prozent) bei Wahlleistung Unterkunft für den Differenzbetrag zwischen 1-Bett- und 2-Bett-Zimmer-Zuschlag.

## **5. Allg. KH-Leistung, EUR je Tag**

Höchstbetrag (in EUR je Tag) für die allgemeinen Krankenhausleistungen.

#### **6. 1-Bett-Zuschlag, EUR je Tag**

Höchstbetrag (in EUR je Tag) für die Wahlleistung Unterkunft, 1-Bett-Zimmer.

#### **7. 2-Bett-Zuschlag, EUR je Tag**

Höchstbetrag (in EUR je Tag) für die Wahlleistung Unterkunft, 2-Bett-Zimmer.

#### **8. Höchstbetrag, EUR je Tag**

Höchstbetrag in EUR je Tag entsprechend Versicherungsvertrag für die Übernahme der Gesamtkosten (nicht zulässig, wenn PVK05, PVK06, PVK07 Angaben enthalten.)

#### **9. Höchstbetrag, EUR gesamt**

Gesamter Höchstbetrag in EUR entsprechend Versicherungsvertrag für die Übernahme der Gesamtkosten für diesen Krankenhausfall (als selbständige Angabe oder in Kombination mit PVK01 bis PVK07 und PVK11 oder PVK12 möglich.)

#### **10. Maximale Anzahl Tage Selbstbeteiligung**

Maximale Anzahl der Tage, für die entsprechend Versicherungsvertrag eine Selbstbeteiligung des Privatversicherten bei der Rechnung an das Versicherungsunternehmen (als Abzug) Berücksichtigung finden kann.

#### **11. Selbstbeteiligung, EUR je Tag**

Selbstbeteiligungsbetrag je Tag, der innerhalb der unter 10 ausgewiesenen Zeitspanne bei der Rechnung an das Versicherungsunternehmen als Abzug (je Tag) berücksichtigt wird.

#### **12. Selbstbeteiligung, EUR gesamt**

Gesamtbetrag der Selbstbeteiligung des Privatversicherten für die Krankenhausaufenthalt.

#### **13. Begleitperson, in Prozent**

Prozentsatz der Kostenübernahme für die Mitaufnahme einer Begleitperson, die medizinisch nicht erforderlich ist.

## **14. Begleitperson, EUR je Tag**

Höchstbetrag je Tag für die Mitaufnahme einer Begleitperson, die medizinisch nicht erforderlich ist.

## **REC Segment Rechnung**

#### **1. Rechnungsnummer**

Die Rechnungsnummer dient der Identifizierung der Einzelrechnung. Dabei dürfen nur zugelassene Zeichen des eingeschränkten SWIFT Latin Character SET verwendet werden. Dieser Kode enthält die Ziffern 0 - 9, die Klein- und Großbuchstaben (ohne , ß') sowie die Sonderzeichen ' : ? , - ( + . ) / und das Leerzeichen (Space).

#### **2. Rechnungsdatum**

Als Rechnungsdatum ist das Datum der Rechnungsstellung anzugeben.

#### **3. Rechnungsart**

Die Rechnungsart (Schlüssel 11) enthält die Information, ob es sich bei dem übertragenen Datensatz um eine Zwischenrechnung, Schlussrechnung o.ä. handelt. Mit dem Schlüssel 11 wird auch angegeben, ob das Krankenhaus die Übertragung des entsprechenden Zahlungssatzes anfordert oder nicht.

#### **4. Aufnahmetag / Tag des Zugangs**

Bei einer voll- oder teilstationären Behandlung oder stationären Entbindung ist der Aufnahmetag, bei vorstationärer Behandlung ohne anschließende vollstationäre Behandlung ist der Tag des Zugangs anzugeben.

#### **5. Rechnungsbetrag**

Der Rechnungsbetrag (mit zwei Nachkommastellen) enthält den aus den einzelnen Entgeltelementen (Segment Entgelte: Entgeltbetrag x Entgeltanzahl, bei Abschlägen zu subtrahieren) errechneten Betrag, der in Rechnung gestellt wird.

#### **6. Debitoren-Konto-Nr. des Krankenhauses**

Die Debitoren-Konto-Nr. dient zur internen Weiterleitung und Verbuchung des vom Versicherungsunternehmen gezahlten Rechnungsbetrages in der Finanzbuchhaltung des Krankenhauses.

#### **7. Referenznummer des Krankenhauses**

## **8. IK des KH für Zahlungsweg (Angabe entfällt)**

#### *STA Segment Standort*

 $F<sub>3 (ab</sub>$ 1.1.2021)

*Mit dem Segment STA werden alle an der Behandlung des Patienten beteiligten Standorte des Krankenhauses mit zeitlichem Bezug ausgewiesen. Bei jedem Wechsel des Behandlungsstandortes ist ein neues STA-Segment zu erzeugen.*

#### *1. Standortnummer*

*Das Feld enthält den Standort des Krankenhauses im jeweiligen Behandlungsfall. Zur Anwendung dürfen nur gültige Standortnummern aus dem Verzeichnis nach § 293 Absatz 6 SGB V kommen.* 

*Bei der Abrechnung stationsäquivalenter Behandlungsfälle (Aufnahmegrund `10`) ist der Vorgabewert `779999999` zu verwenden.*

#### *Hinweis:*

*Bei unterbrochenen Behandlungen (z.B. Tage mit vollständiger Abwesenheit, Fallzusammenführungen) am selben Standort innerhalb eines Falles ist nur ein STA-Segment für den gesamten Zeitraum anzugeben.*

*Bei nachstationären Behandlungen werden der Versicherung im STA Segment vom Entlassungsstandort abweichende Angaben übermittelt. Diese Übermittlung kann entfallen, wenn der Standort der nachstationären Behandlung dem entlassenden Standort entspricht. Dies gilt für vorstationäre Behandlungen analog.*

*Im Rahmen von Zwischenrechnungen (Rechnungsart 2. Stelle = 1) wird bei einer Behandlung an nur einem Standort die tatsächliche Standortnummer übermittelt, ist ein Wechsel des Standortes bereits erfolgt, wird der tatsächliche Verlauf mit der Standortnummer (und korrektem Standort Ende und Standort Ende Uhrzeit) übermittelt wobei der bislang letzte Standort die jeweilige Standortnummer mit den u.g. Vorgabewerten bei Standort Ende und Standort Ende Uhrzeit aufweist.*  $N_{204a}$ 

#### *2. Standort Ende*

*Das Feld enthält das Datum des Endes der Behandlung an dem jeweiligen Standort im Behandlungsfall. Der Vorgabewert `99991231' ist im Rahmen von Zwischenrechnungen (Rechnungsart 2. Stelle = 1) und einer Behandlung an nur einem Standort oder bei einem Wechsel des Standortes für den bislang letzten Standort zu verwenden.*  $N_{204a}$ 

#### *3. Standort Ende Uhrzeit*

*Das Feld enthält die Uhrzeit in Stunden (00-23) und Minuten (00-59), bis zu welcher der Patient an diesem Standort behandelt wurde. Der Vorgabewert `2359` ist im Rahmen von Zwischenrechnungen (Rechnungsart 2. Stelle = 1) und bei einer Behandlung an nur einem Standort oder bei einem Wechsel des Standortes für den bislang letzten Standort zu verwenden.*  $N_{204a}$ 

## **TXT Segment Text (10 x möglich)**

#### **1. Bestätigung des Versichertenstatus**

Wahlweise Erläuterung zum Merkmal Kostenübernahme, insbesondere bei Ablehnung.

### **ZPR Segment Zahlung/Prüfung**

#### **1. Rechnungsbetrag, angewiesen**

Das Feld enthält die Information, welcher Betrag der Rechnung des Krankenhauses von dem Versicherungsunternehmen zur Zahlung angewiesen wurde.

#### **2. Prüfungsvermerk**

Der Prüfungsvermerk (Schlüssel 10) enthält die Information des Versicherungsunternehmens, ob die Rechnung beglichen oder aus welchem Grund nicht beglichen wird.

Allgemeiner Hinweis:

Datenelemente, die von einem Absender erstmalig gefüllt werden, müssen in einer vom Empfänger zurück zu übermittelnden Nachricht unverändert erhalten bleiben (z.B. KH-internes Kennzeichen des Versicherten, Fallnummer und Aktenzeichen des Versicherungsunternehmens, Rechnungsnummer des Krankenhauses).

Für die Versichertendaten des Versicherungsunternehmens gelten besondere Regelungen (s. Anlage 4, Abschnitt 7.4).

Zur Verwendung von Verarbeitungskennzeichen und laufender Nummer des Geschäftsvorfalles im FKT-Segment siehe Beispiele in Anhang D.

# **Anhang A zu Anlage 5: PKV-Beispieldatensätze**

## (überarbeitet)

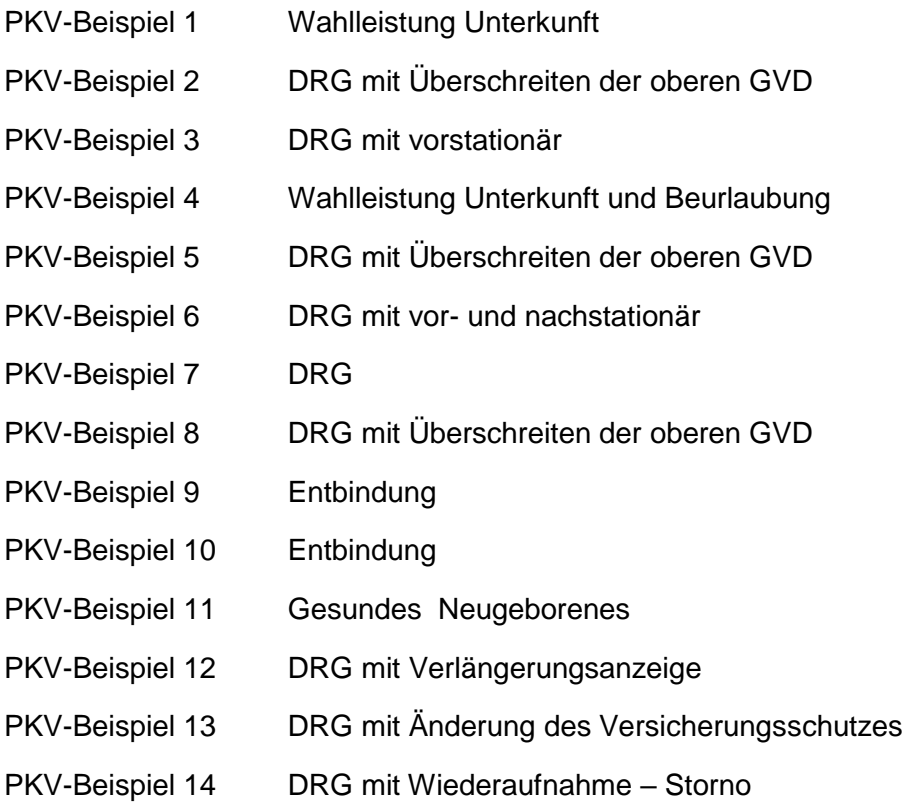

### **Hinweise:**

N<sub>142</sub>

N<sub>142</sub>

"Bei der Abrechnung der Wahlleistung Unterkunft und zur korrekten Darstellung von Abzügen ist folgendes zu beachten:

- 1. Die Verwendung der für die Bundesknappschaft reservierten Entgeltschlüssel "450000xx" ist **nicht** zulässig. Für die Abrechnung der Wahlleistung Unterkunft sind die PKV-spezifischen Entgeltschlüssel (54xxxxxx bis 57xxxxxx) zu verwenden. N<sub>131</sub> N<sub>142</sub>
	- 2. Wird die Wahlleistung 1-Bett-Zimmer in Anspruch genommen, während vertraglich lediglich die Wahlleistung 2-Bett-Zimmer versichert ist, muss zunächst das Entgelt für die Wahlleistung 1-Bett-Zimmer (54xxxxxx) berechnet und über den Abzug bei Wahlleistung Unterkunft, 1-Bett-Zimmer (53100000) in voller Höhe abgezogen und dann das Entgelt für die Wahlleistung 2- Bett-Zimmer (55xxxxxx) berechnet werden. Auf keinen Fall darf der Entgeltbetrag für die Wahlleistung 2-Bett-Zimmer mit dem Entgeltschlüssel für die Wahlleistung Unterkunft 1-Bett-Zimmer in Rechnung gestellt werden. Siehe Beispiel 6.
	- 3. Abzüge aufgrund Versicherungsregelung sind entsprechend den dafür vorgesehenen Entgeltschlüsseln auszuweisen. Für Abzüge bei Wahlleistung Unterkunft (53100000, 53200000, 53300000, 53050000) und für Abzüge aufgrund Selbstbeteiligung bei den allgemeinen Krankenhausleistungen sind die spezifischen dafür bestimmten Entgeltschlüssel (53060000, 53070000) auszuweisen.
	- 4. Eine Minderung des Rechnungsbetrags ohne Ausweis der für die Minderung herangezogenen Abzugs-Entgeltschlüssel mit ihren Abzugsbeträgen ist **nicht** zulässig.
	- 5. Zuzahlungen im brancheneinheitlichen Standardtarif und Basistarif stellen Eigenbeteiligungen im Versicherungsschutz dar. Sie sind deshalb genau so zu behandeln wie andere betragsmäßige Selbstbeteiligungen. Abzüge hierfür sind ausschließlich über den Entgeltschlüssel 53060000 auszuweisen. Keinesfalls sind andere nicht vereinbarte Entgeltschlüssel zu nutzen.
	- 6. Ergeben sich bei der Darstellung von Abzügen Rundungsdifferenzen, müssen diese mit den dafür bestimmten Entgeltschlüssel (53030000 – "Abzug wegen Rundungsdifferenz" oder ggf. 53040000 – "Zuschlag wegen Rundungsdifferenz") übermittelt werden, damit ein korrekter Rechnungsbetrag an das Krankenhaus überwiesen werden kann.

## **a. PKV-Beispiel 1 Wahlleistung Unterkunft**

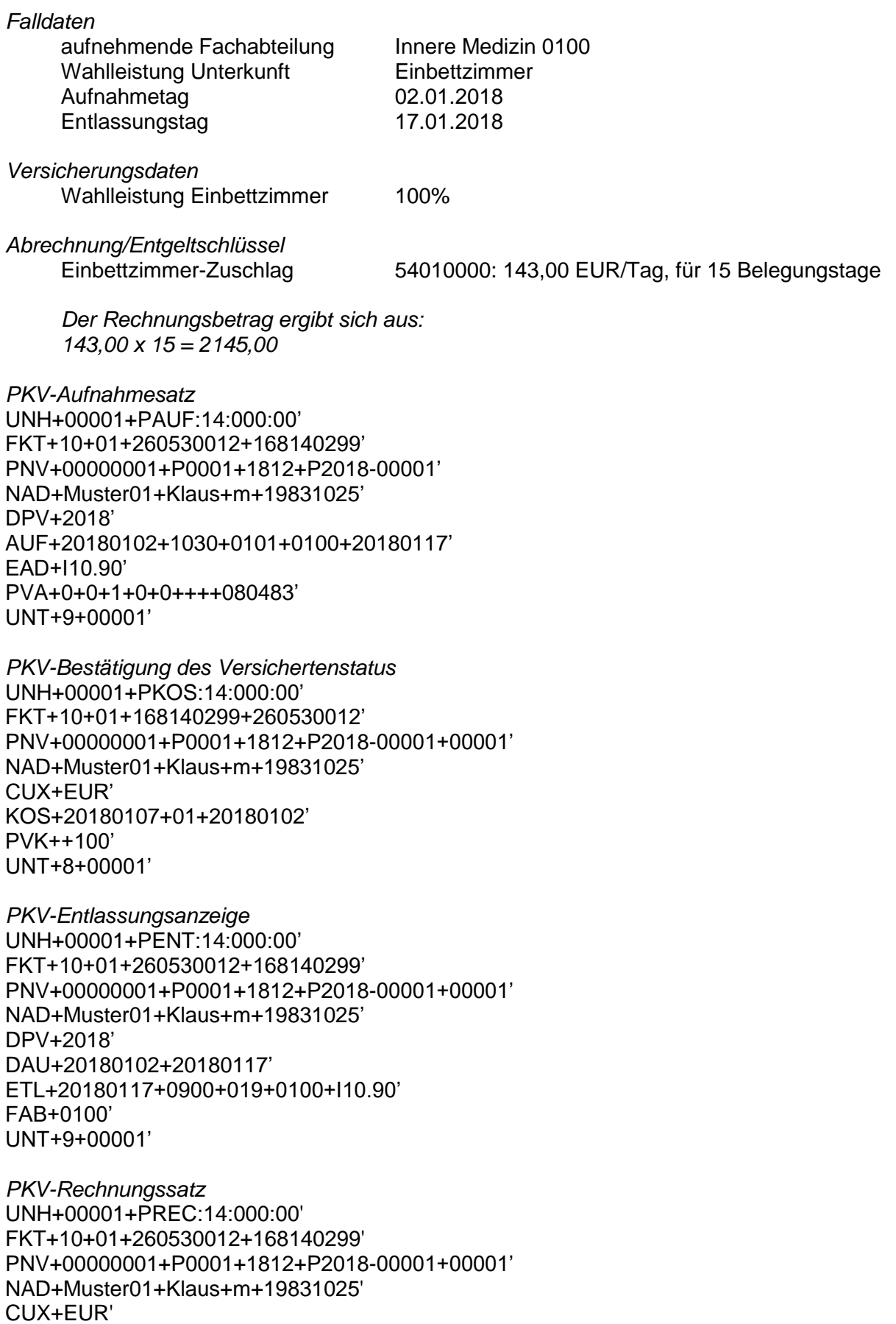

REC+RE20180001+20180118+02+20180102+2145,00' FAB+0100' ENT+5401001G+143,00+20180102+20180116+15' BNK+DE12500105170648489890' UNT+10+00001'

## **b. PKV-Beispiel 2 DRG mit Überschreiten der oberen GVD**

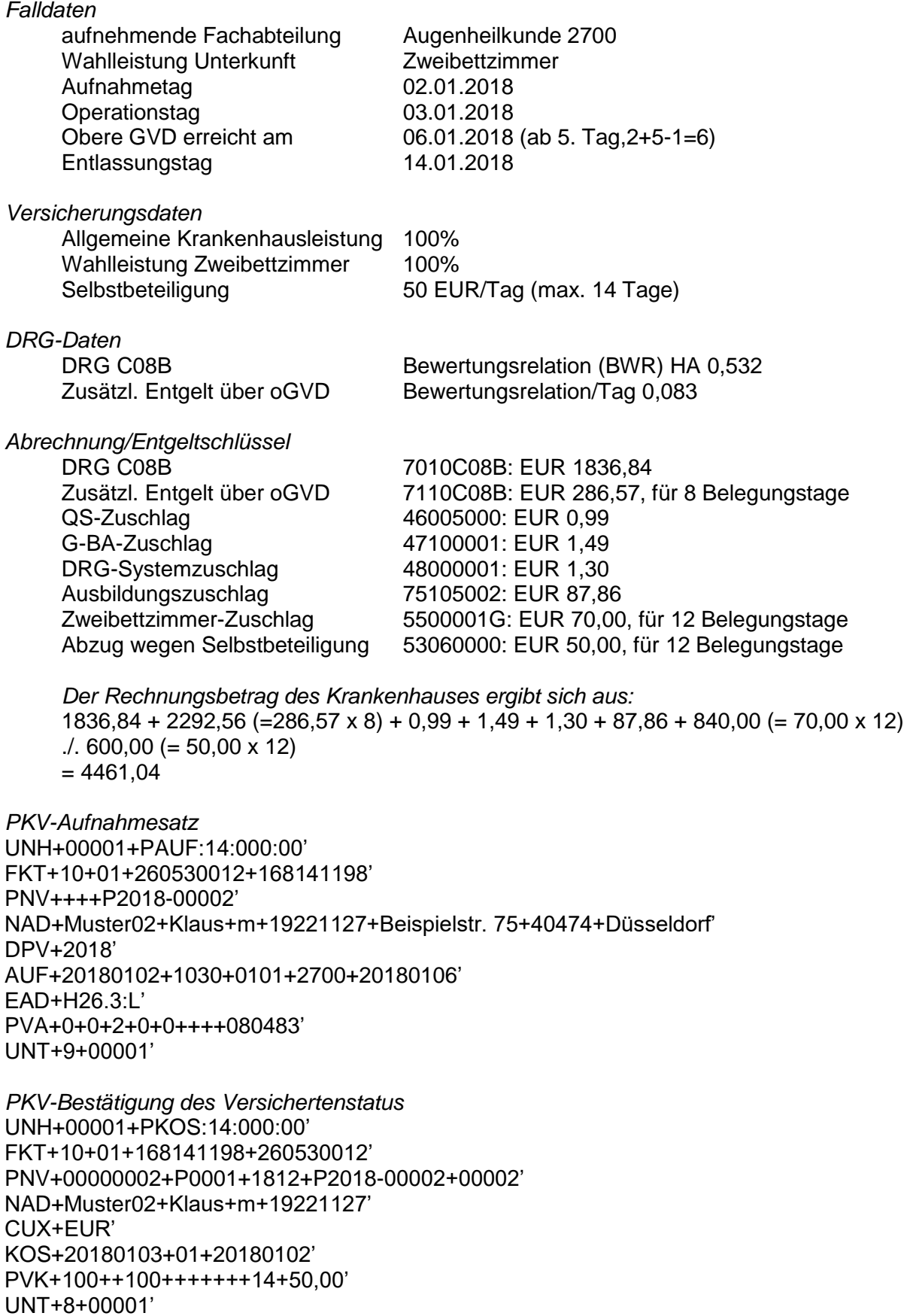

*PKV-Entlassungsanzeige* UNH+00001+PENT:14:000:00' FKT+10+01+260530012+168141198' PNV+00000002+P0001+1812+P2018-00002+00002' NAD+Muster02+Klaus+m+19221127' DPV+2018+2018' DAU+20180102+20180114' ETL+20180114+0900+019+2700+H26.3:L' FAB+2700+H26.3:L++++20180103+5144x5:L' UNT+9+00001'

*PKV-Rechnungssatz* UNH+00001+PREC:14:000:00' FKT+10+01+260530012+168141198' PNV+00000002+P0001+1812+P2018-00002+00002' NAD+Muster02+Klaus+m+19221127' CUX+EUR' REC+RE20180001+20180115+02+20180102+4461,04' FAB+2700' ENT+7010C08B+1836,84+20180102+20180105+1' ENT+7110C08B+286,57+20180106+20180113+8' ENT+75105002+87,86+20180102+20180113+1' ENT+46005000+0,99+20180102+20180113+1' ENT+47100001+1,49+20180102+20180113+1' ENT+48000001+1,30+20180102+20180113+1' ENT+5500001G+70,00+20180102+20180113+12' ENT+53060000+50,00+20180102+20180113+12' BNK+DE12500105170648489890' UNT+17+00001'

*Dem Privatversicherten wird der Differenzbetrag in Höhe von EUR 600,00 in Rechnung gestellt.* 

## **c. PKV-Beispiel 3 DRG mit vorstationär**

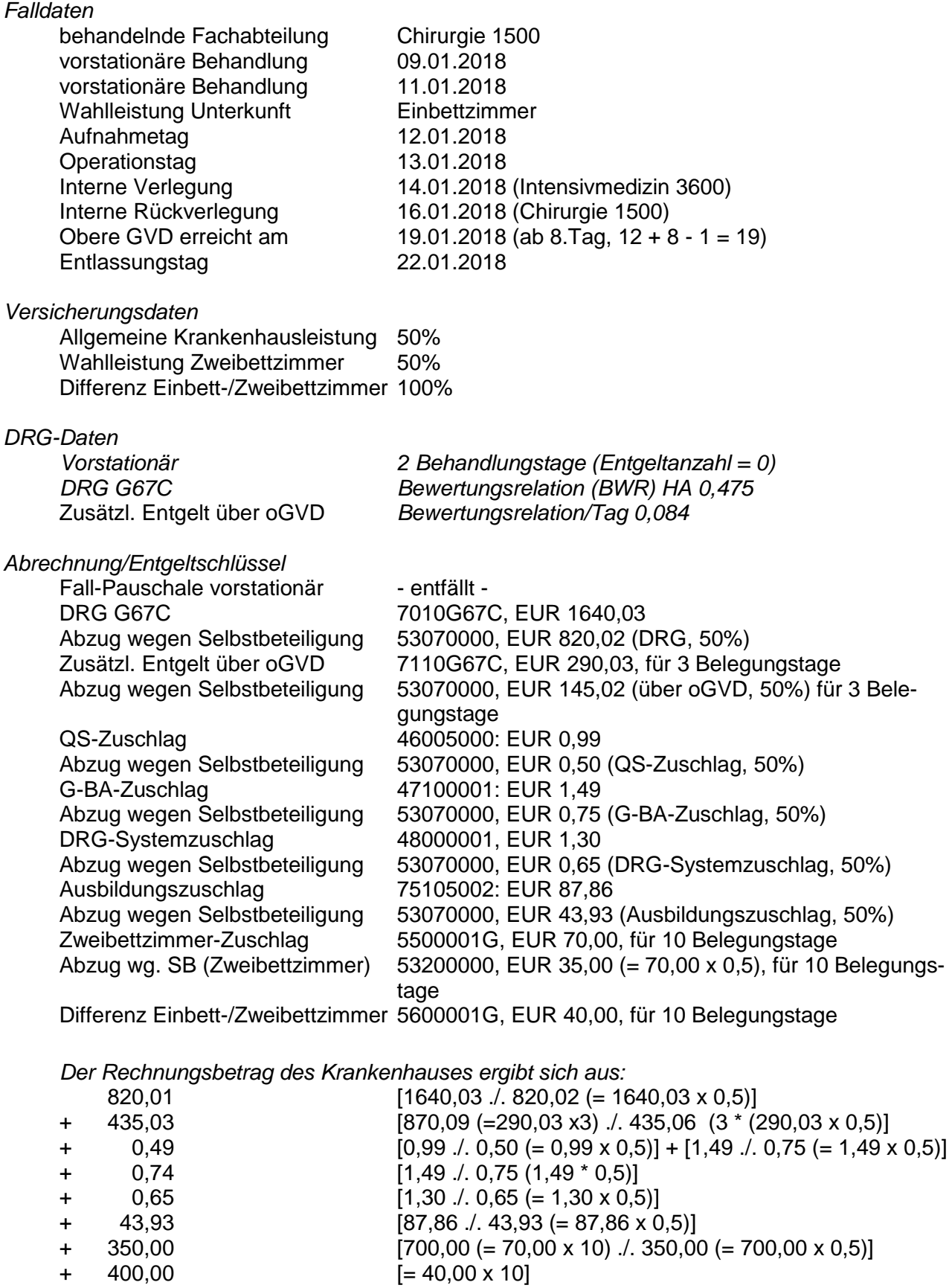

= 2050,85

*PKV-Aufnahmesatz* UNH+00001+PAUF:14:000:00' FKT+10+01+260530012+168140131' PNV+00000003+P0001+1812+P2018-00003' NAD+Muster03+Klaus+m+19831025' DPV+2018' AUF+20180112+0900+0201+1500+20180122' EAD+K21.0#+K23.8\*' PVA+0+1+1+0+0++++080483' UNT+9+00001'

```
PKV-Bestätigung des Versichertenstatus
UNH+00001+PKOS:14:000:00'
FKT+10+01+168140131+260530012'
PNV+00000003+P0001+1812+P2018-00003+00003'
NAD+Muster03+Klaus+m+19831025'
CUX+EUR'
KOS+20180113+01+20180112'
PVK+050++050+100'
UNT+8+00001'
```

```
PKV-Entlassungsanzeige
UNH+00001+PENT:14:000:00'
FKT+10+01+260530012+168140131'
PNV+00000003+P0001+1812+P2018-00003+00003'
NAD+Muster03+Klaus+m+19831025'
DPV+2018+2018'
DAU+20180112+20180122'
ETL+20180114+1200+129+1500+K21.0#+K23.8*'
ETL+20180116+0900+129+3600+K21.0#+K23.8*'
ETL+20180122+1200+019+1500+K21.0#+K23.8*'
ETL+20180122+1200+019+0000+K21.0#+K23.8*'
FAB+1500'
FAB+3600'
FAB+1500+++++20180113+542220'
UNT+14+00001'
```
*PKV-Rechnungssatz(mit Einzelausweis der Selbstbeteiligung)* UNH+00001+PREC:14:000:00' FKT+10+01+260530012+168140131' PNV+00000003+P0001+1812+P2018-00003+00003' NAD+Muster03+Klaus+m+19831025' CUX+EUR' REC+RE20180003+20180123+02+20180112+2050,85' FAB+1500' FAB+3600' FAB+0000' ENT+7010G67C+1640,03+20180112+20180118+1' ENT+7110G67C+290,03+20180119+20180121+3' ENT+75105002+87,86+20180112+20180121+1' ENT+46005000+0,99+20180112+20180121+1' ENT+47100001+1,49+20180112+20180121+1' ENT+48000001+1,30+20180112+20180121+1'

ENT+53070000+820,02+20180112+20180118+1' ENT+53070000+145,02+20180119+20180121+3' ENT+53070000+0,50+20180112+20180121+1' ENT+53070000+0,75+20180112+20180121+1' ENT+53070000+0,65+20180112+20180121+1' ENT+53070000+43,93+20180112+20180121+1' ENT+5500001G+70,00+20180112+20180121+10' ENT+53200000+35,00+20180112+20180121+10' ENT+5600001G+40,00+20180112+20180121+10' BNK+DE12500105170648489890' UNT+26+00001'

*Dem Privatversicherten wird die Selbstbeteiligung in Höhe von 1.650,91in Rechnung gestellt.*

*Variante 1: PKV-Rechnungssatz(mit Summierung der Selbstbeteiligung)* UNH+00001+PREC:14:000:00' FKT+10+01+260530012+168140131' PNV+00000003+P0001+1812+P2018-00003+00003' NAD+Muster03+Klaus+m+19831025' CUX+EUR' REC+RE20180003+20180123+02+20180112+2050,85' FAB+1500' FAB+3600' FAB+0000' ENT+75105002+87,86+20180112+20180121+1' ENT+7110G67C+290,03+20180119+20180121+3' ENT+7010G67C+1640,03+20180112+20180118+1' ENT+5500001G+70,00+20180112+20180121+10' ENT+53200000+35,00+20180112+20180121+10' ENT+53070000+1300,91+20180112+20180121+1' ENT+48000001+1,30+20180112+20180121+1' ENT+47100001+1,49+20180112+20180121+1' ENT+46005000+0,99+20180112+20180121+1' ENT+5600001G+40,00+20180112+20180121+10' BNK+DE12500105170648489890' UNT+21+00001'

*Dem Privatversicherten wird die Selbstbeteiligung in Höhe von 1.650,91 in Rechnung gestellt.*

*Variante 2: PKV-Rechnungssatz (mit Einzelnachweis der Selbstbeteiligung und Rundungskorrektur)* UNH+00001+PREC:14:000:00' FKT+10+01+260530012+168140131' PNV+00000003+P0001+1812+P2018-00003+00003' NAD+Muster03+Klaus+m+19831025' CUX+EUR' REC+RE20180003+20180123+02+20180112+2050,86' FAB+1500' FAB+0000' FAB+3600' ENT+7010G67C+1640,03+20180112+20180118+1' ENT+7110G67C+290,03+20180119+20180121+3' ENT+75105002+87,86+20180112+20180121+1'

ENT+46005000+0,99+20180112+20180121+1' ENT+47100001+1,49+20180112+20180121+1' ENT+48000001+1,30+20180112+20180121+1' ENT+53070000+820,02+20180112+20180121+1' ENT+53070000+435,05+20180112+20180121+1' ENT+53070000+0,50+20180112+20180121+1' ENT+53070000+0,75+20180112+20180121+1' ENT+53070000+0,65+20180112+20180121+1' ENT+53070000+43,93+20180112+20180121+1' ENT+53040000+0,01+20180112+20180121+1' ENT+5500001G+70,00+20180112+20180121+10' ENT+53200000+35,00+20180112+20180121+10' ENT+5600001G+40,00+20180112+20180121+10' BNK+DE12500105170648489890' UNT+27+00001'

*Dem Privatversicherten wird die Selbstbeteiligung in Höhe von 1.650,91 in Rechnung gestellt. Die Rundungsdifferenz in Höhe von 1 Cent (siehe Variante 1) wird über das Entgelt 53040000 (Zuschlag wegen Rundungsdifferenz (Vorzeichenumkehr)) im Rechnungsbetrag des Krankenhauses korrigiert. Die Rechnungsbeträge entsprechen damit bei Einzelnachweis den Rechnungsbeträgen, die sich bei Summierung (s. Variante 1) ergeben würden.*

## **d. PKV-Beispiel 4 Wahlleistung Unterkunft und Beurlaubung**

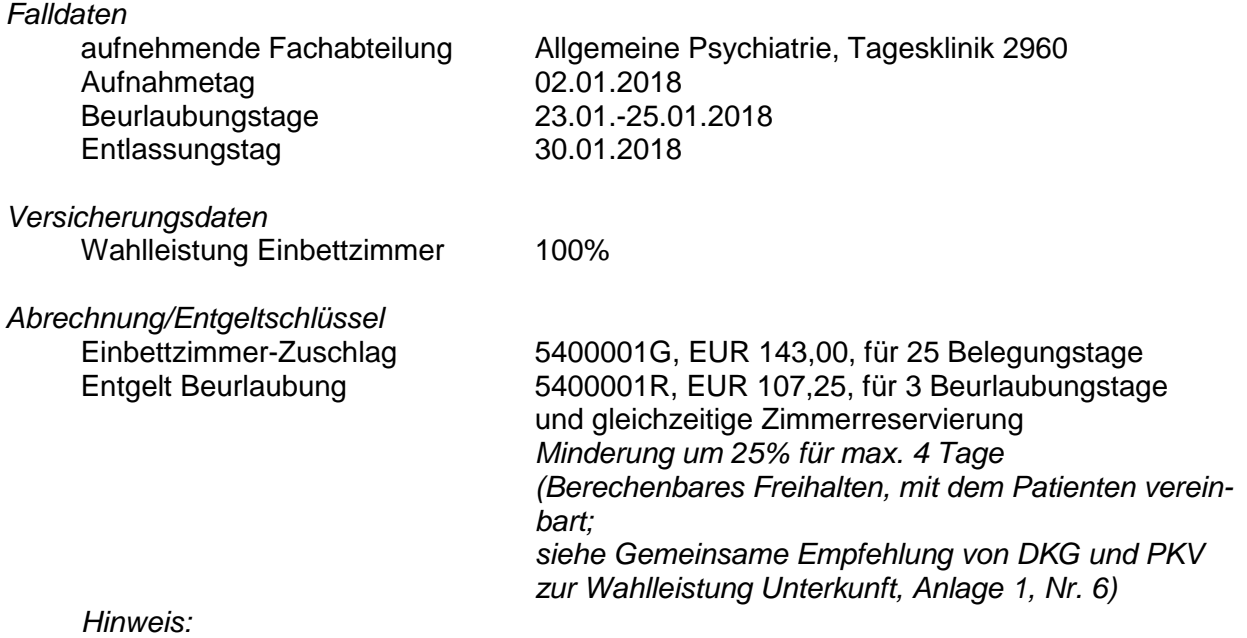

*Für die Abrechnung über einen krankenhausindividuellen Entgeltschlüssel 54xxxxxxR (Wahlleistung Unterkunft: 1-Bett-Zimmer-Zuschlag, Reservierung) wird ein fiktives Entgelt "5400001R" verwendet.*

*PKV-Aufnahmesatz* UNH+00001+PAUF:14:000:00' FKT+10+01+260530012+168140040' PNV+00000004+P0001+1812+P2018-00004' NAD+Muster04+Klaus+m+19831025' DPV+2018' AUF+20180102+1000+0301+2960+20180115' EAD+F79.0' PVA+0+0+1+0+0+101570104:HEK+++080483' UNT+9+00001'

*PKV-Bestätigung des Versichertenstatus* UNH+00001+PKOS:14:000:00' FKT+10+01+168140040+260530012' PNV+00000004+P0001+1812+P2018-00004+00004' NAD+Muster04+Klaus+m+19831025' CUX+EUR' KOS+20180106+01+20180102' PVK++100' UNT+8+00001'

*PKV-Rechnungssatz (Zwischenrechnung)* UNH+00001+PREC:14:000:00' FKT+10+01+260530012+168140040' PNV+00000004+P0001+1812+P2018-00004+00004' NAD+Muster04+Klaus+m+19831025' CUX+EUR' REC+RE20180004+20180118+01+20180102+2145,00' FAB+2960'
FAB+0000' ENT+5400001G+143,00+20180102+20180116+15' BNK+DE12500105170648489890' UNT+11+00001'

*PKV-Entlassungsanzeige* UNH+00001+PENT:14:000:00' FKT+10+01+260530012+168140040' PNV+00000004+P0001+1812+P2018-00004+00004' NAD+Muster04+Klaus+m+19831025' DPV+2018' DAU+20180102+20180130' ETL+20180130+0900+019+2960+F79.0' FAB+2960' UNT+9+00001'

*PKV-Rechnungssatz (Schlussrechnung)* UNH+00001+PREC:14:000:00' FKT+10+02+260530012+168140040' PNV+00000004+P0001+1812+P2018-00004+00004' NAD+Muster04+Klaus+m+19831025' CUX+EUR' REC+RE20180004-1+20180130+02+20180102+1751,75' FAB+2960' FAB+0000' ENT+5400001G+143,00+20180117+20180129+10+3' ENT+5400001R+107,25+20180123+20180125+3' BNK+DE12500105170648489890' UNT+12+00001'

# **e. PKV-Beispiel 5 DRG mit Überschreiten der oberen GVD**

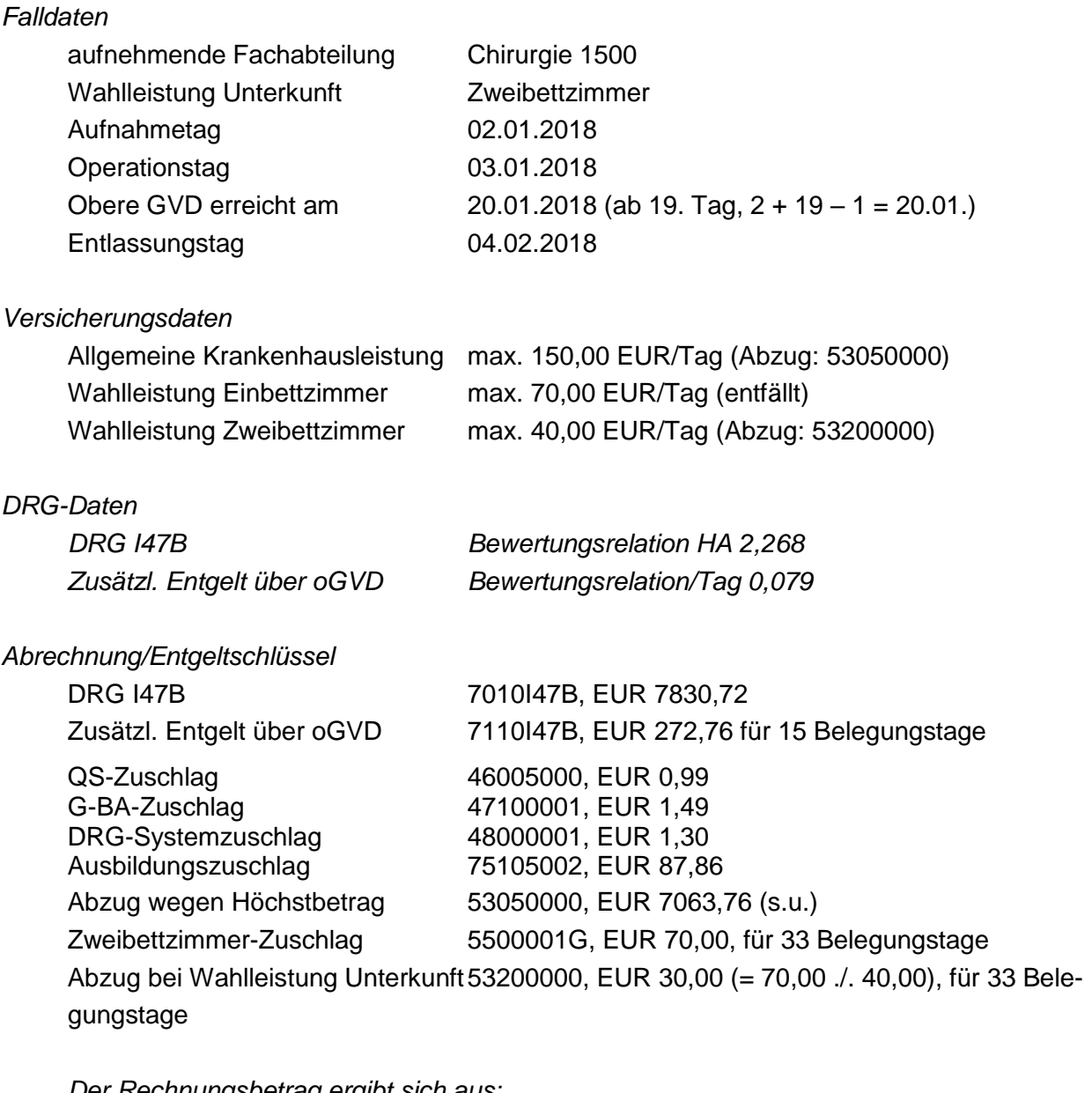

#### *Der Rechnungsbetrag ergibt sich aus:*

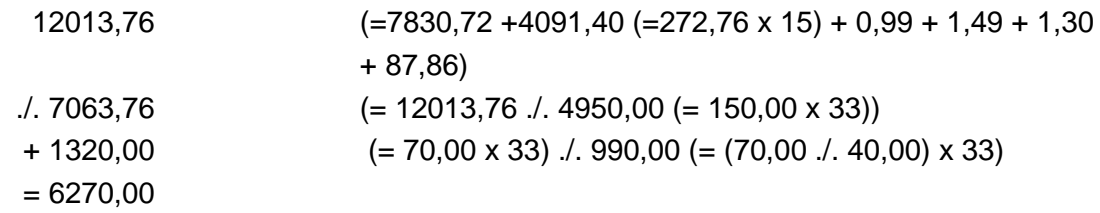

*PKV-Aufnahmesatz* UNH+00001+PAUF:14:000:00' FKT+10+01+260530012+168140040' PNV+00000005+P0001+1812+P2018-00005' NAD+Muster05+Klaus+m+19831025' DPV+2018'

AUF+20180102+2330+0107+1500+20180120++++Rettungsdienst' EAD+S72.00:R' PVA+0+1+2+0+0++++080483' UNT+9+00001'

```
PKV-Bestätigung des Versichertenstatus
UNH+00001+PKOS:14:000:00'
FKT+10+01+168140040+260530012'
PNV+00000005+P0001+1812+P2018-00005+00005'
NAD+Muster05+Klaus+m+19831025'
CUX+EUR'
KOS+20180106+01+20180102'
PVK+++++150,00+70,00+40,00'
UNT+8+00001'
```

```
PKV-Entlassungsanzeige
UNH+00001+PENT:14:000:00'
FKT+10+01+260530012+168140040'
PNV+00000005+P0001+1812+P2018-00005+00005'
NAD+Muster05+Klaus+m+19831025'
DPV+2018+2018'
DAU+20180102+20180204'
ETL+20180204+0900+099+1500+S72.00:R++510500005'
NDG+Z96.6'
FAB+1500'
FAB+1500+++++20180103+582001:R'
UNT+11+00001'
```

```
PKV-Rechnungssatz
UNH+00001+PREC:14:000:00'
FKT+10+01+260530012+168140040'
PNV+00000005+P0001+1812+P2018-00005+00005'
NAD+Muster05+Klaus+m+19831025'
CUX+EUR'
REC+RE20180005+20180204+02+20180102+6270,00'
FAB+1500'
ENT+7010I47B+7830,72+20180102+20180119+1'
ENT+7110I47B+272,76+20180120+20180203+15'
ENT+75105002+87,86+20180102+20180203+1'
ENT+46005000+0,99+20180102+20180203+1'
ENT+47100001+1,49+20180102+20180203+1'
ENT+48000001+1,30+20180102+20180203+1'
ENT+5500001G+70,00+20180102+20180203+33'
ENT+53200000+30,00+20180102+20180203+33'
```
ENT+53050000+7063,76+20180102+20180203+1' BNK+DE12500105170648489890' UNT+18+00001'

*Dem Privatversicherten wird der Differenzbetrag in Höhe von EUR 8.053,76 € (=7063,76 + 990,00) in Rechnung gestellt.*

## **f. PKV-Beispiel 6 DRG mit nachstationär**

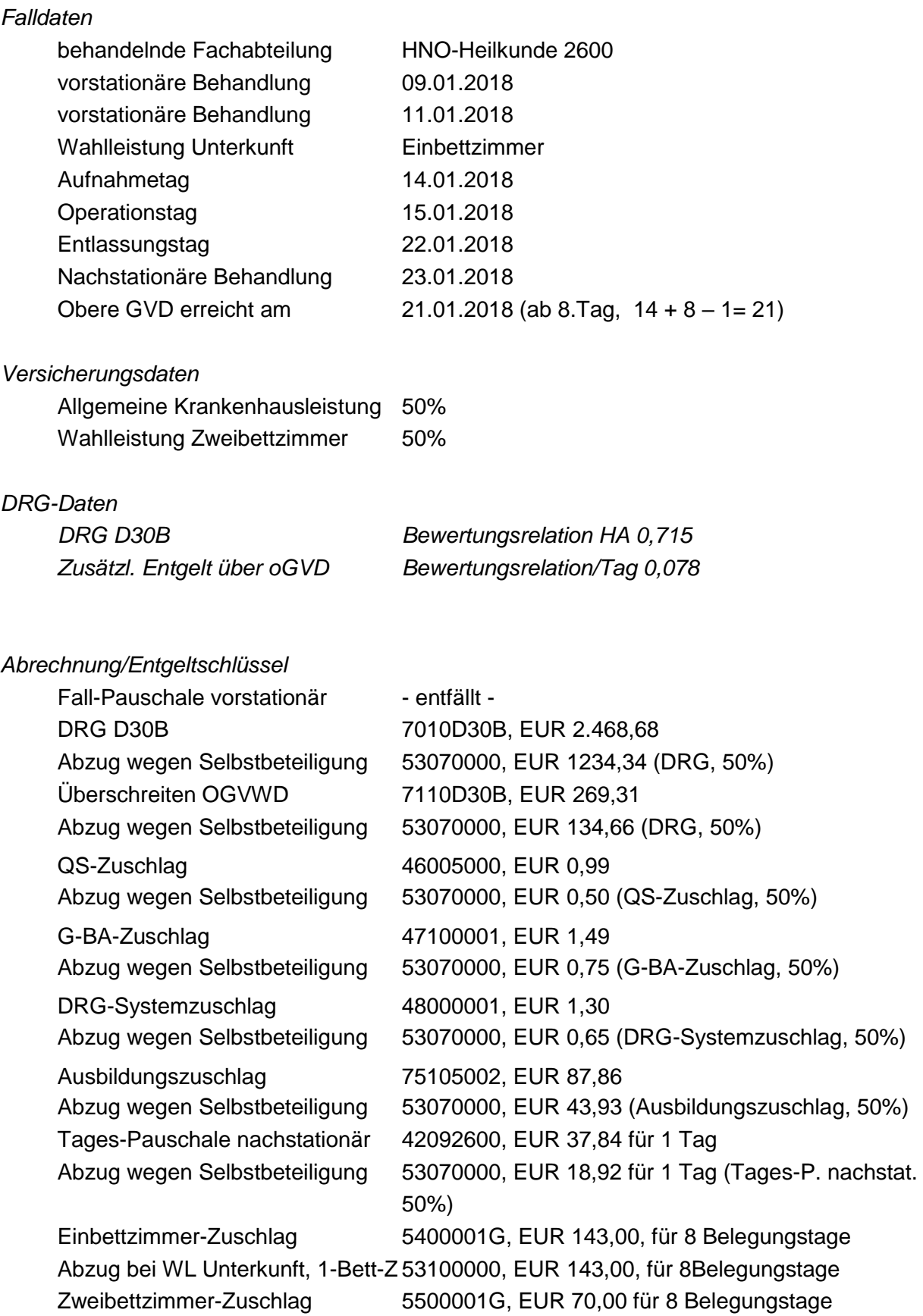

Abz: bei WL Unterkunft, 2-Bett-Z. 53200000, EUR 35,00 (= 70,00 x 0,5), für 8 Belegungstage

*Bei der Prüfung der Abrechenbarkeit des nachstationären Entgelts sind die vorstationären Behandlungstage zu berücksichtigen (§ 8 Abs. 2 Satz 3 Nr. 3 KHEntgG).*

*Der Rechnungsbetrag ergibt sich aus:*

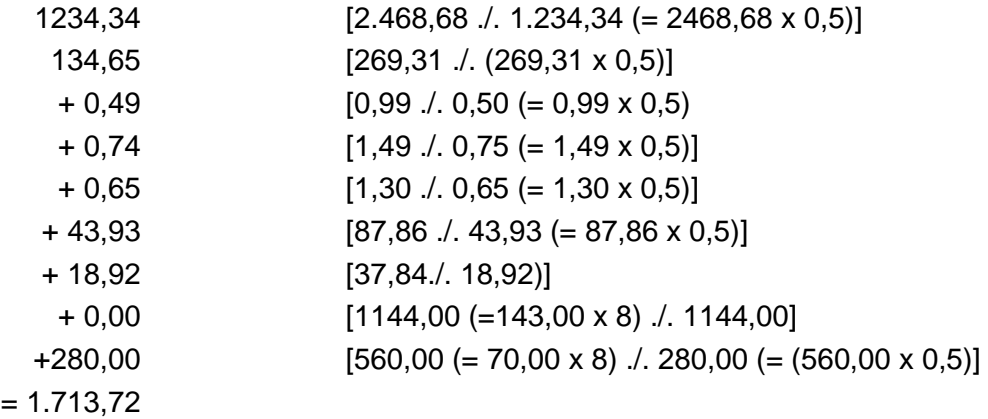

*PKV-Aufnahmesatz* UNH+00001+PAUF:14:000:00' FKT+10+01+260530012+168140040' PNV+00000006+P0001+1812+P2018-00006' NAD+Muster06+Klaus+m+19831025' DPV+2018' AUF+20180114+0900+0201+2600+20180122' EAD+J35.3' PVA+0+0+1+0+0++++080483' UNT+9+00001'

*PKV-Bestätigung des Versichertenstatus* UNH+00001+PKOS:14:000:00' FKT+10+01+168140313+260530012' PNV+00000006+P0001+1812+P2018-00006+00006' NAD+Muster06+Klaus+m+19831025' KOS+20180119+01+20180114' PVK+050++050' UNT+7+00001'

*PKV-Entlassungsanzeige* UNH+00001+PENT:14:000:00' FKT+10+01+260530012+168140313' PNV+00000006+P0001+1812+P2018-00006+00006' NAD+Muster06+Klaus+m+19831025' DPV+2018+2018'

DAU+20180114+20180122' ETL+20180122+1100+029+2600+J35.3' FAB+2600' FAB+2600+++++20180115+52810' UNT+10+00001'

*PKV-Rechnungssatz* UNH+00001+PREC:14:000:00' FKT+10+01+260530012+168140313' PNV+00000006+P0001+1812+P2018-00006+00006' NAD+Muster06+Klaus+m+19831025' CUX+EUR' REC+RE20180006+20180122+02+20180114+1713,72' FAB+2600' ENT+7010D30B+2468,68+20180114+20180120+1' ENT+7110D30B+269,31+20180121+20180121+1' ENT+75105002+87,86+20180114+20180121+1' ENT+42092600+37,84+20180114+20180121+1' ENT+46005000+0,99+20180114+20180121+1' ENT+47100001+1,49+20180114+20180121+1' ENT+48000001+1,30+20180114+20180121+1' ENT+53070000+43,93+20180114+20180121+1' ENT+53070000+134,66+20180114+20180121+1' ENT+53070000+18,92+20180114+20180121+1' ENT+53070000+1234,34+20180114+20180121+1' ENT+53070000+0,65+20180114+20180121+1' ENT+53070000+0,50+20180114+20180121+1' ENT+53070000+0,75+20180114+20180121+1' ENT+53100000+143,00+20180114+20180121+8' ENT+5400001G+143,00+20180114+20180121+8' ENT+5500001G+70,00+20180114+20180121+8' ENT+53200000+35,00+20180114+20180121+8' BNK+DE12500105170648489890' UNT+29+00001'

#### *Hinweis:*

*Der Einbettzimmer-Zuschlag wird in voller Höhe berechnet und wieder abgezogen, weil kein Versicherungsschutz besteht. Die Berechnung dokumentiert die Tatsache, dass die Wahlleistung Einbettzimmer in Anspruch genommen wurde. Auf Grund des Versicherungsschutzes für die Wahlleistung Zweibettzimmer wird für die Rechnung an das Versicherungsunternehmen ersatzweise der Zweibettzimmer-Zuschlag zu Grunde gelegt.*

Dem Privatversicherten wird der Differenzbetrag in Höhe von

 $= 2857,75 \in$ 

 $1.713,75$  (43,93 € +134,66 € +18,92 € +1.234,34 € +0,65 € +0,50 € +0,75 € +280,00 €) +1144,00 [Einbettzimmer-Zuschlag]

in Rechnung gestellt.

*Wird die Selbstbeteiligung erst nach Summierung der Entgelte (ohne Wahlleistung Unterkunft) mit anschließender kaufmännischer Rundung errechnet, ergibt sich eine Rundungsdifferenz (siehe hierzu Beispiel 3).*

# **g. PKV-Beispiel 7 DRG**

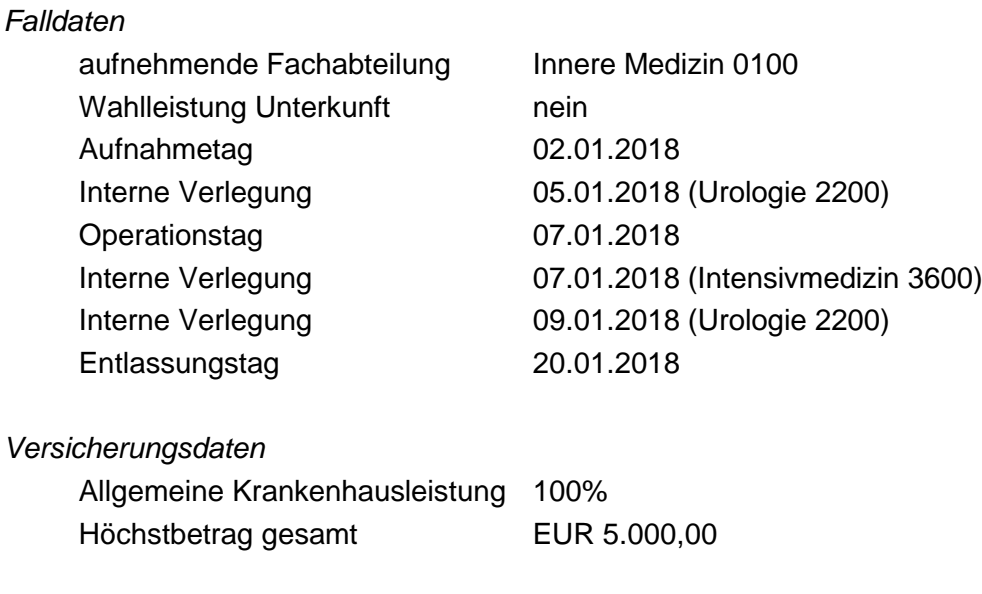

#### *DRG-Daten*

*DRG L04B Bewertungsrelation HA 2,228*

#### *Abrechnung/Entgeltschlüssel*

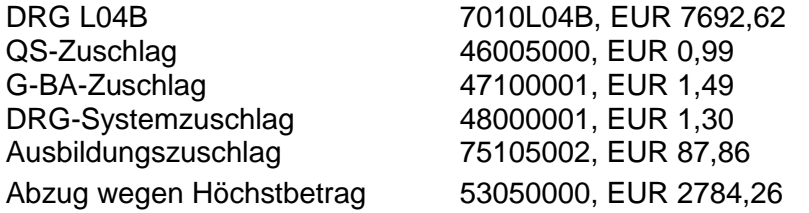

Der Rechnungsbetrag ergibt sich aus dem Höchstbetrag (EUR 5.000,00):

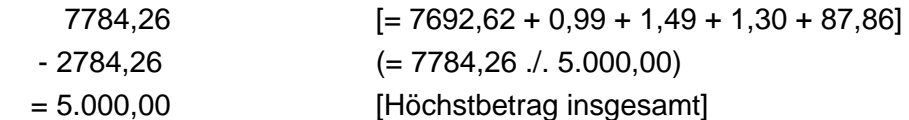

# *PKV-Aufnahmesatz* UNH+00001+PAUF:14:000:00' FKT+10+01+260530012+168140131' PNV+00000007+P0001+1812+P2018-00007' NAD+Muster07+Klaus+m+19831025' DPV+2018' AUF+20180102+1130+0101+0100+20180122' EAD+R39.8' PVA+0+0+0+0+0++++080483' UNT+9+00001'

*PKV-Bestätigung des Versichertenstatus* UNH+00001+PKOS:14:000:00' FKT+10+01+168140131+260530012' PNV+00000007+P0001+1812+P2018-00007+00007' NAD+Muster07+Klaus+m+19831025' CUX+EUR' KOS+20180106+01+20180102' PVK+100++++++++5000,00' UNT+8+00001'

*PKV-Entlassungsanzeige* UNH+00001+PENT:14:000:00' FKT+10+01+260530012+168140131' PNV+00000007+P0001+1812+P2018-00007+00007' NAD+Muster07+Klaus+m+19831025' DPV+2018+2018' DAU+20180102+20180120' ETL+20180105+0900+129+0100+R39.8' ETL+20180107+1100+129+2200+N28.1:R' ETL+20180109+1000+129+3600+N28.1:R' ETL+20180120+0900+019+2200+N28.1:R' ETL+20180120+0900+019+0000+N28.1:R' NDG+R39.8' FAB+0100' FAB+3600' FAB+2200' FAB+2200+++++20180107+5554a0:R' UNT+17+00001'

```
PKV-Rechnungssatz
UNH+00001+PREC:14:000:00'
FKT+10+01+260530012+168140131'
PNV+00000007+P0001+1812+P2018-00007+00007'
NAD+Muster07+Klaus+m+19831025'
CUX+EUR'
REC+RE20180007+20180121+02+20180102+5000,00'
FAB+0100'
FAB+0000'
FAB+2200'
FAB+3600'
ENT+7010L04B+7692,62+20180102+20180119+1'
ENT+75105002+87,86+20180102+20180119+1'
ENT+46005000+0,99+20180102+20180119+1'
ENT+47100001+1,49+20180102+20180119+1'
```
ENT+48000001+1,30+20180102+20180119+1' ENT+53050000+2784,26+20180102+20180119+1' BNK+DE12500105170648489890' UNT+18+00001'

*Dem Privatversicherten wird der Differenzbetrag in Höhe von EUR 2784,26 in Rechnung gestellt.*

# **h. PKV-Beispiel 8 DRG mit Überschreiten der oberen GVD**

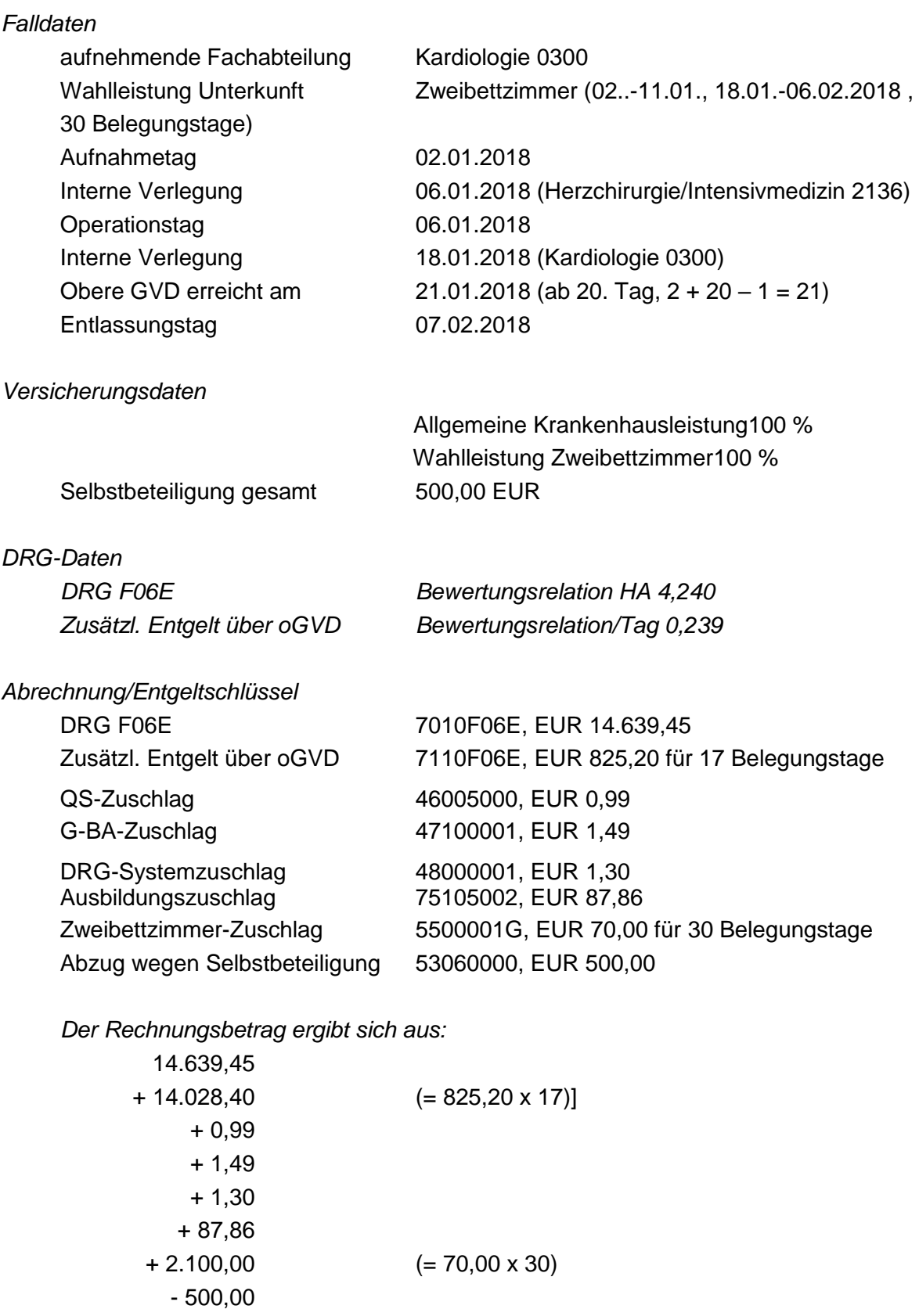

#### *PKV-Aufnahmesatz*

 $= 30.359,49$ 

UNH+00001+PAUF:14:000:00' FKT+10+01+260530012+168140299' PNV+00000008+P0001+1812+P2018-00008' NAD+Muster08+Karin+w+19831020' DPV+2018' AUF+20180102+0900+0101+0300+20180108' EAD+I25.11' PVA+0+1+2+0+0++++080483' UNT+9+00001'

*PKV-Bestätigung des Versichertenstatus* UNH+00001+PKOS:14:000:00' FKT+10+01+168140299+260530012' PNV+00000008+P0001+1812+P2018-00008+00008' NAD+Muster08+Karin+w+19831020' CUX+EUR' KOS+20180106+01+20180102' PVK+100++100+++++++++500,00' UNT+8+00001'

*PKV-Entlassungsanzeige* UNH+00001+PENT:14:000:00' FKT+10+01+260530012+168140299' PNV+00000008+P0001+1812+P2018-00008+00008' NAD+Muster201808+Karin+w+19831020' DPV+2018+2018' DAU+20180102+20180207' ETL+20180106+0000+129+0300+I25.11' ETL+20180118+0000+129+2136+I25.11' ETL+20180207+1000+019+0300+I25.11' ETL+20180207+1000+019+0000+I25.11' NDG+Z48.8' FAB+0300' FAB+2136' FAB+0300+++++20180106+53623x' UNT+15+00001'

*PKV-Rechnungssatz* UNH+00001+PREC:14:000:00' FKT+10+01+260530012+168140299' PNV+00000008+P0001+1812+P2018-00008+00008' NAD+Muster08+Karin+w+19831020' CUX+EUR' REC+RE20180008+20180208+02+20180102+30359,49' FAB+0300' FAB+0000' FAB+2136' ENT+75105002+87,86+20180102+20180206+1' ENT+7110F06E+825,20+20180121+20180206+17' ENT+7010F06E+14639,45+20180102+20180120+1' ENT+5500001G+70,00+20180102+20180206+30+6' ENT+48000001+1,30+20180102+20180206+1' ENT+47100001+1,49+20180102+20180206+1' ENT+46005000+0,99+20180102+20180206+1' ENT+53060000+500,00+20180102+20180206+1' BNK+DE12500105170648489890' UNT+19+00001'

*Der Privatversicherten wird der Differenzbetrag in Höhe von EUR 500,00 (Höchstbetrag der Selbstbeteiligung) in Rechnung gestellt*

*.*

### **i. PKV-Beispiel 9 Entbindung**

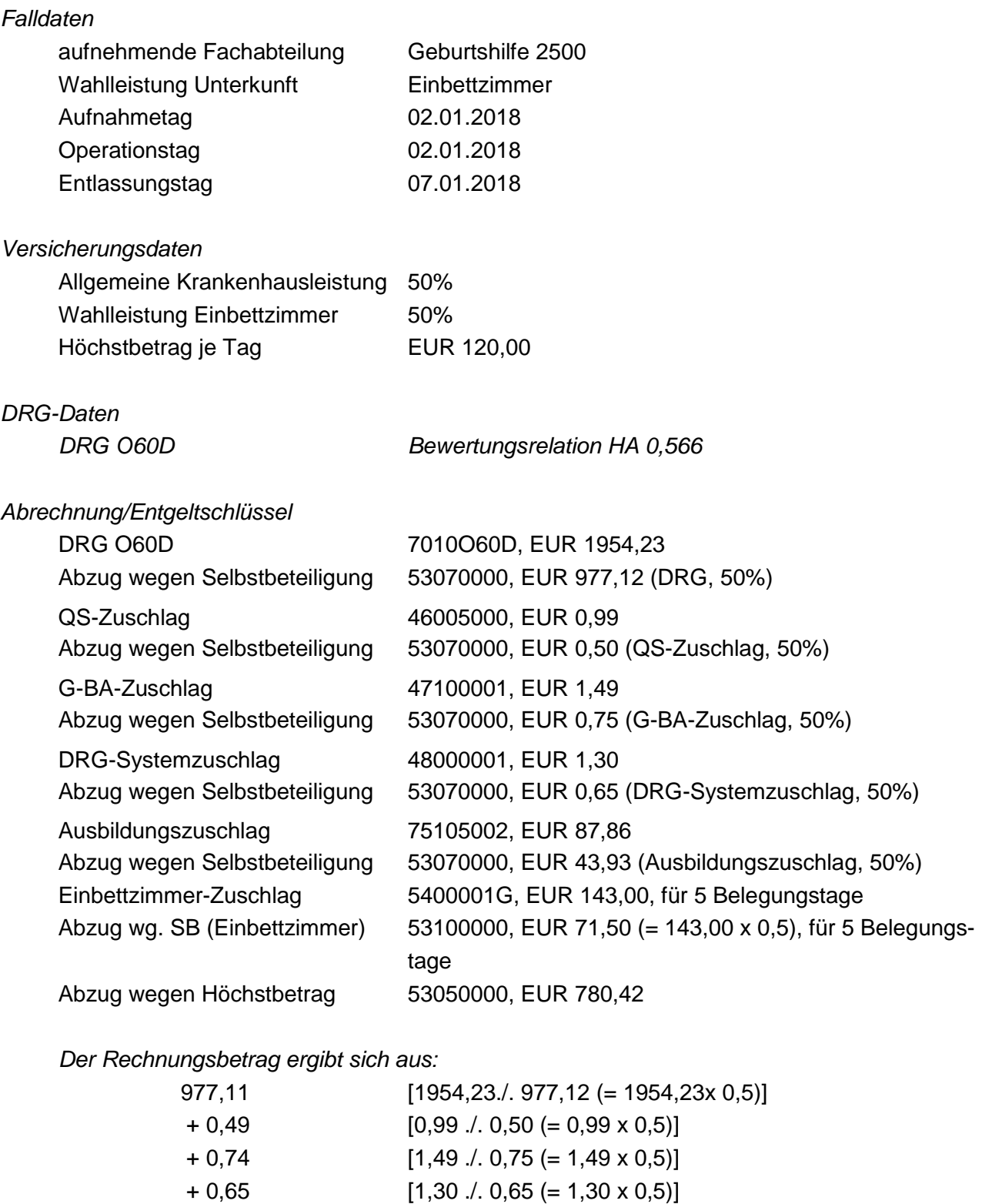

 $+ 43,93$  [87,86 ./. 43,93 (= 87,86 x 0,5)]

+ 357,50 [715,00 (= 143,00 x 5) ./. 357,50 (= 71,50 (= 143,00 x

= 600,00 [Höchstbetrag für 5 Belegungstage]

*PKV-Aufnahmesatz* UNH+00001+PAUF:14:000:00' FKT+10+01+260530012+168140299' PNV+00000009+P0001+1812+P2018-00009' NAD+Muster09+Karin+w+19831020' DPV+2018' AUF+20180102+0030+0507+2500+20180109++++Notfallaufnahme' EAD+O80' PVA+0+0+1+0+0++++080483' UNT+9+00001'

*PKV-Bestätigung des Versichertenstatus* UNH+00001+PKOS:14:000:00' FKT+10+01+168140299+260530012' PNV+00000009+P0001+1812+P2018-00009+00009' NAD+Muster09+Karin+w+19831020' CUX+EUR' KOS+20180106+01+20180102' PVK+050+050++++++120,00' UNT+8+00001'

*PKV-Entlassungsanzeige* UNH+00001+PENT:14:000:00' FKT+10+01+260530012+168140299' PNV+00000009+P0001+1812+P2018-00009+00009' NAD+Muster09+Karin+w+19831020' DPV+2018+2018' DAU+20180102+20180107' ETL+20180107+1000+019+2500+O80' EBG+20180102' FAB+2500' FAB+2500+++++20180102+9260' UNT+11+00001'

*PKV-Rechnungssatz* UNH+00001+PREC:14:000:00' FKT+10+01+260530012+168140299' PNV+00000009+P0001+1812+P2018-00009+00009' NAD+Muster09+Karin+w+19831020' CUX+EUR' REC+RE20180009+20180108+02+20180102+600,00' FAB+2500'

ENT+7010O60D+1954,23+20180102+20180106+1' ENT+75105002+87,86+20180102+20180106+1' ENT+46005000+0,99+20180102+20180106+1' ENT+47100001+1,49+20180102+20180106+1' ENT+48000001+1,30+20180102+20180106+1' ENT+53070000+977,12+20180102+20180106+1' ENT+53070000+0,50+20180102+20180106+1' ENT+53070000+0,75+20180102+20180106+1' ENT+53070000+0,65+20180102+20180106+1' ENT+53070000+43,93+20180102+20180106+1' ENT+53100000+71,50+20180102+20180106+5' ENT+5400001G+143,00+20180102+20180106+5' ENT+53050000+780,42+20180102+20180106+1' BNK+DE12500105170648489890' UNT+22+00001'

*Der Privatversicherten wird der Differenzbetrag in Höhe von EUR 2.160,87(= 2.760,87[=*1954,23*+ 0,99*

*+ 1,49 + 1,30 + 87,86 + 715,00 (= 143,00 x 5)] ./. 600,00) in Rechnung gestellt. Der Abzug wegen Höchstbetrag (je Tag) wird nach Berechnung der Abzüge wegen prozentualer Selbstbeteiligung (allgemeine Krankenhausleistung und Wahlleistung Unterkunft) ermittelt.*

# **j. PKV-Beispiel 10 Entbindung**

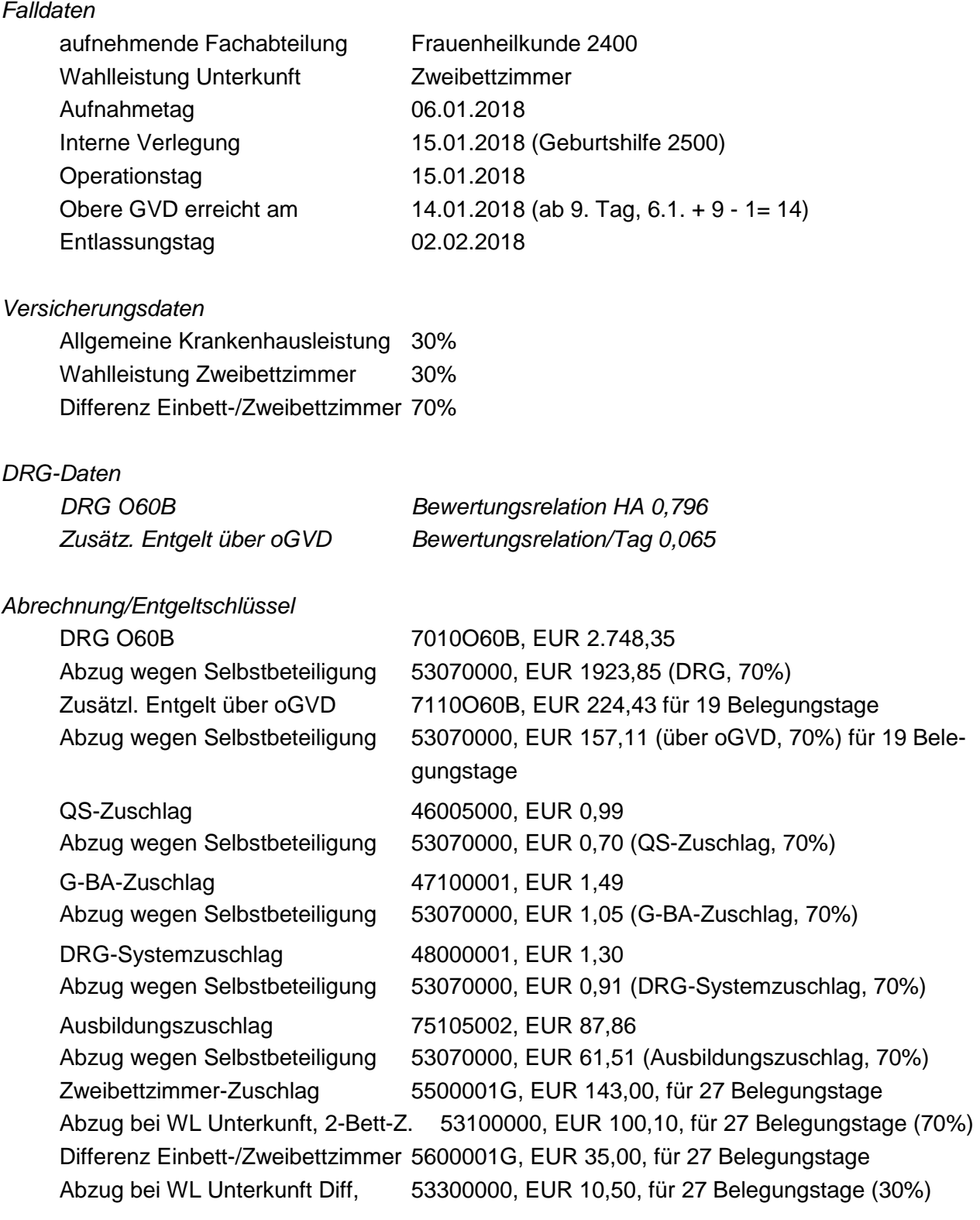

*Der Rechnungsbetrag ergibt sich aus:*

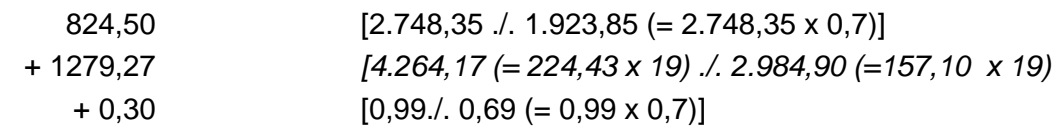

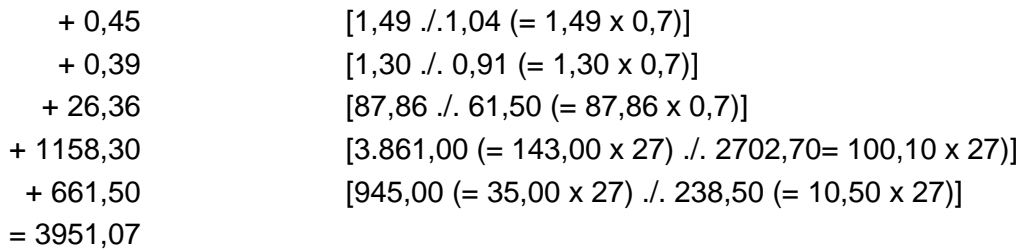

*Der Privatversicherten wird der Differenzbetrag in Höhe von EUR 7.959,09 (*1.923,85 *+ 2.984,90+ 0,69 + 1,04 + 0,91 +61,50 + 2.702,70 + 238,50) in Rechnung gestellt.* 

*PKV-Aufnahmesatz* UNH+00001+PAUF:14:000:00' FKT+10+01+260530012+168140313' PNV+00000010+P0001+1812+P2018-00010' NAD+Muster10+Karin+w+19831020' DPV+2018' AUF+20180106+1000+0501+2400+20180119' EAD+O47.0' PVA+0+0+1+0+0++++080483' UNT+9+00001'

*PKV-Bestätigung des Versichertenstatus* UNH+00001+PKOS:14:000:00' FKT+10+01+168140313+260530012' PNV+00000010+P0001+1812+P2018-00010+00010' NAD+Muster10+Karin+w+19831020' CUX+EUR' KOS+20180108+01+20180106' PVK+030+030++070' UNT+8+00001'

*PKV-Entlassungsanzeige* UNH+00001+PENT:14:000:00' FKT+10+01+260530012+168140313' PNV+00000010+P0001+1812+P2018-00010' NAD+Muster10+Karin+w+19831020' DPV+2018+2018' DAU+20180106+20180202' ETL+20180115+0900+129+2400+O30.1' ETL+20180202+1100+019+2500+O30.1' ETL+20180202+1100+019+0000+O30.1' NDG+Z37.5' NDG+O47.0' EBG+20180115'

FAB+2500' FAB+2400' FAB+2400+++++20180115+57252' UNT+17+00001' *PKV-Rechnungssatz* UNH+00001+PREC:14:000:00' FKT+10+01+260530012+168140313' PNV+00000010+P0001+1812+P2018-00010+00010' NAD+Muster10+Karin+w+19831020' CUX+EUR' REC+RE20180010+20180202+02+20180106+3951,07 FAB+2400' FAB+0000' FAB+2500' ENT+7010O60B+2748,35+20180106+20180113+1' ENT+7110O60B+224,43+20180114+20180201+19' ENT+75105002+87,86+20180106+20180201+1' ENT+46005000+0,99+20180106+20180201+1' ENT+47100001+1,49+20180106+20180201+1' ENT+48000001+1,30+20180106+20180201+1' ENT+5500001G+143,00+20180106+20180201+27' ENT+53070000+1923,85+20180106+20180201+1' ENT+53070000+157,10+20180106+20180201+19' ENT+53070000+0,69+20180106+20180201+1' ENT+53070000+1,04+20180106+20180201+1' ENT+53070000+0,91+20180106+20180201+1' ENT+53070000+61,50+20180106+20180201+1 ENT+53100000+100,10+20180106+20180201+27' ENT+5600001G+35,00+20180106+20180201+27' ENT+53300000+10,50+20180106+20180201+27' BNK+DE12500105170648489890' UNT+27+00001'

# **k. PKV-Beispiel 11 Gesundes Neugeborenes**

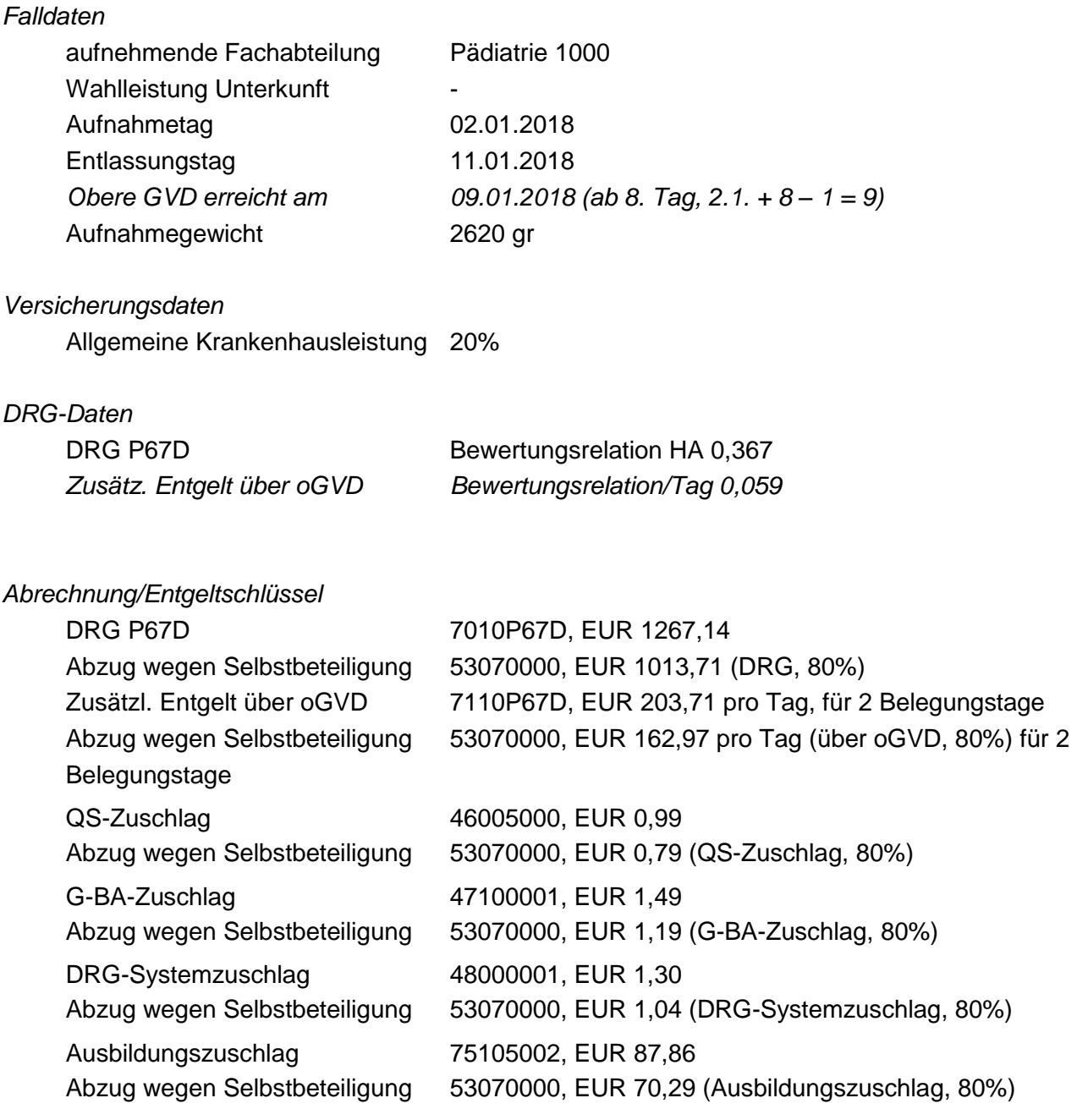

*Der Rechnungsbetrag ergibt sich aus:*

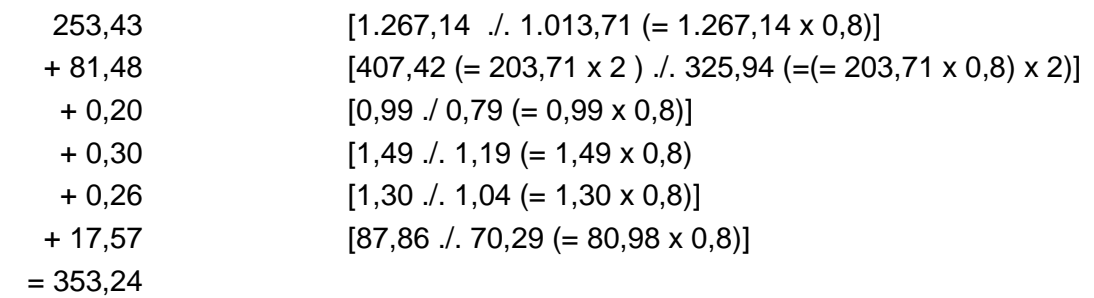

#### *PKV-Aufnahmesatz*

UNH+00001+PAUF:14:000:00' FKT+10+01+260530012+168140313' PNV+00000011+P0001+1812+P2018-00011+++++Muster11+Korinna' NAD+Muster11+Säugling+w+20180102' DPV+2018' AUF+20180102+1600+0601+1000+20180106+++260530012+++2620' EAD+P08.0' PVA+0+0+0+0+0++++080483' UNT+9+00001'

*PKV-Bestätigung des Versichertenstatus (wird für gesunde Neugeborene nicht übermittelt)*

*PKV-Entlassungsanzeige* UNH+00001+PENT:14:000:00' FKT+10+01+260530012+168140313' PNV+00000011+P0001+1812+P2018-00011+++++Muster11+Korinna' NAD+Muster11+Säugling+w+20180102' DPV+2018' DAU+20180102+20180111' ETL+20180111+1100+019+1000+P08.0' FAB+1000' FAB+1000+++++20180102+1100' UNT+10+00001'

*PKV-Rechnungssatz* UNH+00001+PREC:14:000:00' FKT+10+01+260530012+168140313' PNV+00000011+P0001+1812+P2018-00011+++++Muster11+Korinna' NAD+Muster11+Säugling+w+20180102' CUX+EUR' REC+RE20180011+20180111+02+20180102+353,24' FAB+1000' ENT+7010P67D+1267,14+20180102+20180106+1' ENT+7110P67D+203,71+20180107+20180110+2' ENT+75105002+87,86+20180102+20180110+1' ENT+46005000+0,99+20180102+20180110+1' ENT+47100001+1,49+20180102+20180110+1' ENT+48000001+1,30+20180102+20180110+1' ENT+53070000+0,79+20180102+20180110+1' ENT+53070000+1,19+20180102+20180110+1' ENT+53070000+1013,71+20180102+20180110+1' ENT+53700000+162,97+20180102+20180110+2' ENT+53700000+1,04+20180102+20180110+1'

ENT+53700000+70,29+20180102+20180110+1' BNK+DE12500105170648489890' UNT+21+00001'

*Der Privatversicherten wird der Differenzbetrag in Höhe von EUR 1059,72 in Rechnung gestellt.*

*Wird die Selbstbeteiligung erst nach Summierung der Entgelte mit anschließender kaufmännischer Rundung errechnet, ergibt sich eine Rundungsdifferenz (siehe hierzu Beispiel 3).*

## **l. PKV-Beispiel 12 DRG mit Verlängerungsanzeige**

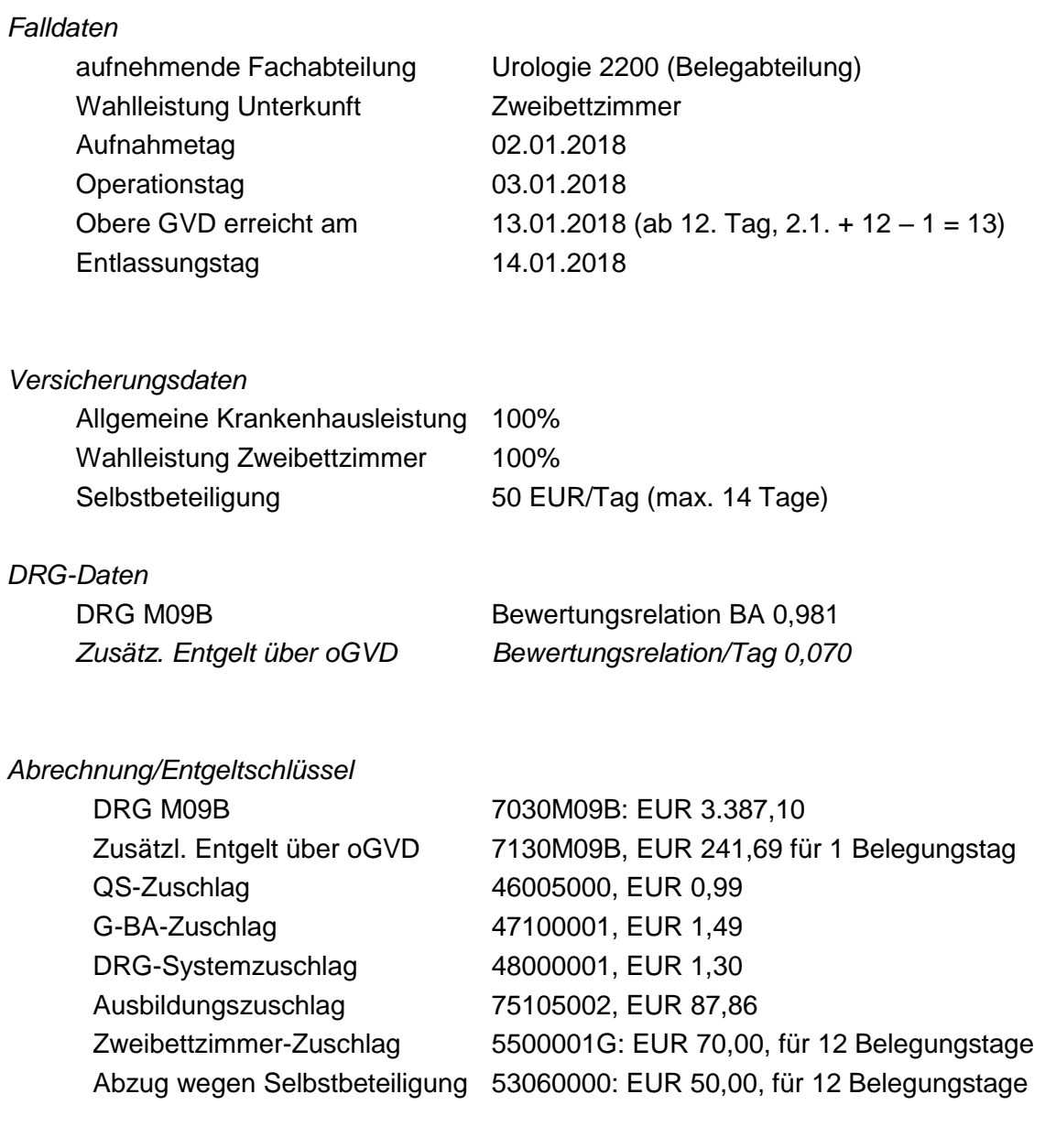

*Der Rechnungsbetrag ergibt sich aus:*

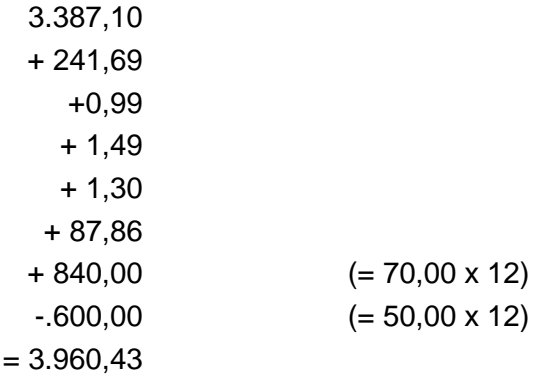

#### *PKV-Aufnahmesatz*

UNH+00001+PAUF:14:000:00' FKT+10+01+260530012+16814198' PNV+0000012+P0001+1812+P2018-00012' NAD+Muster12+Klaus+m+19831020' DPV+2018' AUF+20180102+1030+0101+2200+20180107' EAD+C61' PVA+0+0+2+1+0++++080483' UNT+9+00001'

*PKV-Bestätigung des Versichertenstatus* UNH+00001+PKOS:14:000:00' FKT+10+01+168141198+260530012' PNV+0000012+P0001+1812+P2018-00012+00012' NAD+Muster12+Klaus+m+19831020' CUX+EUR' KOS+20180106+01+20180102' PVK+100++100+++++++14+50,00' UNT+8+00001'

*PKV-Verlängerungsanzeige* UNH+00001+PVER:14:000:00' FKT+10+01+260530012+168141198' PNV+0000012+P0001+1812+P2018-00012+00012' NAD+Muster12+Klaus+m+19831020' DPV+2018' DAU+20180102+20180115' FAB+2200+C61' UNT+8+00001'

*PKV-Entlassungsanzeige* UNH+00001+PENT:14:000:00' FKT+10+01+260530012+168141198' PNV+0000012+P0001+1812+P2018-00012' NAD+Muster12+Klaus+m+19831020' DPV+2018+2018' DAU+20180102+20180114' ETL+20180114+0900+019+2200+C61' NDG+I10.90' NDG+I25.9' NDG+I48.1' NDG+Z95.0' FAB+2200' FAB+2200+++++20180103+56072'

FAB+2200+++++20180103+81370:B' UNT+15+00001'

*PKV-Rechnungssatz* UNH+00001+PREC:14:000:00' FKT+10+01+260530012+168141198' PNV+0000012+P0001+1812+P2018-00012+00012' NAD+Muster12+Klaus+m+19831020' CUX+EUR' REC+RE20180012+20180102+02+20180102+3960,43' FAB+2200' ENT+7030M09B+3387,10+20180102+20180112+1' ENT+7130M09B+241,69+20180113+20180113+1' ENT+75105002+87,86+20180102+20180113+1' ENT+46005000+0,99+20180102+20180113+1' ENT+47100001+1,49+20180102+20180113+1' ENT+48000001+1,30+20180102+20180113+1' ENT+5500001G+70,00+20180102+20180113+12' ENT+53060000+50,00+20180102+20180113+12' BNK+DE12500105170648489890' UNT+17+00001'

*Dem Privatversicherten wird der Differenzbetrag in Höhe von EUR 600,00 in Rechnung gestellt.*

# **m. PKV-Beispiel 13 DRG mit Änderung des Versicherungsschutzes**

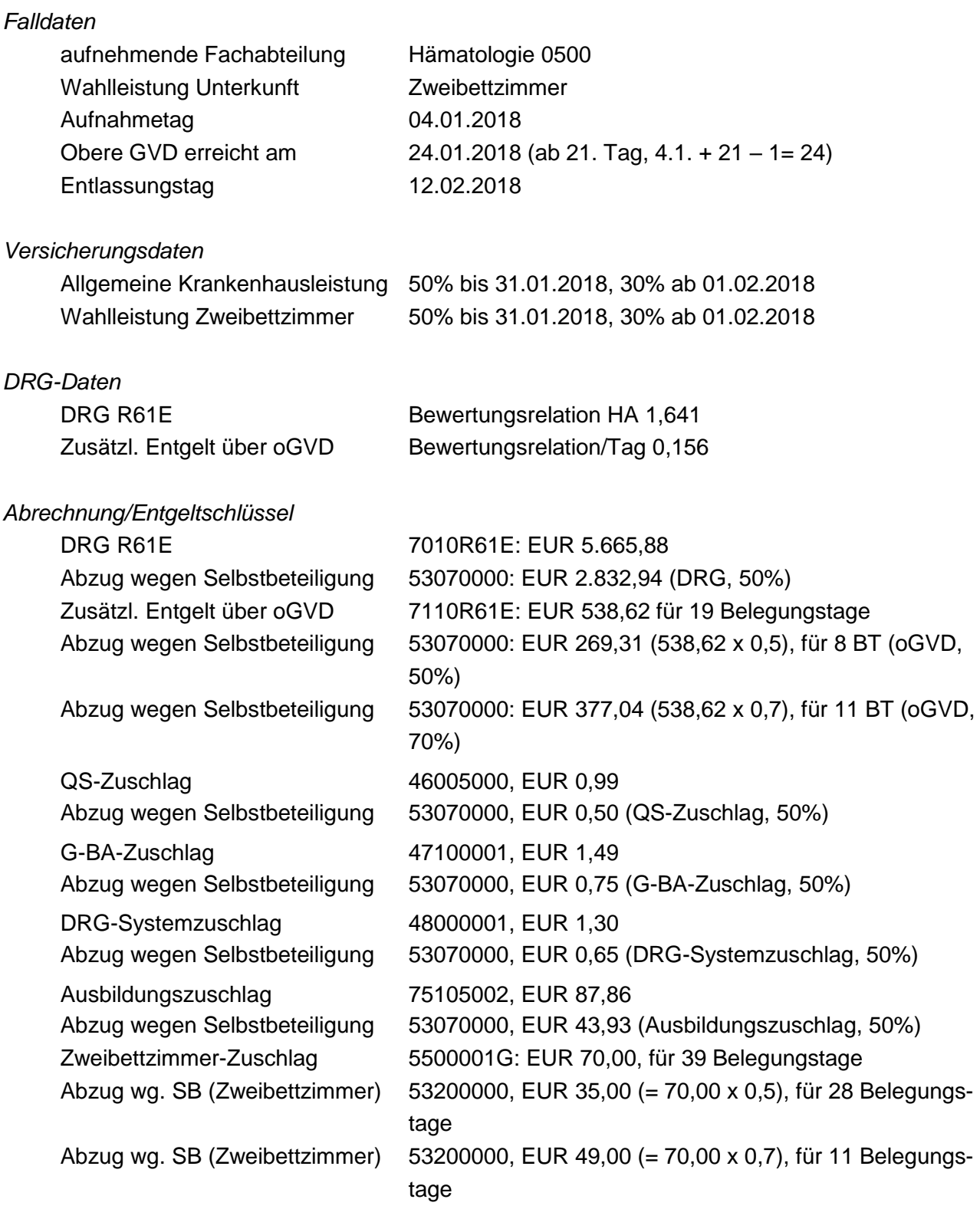

*Der Rechnungsbetrag ergibt sich aus:*

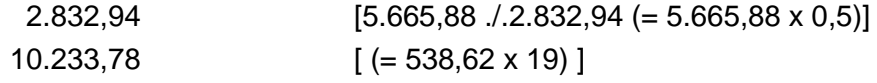

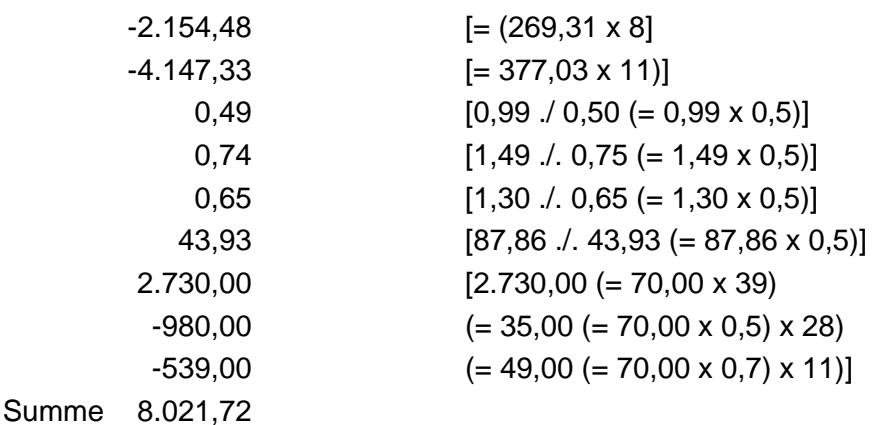

Der Privatversicherten wird der Differenzbetrag in Höhe von

2.832,94 € + 2.154,48 € + 4.147,37 € + 0,50 € + 0,75 € + 0,65 € + 43,93 € + 980,00 € + 539,00 €  $= 10.699,62 \in$ in Rechnung gestellt.

*PKV-Aufnahmesatz* UNH+00001+PAUF:14:000:00' FKT+10+01+260530012+168140299' PNV+00000013+P0001+1812+P2018-00013' NAD+Muster13+Karin+w+19831020' DPV+2018' AUF+20180104+0900+0101+0500+20180213' EAD+C81.0' PVA+0+1+2+0+0++++080483' UNT+9+00001'

*PKV-Bestätigung des Versichertenstatus UNH+00001+PKOS:14:000:00' FKT+10+01+168140299+260530012' PNV+00000013+P0001+1812+P2018-00013+00013' NAD+Muster13+Karin+w+19831020' KOS+20180105+01+20180104+20180131' PVK+050++050' UNT+7+00001'*

*PKV-Bestätigung des Versichertenstatus UNH+00001+PKOS:14:000:00' FKT+10+02+168140299+260530012' PNV+00000013+P0001+1812+P2018-00013+00013' NAD+Muster13+Karin+w+19831020' KOS+20180105+01+20180201' PVK+030++030' UNT+7+00001'*

*PKV-Entlassungsanzeige* UNH+00001+PENT:14:000:00' FKT+10+01+260530012+168140299' PNV+00000013+P0001+1812+P2018-00013+00013' NAD+Muster13+Karin+w+19831020' DPV+2018' DAU+20180104+20180212' ETL+20180212+1116+019+0500+C81.0' NDG+B37.9' NDG+N39.0' NDG+S32.3' NDG+S32.5' NDG+D70.0' NDG+I50.19' NDG+K52.9' FAB+0500' UNT+16+00001'

*PKV-Rechnungssatz* UNH+00001+PREC:14:000:00' FKT+10+01+260530012+168140299' PNV+00000013+P0001+1812+P2018-00013+00013' NAD+Muster13+Karin+w+19831020' CUX+EUR' REC+RE20180013+20180213+02+20180104+8021,72' FAB+0500' ENT+7010R61E+5665,88+20180104+20180123+1' ENT+7110R61E+538,62+20180124+20180211+19' ENT+75105002+87,86+20180104+20180211+1' ENT+46005000+0,99+20180104+20180211+1' ENT+47100001+1,49+20180104+20180211+1' ENT+48000001+1,30+20180104+20180211+1' ENT+53070000+2832,94+20180104+20180211+1' ENT+53070000+269,31+20180124+20180131+8'

ENT+53070000+0,75+20180104+20180211+1' ENT+53070000+0,65+20180104+20180211+1' ENT+53070000+377,04+20180201+20180211+11' ENT+53070000+0,50+20180104+20180211+1' ENT+53070000+43,93+20180104+20180211+1' ENT+53200000+35,00+20180104+20180211+28' ENT+53200000+49,00+20180104+20180211+11' ENT+5500001G+70,00+20180104+20180211+39' BNK+DE12500105170648489890 ' UNT+25+00001'

# **n. PKV-Beispiel 14 DRG mit Wiederaufnahme – Storno**

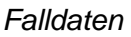

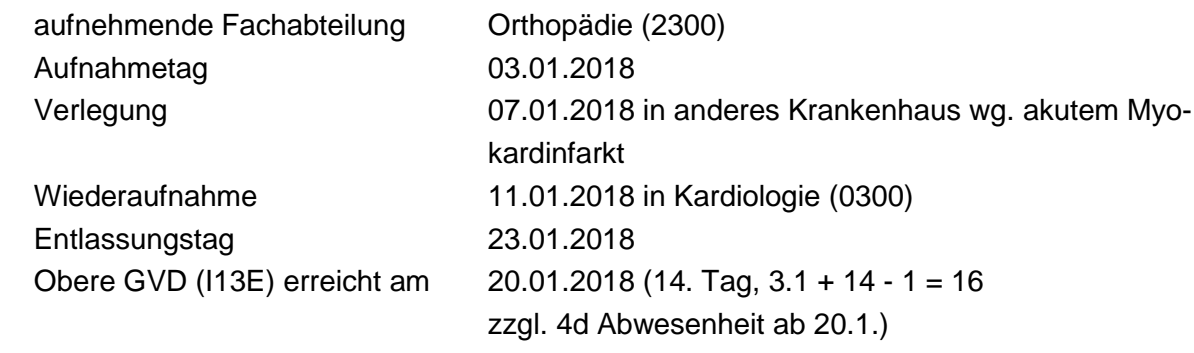

*Versicherungsdaten* Allgemeine Krankenhausleistung 50%

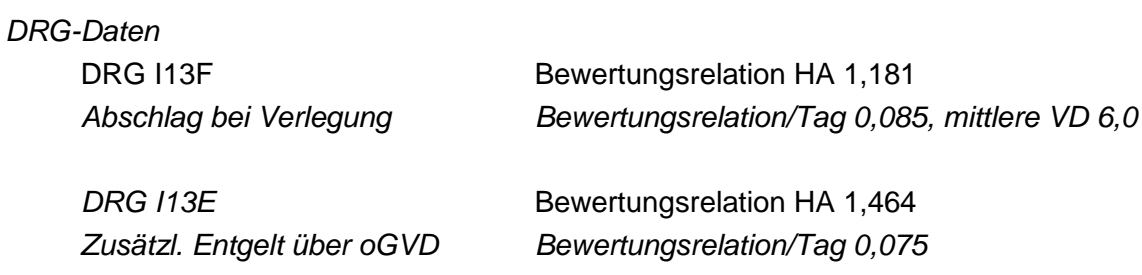

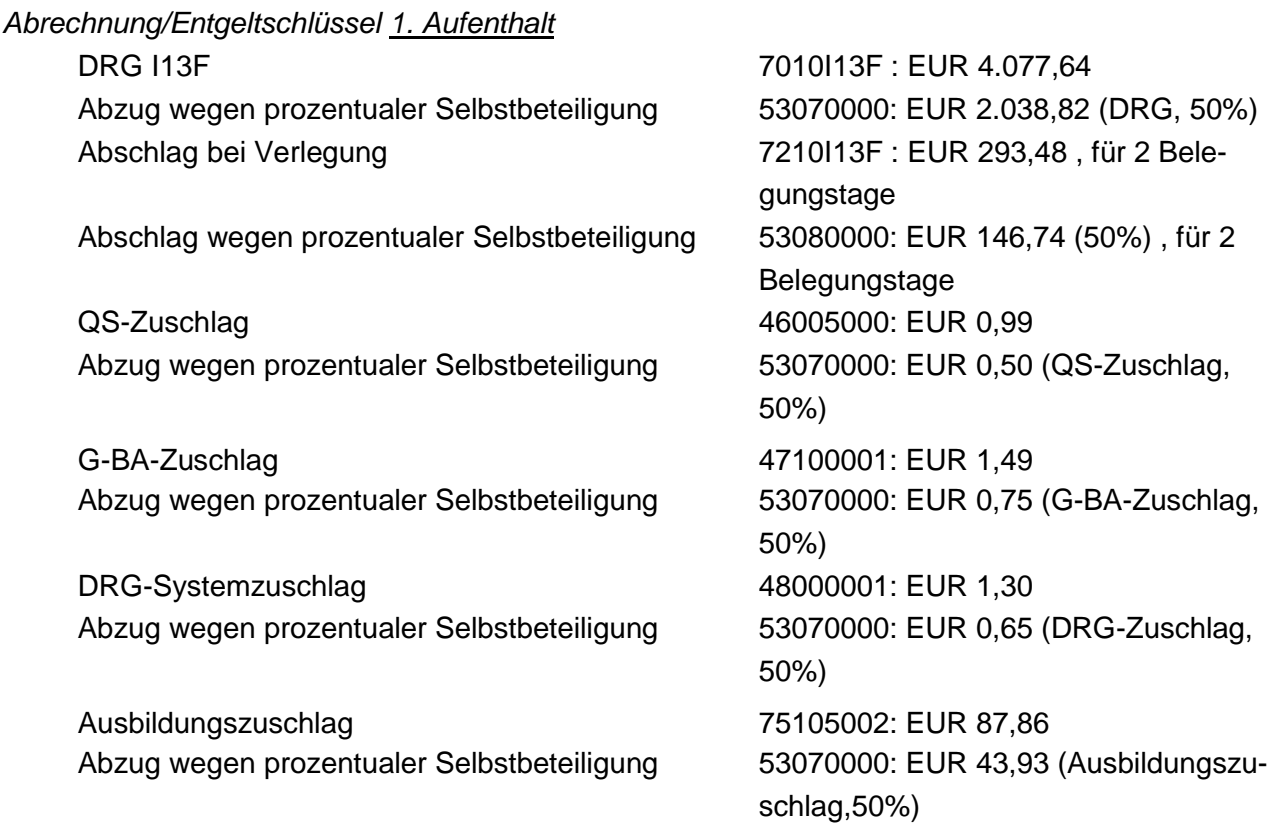

*Der Rechnungsbetrag (I13F) ergibt sich aus:*

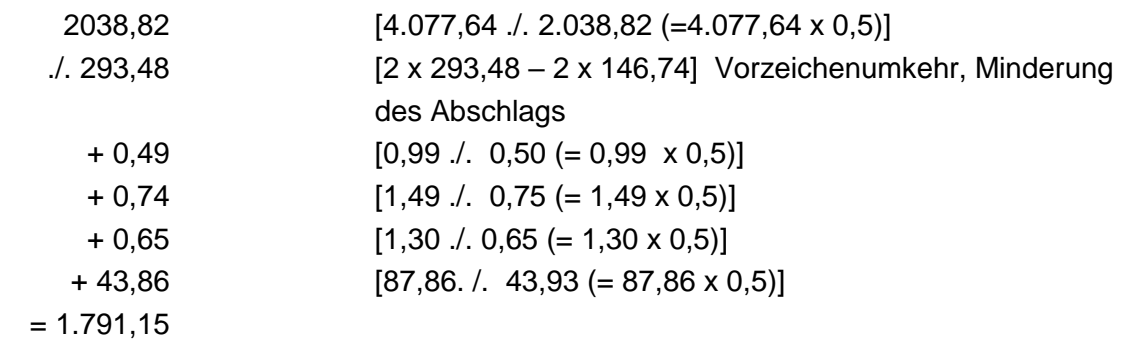

*Abrechnung/Entgeltschlüssel 1.+ 2. Aufenthalt*

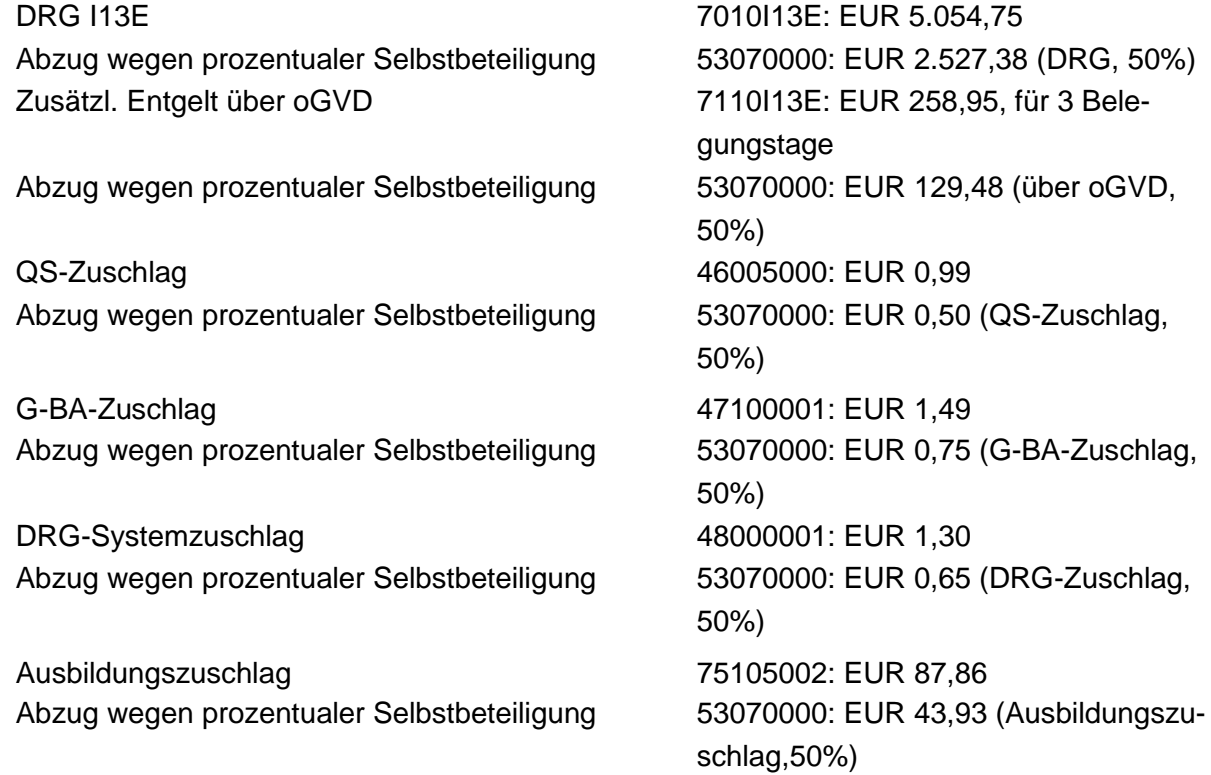

#### *Der Rechnungsbetrag ergibt sich aus:*

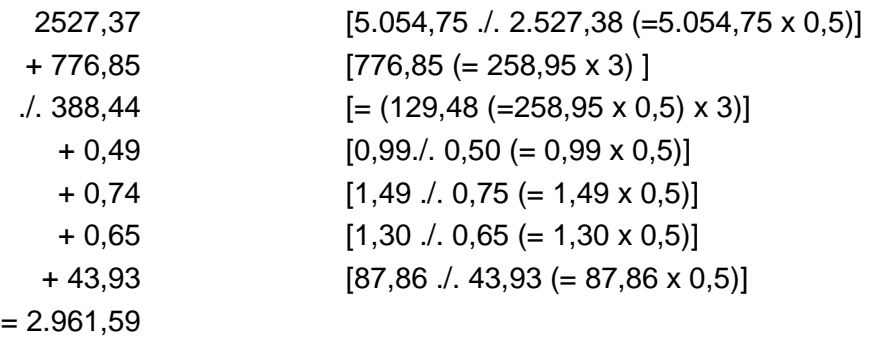

*PKV-Aufnahmesatz* UNH+00001+PAUF:14:000:00' FKT+10+01+260530012+168140299' PNV+00000014+P0001+1812+P2018-00014' NAD+Muster14+Klaus+m+19831020' DPV+2018' AUF+20180103+1030+0101+2300+20180111' EAD+S82.81:L' EAD+S81.84:L' PVA+0+1+0+0+0++++080483' UNT+10+00001'

*PKV-Bestätigung des Versichertenstatus* UNH+00001+PKOS:14:000:00' FKT+10+01+168140299+260530012' PNV+00000014+P0001+1812+P2018-00014+00014' NAD+Muster14+Klaus+m+19831020' CUX+EUR' KOS+20180106+01+20180103' PVK+050' UNT+8+00001'

*PKV-Entlassungsanzeige* UNH+00001+PENT:14:000:00' FKT+10+01+260530012+168140299' PNV+00000014+P0001+1812+P2018-00014+00014' NAD+Muster14+Klaus+m+19831020' DPV+2018+2018' DAU+20180103+20180107' ETL+20180107+1100+069+2300+S82.81:L++260530283' NDG+S81.84:L' FAB+2300' FAB+2300+++++20180103+5785.0n:L' FAB+2300+++++20180103+57940r:L' UNT+12+00001'

*PKV-Rechnungssatz* UNH+00001+PREC:14:000:00' FKT+10+01+260530012+168140299' PNV+00000014+P0001+1812+P2018-0001' NAD+Muster14+Klaus+m+19831020' CUX+EUR' REC+RE20180014+20180108+02+20180103+1791,15' FAB+2300' ENT+7010I13F+4077,64+20180103+20180106+1' ENT+7210I13F+293,48+20180103+20180106+2' ENT+75105002+87,86+20180103+20180106+1'

ENT+46005000+0,99+20180103+20180106+1' ENT+47100001+1,49+20180103+20180106+1' ENT+48000001+1,30+20180103+20180106+1' ENT+53070000+0,50+20180103+20180106+1' ENT+53070000+0,75+20180103+20180106+1' ENT+53070000+2038,82+20180103+20180106+1' ENT+53070000+0,65+20180103+20180106+1' ENT+53070000+43,93+20180103+20180106+1' ENT+53080000+146,74+20180103+20180106+2' BNK+DE12500105170648489890' UNT+21+00001'

*PKV-Rechnungssatz Storno*

UNH+00001+PREC:14:000:00'

FKT+10+02+260530012+168140299'

PNV+00000014+P0001+1812+P2018-00014+00014'

NAD+Muster14+Klaus+m+19831020'

CUX+EUR'

REC+RE20180014+20180111+04+20180103+1791,15' FAB+2300'

ENT+7010I13F+4077,64+20180103+20180106+1'

ENT+7210I13F+293,48+20180103+20180106+2'

ENT+75105002+87,86+20180103+20180106+1'

ENT+46005000+0,99+20180103+20180106+1'

ENT+47100001+1,49+20180103+20180106+1'

ENT+48000001+1,30+20180103+20180106+1'

ENT+53070000+0,50+20180103+20180106+1' ENT+53070000+0,75+20180103+20180106+1' ENT+53070000+2038,82+20180103+20180106+1' ENT+53070000+0,65+20180103+20180106+1'

ENT+53070000+43,93+20180103+20180106+1' ENT+53080000+146,74+20180103+20180106+2' BNK+DE12500105170648489890' UNT+21+00001'

*PKV-Entlassungsanzeige - Storno* UNH+00001+PENT:14:000:00' FKT+41+01+260530012+168140299' PNV+00000014+P0001+1812+P2018-00014+00014' NAD+Muster14+K109laus+m+19831020' DPV+2018+2018' DAU+20180103+20180107' ETL+20180107+1100+069+2300+S82.81:L++260530283' NDG+S81.84:L'

FAB+2300' FAB+2300+++++20180103+5785.0n:L' FAB+2300+++++20180103+57940r:L' UNT+12+00001'

*PKV-Entlassungsanzeige – korrigiert, für 1. + 2. Aufenthalt* UNH+00001+PENT:14:000:00' FKT+10+02+260530012+168140299' PNV+00000014+P0001+1812+P2018-00014+00014' NAD+Muster14+Klaus+m+19831020' DPV+2018+2018' DAU+20180103+20180123' ETL+20180107+1100+069+2300+S82.81:L++260530283' NDG+S81.84:L' ETL+20180107+1230+169+2300+S82.81:L' ETL+20180111+0930+189+0001+S82.81:L' ETL+20180123+1000+019+0300+I21.1' NDG+S82.81:L' ETL+20180123+1000+019+0000+S82.81:L' NDG+S81.84:L' NDG+M84.19' NDG+I21.1' NDG+I49.3' FAB+0300' FAB+2300' FAB+2300+++++20180103+5785.0n:L' FAB+2300+++++20180103+57940r:L' FAB+2300+++++20180111+58230:L' UNT+22+00001'

*PKV-Rechnungssatz – korrigiert, für 1. + 2. Aufenthalt* UNH+00001+PREC:14:000:00' FKT+10+03+260500005+168140299' PNV+00000014+P0001+1812+P2018-00014+00014' NAD+Muster14+Klaus+m+19831020' CUX+EUR' REC+RE20180014+20180124+02+20180103+2961,59' FAB+0000' FAB+2300' FAB+0300' ENT+7010I13E+5054,75+20180119+20180119+1+4' ENT+7110I13E+258,95+20180120+20180122+3' ENT+75105002+87,86+20180103+20180122+1' ENT+46005000+0,99+20180103+20180122+1'

ENT+47100001+1,49+20180103+20180122+1' ENT+48000001+1,30+20180103+20180122+1' ENT+53070000+129,48+20180103+20180122+3' ENT+53070000+43,93+20180103+20180122+1' ENT+53070000+0,65+20180103+20180122+1' ENT+53070000+2527,38+20180103+20180122+1' ENT+53070000+0,50+20180103+20180122+1' ENT+53070000+0,75+20180103+20180122+1' BNK+DE12500105170648489890' UNT+24+00001'

*Der Privatversicherten wird der Differenzbetrag in Höhe von EUR 2.961,59 in Rechnung gestellt.*
# **Anhang D zu Anlage 5: Beispiele zur Verwendung von Verarbeitungskennzeichen (VKZ) und laufender Nummer des Geschäftsvorfalles (lfd.- Nr.)**

Im Folgenden sind beispielhaft grundlegende Situationen im Änderungs- und im Fehlerverfahren für die von Krankenhäusern verwendeten Nachrichtentypen beschrieben. Die Übermittlung der Nachrichten erfolgt zeitlich je Beispiel in der aufgeführten Reihenfolge. Die Fehlermeldungen werden von der Versicherungsunternehmen an das Krankenhaus übermittelt, alle anderen Nachrichten werden vom Krankenhaus gesendet.

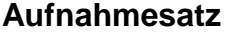

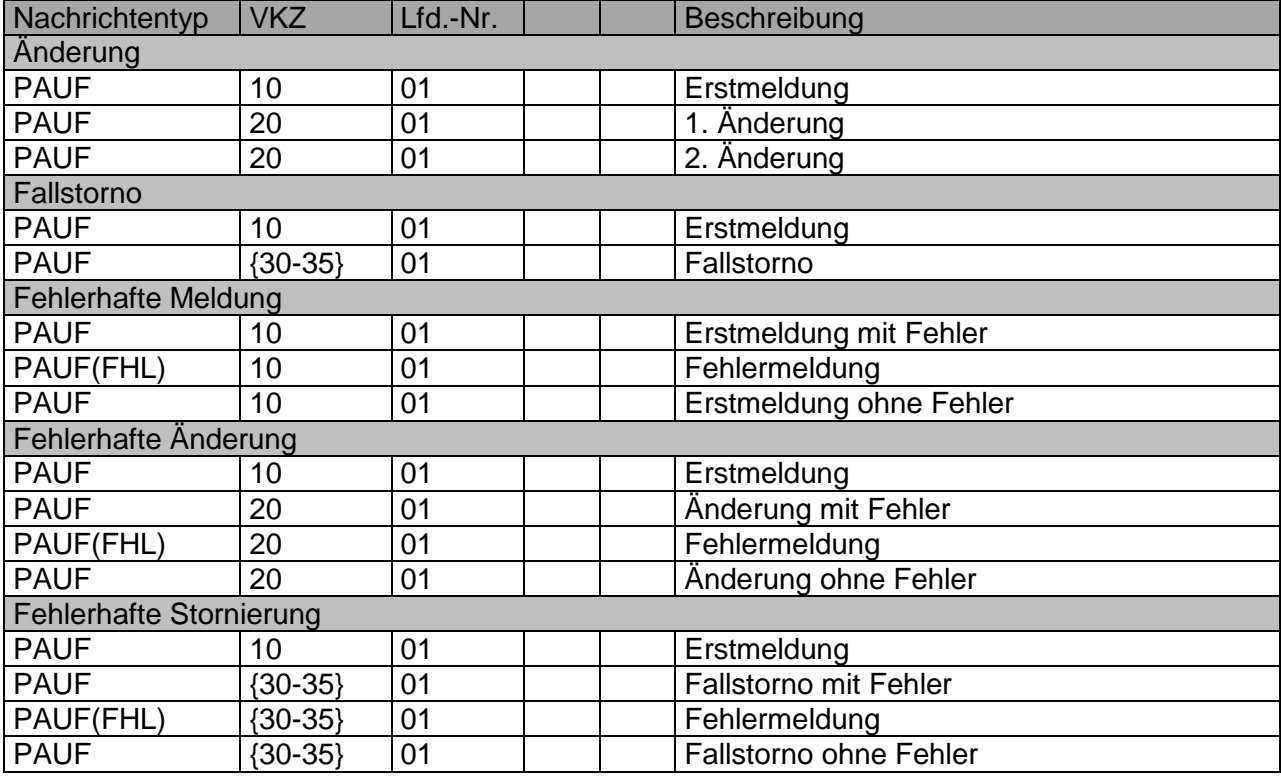

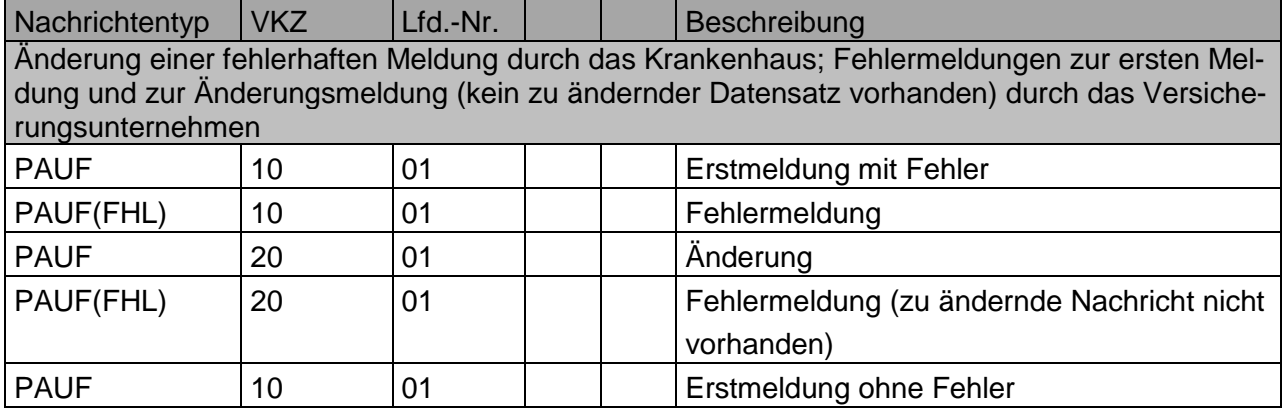

#### Anmerkung:

Abweichend von den obigen Beispielen dürfen bei Meldungen von Neugeborenen Änderungsmeldungen zum Aufnahmegrund ("0601 Geburt" oder "01xx Krankenhausbehandlung, vollstationär") nicht versendet werden. Hierzu ist zunächst der Aufnahmesatz durch ein Fallstorno zu stornieren und die Aufnahme als neuer Fall zu übermitteln. Ist das Neugeborene bei derselben Krankenkasse wie die Mutter versichert, muss ein geändertes KH-internes Kennzeichen des Versicherten verwendet werden.

Bei Aufnahmesätzen ist eine Änderung des Aufnahmegrunds, des Aufnahmetags, der Aufnahmeuhrzeit oder einer Aufnahmediagnose durch Übermittlung eines Nachrichtensatzes mit Verarbeitungskennzeichen "20" nur dann zulässig, wenn es keine weiteren gültigen Nachrichten des Krankenhauses zu diesem Fall gibt. Wurde z. B. bereits eine Entlassungsanzeige zu diesem Fall übermittelt, ist zuerst die Entlassungsanzeige zu stornieren, bevor der Aufnahmesatz geändert werden darf.

### **Verlängerungsanzeige**

#### Hinweis:

Wiederholte Verlängerungen sollen nicht durch Änderungsmeldung einer vorangegangenen Verlängerungsanzeige, sondern durch eine neue Meldung mit Verarbeitungskennzeichen "10" und erhöhter Laufender Nummer des Geschäftsvorfalls übermittelt werden. (Anlage 5, Abschnitt 1.2.2)

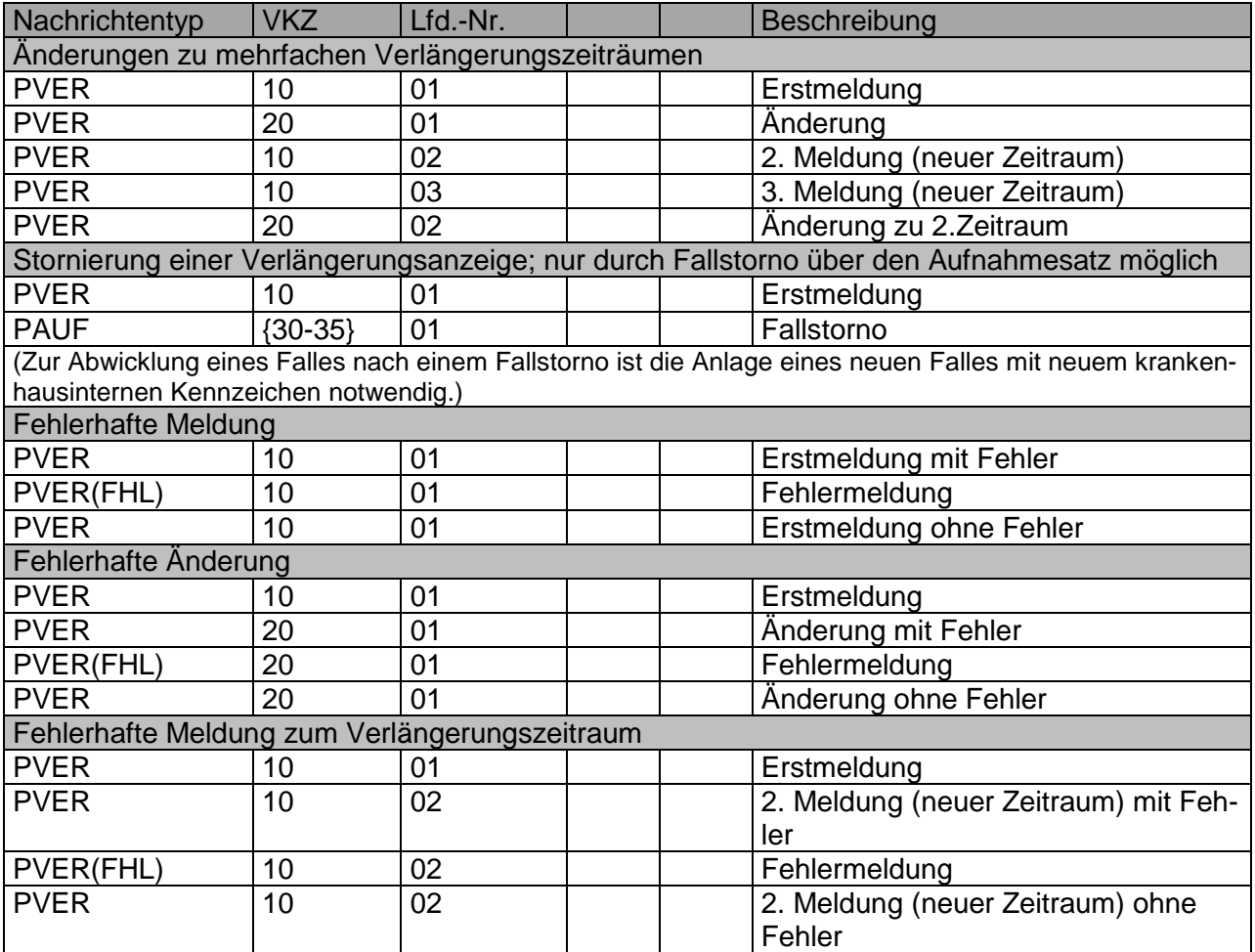

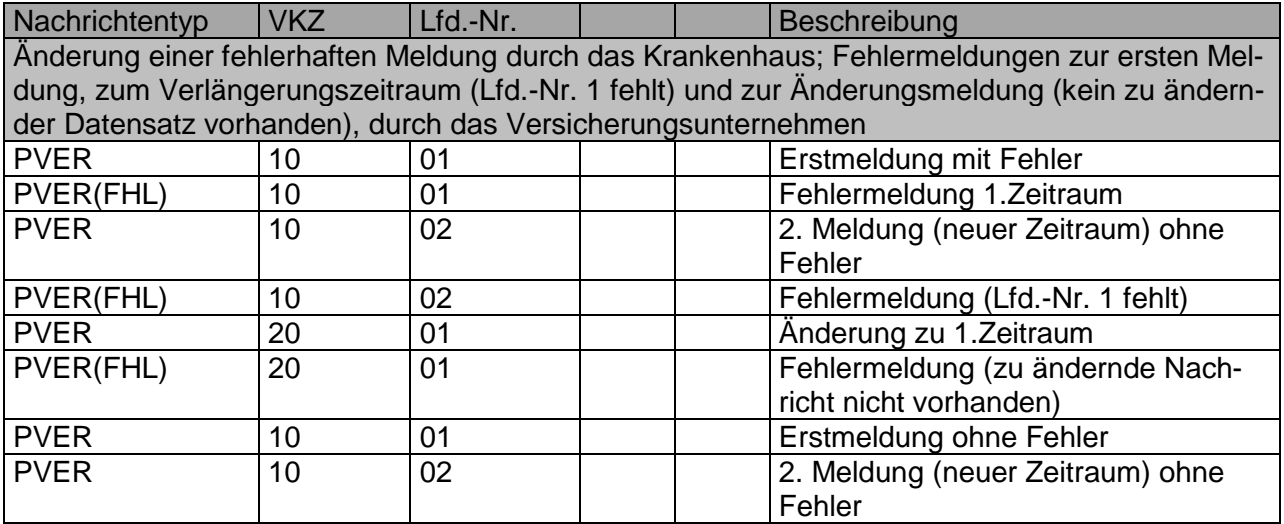

### **Entlassungsanzeige**

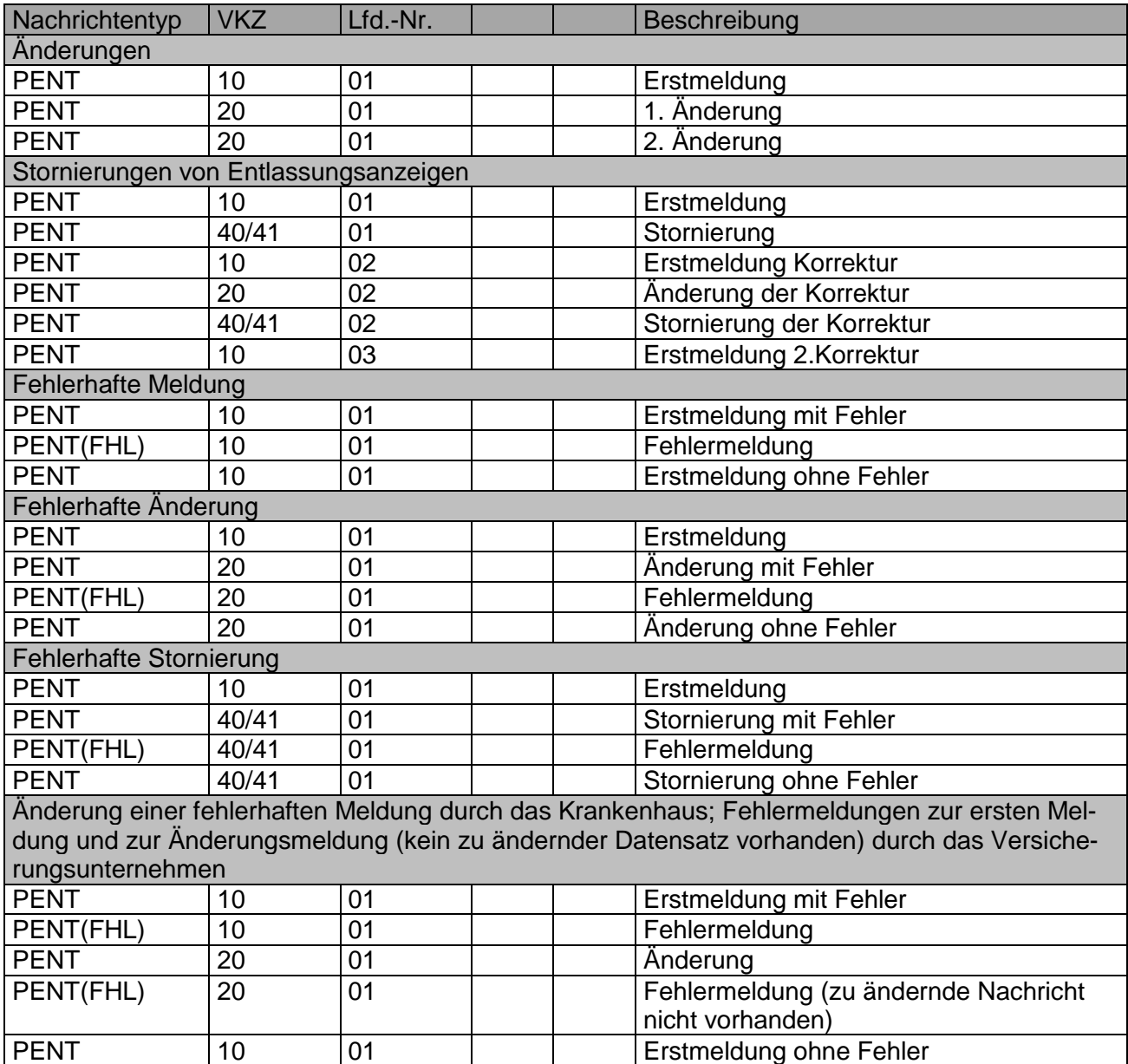

## **Rechnungssatz**

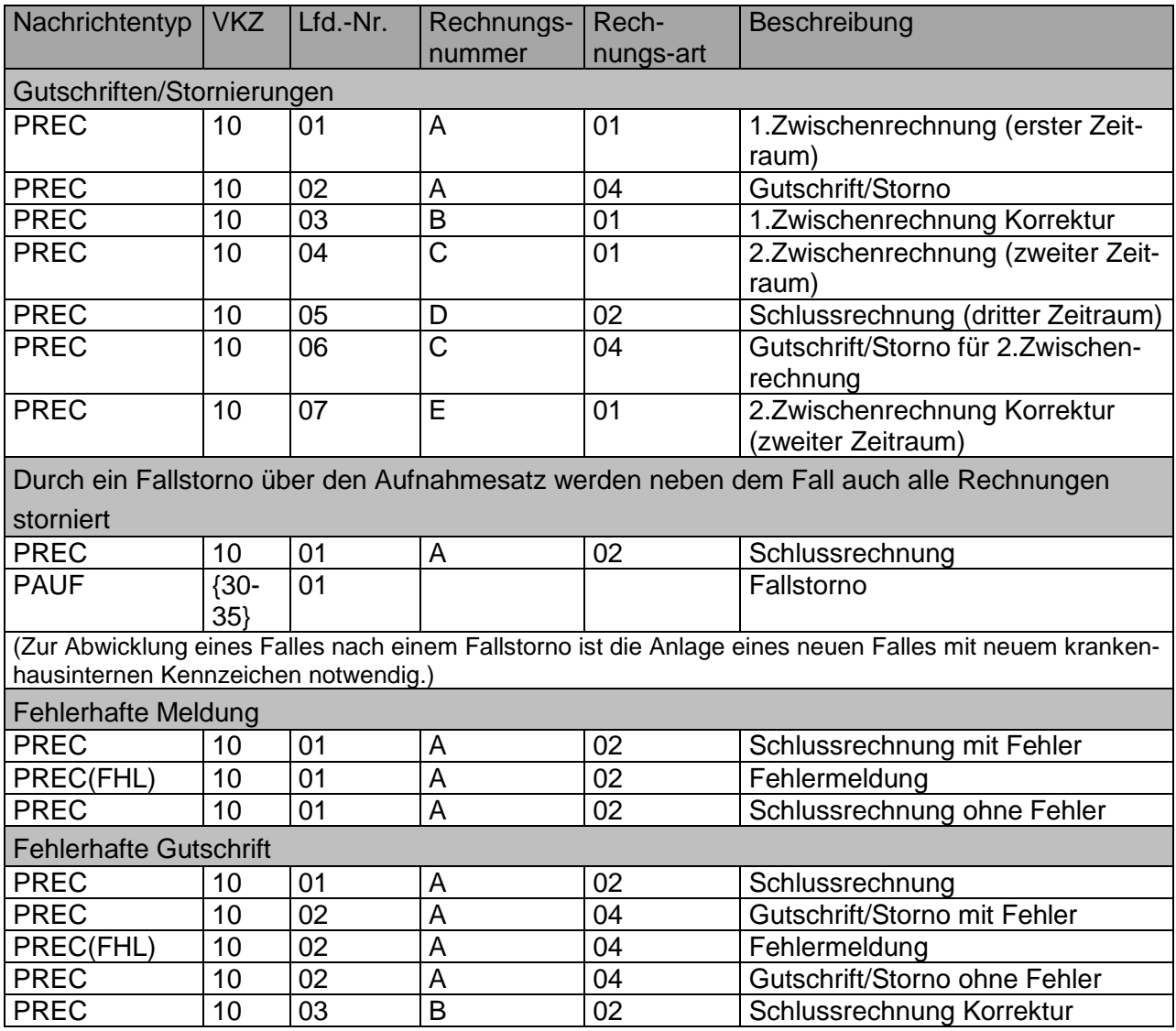

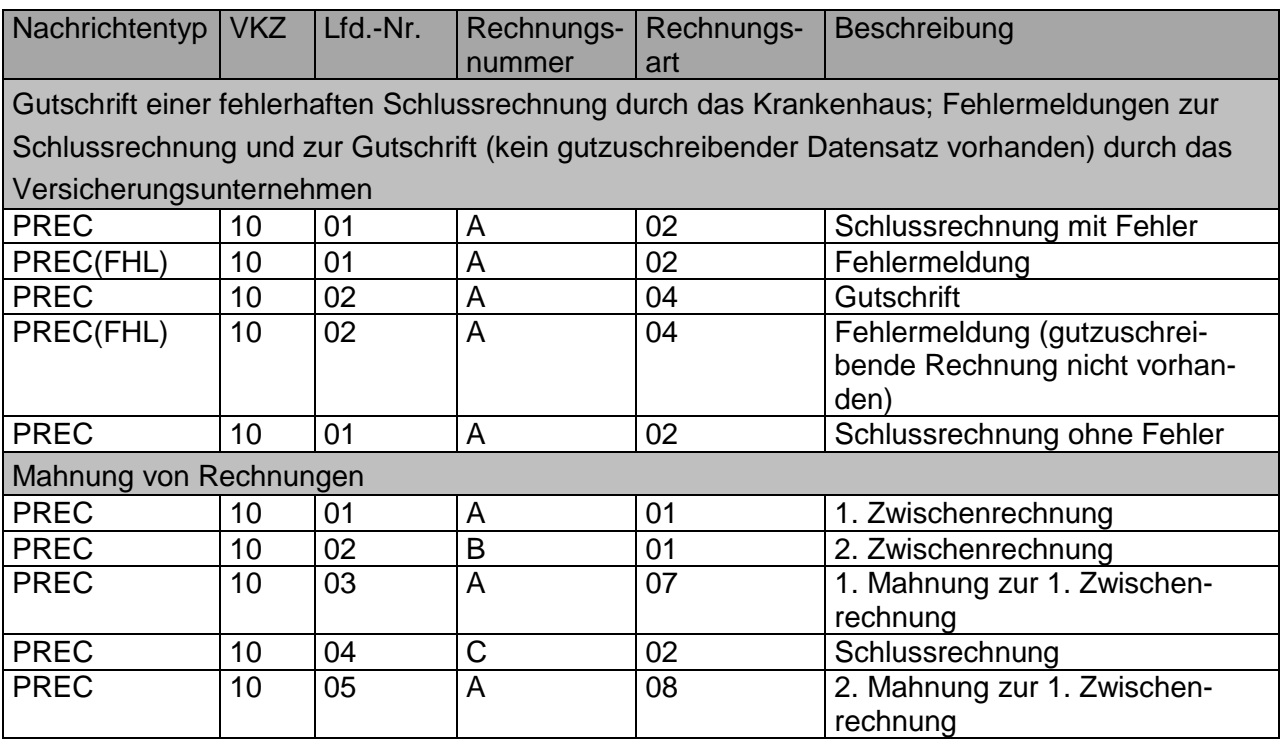